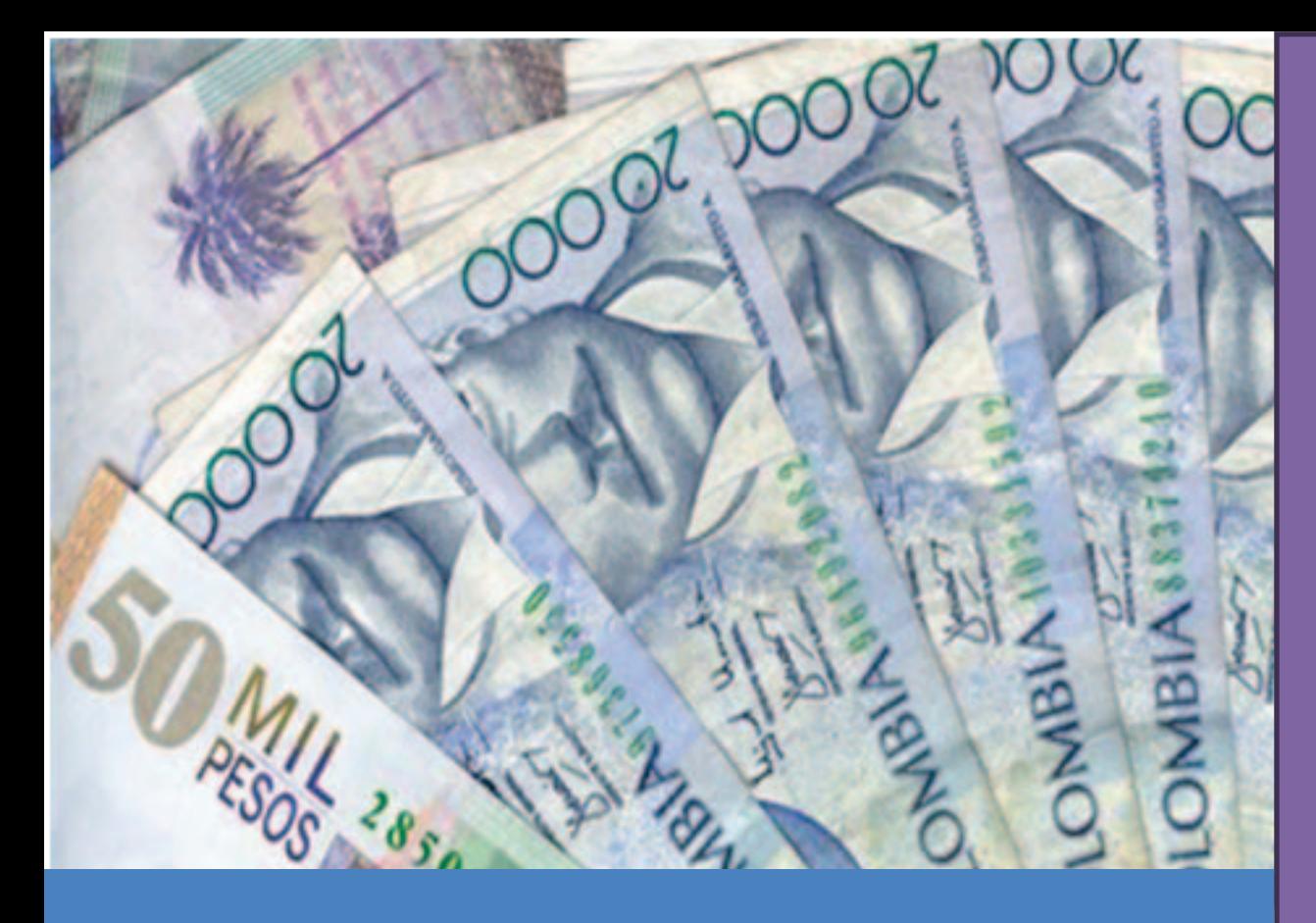

INSTRUCCIONES OPERATIVAS Y TÉCNICAS CATEGORIA CGR\_PRESUPUESTAL PLATAFORMA CHIP

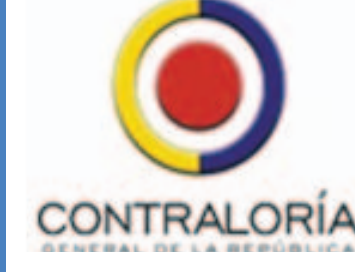

El presente documento contiene las bases y lineamientos para el reporte de la información presupuestal que suministran las entidades a la Contraloría Delegada para Economía y Finanzas Públicas. Categoría presupuestal CGR de la plataforma CHIP (Versión 5.0)

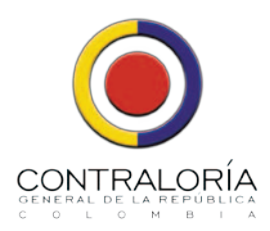

#### Contralor General Edgardo Maya Villazón Contralora Delegada para Economía y Finanzas Públicas

Revisión y aprobación:

Contralora Delegada para Economía y Finanzas Públicas Gloria Patricia Rincón Mazo

> Directora de Cuentas y Estadísticas Fiscales Libia Yolima Poveda Riaño

> Coordinador Grupo de Estadísticas Fiscales Héctor Oswaldo Amaya Tovar

> > Con el apoyo de: Elvia Rosa Cortés Rodríguez Francisco Antonio Alfonso Jacobo Irma Jiménez Gayón Juan Carlos Rojas Díaz Julio Armando González Palacios María Jenny Lucía Mojica Perico María Stella López Silva Yamile Iveth García Másmela Yeison Ferney Rodríguez Bernal Wilson Ramos Salas

Instrucciones Operativas y Técnicas para el diligenciamiento de la Categoría CGR\_Presupuestalde la plataforma CHIP. Versión 5.0

> Bogotá D. C., Colombia Enero de 2016

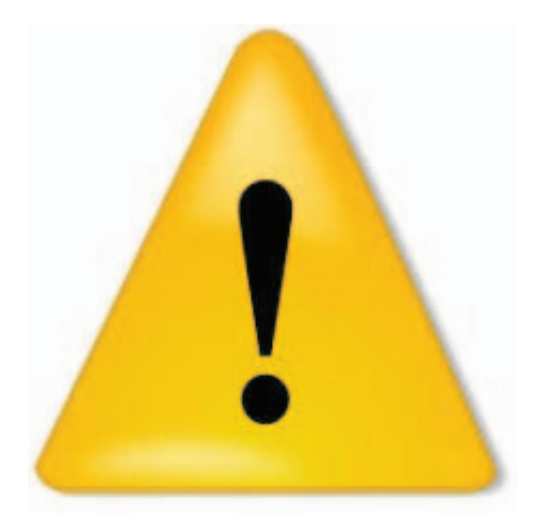

Recuerde que cualquier consulta o información relacionada con la certificación de Ley 617 de 2000 o con asuntos e informes que sean de competencia de la Contraloría Delegada para Economía y Finanzas Públicas de la Contraloría General de la República, deben tramitarse únicamente a través del correocgr@contraloria.gov.co

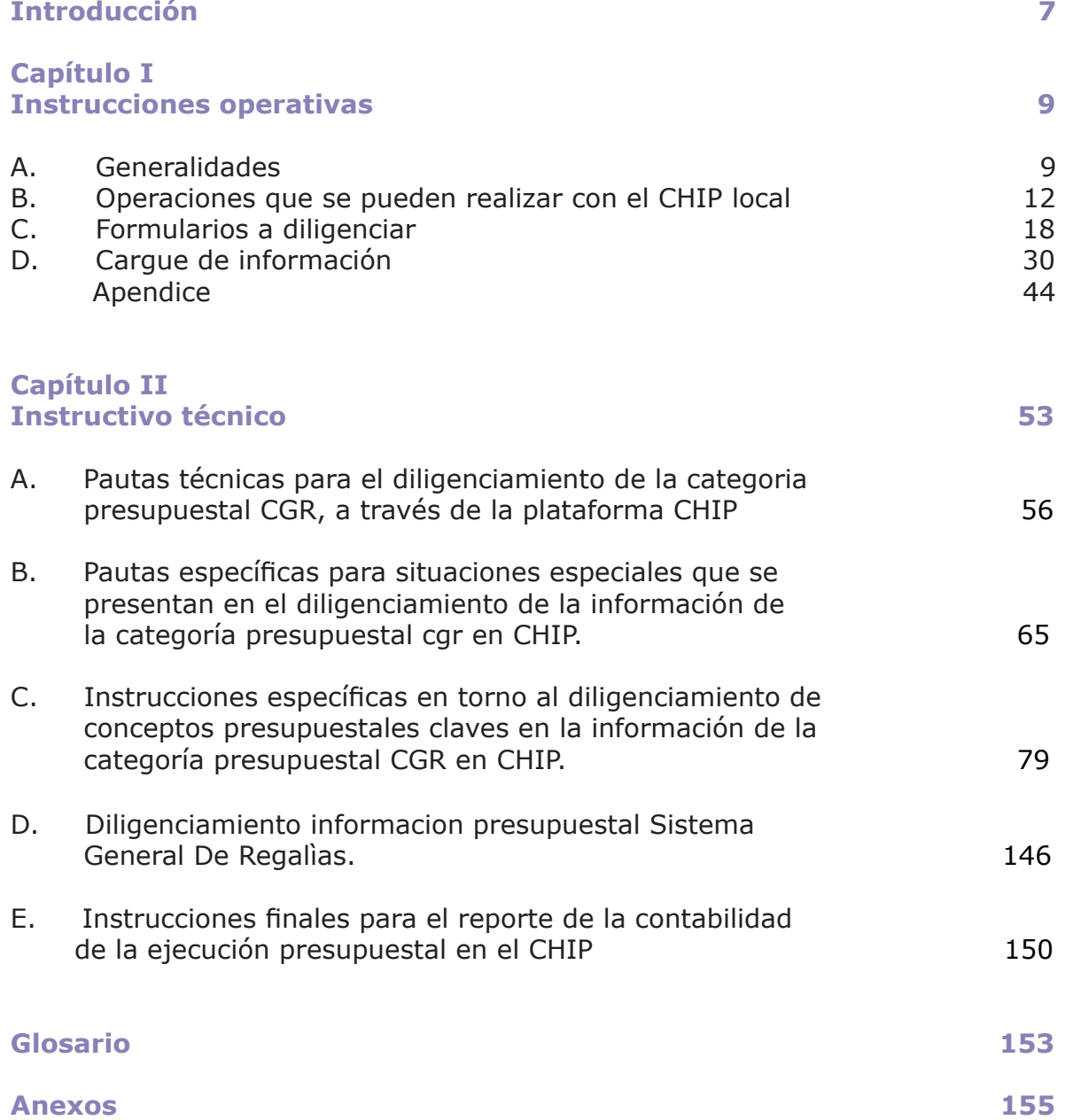

**6**

# **Introducción**

**L**a Contraloría Delegada para Economía y Finanzas Públicas (CDEFP), a través de la Dirección de Cuentas y Estadísticas Fiscales, presenta el Instructivo Operativo y Técnico para el Diligenciamiento de la Información, en la Categoría CGR\_Presupuestal de la Plataforma CHIP.

El presente documento tiene como objetivo la actualización y estandarización en el manejo del catálogo presupuestal y su complementación con pautas generales y específicas, que explican los registros de la contabilidad presupuestal efectuada por la entidad, especialmente en los entes del nivel central territorial del país.

Cabe resaltar que el **Informe de la Categoría CGR\_Presupuestal del CHIP** es la herramienta por excelencia con que cuenta la Contraloría General de la República (CGE) para dar cumplimiento a la función constitucional y legal de unificar, centralizar y consolidar la contabilidad presupuestal, llevar las estadísticas fiscales del Estado, así como desarrollar su función de control fiscal macro.

Los datos que allí se recopilan hacen parte del Banco de Estadísticas Fiscales, que representan el insumo básico para la elaboración de los distintos informes de Ley a cargo de la CGR y constituyen el soporte oficial para la certificación de los Ingresos Corrientes de Libre Destinación (ICLD) recaudados efectivamente en la vigencia anterior y su relación porcentualentre los gastos de funcionamiento y los ICLD que trata la Ley 617 de 2000.

Las reglas que rigen el diligenciamiento del informe de la categoría CGR\_Presupuestal se fundamentan en la normatividad presupuestal existente en Colombia (Estatuto Orgánico del Presupuesto, aunque para efectos estadísticos y de análisis internos (propios de la CDEFP), existe una serie de validaciones que aplican únicamente para uniformar y centralizar dicha información. De igual manera, es importante establecer que las entidades territoriales deben adaptar sus clasificadores y sistemas de gestión presupuestal, con el fin de rendir el informe de la categoríaCGR\_Presupuestal en el CHIP.

Finalmente, se recuerda que con independencia de otros documentos de carácter presupuestal que puedan solicitar diferentes entidades estatales, el informe de la categoría presupuestal de la Contraloría General de la República, que se transmite a través de la plataforma CHIP, tiene su fundamento legal en el artículo 354 de la Constitución Política que dispone lo siguiente:

"Artículo 354. Habrá un Contador General, funcionario de la rama ejecutiva, quien llevará la contabilidad general de la Nación y consolidará ésta con la de sus entidades descentralizadas territorialmente o por servicios, cualquiera que sea el orden al que pertenezcan, excepto la referente a la ejecución del Presupuesto, cuya competencia se atribuye a la Contraloría.". (Subrayado fuera de texto).

Se espera que el presente documento sea de ayuda para las autoridades y servidores públicosde las entidades y al público en general.

# **CAPÍTULO I INSTRUCTIVO OPERATIVO**

El presente capítulo brinda las herramientas necesarias para comprender el proceso de instalación y operación del CHIP Local, que posibilita la transmisión de la información de la categoría CGR\_Presupuestal.

Se recomienda a las entidades responsables de transmitir la información, consultar de manera frecuente la página web (www.chip.gov.co), a fin de conocer las últimas instrucciones en cuanto a los requerimientos tecnológicos que se implementan continuamente en la plataforma.

# **A. Generalidades**

Para la presentación de la información presupuestal, toda entidad debe tener en cuenta los siguientes parámetros mínimos, que permitan garantizar la estandarización de los informes, en cuanto a forma, contenido, oportunidad, coherencia, consistencia y veracidad, en cada uno de sus reportes:

• Para que el reporte de información sea válido, debe cargarse en la plataforma CHIP, ya sea mediante el reporte en línea o fuera de ella, mecanismos normalizados por el administrador general de la plataforma. No se admiten reportes de archivos planos mediante correo electrónico, disco compacto, medio físico o algún otro medio de almacenamiento.

• Todos los valores deben ser diligenciados en pesos siempre positivos, sin separadores, ajustados a la unidad y sin centavos, a nivel de cuenta auxiliar (con el mayor nivel de desagregación), acorde con el clasificador presupuestal; sin ser necesario efectuar sumatorias verticales ni horizontales, puesto que son calculadas por el CHIP local al momento de validar la información.

• Para poder validar y enviar la categoría, se requiere que los cuatro formularios se diligencien debidamente (principio de completitud):Programación de ingresos, Ejecución de ingresos, Programación de gastos y Ejecución de gastos. Los dos últimos se componen de seis vigencias, utilizando en cada uno de ellos el clasificador pertinente.

Para validar la información se requiere garantizar el equilibrio presupuestal entre las programaciones de ingresos y de gastos, así como la coherencia entre las ejecuciones de ingresos y de gastos.

• La información debe acumularse a la fecha de corte, es decir, si se trata del tercer trimestre se deberá registrar en cada uno de los rubros el movimiento acumulado del 1° de enero al 30 de septiembre, de tal forma que cada entidad deberá realizar cuatro reportes durante el año.

• Los formularios deben contener la información presupuestal completa del ente territorial, incorporando la totalidad de ingresos y los correspondientes componentes del gasto: funcionamiento, inversión, servicio de deuda y gastos operacionales, en el respectivo periodo en que se ejecuta.

Recuerde que como vigencias del gasto, las entidades territoriales pueden hacer uso de la vigencia actual, las reservas presupuestales, las cuentas por pagar, vigencias futuras - vigencia actual, vigencias futuras – reservas y vigencias futuras - cuentas por pagar.

• En caso de fallos en la web del Chip, pérdida de contraseña y/o usuario o errores en el proceso de transmisión, inconvenientes inesperados del aplicativo local o fallas en la visualización de la información transmitida, la Contaduría General de la Nación (CGN) es la entidad encargada de brindar este soporte en la mesa de ayuda de primer nivel.

## **1. ¿Cómo empezar?**

La totalidad de entidades cuentan con un código, nombre de usuario y contraseña (los dos últimos para el acceso a la plataforma CHIP vía web) donde podrá realizar los procesos de actualización de información de la entidad, obtención del instalador del aplicativo local CHIP, actualización de versión para el CHIP local, actualización de formularios, validación de información y reporte o transmisión de la misma.

Dado el caso que, por el cambio de administración o funcionarios, los encargados de reportar la información desconozcan el usuario web y la contraseña de la entidad, deberá comunicarse con la mesa de ayuda de la CGN (Teléfono 4926400, extensión 633), donde luego de efectuar una verificación de datos le será restituido el usuario y contraseña.

En cada entidad la persona responsable de los reportes de información, el manejo y administración del usuario y contraseña web, es el representante legal del ente.

Existen una serie de videos tutoriales del Sistema CHIP– Categoría presupuestal, los cuales pueden ser visualizados a través de YouTube:

Generalidades e instalación (https://youtu.be/fgjDZIEXmsI) Preparación y cargue de información (https://youtu.be/jcmKJTY2vBg) Validación y transmisión (https://youtu.be/t9zARQKka88)

# **2. Instalación del** *software* **base**

Conocido el usuario y contraseña web, se debe autenticar en la página **www. chip.gov.co** e ingresar a la sección **Descargas de software** para obtener el instalador (**Setup**) del aplicativo local CHIP.

Una vez obtenido el instalador del aplicativo, se debe efectuar la instalación del mismo en la partición **C:/** del disco local de su equipo, con el fin de evitar errores en el momento de la instalación, posterior a ella y durante su funcionamiento.

Como mecanismo de estandarización y con el fin de facilitar el soporte técnico, la mesa de ayuda de primer nivel de la CGN sugiere realizar la instalación en la ruta **C:/Chip/Nombre\_corto\_de\_la\_entidad/Aplicativo**, por ejemplo:

### **C:/Chip/Barranquilla/Aplicativo**

y no:

### **C:/Chip/Barranquilla distrito especial industrial y portuario/Aplicativo**

En el proceso de instalación se debe cambiar el directorio, que por defecto indica el programa, dando clic en el ícono **Cambiar** y direccionando la instalación a la ruta **C:/Chip/Nombre\_corto\_de\_la\_entidad/Aplicativo**, como lo indica la gráfica:

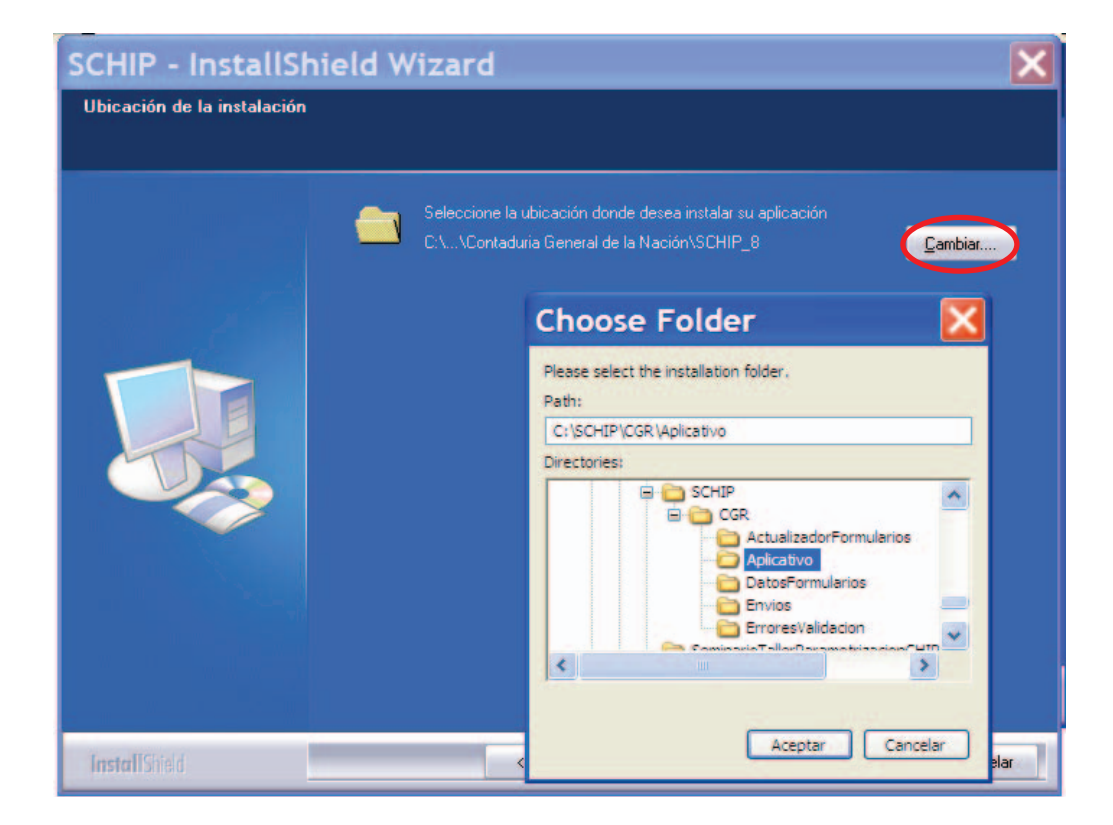

Finalizado el proceso de instalación, dentro del directorio **Aplicativo**, se creó una serie de subdirectorios (**Bin, Clases, Db,** etc.) y objetos donde se almacenará toda la información necesaria para la operación del CHIP local. Adicionalmente se debe crear un acceso directo en el escritorio que permite la ejecución del programa.

En cuanto a las grandes entidades, donde se utilice un proxy para la conexión a internet, se requiere configurar el archivo **../Aplicativo/bin/Proxy.properties**, el cual se debe editar en el block de notas o en WordPady modificarse en las líneas que a continuación se señalan en azul y su explicación en paréntesis:

#Se utiliza proxy S o N **useproxy=S(se cambia N por S)**

#Dirección IP del proxy **proxy= 172.20.18.15(Se coloca la dirección Ip o el nombre del proxy)**

#puerto por donde atiende el proxy **port= 8080(Digite aquí el número del puerto por el cual se comunica el proxy)**

#Para salir a internet se requiere usuario y contraseña S o N #En caso S se utiliza el usuario y la contraseña de red authenticationRequired=N usedomain=N domain=

Finalmente, se guardan los cambios y se cierra el archivo.

# **B. Operaciones que se pueden realizar con el Chip local**

Una vez realizada la instalación del programa, se ingresa para poder comenzar a utilizar todas sus funcionalidades. El primer ingreso se efectúa digitando **ADM\_GENERAL** en los campos de usuario y contraseña, con lo cual el aplicativo exigirá el cambio obligatorio de contraseña como mecanismo de seguridad.

Cuando realice el cambio de contraseña, tome las precauciones pertinentes para que no se olvide. Lo anterior, debido a que el bloqueo del CHIP local por contraseña puede significar la pérdida de la información incorporada, debido a que en algunos casos no es posible su recuperación.

Después del primer acceso al aplicativo y el cambio de contraseña, se pueden realizar las demás acciones que permite el CHIP y que se explican a continuación:

## **1. Creación de usuarios**

El aplicativo local CHIP permite la creación de usuarios con roles diversos: administrador, usuarios autorizados para transmitir o simplemente usuarios con derechos únicamente para incorporar información. Se recomienda la existencia de más de un usuario administrador, ya que puede ser de gran ayuda en caso de bloqueos por contraseña.

Para la creación de usuarios, se debe ubicar en la opción **Seguridad** del panel izquierdo (o accediendo por el menú desplegable de la barra de herramientas. Paso seguido, se selecciona la carpeta etiquetada como **Usuarios registrados** y posteriormente desde el menú **Archivo** seleccione **Nuevo** para llegar al formulario que se muestra a continuación, donde se deben diligenciar los datos solicitados.

Una parte importante corresponde el menú desplegable **Perfil de seguridad**, donde se puede limitar el acceso y operatividad de cada usuario al aplicativo y se termina la creación de cada usuario guardando:

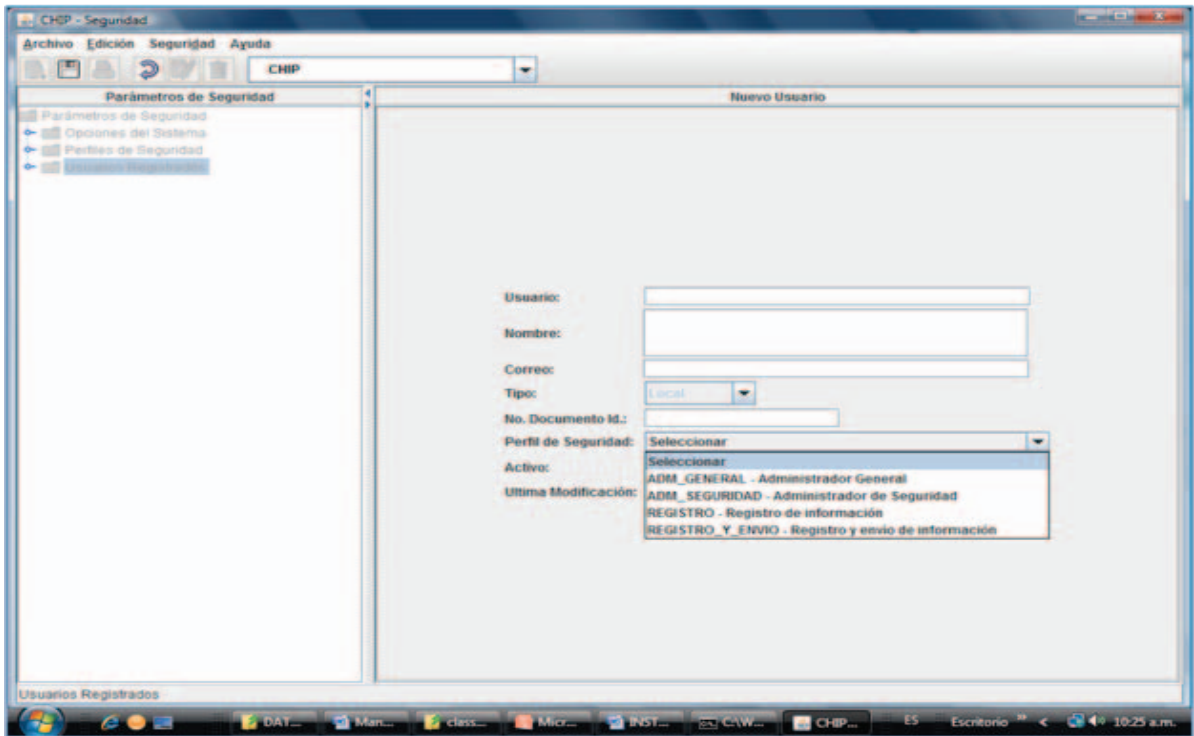

# **2. Actualización de formularios**

Con el fin que el CHIP local pueda entrar en producción, es necesario incorporar los formularios, clasificadores y reglas de negocio para la categoría CGR presupuestal y para cada una de las categorías de las cuales se va reportar información.

Existen dos formas para realizar la actualización de formularios:

**i) Actualización en línea:** es la forma recomendada de realizar la actualización de formularios, para lo cual el equipo donde se encuentra instalado el aplicativo debe contar con una conexión a internet que permita su comunicación con la plataforma central CHIP.

Para realizar este proceso, se debe seleccionar en el menú **Archivo** la opción **Actualizar formularios**, donde emerge el siguiente cuadro de diálogo:

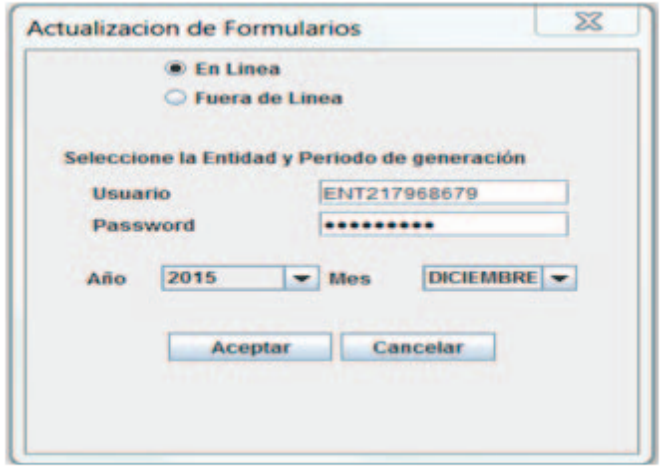

Seleccione la opción **En línea** donde se le solicitará el usuario y contraseña web, las cuales, luego de ser validadas, le permitirán elegir la(s) categoría(s) para la(s) cual(es) se va a realizar la actualización de formularios y el periodo de corte de información a reportar.

De esta operación se desprende que cada vez que una entidad reporte información, deba actualizar formularios, permitiendo "decirle" al CHIP local cuál es el periodo que se va rendir y se garantice que se va a utilizar el clasificador y los formularios vigentes en el respectivo corte.

**ii) Actualización fuera de línea:** esta forma de renovar formularios la deben utilizar las entidades que, por su limitación en el acceso a internet, no la pueden realizar en línea. Para tal fin, se debe comunicar con la mesa de ayuda de la CGN y solicitar los archivos para actualización **Fuera de línea**. Una vez verificados los datos de la entidad, se les allegará, vía correo electrónico, los archivos respectivos.

Recibidos los archivos de actualización, se procede a descargarlos en un directorio de fácil ubicación. Posteriormente, desde el menú **Archivo**, opción **Actualizar formularios**, se debe seleccionar **Fuera de línea,** dando clic en la opción **Examinar,** con lo cual el programa invoca el **Explorador**, desde donde se ingresa al directorio que contiene los archivos de actualización. Se selecciona el archivo **.jar** y se le da doble clic o **Abrir** para que se de inicio al proceso.

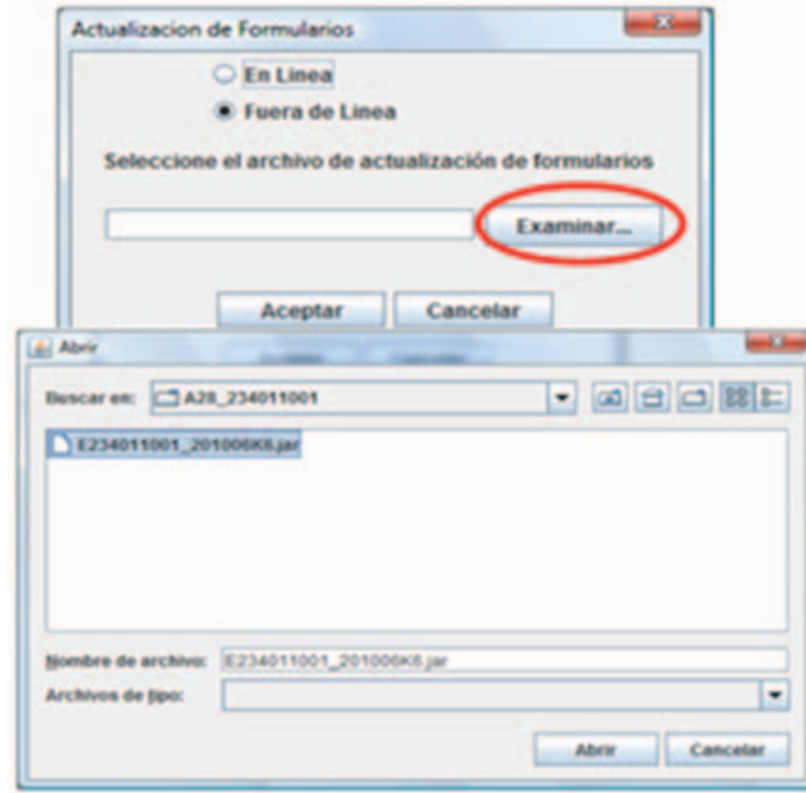

Del proceso de actualización, se puede deducir que además de los formularios, clasificadores, reglas de negocio y fecha de corte, también se cargan los datos de la entidad. Por tal motivo, los archivos para actualización son exclusivos para cada entidad, cuando se realiza fuera de línea.

# **3. Actualización de versión**

Al momento de ingresar al aplicativo local CHIP, una de las primeras operaciones que se realiza es la verificación de versión, la cual consiste en un chequeo vía web con el fin de garantizar que se trabaja con la versión actualizada del programa. Si se advierte que existe una nueva versión, se desplegará un cuadro de diálogo y la oportunidad de realizar la actualización correspondiente.

Se recomienda realizar la actualización de la versión con la descarga del archivo **Update** correspondiente y ejecutarlo con el CHIP local cerrado, direccionando su ejecución a la carpeta donde se encuentra instalado el aplicativo local **C:/ Chip/Nombre\_corto\_de\_la\_entidad/Aplicativo**, en forma similar al proceso de instalación.

## **4. Ingreso a los formularios**

Para abrir un formulario, diligenciar o visualizar, se debe desplegar el menú de **Formulario** y dar clic en **Seleccionar,** donde se desplegará el siguiente cuadro de diálogo.

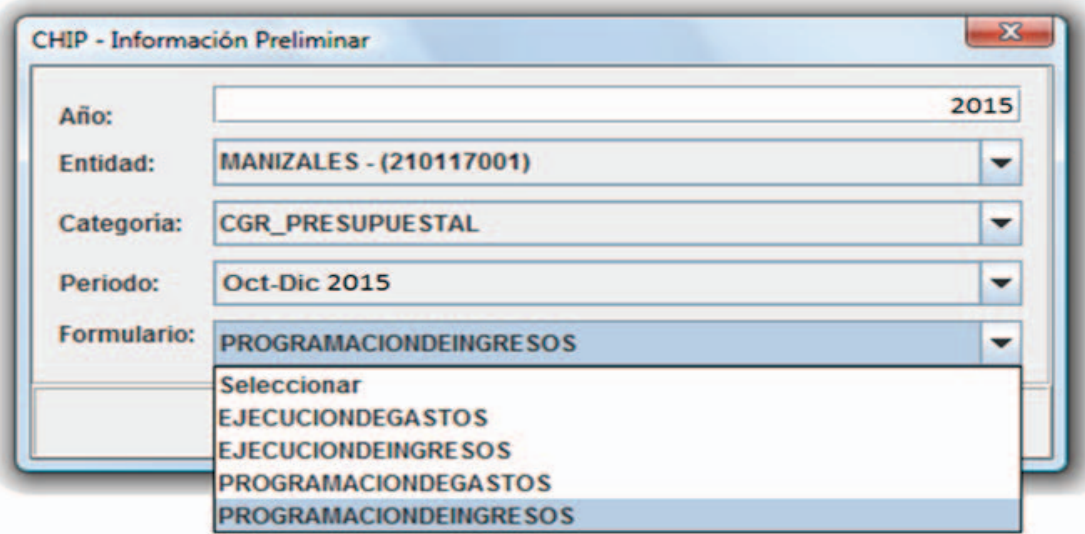

En el caso de gastos, el formulario no se desplegará al ser seleccionado, debido a que el programa queda en espera de escoger la vigencia a diligenciar. En tal caso, vuelva al menú **Formulario** y seleccione las opciones **Encabezados** y **Seleccionar.** En ese momento se desplegará un cuadro de diálogo que permite escoger entre las opciones 1. Vigencia actual, 2. Reservas presupuestales, 3. Cuentas por pagar, 4. Vigencias futuras-Vigencia actual, 5. Vigencias futuras-Reservas y/o 6. Vigencias futuras-Cuentas por pagar. En el gasto se programa y ejecuta por vigencias.

### **Instrucciones Operativas y Técnicas Categoria CGR\_presupuestal Plataforma CHIP**

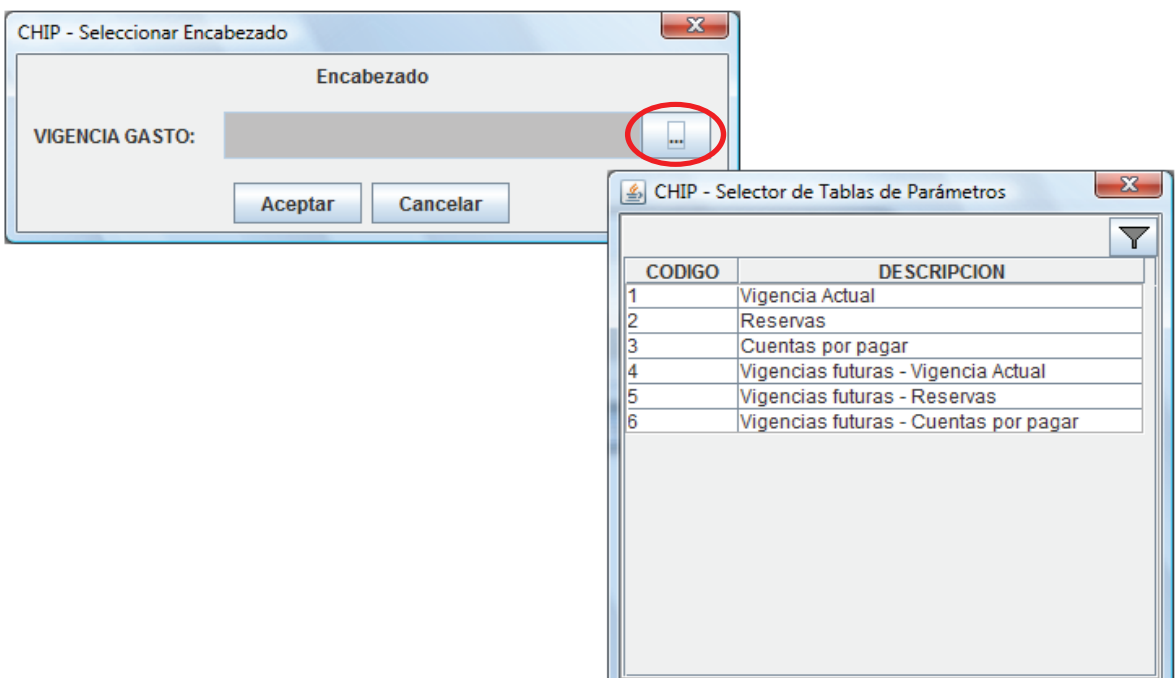

Otra opción para acceder a la vigencia del gasto, es seleccionar el formulario de gastos (programación o ejecución) y mediante el botón **Encabezado**, que se encuentra en la parte superior derecha, se llega al cuadro de diálogo anterior (seleccionar encabezado).

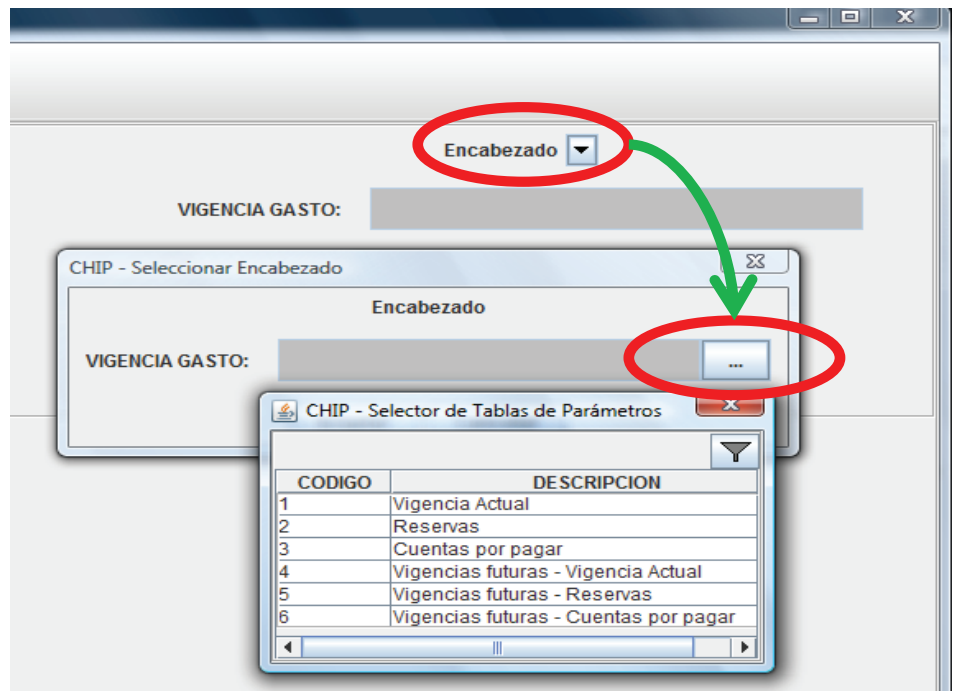

# **C. Formularios a diligenciar**

Una vez instalado el aplicativo local y realizada la actualización, se requiere conocer los formularios a diligenciar y el tipo de información<sup>1</sup> a incorporar en cada uno de ellos. Por ejemplo, la información solicitada a municipios y departamentos es la siguiente:

# **1. Formulario de programación de ingresos**

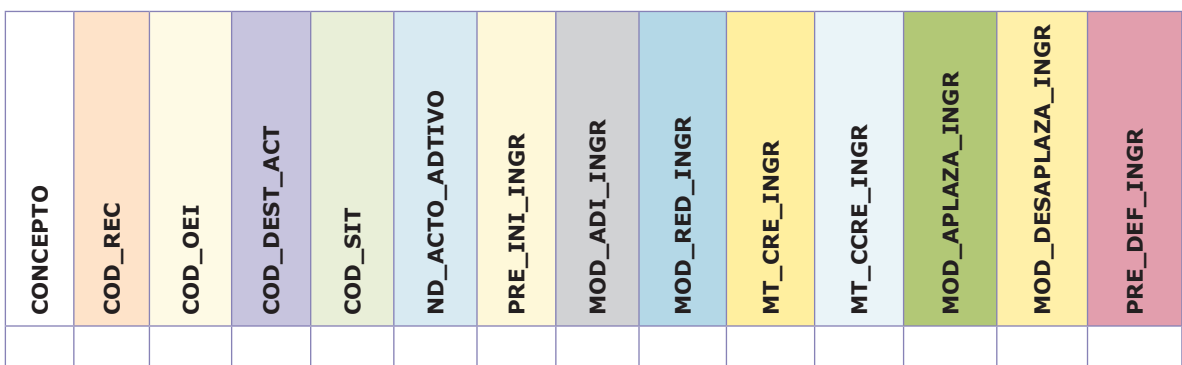

| CONCEPTO                         | COD_REC | <b>OEI</b><br>COD | COD_DEST_ACT | $COD$ $SIT$ | ND_ACTO_ADTIVO | PRE_INI_INGR                                                 | ADI_INGR<br>NOD | MOD_RED_INGR | <b>MT_CRE_INGR</b> | <b>MT_CCRE_INGR</b> | MOD_APLAZA_INGR | DESAPLAZA_INGR<br>NOD                                                                         | PRE_DEF_INGR                                                                                        |  |
|----------------------------------|---------|-------------------|--------------|-------------|----------------|--------------------------------------------------------------|-----------------|--------------|--------------------|---------------------|-----------------|-----------------------------------------------------------------------------------------------|----------------------------------------------------------------------------------------------------|--|
| <b>Variable</b>                  |         |                   |              |             |                |                                                              |                 |              | <b>Descripción</b> |                     |                 |                                                                                               |                                                                                                    |  |
| <b>CONCEPTO</b>                  |         |                   |              |             |                | Clasificador de conceptos                                    |                 |              |                    |                     |                 |                                                                                               |                                                                                                    |  |
| <cod_rec></cod_rec>              |         |                   |              |             |                | <b>Recursos</b>                                              |                 |              |                    |                     |                 |                                                                                               |                                                                                                    |  |
| <cod_oei></cod_oei>              |         |                   |              |             |                | Origen específico de los ingresos                            |                 |              |                    |                     |                 |                                                                                               |                                                                                                    |  |
| <cod_dest_act></cod_dest_act>    |         |                   |              |             |                | Destinación de recursos - Administración central territorial |                 |              |                    |                     |                 |                                                                                               |                                                                                                    |  |
| <cod sit=""></cod>               |         |                   |              |             |                | Código de situación de fondos                                |                 |              |                    |                     |                 |                                                                                               |                                                                                                    |  |
| <nd acto="" adtivo=""></nd>      |         |                   |              |             |                | Acto administrativo                                          |                 |              |                    |                     |                 |                                                                                               |                                                                                                    |  |
| <pre ingr="" ini=""></pre>       |         |                   |              |             |                | Presupuesto inicial                                          |                 |              |                    |                     |                 |                                                                                               |                                                                                                    |  |
| <mod_adi_ingr></mod_adi_ingr>    |         |                   |              |             |                | Adiciones                                                    |                 |              |                    |                     |                 |                                                                                               |                                                                                                    |  |
| <mod_red_ingr></mod_red_ingr>    |         |                   |              |             |                | Reducciones                                                  |                 |              |                    |                     |                 |                                                                                               |                                                                                                    |  |
| <mt cre="" ingr=""></mt>         |         |                   |              |             |                | Crédito                                                      |                 |              |                    |                     |                 |                                                                                               |                                                                                                    |  |
| <mt_ccre_ingr></mt_ccre_ingr>    |         |                   |              |             |                | Contracrédito                                                |                 |              |                    |                     |                 |                                                                                               |                                                                                                    |  |
| <mod aplaza="" ingr=""></mod>    |         |                   |              |             |                | Aplazamiento                                                 |                 |              |                    |                     |                 |                                                                                               |                                                                                                    |  |
| <mod desaplaza="" ingr=""></mod> |         |                   |              |             |                | Desaplazamiento                                              |                 |              |                    |                     |                 |                                                                                               |                                                                                                    |  |
| <pre_def_ingr></pre_def_ingr>    |         |                   |              |             |                | Presupuesto definitivo (calculado por el CHIP local)         |                 |              |                    |                     |                 |                                                                                               |                                                                                                    |  |
|                                  |         |                   |              |             |                |                                                              |                 |              |                    |                     |                 | conceptos y códigos válidos publicados en la página web del CHIP, según el ámbito respectivo. | 1. Recuerde que la información que se diligencia en los formularios debe corresponder al listado de |  |

<sup>1.</sup> Recuerde que la información que se diligencia en los formularios debe corresponder al listado de

En el formulario se diligencia la información, tomando como referencia el presupuesto de ingresos aprobado por la asamblea o el concejo, según sea el caso, detallando por cada concepto la fuente y el uso del recurso.

La fuente hace referencia a la procedencia del recurso y se debe detallar mediante las columnas **Recurso** y la columna **Origen especifico del ingreso**, mientras que el uso se detalla en la columna **Destinación del recurso por parte de la administración central**, que hace referencia al tipo de gasto que se va a financiar con este ingreso.

En la columna **Código de situación de fondos** se debe registrar **C** cuando el ingreso se efectúa con situación de fondos o **S** cuando lo hace sin situación de fondos. El **Acto administrativo** se refiere al número de ley, ordenanza o acuerdo que le asigna la destinación al ingreso. Véanse los siguientes ejemplos:

### **• Ejemplo I:**

Un municipio X programa recaudar 100 millones de pesos por concepto de impuesto de industria y comercio, el cual, en primera instancia, es de libre destinación; sin embargo, mediante el Acuerdo 016, suscrito por el Concejo Municipal, se establece que el 10% se destinará a financiar gastos de inversión.

Entonces, la programación de ingresos por este concepto – impuesto de industria y comercio - se deberá realizar en dos registros, utilizando el mismo concepto de industria y comercio, así:

**1)** Los \$90 millones se registrarán con código de destinación del gasto (COD\_ DEST ACT) 001, indicando que son recursos de libre destinación.

**2)** Los restantes \$10 millones se registraran en el formulario de programación de ingresos, con código de destinación del gasto (COD\_DEST\_ACT) diferente de 001, indicando que son recursos destinados para un programa específico de inversión.

**3)** Es importante que en la columna acto administrativo (ND\_ACTO\_ADTIVO) se digite "Acuerdo 016 de 2010", que corresponde al número del acuerdo municipal que autorizó el uso de estos recursos para inversión.

#### **• Ejemplo II:**

Cuando se reporta un concepto que tiene un código especifico (único) en el clasificador del CHIP:

El municipio X espera recaudar 200 millones de pesos por concepto de sobretasa a la gasolina; sin embargo, existe el Acuerdo Municipal 020 que destina un 25% del recaudo para ser invertido en obras viales. Entonces, la programación de este impuesto se deberá realizar en dos registros, así:

**1)** El 75% se registra bajo el concepto 1.1.01.02.61.01 (sobretasa consumo gasolina motor libre destinación) por valor de \$150 millones, con código de destinación 001.

**2)** El 25% restante deberá registrarse bajo el concepto 1.1.01.02.61.03 (sobretasa consumo gasolina motor destinación específica) bajo el código de destinación escogido entre 039, 042 o 043 y en la columna acto administrativo se deberá digitar "Acuerdo 020 de 2009".

Una explicación más detallada acerca del diligenciamiento de los conceptos se presentará más adelante2.

Los ejemplos citados pretenden mostrar las especificidades en los formularios. Observe que en el caso de los departamentos, el acto administrativo corresponderá a una ordenanza.

Las cinco primeras columnas en el formulario de programación de ingresos (**Concepto, Recurso, Origen especifico del ingreso, Destinación del recurso y Situación de fondos**) constituyen la **"llave principal"** de cada registro, es decir, esta combinación hace único cada registro y no puede ser incluida más de una vez dentro de cada formulario en su reporte de información.

Un ejemplo de mal reporte en el formulario de programación de ingresos, debido a conceptos repetidos<sup>3</sup>, es el siguiente:

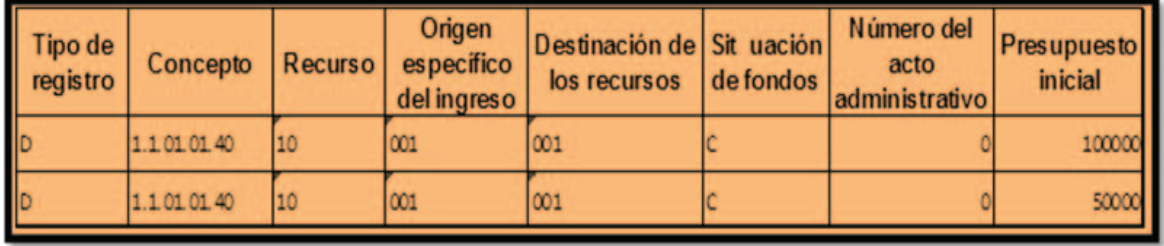

Observe que los registros tienen el mismo código de concepto, recurso, origen y destinación, situación de fondos y acto administrativo. A pesar que el valor del presupuesto inicial es diferente, el CHIP no totaliza las dos filas, sino que toma el valor del último registro encontrado (500000)debido a que sobrescribe el primer concepto (1000000).

<sup>2.</sup> Ver capítulo II Instructivo Técnico.

<sup>3.</sup> Este tema es retomado en el capítulo II Instructivo Técnico. Pág. 65.

La forma correcta de reportar es la siguiente:

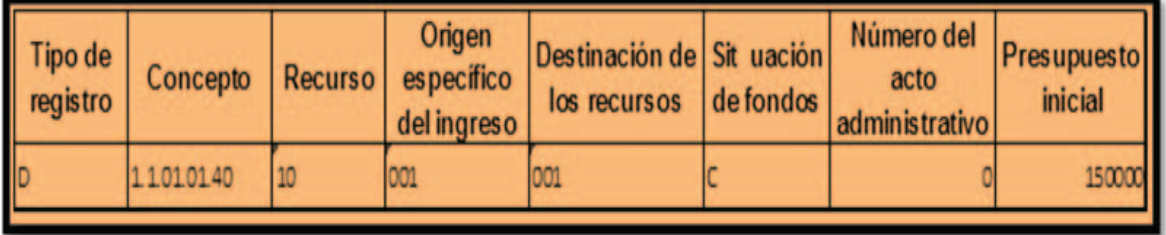

Las columnas restantes que componen el formulario de programación de ingresos van a contener los valores que se diligencian de la siguiente manera: en la columna **Presupuesto inicial** se registra el total del presupuesto aprobado a nivel de **Concepto**, discriminando sus **Fuentes** (recurso y origen específico del ingreso) y **Usos** (destinación del recurso por parte de la administración central), la situación de fondos y el acto administrativo, si lo hay.

Se debe aclarar, que tanto en los cortes intermedios como en el de diciembre (anual), el presupuesto inicial corresponde al aprobado para todo el año, de tal forma, que si hay variaciones se registran utilizando las columnas de **Adiciones** o **Reducciones**, de acuerdo al caso; y cuando se presenten traslados presupuestales se deben manejar bajo los conceptos de **Crédito** y **Contracrédito**.

Las columnas de **Aplazamiento** y **Desaplazamiento** (ver glosario) tienen un carácter informativo, por lo que su valor no afecta los totales reportados. Registre valores en estas columnas si la entidad territorial presentó esta situación. Cerciorese de digitar valores positivos y en todos los casos los valores de **Aplazamientos** deben ser mayores o iguales a los de **Desaplazamientos**.

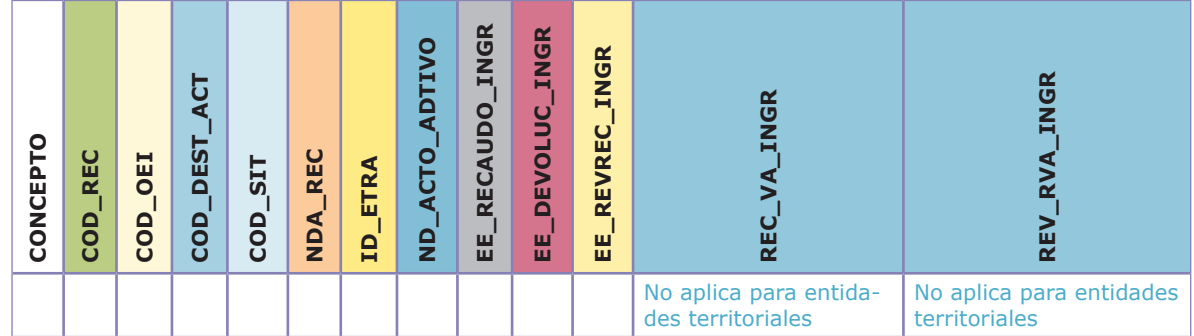

# **2. Formulario de ejecución de ingresos**

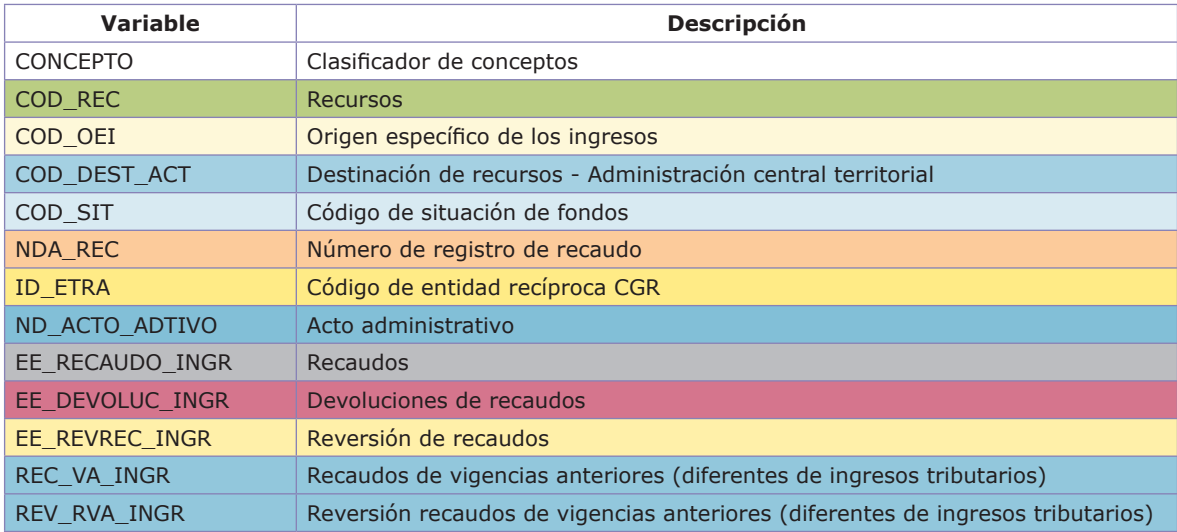

En este formulario se consigna el acumulado de la ejecución de ingresos desde el primero de enero hasta la fecha de corte que se reporta, con sus respectivas modificaciones.

Las cinco primeras columnas que aparecen en la ejecución de ingresos (**Concepto**, **Recurso, Origen específico del ingreso**, **Destinación del recurso y Código de situación de fondos**) son las mismas que se diligencian en el formulario de programación de ingresos, explicadas anteriormente, por lo que debe existir coherencia entre los dos formularios de ingresos.

**El número de recaudo** hace referencia al número de factura o comprobante de ingreso. Diligencie con ceros este campo.

**El código de la entidad recíproca** se debe diligenciar con el código de la entidad del Estado o tercero privado del cual se percibe el ingreso o la transferencia (recuerde que este código se compone de 15 dígitos y que el sistema no acepta "000000000000000" en todos los casos, por lo que se hace el llamado a explorar de manera detallada todo el listado de terceros que presenta el CHIP).

En **Acto administrativo4** se debe registrar el número del acuerdo, ordenanza o cualquier otro acto administrativo por medio del cual se cambia la destinación del recurso al respectivo ingreso.

En la variable **Recaudos** se debe registrar los recaudos efectivos de la entidad, teniendo en cuenta que pueden ser afectados por **Devoluciones**, como es el caso cuando se debe reembolsar dinero a un contribuyente en razón a un mayor valor percibido por error en el cálculo del impuesto y se realizó la corrección efectiva; o por **Reversiones** cuando se produce un registro errado.

<sup>4.</sup> Recuerde que el número del acto administrativo que afecta una renta específica y que registró en el formulario de programación de ingresos debe ser el mismo que se reporte en la ejecución de ingresos para la misma renta.

Las columnas de **Recaudos de vigencias anteriores** y **Reversión recaudos de vigencias anteriores**, no deben ser diligenciadas por las entidades del sector central territorial. En caso de presentarse recaudos de alguna renta que fue causada en vigencias anteriores, debe reportarla a través de la cuenta de ingreso que le da origen.

Por último, en el formulario de ejecución de ingresos existe un campo adicional que entra a formar parte de la **"llave principal"** de cada registro, que es el **Código de entidad recíproca**, el cual es de uso exclusivo para el registro de las transferencias. Por lo tanto, para la ejecución de ingresos deben observarse las columnas de: **Concepto**, **Recurso**, **Origen específico del ingreso**, **destinación del recurso y Código de entidad recíproca**, con el fin de no presentar conceptos repetidos, siguiendo el mismo razonamiento de lo expuesto en el ejemplo de la programación de ingresos.

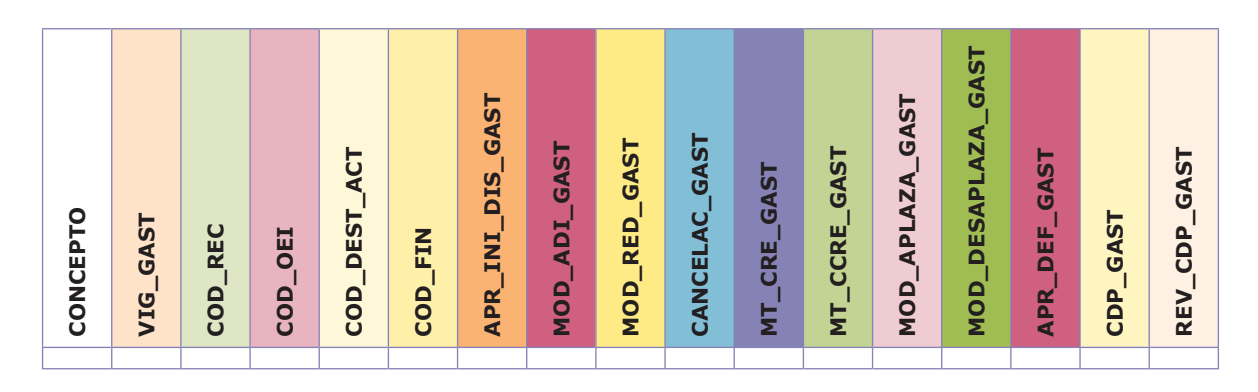

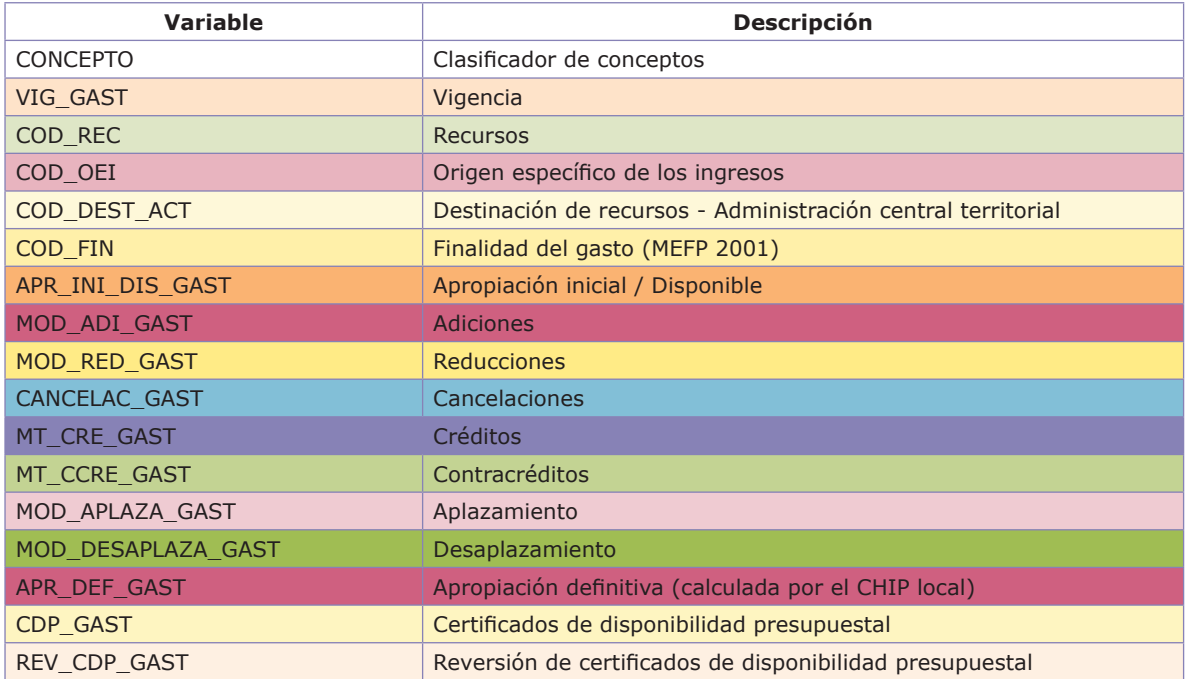

En el formulario de Programación de gastos se encuentran las siguientes variables: **Programación inicial**, que corresponde a la programación aprobada por el concejo o la asamblea para ejecutarse durante todo el año fiscal y debe ser igual en todos los cortes reportados;**Adiciones y reducciones**, que son las modificaciones del presupuesto de gastos acumuladas hasta la fecha de corte que se reporta; y **Créditos y contracréditos**, que hacen referencia a los traslados de presupuesto.

Las columnas de **Aplazamiento y desaplazamiento** tienen un carácter informativo, por lo que su valor no afecta los totales reportados. Registre valores en estas columnas si la entidad territorial presentó esta situación, manteniendo el equilibrio presupuestal con la programación de ingresos. La columna **CDP**  corresponde al presupuesto disponible con que cuenta cada rubro para su ejecución y su valor neto debe ser igual o menor que el presupuesto definitivo. El campo de **Finalidad del gasto** hace referencia a la identificación de las erogaciones por funciones de gobierno. La lista de valores válidos se encuentra en el archivo de Excel de ayuda para municipios y departamentos.

La **"llave principal"** para verificar que no se diligencie un concepto repetido se encuentra formada por los siguientes campos: **Vigencia**, **Concepto**, **Recurso**, **Origen específico del ingreso**, **Destinación delrecurso y Finalidad del gasto**, siguiendo el mismo razonamiento expuesto en el ejemplo de la programación de ingresos.

Cuando se proceda a validar la información de este formulario, es requisito que el formulario de Programación de ingresos se encuentre diligenciado y validado, debido a que la verificación de igualdad entre las dos programaciones se realiza desde aquí.

Por otra parte, el formulario de Programación de gastos debe conservar el equilibrio con el de ingresos, definido como:

> **Programación inicial de ingresos = Programación inicial de la vigencia actual + Programación inicial de vigencias futuras de la vigencia actual**

Es importante aclarar que en el formulario de la Programación de gastos se registra la sumatoria de las programaciones de gastos de sus unidades ejecutoras (administración central + asamblea/concejo + personería + contraloría, educación y salud, según corresponda<sup>5</sup>). Ejemplo: En el rubro de sueldos de personal

<sup>5.</sup> El diligenciamiento de las unidades ejecutoras salud y educación es explicado en el capítulo II Instructivo Técnico. Pág. 61.

de nómina para un municipio se registra la sumatoria de los valores programados para sueldos de la administración central más los sueldos de la personería, más los sueldos del personal vinculado al concejo, más los sueldos del personal de la contraloría si existe, más educación y salud, si es el caso. Recuerde que en los honorarios de los concejales el costo programado se incluirá en la cuenta 2.1.01.02.01

Frente al tema del Rezago presupuestal (reservas presupuestales, cuentas por pagar, vigencias futuras de reservas presupuestales y vigencias futuras de cuentas por pagar), su diligenciamiento se realiza a través de los formularios de gasto (no se reportan en otra categoría de información), en los cuales la entidad,a través del uso de los códigos de vigencia respectiva, hará el registro separado de los valores que constituyan su rezago presupuestal<sup>6</sup>:

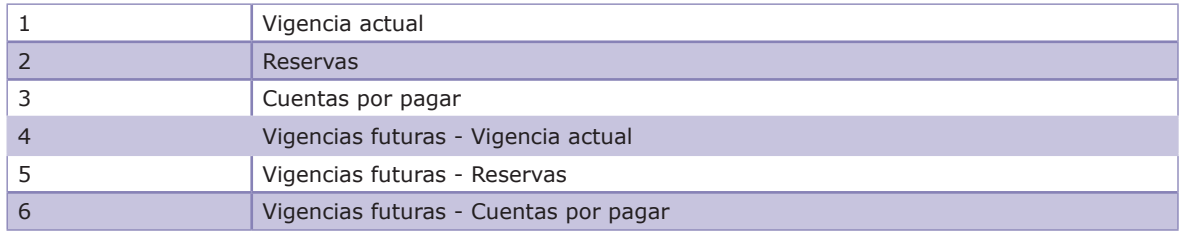

Para comprender lo anterior, observe los campos de valores que deben ser diligenciados cuando se tramita el rezago presupuestal<sup>7</sup> en el formulario de Programación de gastos:

### **Vigencia actual**

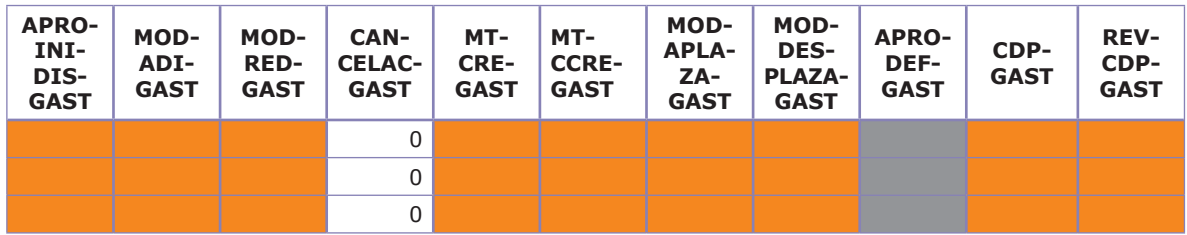

<sup>6.</sup> El diligenciamiento del rezago presupuestal es explicado en el capítulo II Instructivo. Técnico. Pág. 67.

<sup>7.</sup> Los campos que aplican para la vigencia 2 (Reservas) aplican también para la vigencia 5 (Vigencias futuras – Reservas); de igual manera los campos que aplican para la vigencia 3 (Cuentas por Pagar) aplican también para la vigencia 6 (Vigencias futuras – Cuentas por Pagar).

#### **Reservas**

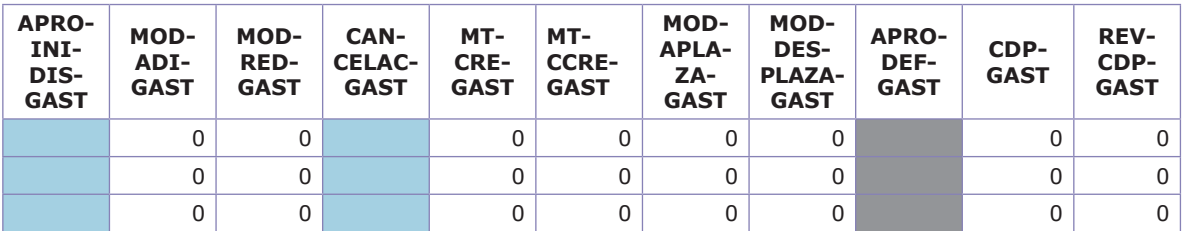

### **Cuentas por pagar**

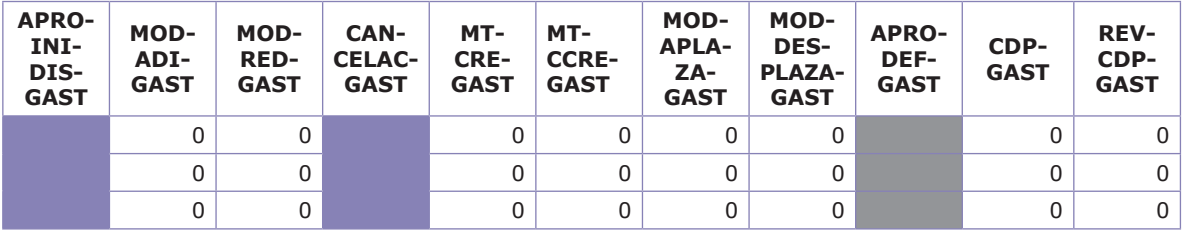

# **4. Formulario de ejecución de gastos**

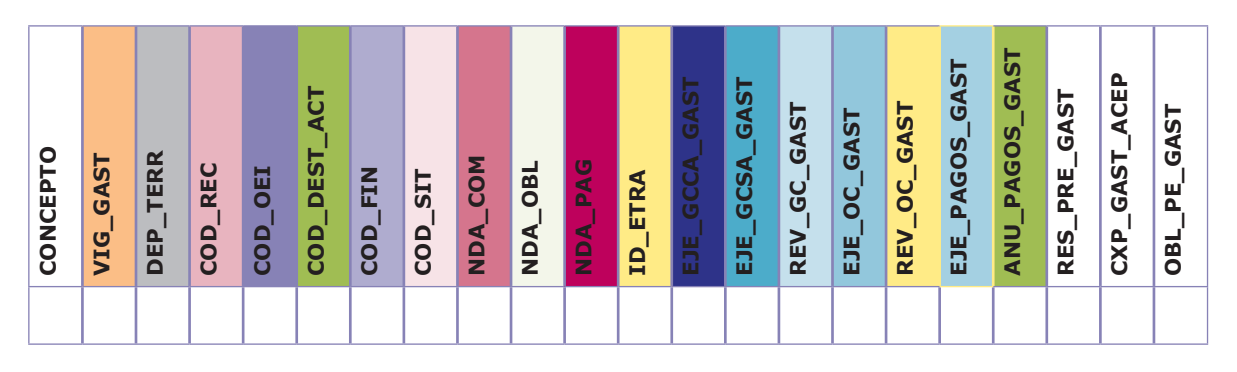

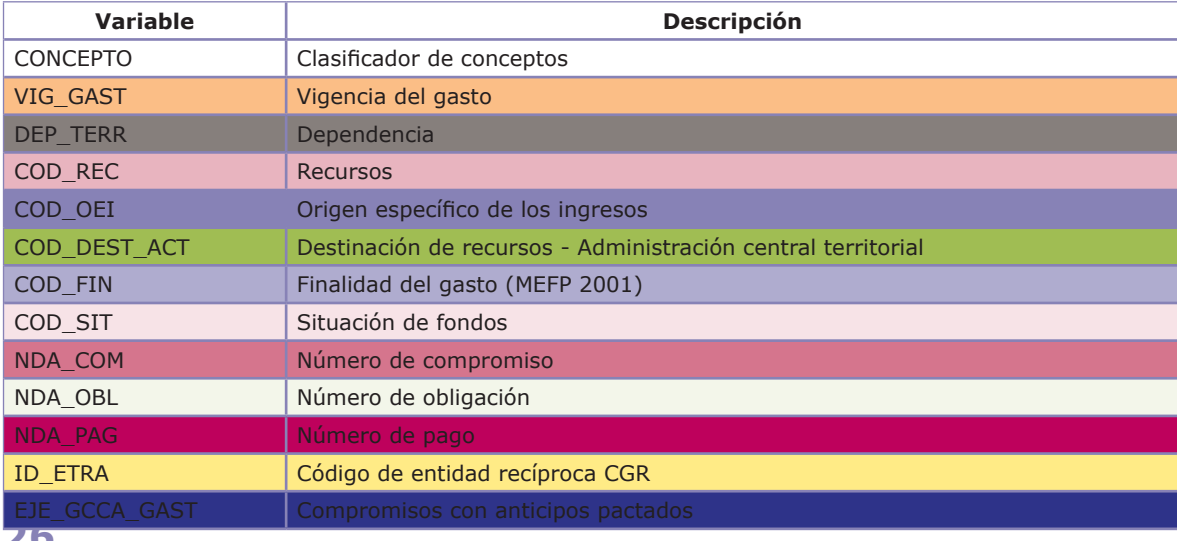

#### **Instrucciones Operativas y Técnicas Categoria CGR\_presupuestal Plataforma CHIP**

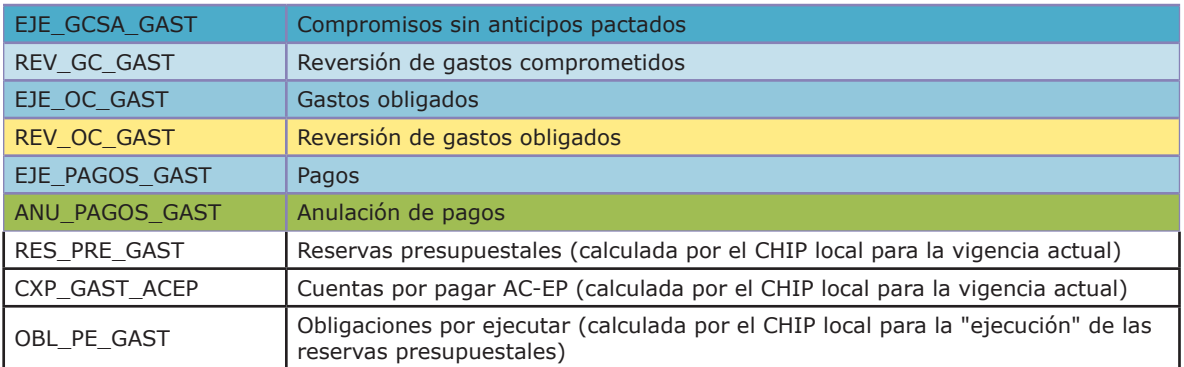

Un aspecto importante en el diligenciamiento de la ejecución de gastos, es que los conceptos deben ser discriminados por **Unidades ejecutoras**, de tal forma que la sumatoria de sus ejecuciones sea igual a la ejecución total de la entidad en cada una de las vigencias del gasto. Esta desagregación por unidades está presente en la vigencia actual del gasto, puesto que la asamblea, el concejo, la personería y la contraloría generalmente ejecutan gastos de funcionamiento, dada la especialización de las mismas, mientras que las vigencias futuras corresponden a inversión y se ejecutan por la administración central.

La **ejecución de gastos** debe discriminarse por unidad ejecutora. Los códigos de las unidades ejecutoras son:

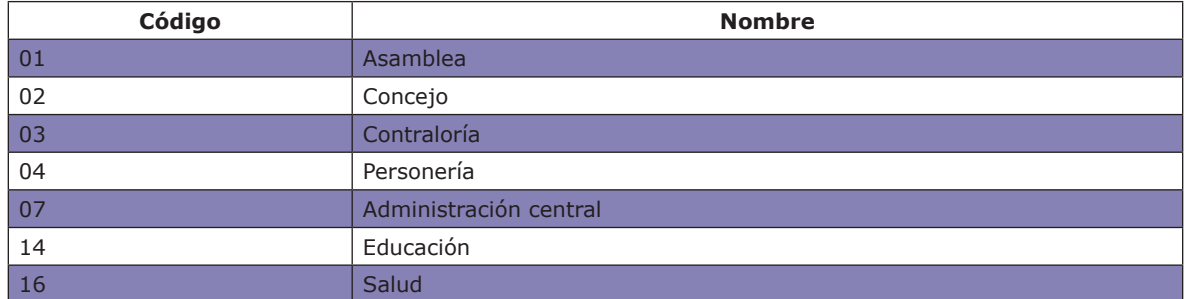

Con respecto al diligenciamiento de los valores, tenga en cuenta la siguiente ilustración que le indica los campos que se deben afectar en cada vigencia del gasto en el formulario de Ejecución de gastos:

#### **Vigencia actual**

| D | <b>EJE</b><br><b>GCCA</b><br><b>GAST</b> | EJE_<br><b>GCSA</b><br><b>GAST</b> | <b>REV</b><br>$\mathsf{GC}_{-}$<br><b>GAST</b> | <b>EJE</b><br>$oc_$<br><b>GAST</b> | <b>REV</b><br>OC<br><b>GAST</b> | EJE_<br>PA-<br>GOS<br><b>GAST</b> | $ANU_$<br>PA-<br>$GOS_$<br><b>GAST</b> | RES<br><b>PRE</b><br><b>GAST</b> | <b>CXP</b><br><b>GAST</b><br><b>ACEP</b> | <b>OBL</b><br>PE<br><b>GAST</b> |
|---|------------------------------------------|------------------------------------|------------------------------------------------|------------------------------------|---------------------------------|-----------------------------------|----------------------------------------|----------------------------------|------------------------------------------|---------------------------------|
| D |                                          |                                    |                                                |                                    |                                 |                                   |                                        |                                  |                                          |                                 |
| D |                                          |                                    |                                                |                                    |                                 |                                   |                                        |                                  |                                          |                                 |

<sup>8.</sup>Los campos que aplican para la vigencia 2 (Reservas) aplican también para la vigencia 5 (Vigencias futuras – Reservas); de igual manera los campos que aplican para la vigencia 3 (Cuentas por pagar) aplican también para la vigencia 6 (Vigencias futuras – Cuentas por pagar).

#### **Reservas**

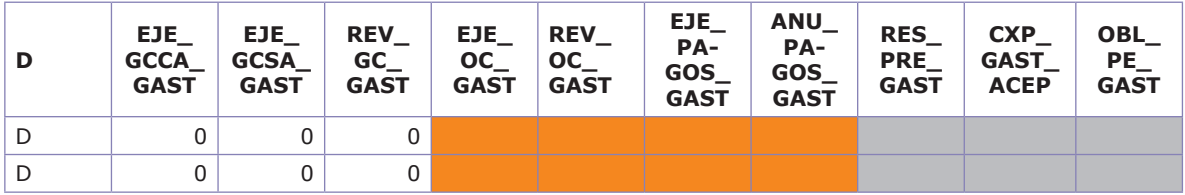

#### **Cuentas por pagar**

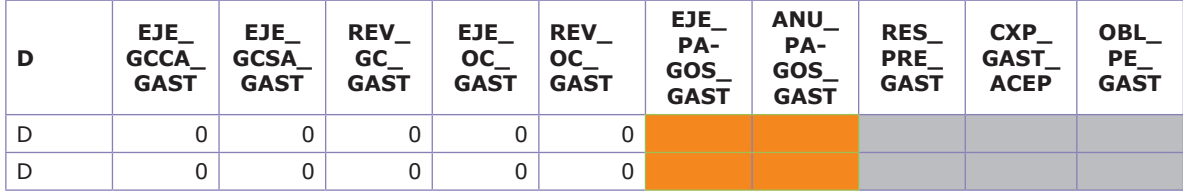

Como columnas nuevas, que son propias del formulario de Ejecución de gastos, se encuentran las siguientes: **Dependencia territorial**, que permite identificar la unidad ejecutora que efectúa el gasto; el **Código de situación de fondos,**  que hace referencia a si se efectuó el gasto a través de la colocación de recursos directamente por parte del ente territorial (**C**) o los recursos fueron colocados por otra entidad distinta al ente territorial y depositados directamente al beneficiario del pago (**S**). Por último, los **números de compromiso, de obligación y de pago,** que corresponden a la identificación propia de cada elemento de la cadena presupuestal y se debe diligenciar en cero.

La **ejecución presupuestal de gastos** de una entidad es la sumatoria de los gastos registrados en los formularios: vigencia actual (vigencia del gasto uno [1]) en la cual se deben diferenciar las dependencias que ejecutan el gasto, más vigencia futura de la vigencia actual (registros marcados con vigencia del gasto cuatro [4]), si es del caso.

La **"llave principal"** para verificar que no se repitan conceptos está constituida por los siguientes campos: **Vigencia del gasto**, **Concepto, Recurso**, **Origen específico del ingreso**, **destinación del recurso**, **Código de entidad recíproca** y **Finalidad del gasto**, siguiendo el mismo razonamiento expuesto en el ejemplo de la programación de ingresos.

Para el diligenciamiento del código de entidad reciproca en los rubros pertenecientes a **Transferencias** y **Contribuciones** inherentes a la nómina, en ningún caso debe ser "no aplica", para lo cual se debe utilizar la entidad listado de terceros con la cual se realizó la transacción. Para otros casos cuando el tercero no aplique digite 15 veces el cero. En ningún caso el tercero es la misma entidad reportante.

La ejecución del presupuesto de gasto se realiza en tres momentos:

**Compromiso:** se entiende por registro presupuestal del compromiso, la imputación presupuestal mediante la cual se afecta en forma definitiva la apropiación, garantizando que solo se utilizará para ese fin. Puede ser con anticipos o sin ellos; y para efectos de cálculos de indicadores se realizan sobre el compromiso neto, definido como compromiso con anticipo + compromiso sin anticipo – reversión de compromisos.

**Obligaciones**: comprenden los compromisos de los cuales se han recibido los bienes y/o servicios a satisfacción y que se encuentran pendientes de pago. Estos deben ser menores o iguales al compromiso neto en cada rubro.

**Pagos:** son las obligaciones canceladas y deben ser menores o iguales a la obligación.

Cuando una entidad deba realizar reversiones o anulaciones a los anteriores momentos de gasto, deberá utilizar las variables respectivas que dispone el CHIP para este tipo de operaciones:

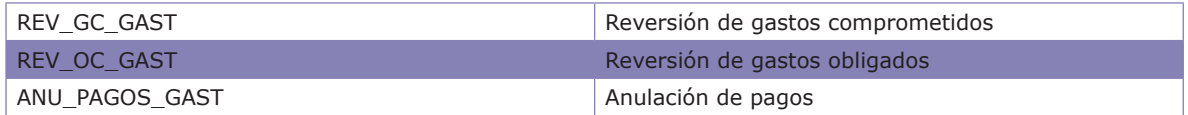

El siguiente cuadro esquematiza los diferentes momentos presupuestales que se pueden afectar en cada vigencia del gasto:

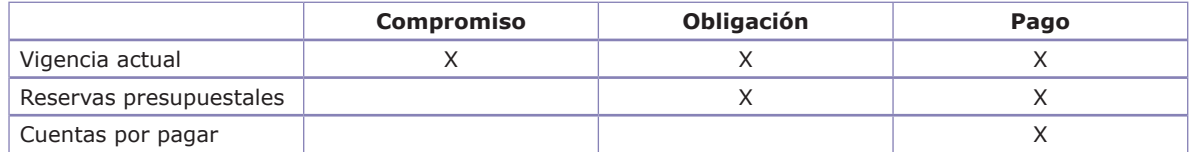

Aplicando esta misma lógica, se debe registrar la información de vigencias futuras<sup>9</sup> en los formularios equivalentes. Las validaciones de este formulario se realizan contra sí mismo y contra la programación de gastos, así:

**a)** En cada rubro el compromiso debe ser menor o igual a la disponibilidad presupuestal (CDP) de la programación. Los CDP solo se diligencian para la vigencia actual (1) y para la vigencia futura de la vigencia actual (4).

<sup>9.</sup>Los campos que se diligencian para la vigencia 4 (Vigencias futura – Vigencia actual) son los mismos que para la vigencia 1 (Vigencia actual); los campos que se diligencian para la vigencia 5 (Vigencias futuras – Reservas) son los mismos que para la vigencia 2 (Reserva presupuestal); los campos que se diligencian para la vigencia 6 (Vigencias futuras – Cuentas por pagar) son los mismos que para la vigencia 3 (Cuentas por pagar).

**b)** En todos los registros se debe conservar la ecuación:

#### **Compromiso ≥ Obligación ≥ Pago**

**c)** La ejecución del gasto debe registrarse por unidades ejecutoras, en tanto que en la programación se presentan en forma agregada.

**d)** Para diligenciar un pago es requisito que exista la obligación y el compromiso en el mismo registro (aplica para vigencias 1 y 4).

**e)** Para diligenciar una obligación es requisito que exista un compromiso en el mismo registro (aplica para vigencias 1 y 4).

**f)** Para diligenciar un compromiso es requisito que exista el CDP en la programación de gastos de la misma vigencia(aplica para vigencias 1 y 4).

# **D. Cargue de información**

Explicada la estructura de cada uno de los formularios, a continuación se exponen las dos formas de realizar el cargue de la información:

## **1. Cargue manual**

Se efectúa rubro a rubro dentro del aplicativo local, para lo cual, dentro de cada formulario, se debe expandir el clasificador pertinente y ubicar el cursor sobre cada concepto que se va a afectar.

Paso seguido, se da clic derecho y en el menú emergente se selecciona la opción **Nuevo detalle**, con lo cual emergerá un cuadro de diálogo que permite elegir cada uno de los atributos que debe contener el concepto a incluir:

#### **Instrucciones Operativas y Técnicas Categoria CGR\_presupuestal Plataforma CHIP**

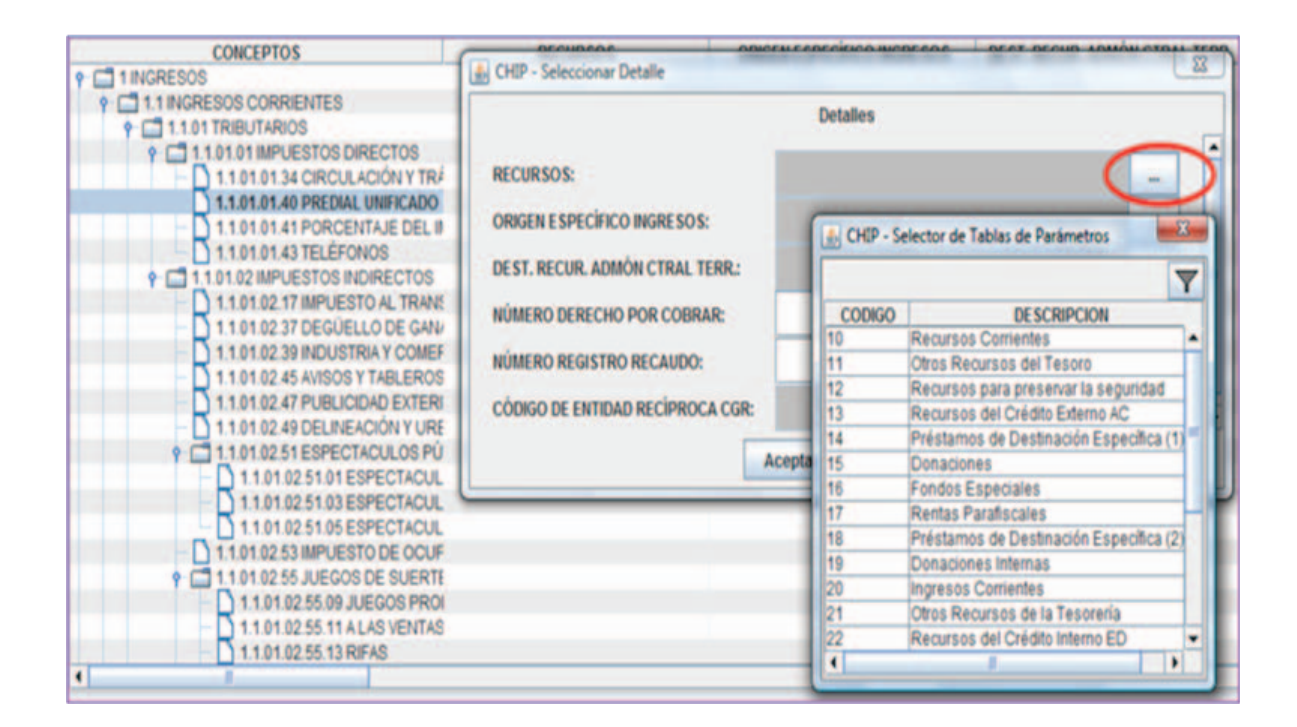

En este punto, cuando se seleccionen los atributos se cierra el cuadro de diálogo con **Aceptar.** El ícono del concepto seleccionado inicialmente se convierte en una carpeta, para lo cual se debe expandir el concepto creado con sus nuevos atributos para así incorporar los valores.

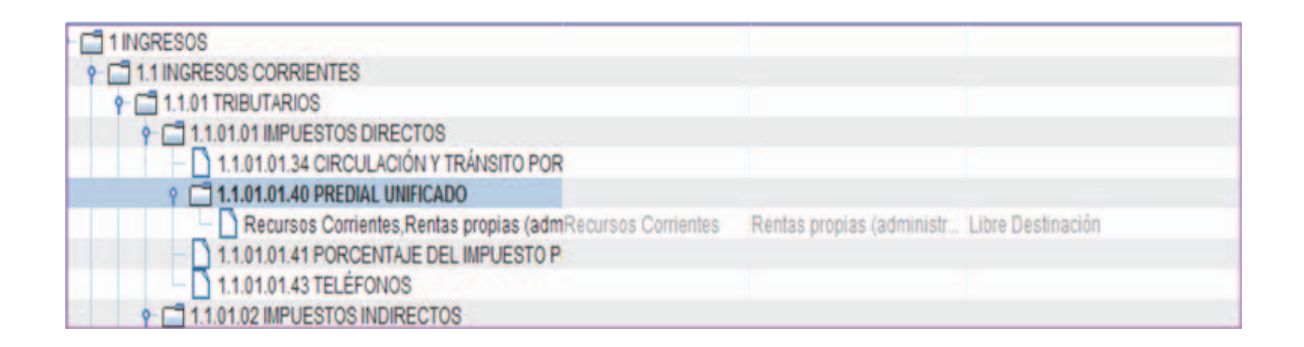

Es de advertir que los únicos conceptos que se pueden afectar son los del nivel de detalle, es decir, los que se visualizan como hojas dentro del clasificador, mientras que los que se ven como carpetas corresponden a cuentas superiores. Este proceso se realiza por cada uno de los rubros hasta finalizar el diligenciamiento del formulario. No es el recomendable, debido a lo dispendioso del trabajo y a la gran probabilidad de cometer errores de digitación, aunque puede ser de gran ayuda para la corrección de pocos rubros cuando ya se ha incorporado toda la información.

# **2. Cargue mediante importación de archivos planos**

Para incorporar la información mediante esta opción del aplicativo, es necesario conocer la estructura de cada uno de los formularios y generar un archivo plano que se puede importar desde el CHIP local.

Dentro de las ayudas, se encuentra el clasificador presupuestal con las siguientes columnas:

**Concepto:** contiene los códigos de cada cuenta, que son los que se deben llevar al archivo plano.

**Descripción:** corresponde al nombre de la cuenta.

**Nivel:** esta última columna identifica si una cuenta es de detalle (**D**) o sumatoria (**S**).

También se encuentran los clasificadores de recursos, origen específico del ingreso, destinación del gasto y de todas las variables cualitativas utilizadas en los diferentes formularios.

Paso seguido, se debe elaborar cada uno de los formularios de acuerdo a las variables que contiene. Por ejemplo, para el formulario programación de gastos se debe proceder así:

**i) Generar el protocolo de importación:** el protocolo nos muestra el nombre de cada variable o columna que contiene un formulario. Para estructurarlo, desde el aplicativo CHIP, se da clic en el menú **Formulario** y se selecciona la opción **Generar protocolo de importación**, con lo cual emerge el siguiente cuadro de diálogo:

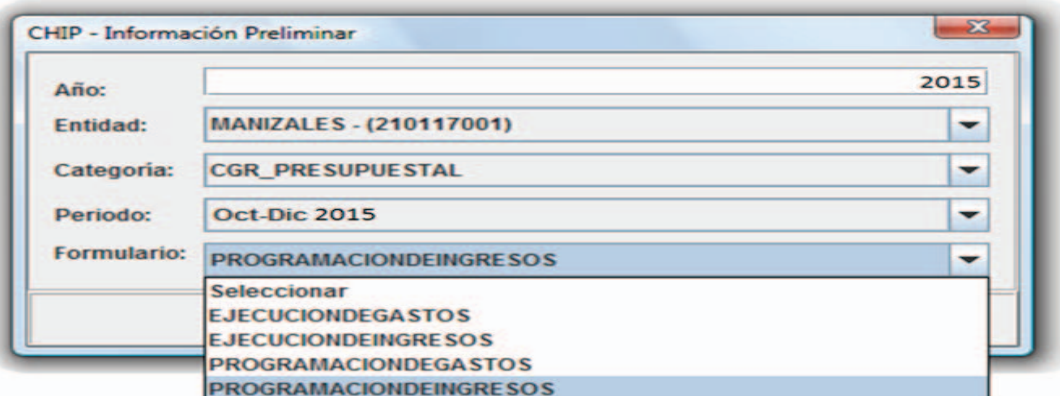

Se seleccionan los datos requeridos del formulario del cual se necesita el protocolo. Al aceptar, aparecerá un editor de texto donde en una de sus líneas indica: El registro de encabezado tiene la siguiente estructura:

S 217968679 11012 2015 PROGRAMACIONDEGASTOS <Fecha de envío>

Un registro de encabezado corresponde a la primera línea de todo archivo plano, que permite al aplicativo local identificar el formulario y el periodo al que corresponden los registros.

El registro de encabezado contiene los siguientes campos: la letra **S** identifica que se trata de un registro de encabezado; el **Código de la entidad,** que reporta la información; el **Periodo reportado,** que consta del un mes inicial y mes final; el **Año** al cual pertenece el periodo reportado; el **Nombre del formulario** en mayúsculas sin espacios y sin tildes y, por último, la **Fecha** en la cual se incorpora la información, el cual es mejor omitirlo, pues no es obligatorio y puede ocasionar problemas por el formato, para lo cua, se selecciona esta línea, se copia y se pega en una hoja de Excel.

Posteriormente, ubique dentro del mismo editor de texto la línea que corresponde al registro de **Detalle**, que tiene la siguiente información:

DConcepto<VIG\_GAST><COD\_REC><COD\_OEI><COD\_DEST\_ ACT><COD\_FIN><APR\_INI\_DIS\_GAST><MOD\_ADI\_GAST><MOD\_RED\_ GAST><CANCELAC\_GAST><MT\_CRE\_GAST><MT\_CCRE\_GAST><MOD\_APLA-ZA\_GAST><MOD\_DESAPLAZA\_GAST><APR\_DEF\_GAST><CDP\_GAST><REV\_ CDP\_GAST>

El registro de detalle contiene la totalidad de las variables que se utilizan en el formulario, además la letra **D** que le indica al programa que se trata de un registro valores. Este registro de detalle se pega como guía en el archivo Excel que va contener la información a incorporar.

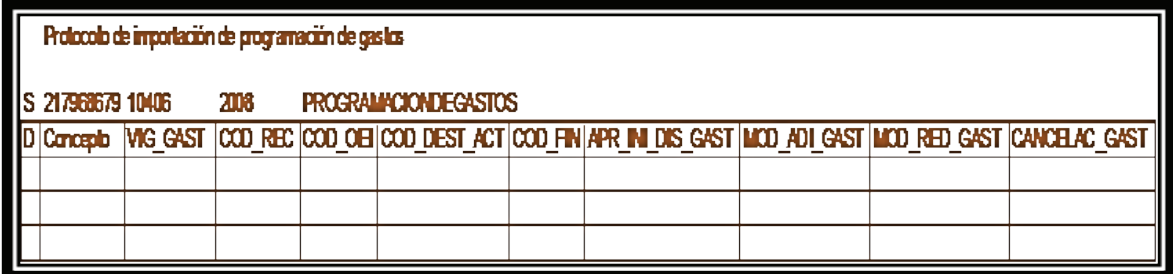

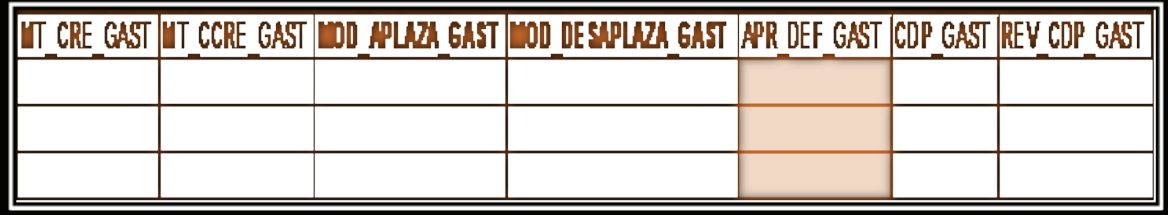

**ii)** Luego de tener la hoja de cálculo con el registro de encabezado y una segunda línea con el nombre de las variables (etiquetas de campo), proceda a llenar la información de cada uno de los formularios, cuidando que la estructura conserve todos sus campos y que en las variables cualitativas (campos que contienen códigos) se conserven tal y como aparecen en las ayudas, es decir, que los códigos que comienzan por cero los conserven.

Es importante que si digita la codificación, se seleccionen antes de comenzar estos campos y se les cambie el formato a texto (seleccione el rango de celdas desde el menú **Formato,** luego la opción **Formato de celdas** y de la pestaña **Número** seleccione **Texto** y **Aceptar**), como se muestra a continuación:

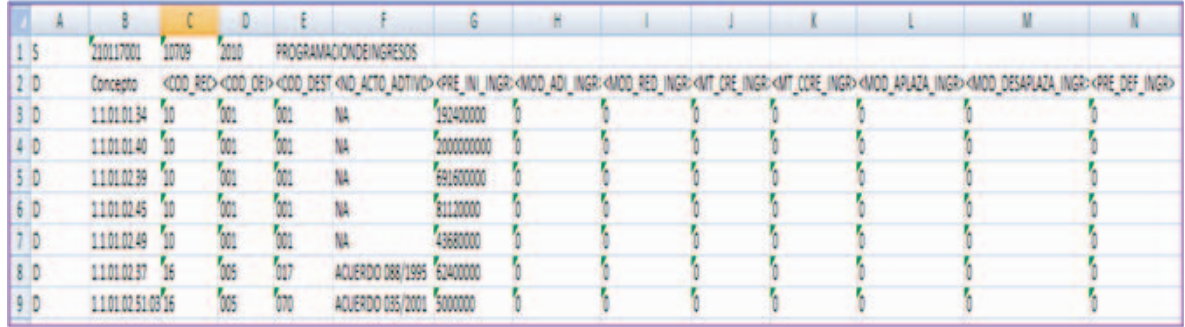

# **iii) En las variables numéricas se debe trabajar con el formato sin separadores ni decimales.**

Terminado el proceso de cargue de cada formulario, se debe eliminar la segunda línea que corresponde a las etiquetas de las variables. Por ejemplo, para el caso de la programación de ingresos, el archivo debe quedar como se muestra a continuación:

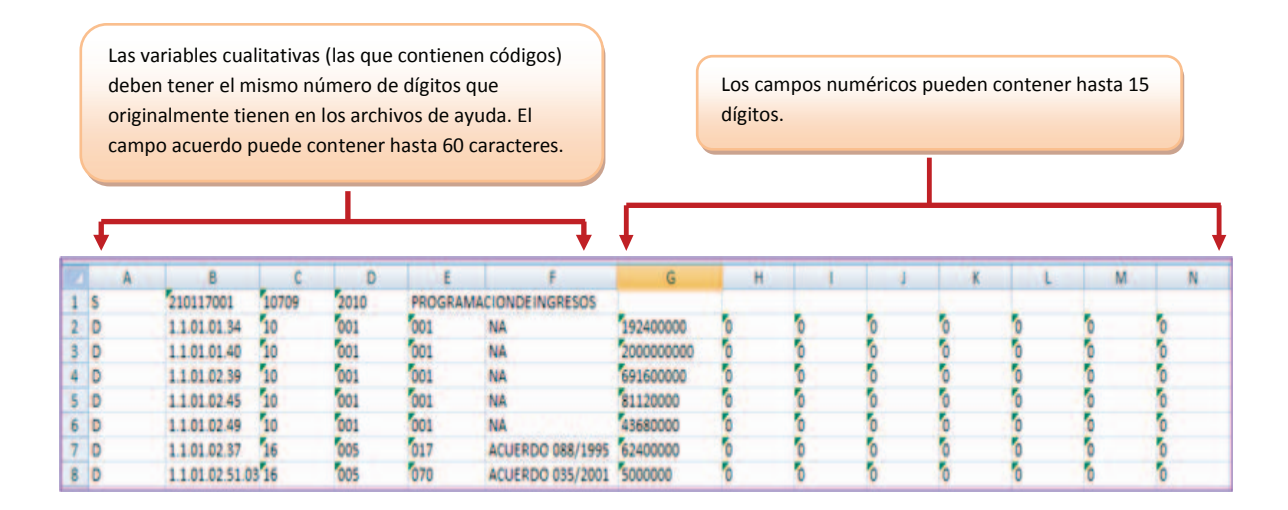

Este archivo se guarda con formato **Texto separado por tabulaciones**, con lo cual queda listo para ser importarlo desde el CHIP local. Para tal fin, desde el menú **Formulario** se selecciona la opción **Importar** que invoca un cuadro de diálogo,indicando al programa el directorio donde se encuentran lo(s) archivo(s) planos. En este punto se selecciona uno o varios de los archivos a importar y al picar en **Aceptar** el programa muestra los nombres de los formularios que se van a importar y si estos archivos son válidos o no, así:

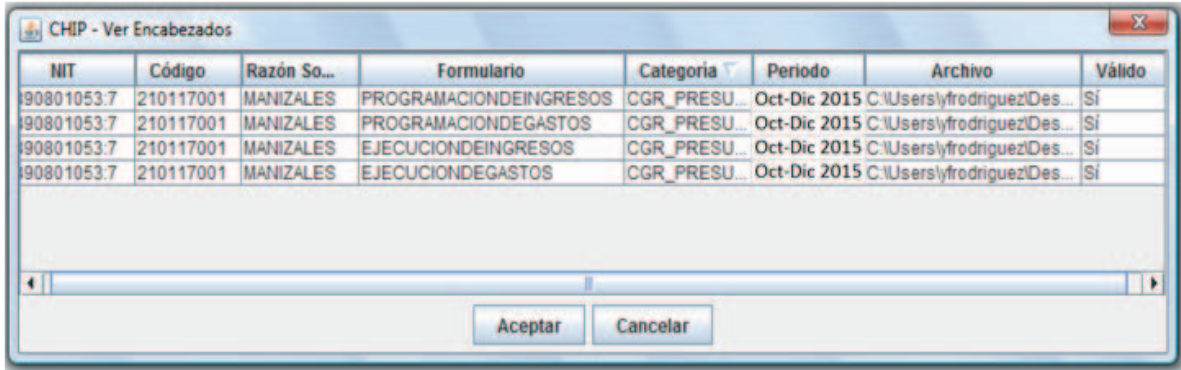

El proceso de importación culmina con un mensaje donde se indica si fue correcto.En caso de existir error en algún formulariono se importará ningún registro, por lo cual se debe proceder a corregir los errores existentes e iniciar nuevamente el proceso de importación.

## **3. Validación de la información**

La validación se puede efectuar en cada formulario o en toda la categoría, pero es imprescindible que se haya incorporado **exitosamente** la totalidad de la información en los cuatro formularios.

La ventaja que ofrece validar toda la categoría, en lugar de cada formulario de forma individual, consiste en que el aplicativo local del CHIP realiza al mismo tiempo los cruces y validaciones entre los cuatro formularios, permitiendo visualizar la totalidad de errores que puedan presentar los datos.

Para validar la categoría, el procedimiento consiste en seleccionar un formulario cualquiera de los cuatro que ya se han importado exitosamente y posteriormente en la pestaña Categoría seleccionar la opción Validar.

Para el ejemplo, se selecciona el formulario de programación de ingresos para validar la categoría:

### **Instrucciones Operativas y Técnicas Categoria CGR\_presupuestal Plataforma CHIP**

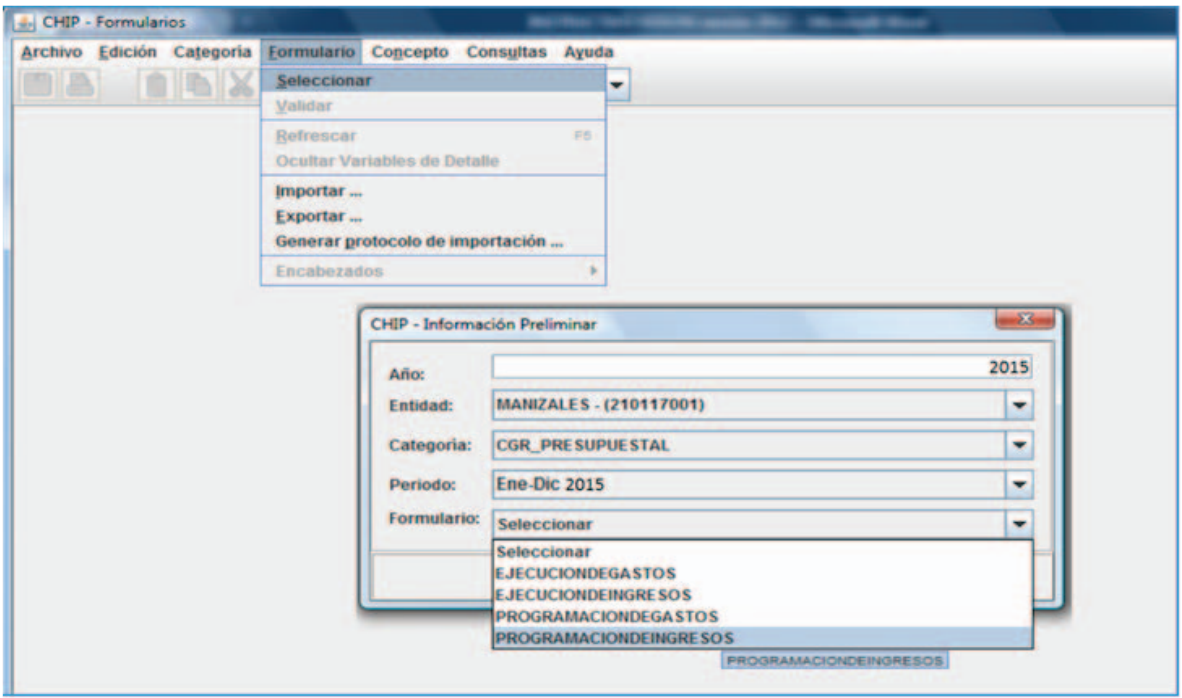

Una vez se despliegue un mensaje de sistema denominado **Captura19**, seleccione **Aceptar** en la pantalla resultante. Posteriormente, diríjase a la ventana de **Categoría** y seleccione la opción de **Validar**.

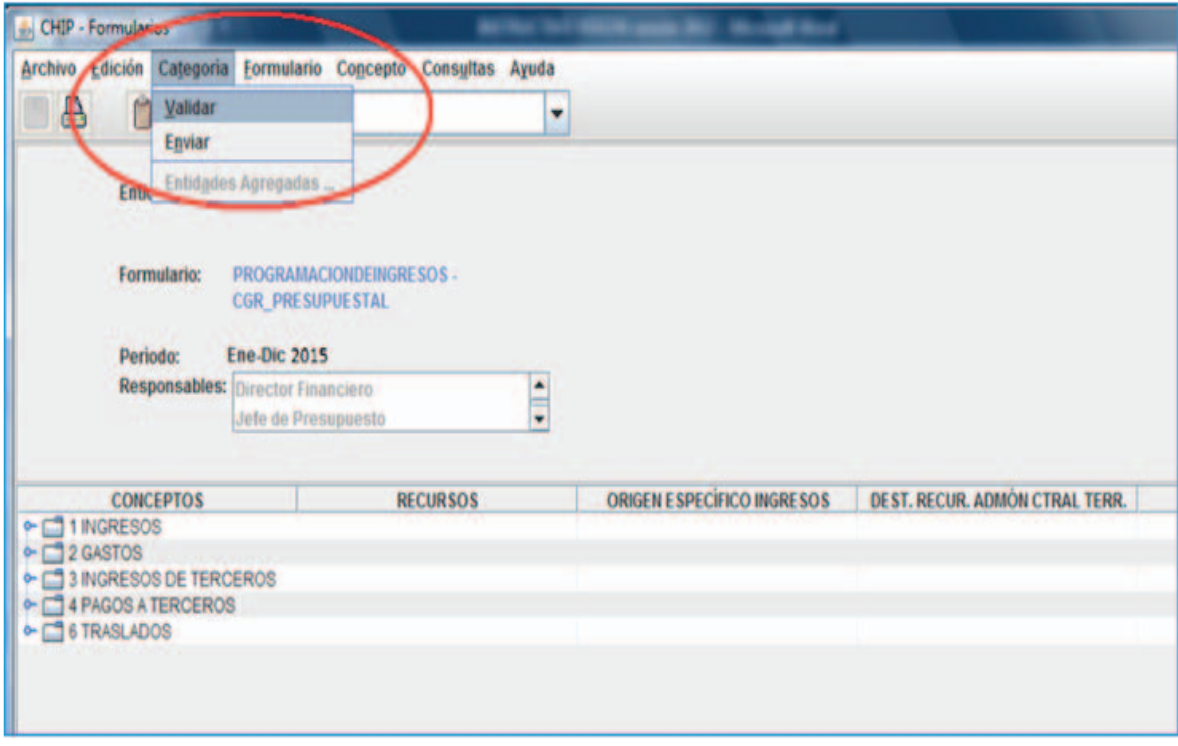
Para proceder a validar un formulario, se debe ingresar al documento requerido y desde el menú **Formulario** se selecciona la opción **Validar,** con lo cual se inicia el proceso.

Tenga en cuenta que para la validación de los formularios de gastos es necesario seleccionarlos previamente e indicar el tipo de vigencia:

Observe el caso de validación para el formulario de programación de gastos:

**a)** Después de importar los cuatro archivos respectivos, proceda a seleccionar el formulario de programación de gastos.

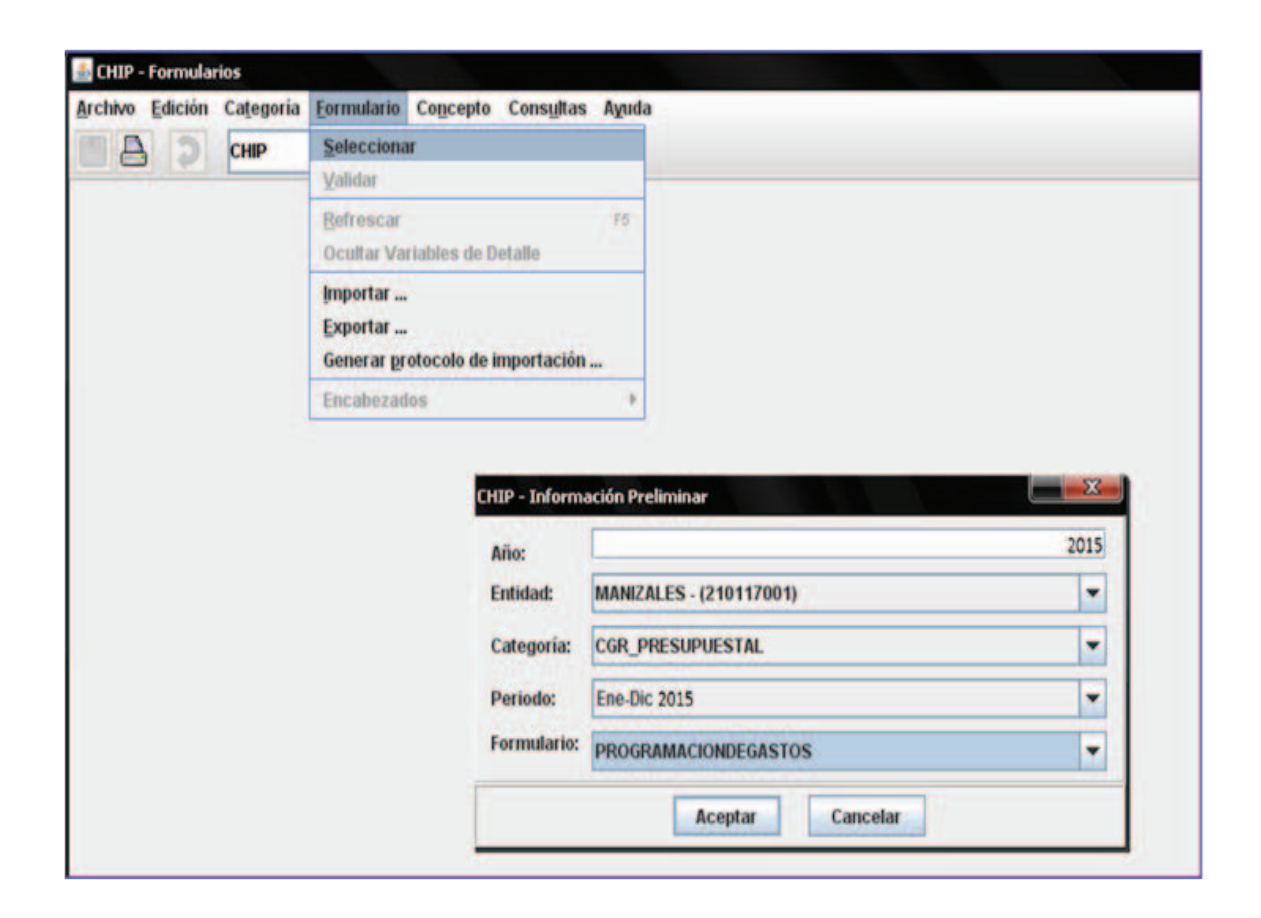

**b)** Posteriormente, se debe seleccionar la vigencia del gasto utilizando la opción de encabezados.

#### **Instrucciones Operativas y Técnicas Categoria CGR\_presupuestal Plataforma CHIP**

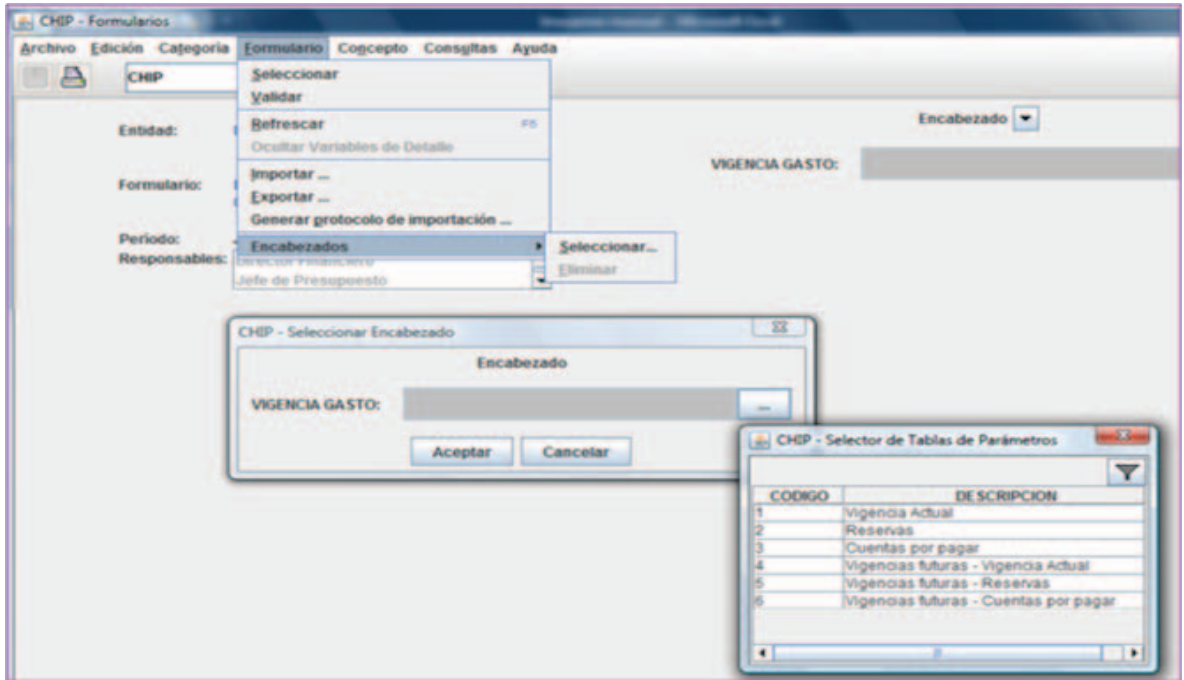

**c)** Después de desplegarse un mensaje del sistema denominado **Captura19**, seleccione **Aceptar** en la pantalla resultante, ubique el mouse en la carpeta de **Gastos** y haciendo clic con el botón derecho seleccione la opción de **Expandir rama**. Posteriormente vaya a **Formulario** y seleccione **Validar.**  La imagen final será:

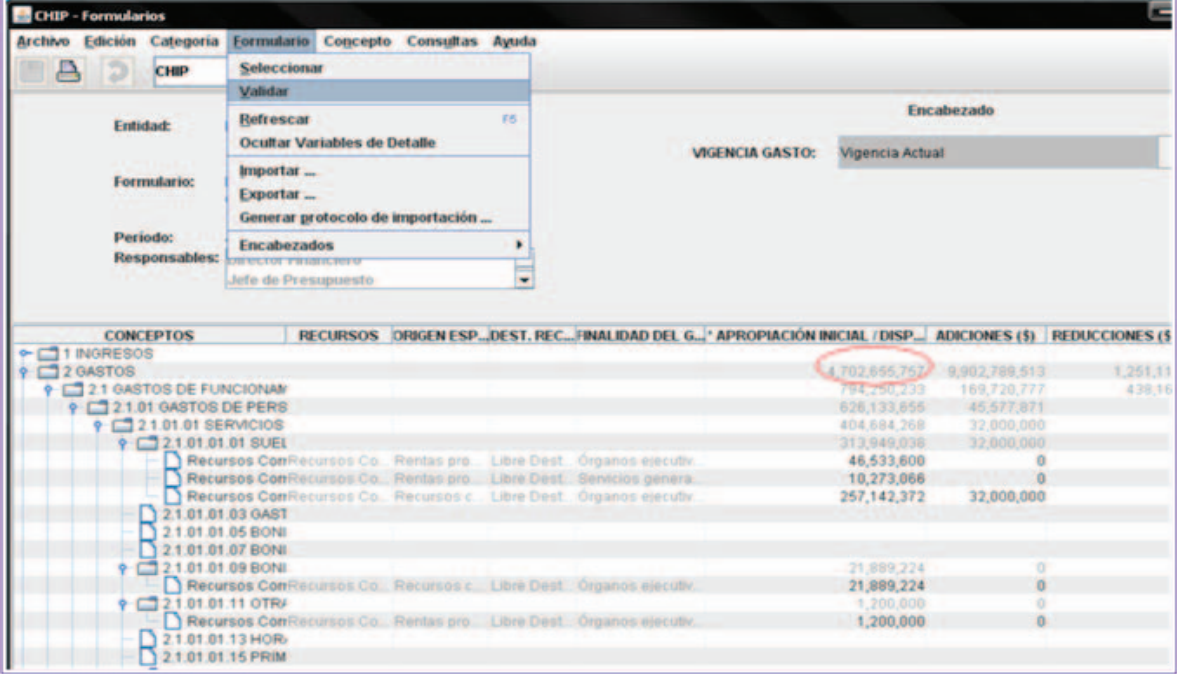

La importancia del anterior proceso radica en que permite visualizar los totales y subtotales que el CHIP calcula para cada concepto, variable y formulario (observe el círculo en rojo en la imagen).

Es imprescindible que el funcionario que diligencia la información compare los valores que calcula el CHIP, frente a los que presenta su ejecución con sus soportes, a nivel de cada rubro y en los totales, sin importar si el sistema le valida con éxito. Por lo tanto, realice siempre el ejercicio de comparación y evítese la apertura de un proceso sancionatorio por inexactitud en las cifras reportadas.

Por otra parte, cuando el CHIP encuentra que las programaciones iníciales o definitivas, las adiciones o reducciones y los créditos o contracréditos, entre los formularios de programación de ingresos y de programación de gastos no son iguales, el sistema genera un error de validación que se puede explicar por la existencia de conceptos repetidos dentro del archivo plano que se importó (esta situación es advertida por el aplicativo en el log, al momento de importar) o por la utilización de cuentas de orden superior (conceptos marcados con S en el archivo de ayuda). La comparación de cifras explicada anteriormente, es la forma correcta de evidenciar esta situación y le sirve a la entidad territorial para corregirla.

#### **4. Errores típicos en la validación de la información**

En este punto, lo importante es la interpretación de los errores para solucionarlos. Dentro de los principales mensajes de error se encuentran:

**i) Errores de completitud:** surgen cuando se dejan campos nulos, vacíos o en blanco; se omiten columnas o existen más columnas de las requeridas, con el mensaje de error **Número de variables diferente a las esperadas**. La solución es verificar que no existan celdas sin diligenciar, que exista el mismo número de columnas que las del protocolo de importación y, por último, eliminar dentro de la hoja de cálculo operaciones de verificación que puedan haberse realizado a la derecha de la información o en la parte inferior de la misma y realizar la corrección pertinente.

**ii) Códigos no válidos:** el mensaje mostrado es **Error en la línea x valor especificado 'y'**; donde 'y' es el valor erróneo que existe. Para tal fin, se debe verificar en los archivos de ayuda la lista de opciones válidas y realizar las correcciones. Este error es muy común, debido también a la inclusión de espacios al comienzo o al final de los códigos, lo cual resulta difícil de detectar a simple vista. La solución es buscar los espacios digitados en blanco, utilizando la opción **Ctrl b** y en **Buscar** dar un espacio con la barra espaciadora y en **Reemplazar** no escribir nada y elegir la opción **Reemplazar todos**.

**iii) Desigualdad en las programaciones:** generalmente es ocasionada porque se afectan cuentas que no son del máximo nivel de desagregación (cuentas S) y, por lo tanto, son omitidas por Chip en la importación. Otra causa de este error es que al momento de diseñar el archivo se duplique el mismo concepto con los mismos atributos (se repita la llave principal del registro), por lo cual el chip lo sobrescribe y deja el último registro encontrado.

Para solucionar estos errores, lo mejor es validar los archivos de programación en CHIP, verificar los totales y subtotales por grupos de cuentas (por ejemplo, verificar totales de inversión, funcionamiento y deuda) que arroja el sistema, frente a las sumas de los mismos grupos en la ejecución que contiene los soportes, y si existen diferencias, ubicar el grupo de cuentas donde está el faltante y realizar la corrección.

**iv) Ejecución mayor al programado:** es un error típico de la programación de gastos y generalmente ocurre cuando no se ha diligenciado la columna CDP o se excedió en lo ejecutado. Otra causa muy frecuente es cuando no se registra la información acumulada a la fecha de corte (lo cual es erróneo) y existen rubros en los cuales no se registra compromiso, o compromiso y obligación, sino obligación y pagos o únicamente pagos. En otras palabras, el registro está incompleto porque no tiene los momentos presupuestales anteriores. La solución es relacionar todos los momentos presupuestales en el mismo registro.

**v) El rubro debe contener algún movimiento:** sucede cuando todo el registro se digita en ceros o el valor neto es cero, es decir, el movimiento menos sus reversiones y devoluciones es cero. Ejemplo de registros en ceros:

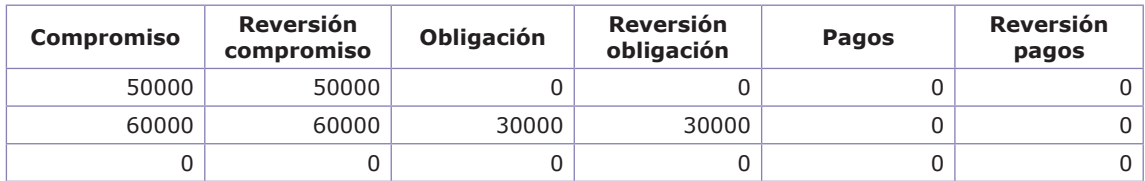

La solución consiste en eliminar las filas diligenciadas en ceros.

**vi) Error desconocido de la aplicación:** este error es poco frecuente y cuando se presenta al momento de importar archivos se debe a que el periodo de reporte dentro del encabezado es erróneo. De presentarse al momento de ingresar a la aplicación, se debe a que la descarga del instalador no se realizó completamente, por lo cual la solución es volver a descargar el programa e instalar nuevamente.

# **5. Exportación de información**

Esta utilidad permite hacer una copia a un archivo plano de toda la información que en el momento esté incorporada. Se recomienda realizar la exportación una vez se transmita al CHIP central, como mecanismo de respaldo de información, para que cuando se vuelvan a actualizar formularios la información anterior no se pierda.

Para realizar una exportación, desde el menú Formulario se selecciona la opción Exportar, con lo cual en un cuadro de diálogo se puede seleccionar el directorio donde se guardará el archivo, se le da el nombre terminado en ".txt", se selecciona el año, periodo y categoría de la cual se va a exportar la información y se finaliza dando clic en aceptar. Se puede verificar que en el directorio seleccionado quedó guardado un archivo de texto con la información de los formularios pertenecientes a la categoría seleccionada (observe la imagen):

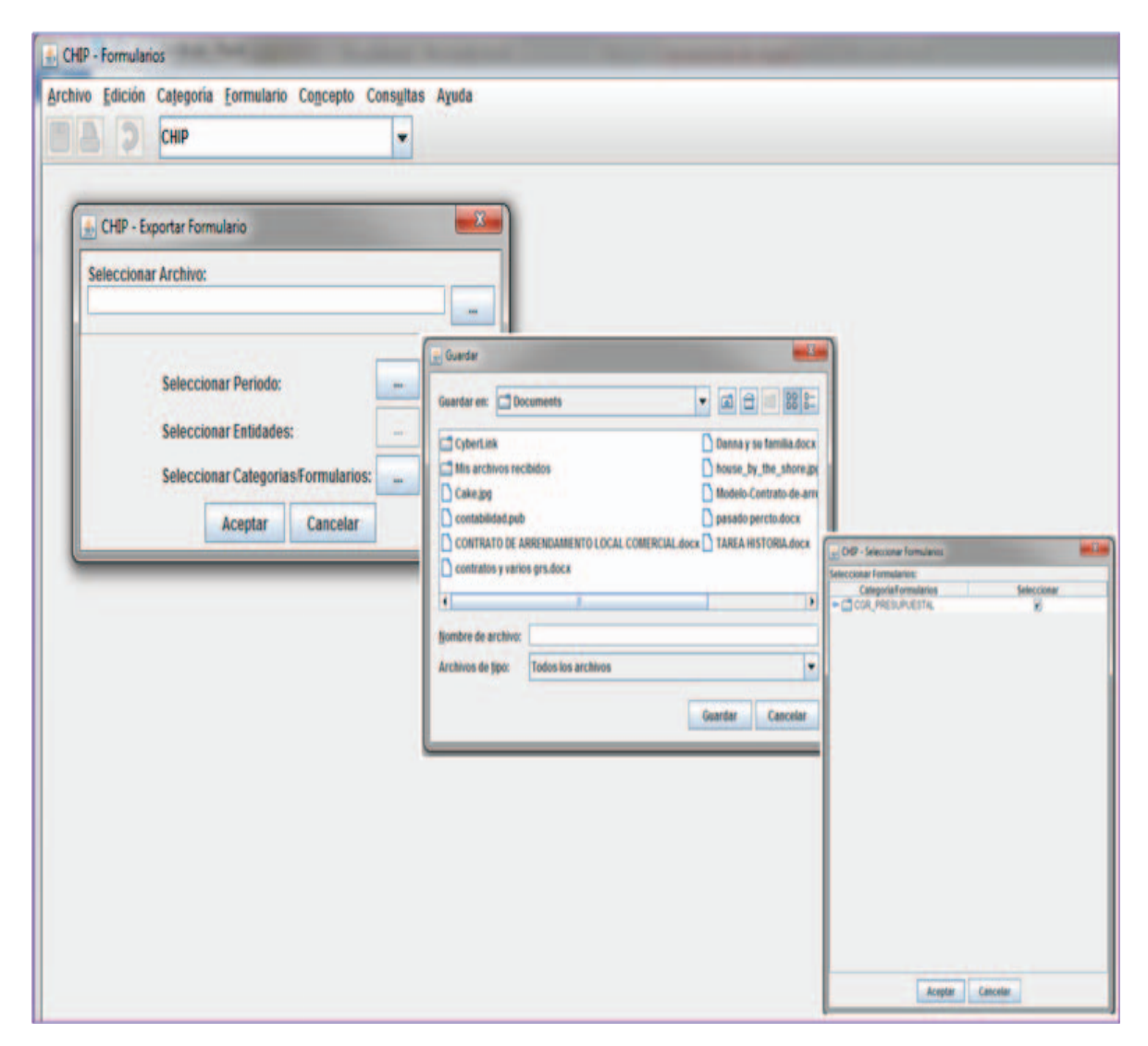

## **6. Transmisión de información**

Se abre cualquier formulario y se valida, luego desde el menú **Categoría** se selecciona **Enviar**, con lo cual el aplicativo local realizará una validación de la información de toda la categoría.

Si en el aplicativo local existe más de una categoría incorporada, se muestra un cuadro de diálogo donde se debe seleccionar la categoría a enviar y luego se elige una de las dos formas en que se va a reportar esta información:

**i) Envío en línea:** la importancia de esta opción radica en que se puede verificar que la información de la entidad pública se encuentre cargada en la plataforma CHIP y que, a su vez, se presente a la ciudadanía para las consultas pertinentes.

**ii) Envíos fuera de línea:** recomendada para las entidades que no lograron el envío en línea exitoso. De tal manera, se selecciona el proceso de transmisión luego de validar la información seleccionando la opción **Fuera de línea**, el CHIP local solicita un directorio donde creará un archivo con la extensión ".jar", al cual no se le debe cambiar nombre ni realizar ninguna modificación.

Este archivo se envía por correo electrónico a la mesa de ayuda de primer nivel, solicitando su incorporación a la plataforma CHIP (se debe enviar con tiempo suficiente al cierre de la plataforma, con el fin que la CGN pueda realizar el proceso).

#### **7. Verificación de la información enviada**

Una versatilidad de la plataforma CHIP se da en la publicación web de la información reportada, la cual puede tardar alrededor de diez (10) minutos en actualizarse, una vez hecha la transmisión en línea.

Si el envío se realiza fuera de línea, la mesa de ayuda, dependiendo de la cantidad de reportes en esta modalidad, puede tardar hasta tres días para su publicación y puede quedar fuera de términos.

Para consultar la información enviada, se ingresa a la página www.chip.gov.co y en la parte derecha se da clic en el link **Consulta informe al ciudadano**, con lo cual se llega a la página de consulta de información, donde se ubica la entidad por nombre o por código, se selecciona la **Categoría CGR Presupuestal** y luego se ubica el año, periodo y formulario de interés:

#### **Instrucciones Operativas y Técnicas Categoria CGR\_presupuestal Plataforma CHIP**

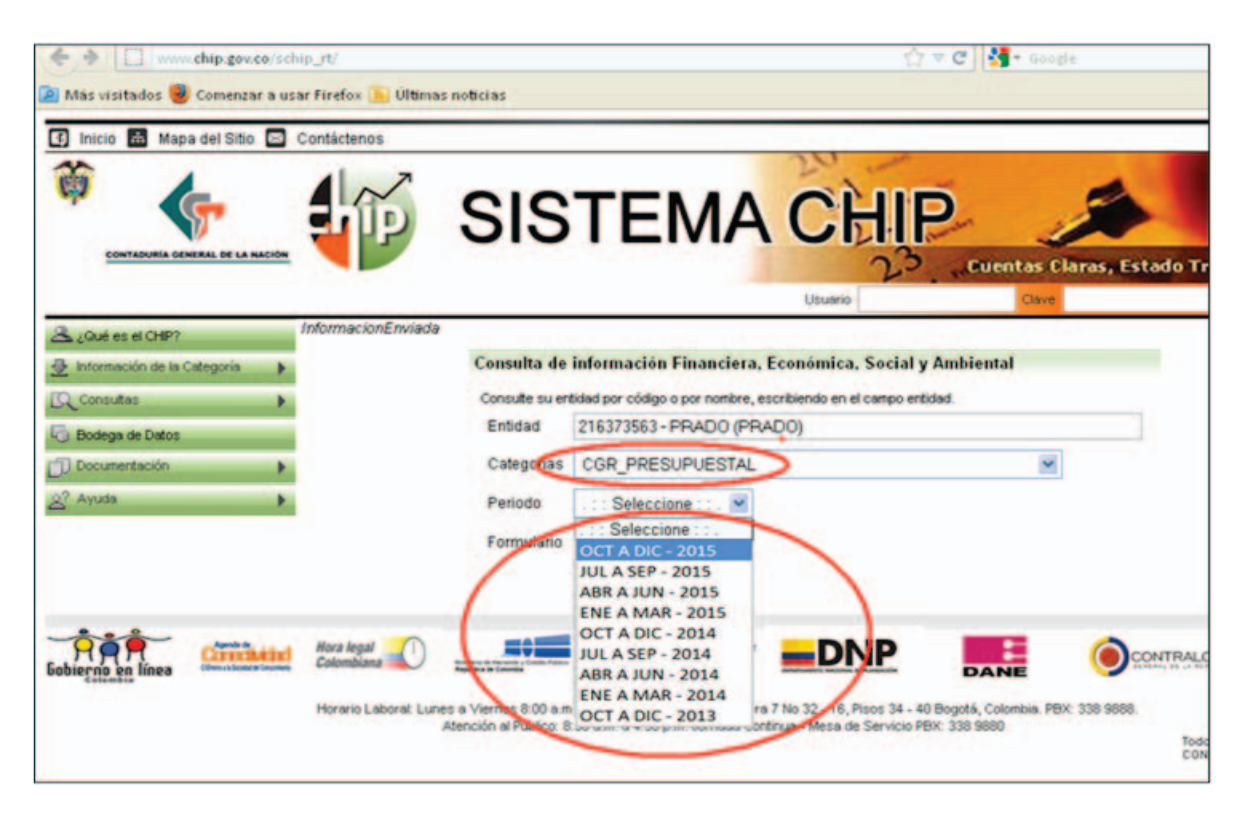

La importancia de esta opción radica en que se puede verificar que la información de la entidad pública este cargada en la plataforma CHIP y que, a su vez, sea presentada a la ciudadanía para las consultas pertinentes.

# **Apéndice**

#### **Generación de archivos planos**

Como apoyo aesta labor, encontramos archivos de ayuda en la página web del Chip para cada uno de los ámbitos, dentro de los cuales se encuentran el clasificador presupuestal, los clasificadores de recursos y origen específico del ingreso, entre otros. La ruta donde se encuentran estas ayudas se ilustra a continuación:

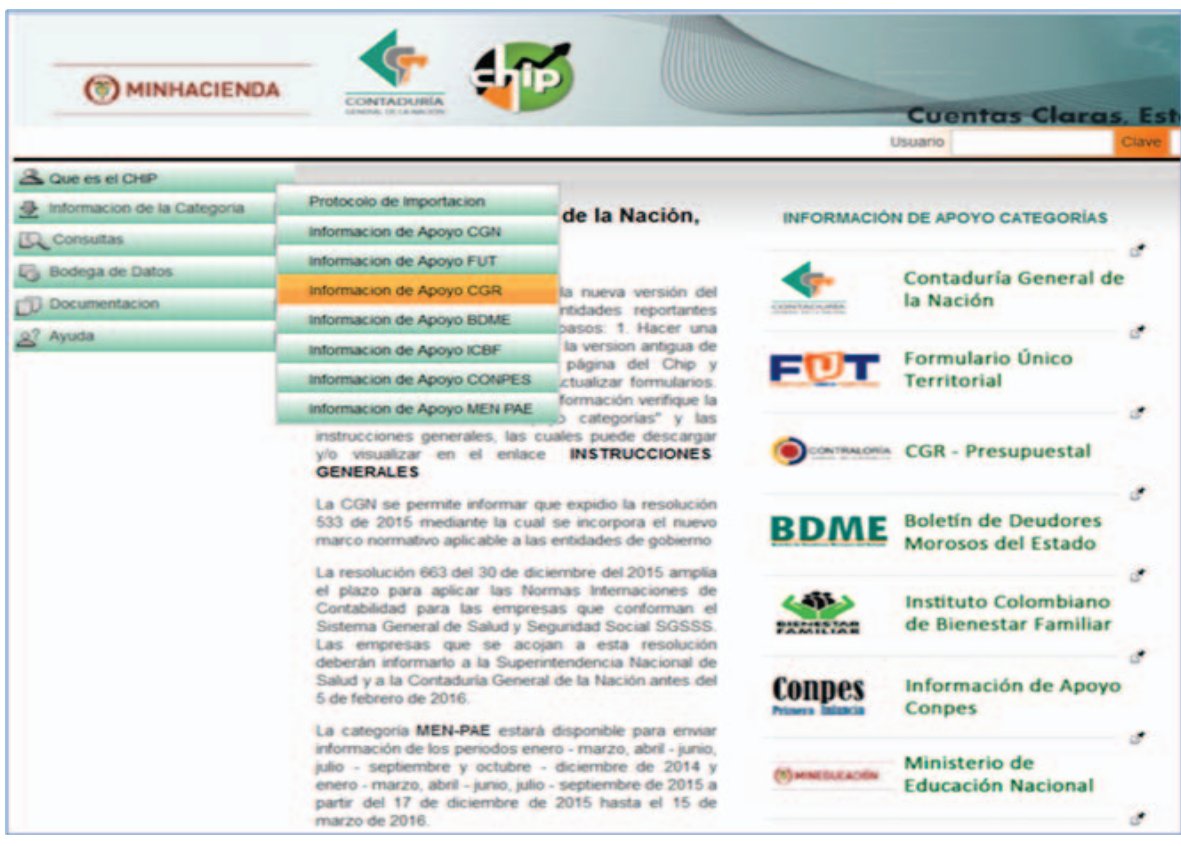

En la parte izquierda de la pantalla seleccione el link de **Información de la categoría** y dé clic en **Información de apoyo CGR**, donde se pueden consultar los clasificadores de interés.

Como ejemplo se toma el municipio de Manizales, para lo cual se da clic en **Ayudas para envío de la información municipios** con el fin de iniciar la descarga. Observe que dentro de esta página se encuentra un marco más pequeño con barras de desplazamiento que facilita el desplazamiento vertical, tal como se muestra en la gráfica:

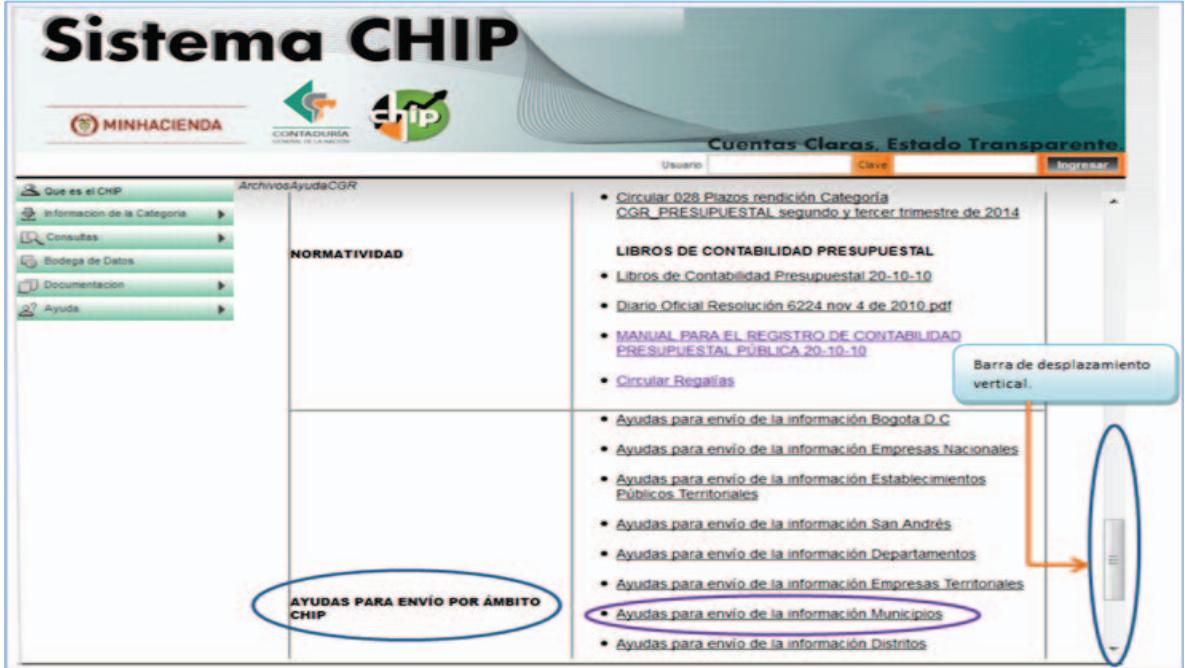

Una vez se obtiene el archivo de ayuda, se procede a preparar el libro de Excel donde se estructura la información. Paso seguido, se genera el archivo de programación de ingresos, para lo cual se realizan los siguientes pasos:

**a) Generar el protocolo de importación:** el protocolo debe contener el nombre de cada variable o columna que servirá de guía en la estructuración. Desde el aplicativo CHIP de clic en el menú **Formulario** y seleccione la opción **Generar protocolo de importación**, donde se selecciona los datos solicitados para formulario de programación de ingresos:

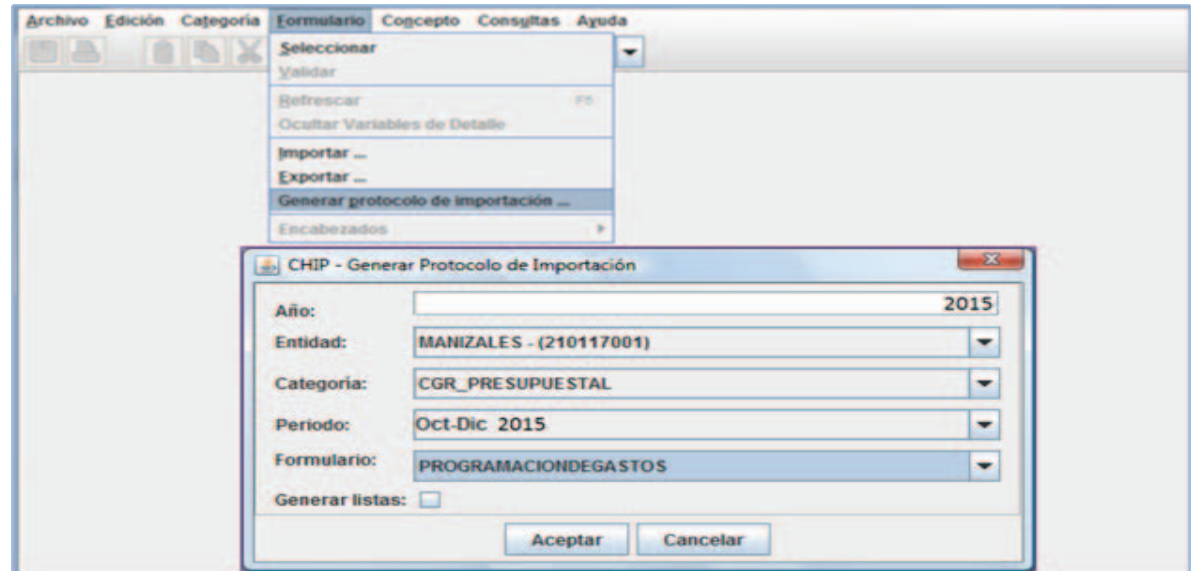

Al **Aceptar** aparecerá un editor de texto de donde se seleccionan y copian las líneas que se indican a continuación:

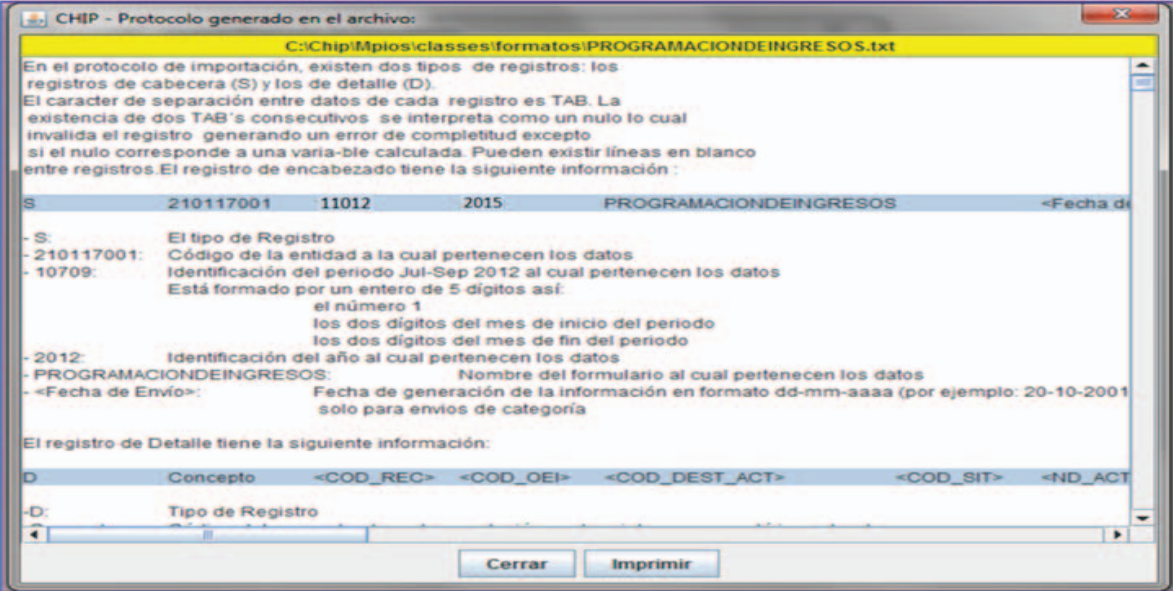

La primera línea a seleccionar será **Registro de encabezado**, que sirve al aplicativo local para identificar el formulario y el periodo al cual corresponden los registros que se encuentran a continuación.

En este registro cada uno de los campos son: la letra **S** que identifica el tipo de registro (de encabezado); el siguiente campo es el **Código de la entidad** que reporta la información; luego viene el **Periodo reportado**, el cual consta del uno (1), mes inicial y mes final (en este ejemplo se va a reportar el anual de 2015); el **Año** al cual pertenece el periodo reportado; el **Nombre del formulario** en mayúsculas sin espacios y sin tildes y, por último, la **Fecha,** que es mejor omitirla.

Se selecciona esta segunda línea, se copia y se pega en una hoja de Excel:

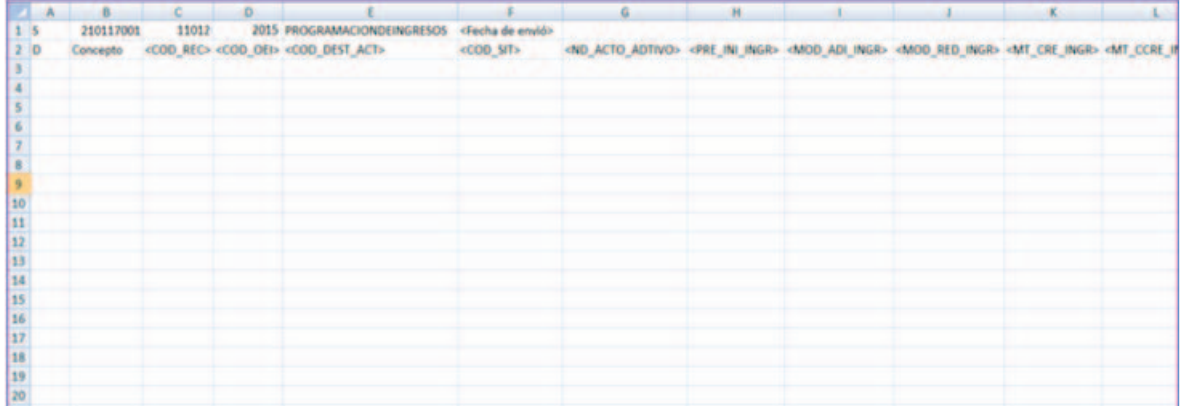

**46**

La lista de los campos que contiene:

**D:** identifica el tipo de registro. Se debe llenar con **D** en todos los registros de información.

**Concepto:** en este campo se digitan los códigos presupuestales que se afectan en la programación.

<COD\_REC>: Código de recurso

<COD\_OEI>:Código de origen específico del ingreso, junto con el recurso identifican la fuente del ingreso que se está programando.

<COD\_DEST\_ACT>: Código de destinación del ingreso. Hace referencia el uso que se va dar al recurso.

<COD\_SIT>: Situación de fondos

<ND\_ACTO\_ADTIVO>: Número del acto administrativo. Es el acuerdo u ordenanza que se utiliza para indicar el cambio la destinación del recurso.

Las anteriores variables se denominan cualitativas, puesto que describen cada registro. Las variables que se encuentran a continuación son las cuantitativas que van a contener los valores de la programación:

<PRE\_INI\_INGR>presupuesto inicial de ingresos.

<MOD\_ADI\_INGR>adiciones al presupuesto de ingresos.

<MOD\_RED\_INGR>reducciones al presupuesto de ingresos.

<MT\_CRE\_INGR>créditos.

<MT\_CCRE\_INGR>contracréditos.

<MOD\_APLAZA\_INGR>aplazamientos.

<MOD\_DESAPLAZA\_INGR>desaplazamientos.

<PRE\_DEF\_INGR>presupuesto definitivo de ingresos.

El registro de detalle contiene, además de la letra **D,** que le indica al programa que se trata de registros de valores, la totalidad de las variables que se utilizan en el formulario.

**b)** Luego de tener la hoja de cálculo con el registro de encabezado y la segunda línea con nombre de las variables (etiquetas de campo), proceda a llenar la información del formulario cuidando que la estructura conserve todos sus campos y que en las variables cualitativas (campos que contienen códigos), al ser diligenciarlos, se conserven tal y como aparecen en las ayudas, es decir, que los códigos que comienzan por cero los conserven.

Observe que en algunos clasificadores como el de recursos y el de destinaciones todos los códigos son de tres dígitos, aunque no es una regla general para todos los clasificadores.

Si digita la codificación antes de comenzar, seleccione estos campos y cambie el formato a **Texto** (seleccione el rango de celdas desde el menú **Formato**, luego la opción **Formato de celdas** y de la pestaña **Número** seleccione **Texto** y **Aceptar**), como se muestra a continuación:

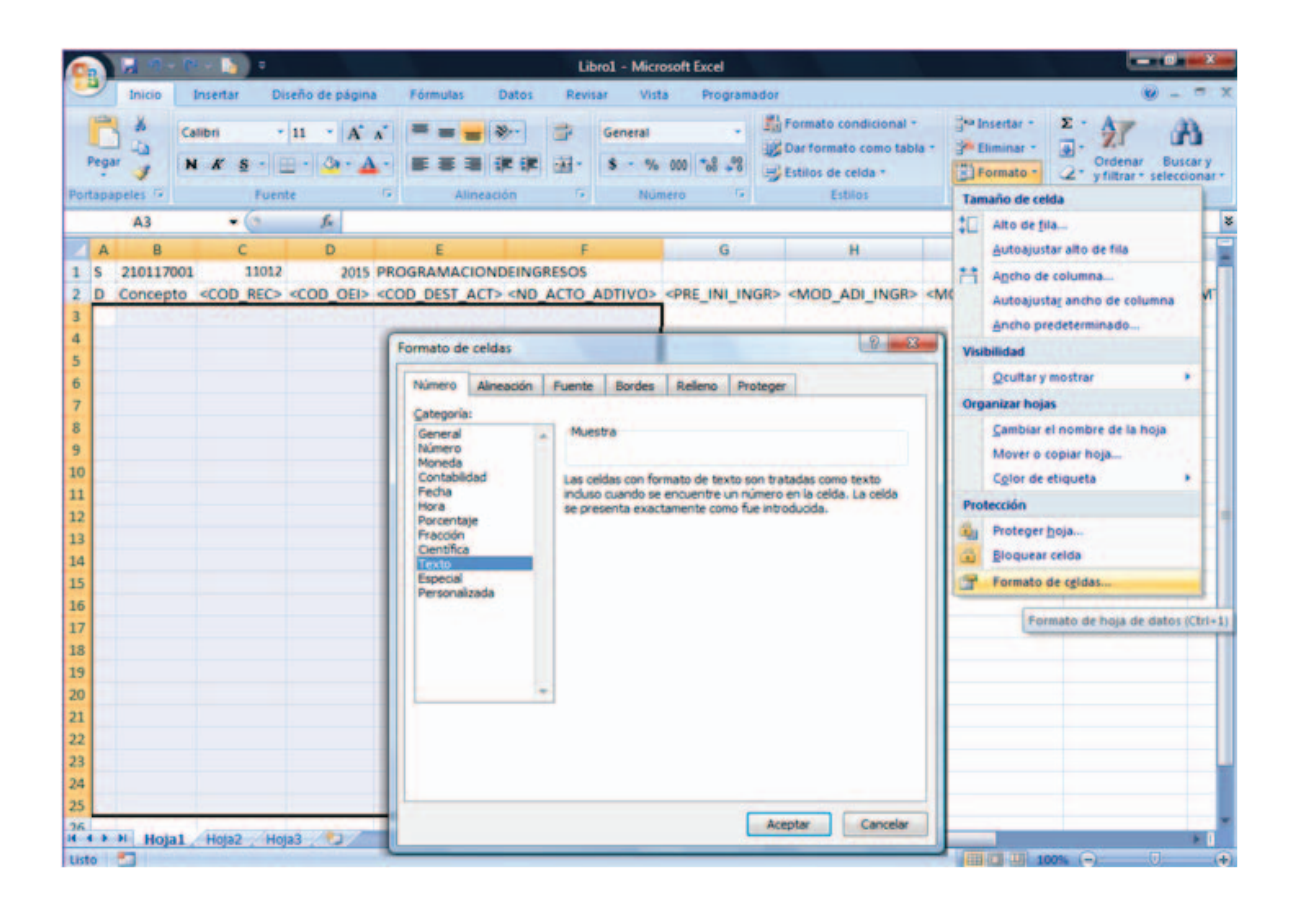

En las variables numéricas se debe trabajar con el formato sin separadores y sin decimales, ajustado a pesos, de tal forma que el resultado sea similar en forma al que se visualiza en la siguiente imagen:

**48**

#### **Instrucciones Operativas y Técnicas Categoria CGR\_presupuestal Plataforma CHIP**

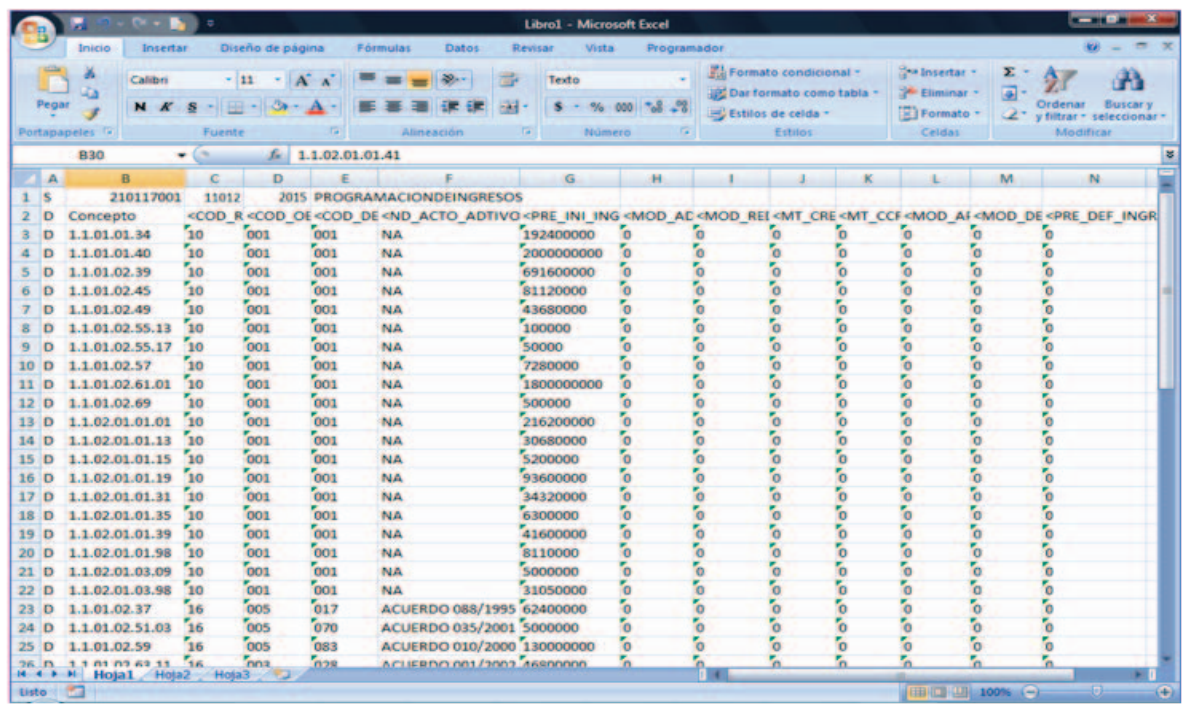

Terminado el cargue del formulario elimine la segunda línea, que corresponde a las etiquetas de las variables, y se proceda a guardarlo con formato texto separado por tabulaciones. Observe como se ve el archivo y el tipo con el cual se debe guardar:

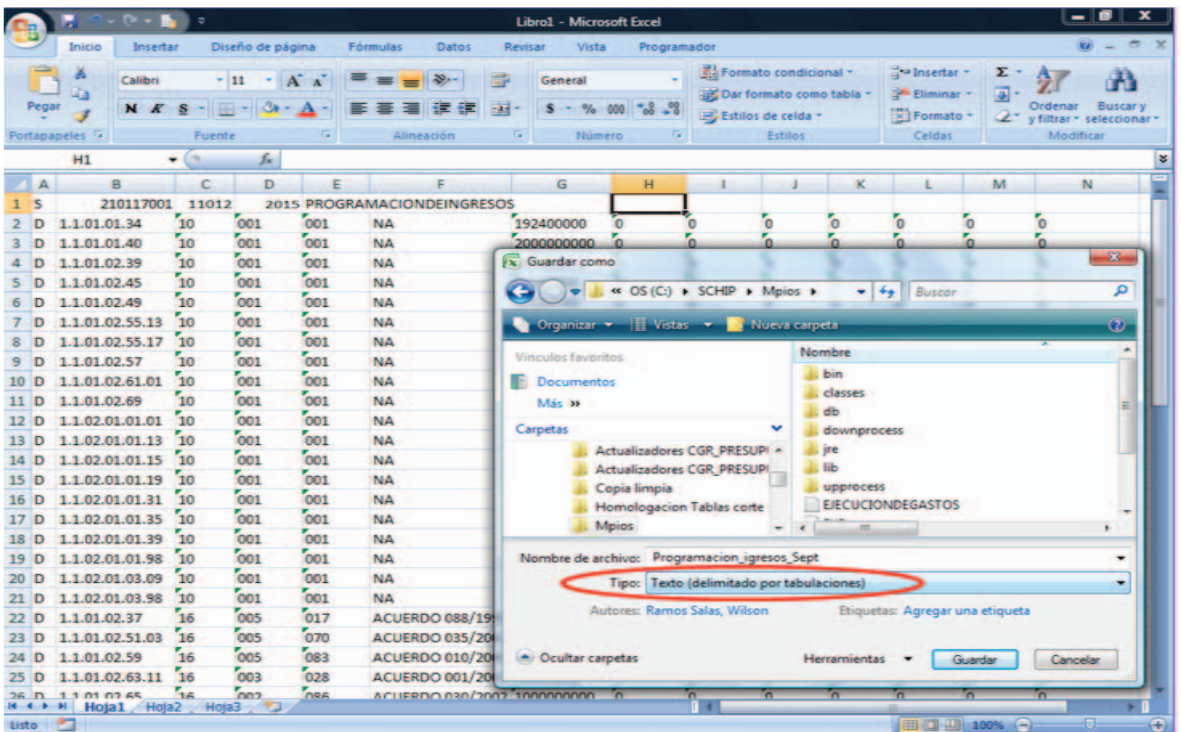

A este archivo se le debe nombrar de acuerdo con la información que contiene y al periodo que pertenece.

Por último, resta efectuar su importación desde el CHIP local, para lo cual desde el menú **Formulario** se selecciona la opción **Importar,** que muestra un cuadro de diálogo donde le indica al programa el directorio donde se encuentra el archivo:

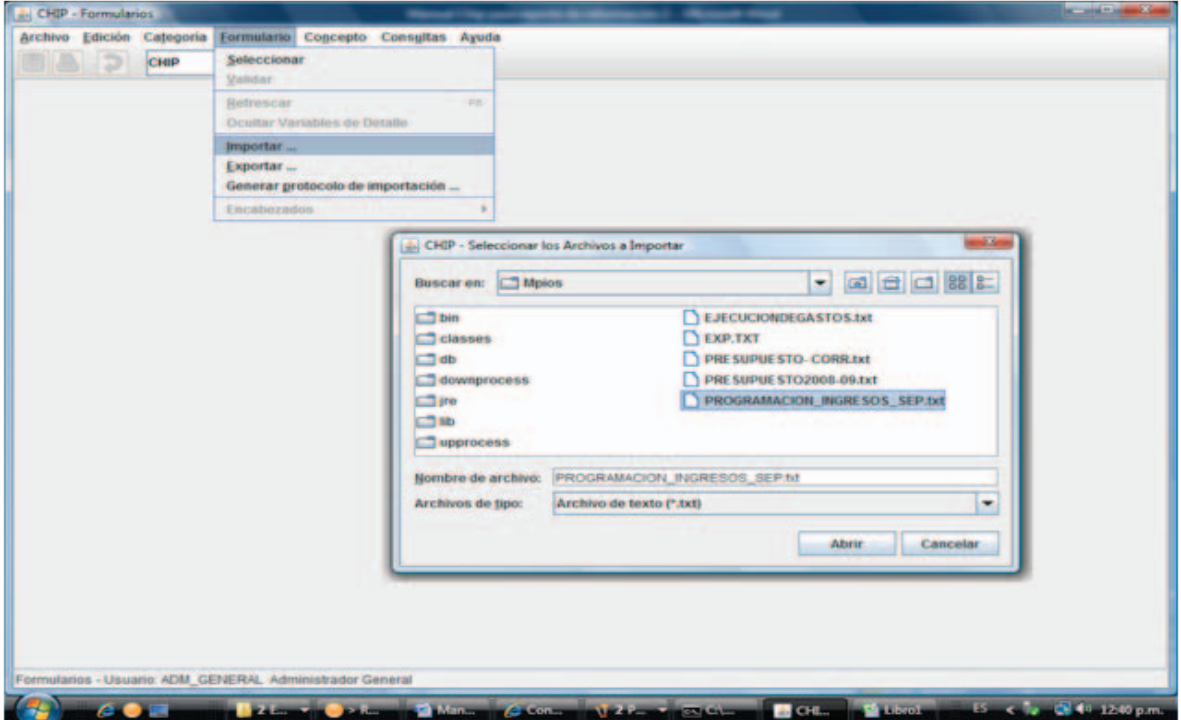

Se recomienda que la importación de archivos se realice para los cuatro formularios de una sola vez, pues no tiene sentido importarlos en forma individual. La siguiente imagen muestra cuando se han seleccionado los cuatro formularios a importar y si estos archivos son válidos o no:

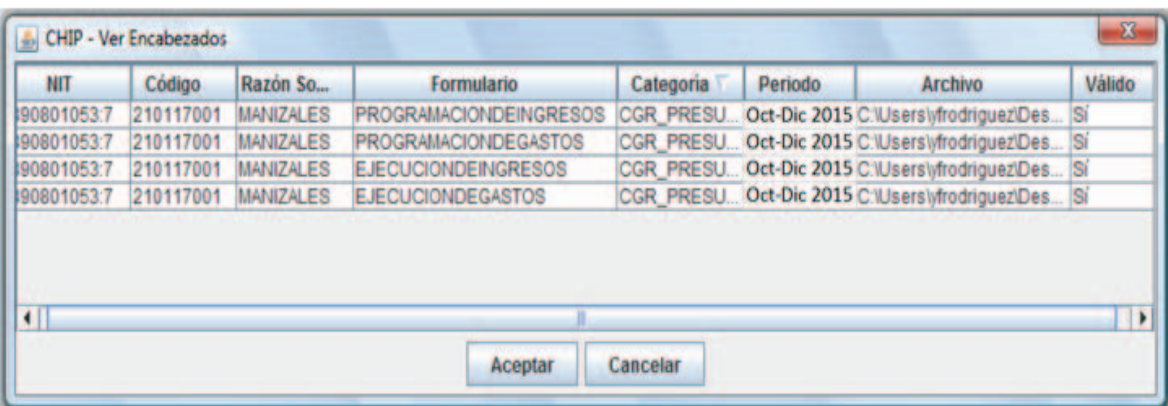

**50**

El proceso de importación culmina con un mensaje donde se indica que fue correcto.En el caso de existir error en algún formulario no se podrá importar ningún registro, por lo cual se debe proceder a corregir los errores existentes e iniciar nuevamente el proceso de importación.

Si la importación fue exitosa y al momento de validar la información se detectan errores, estos se pueden corregir dentro del aplicativo o en el archivo plano, pero se debe proceder a importar la totalidad del formulario y no unos cuantos registros, por cuanto perderíamos el resto de los registros incorporados.

# **CAPÍTULO II INSTRUCTIVO TÉCNICO**

En este capítulo se brinda una explicación general a la lógica presupuestal que rige el diligenciamiento de los cuatro formularios que componen la categoría CGR\_Presupuestal a través del CHIP:

-Programación de ingresos

-Ejecución de ingresos

-Programación de gastos

-Ejecución de gastos

## **Consideraciones generales**

La plataforma CHIP es un aplicativo de captura y bodega de datos, cuya administración corresponde a la Contaduría General de la Nación (CGN), pero la categoría presupuestal es administrada por la Contraloría General de la República (CGR), como usuario estratégico

Si se establece una comparación, podemos mencionar que el CHIP es como un tren, en el que en uno de sus muchos vagones se recopila la información presupuestal que solicita la CGR. El maquinista es la Contaduría General de la Nación, pero la CGR determina las reglas de importación y validación que debe cumplir la información que se transmite únicamentepara su vagón.

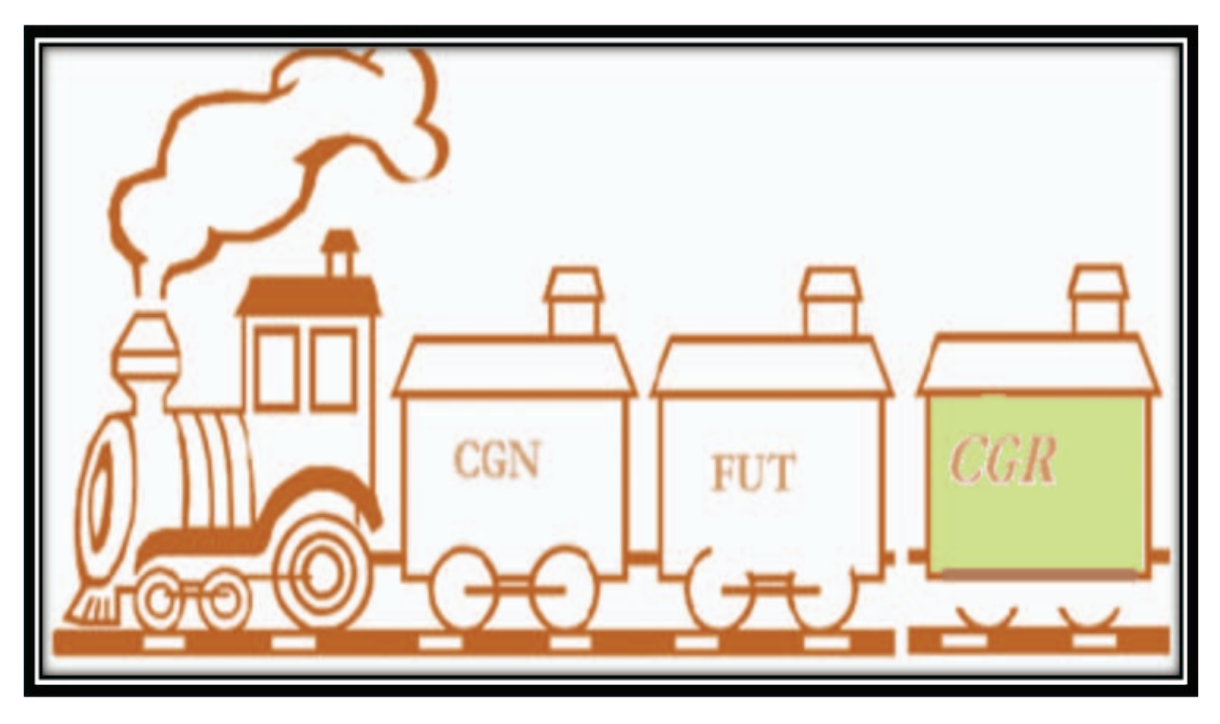

El diligenciamiento parte de los datos que suministra el Decreto de Liquidación del Presupuesto General de la entidadreportante, quien deberá clasificar los ingresos y reportar los gastos de conformidad a la metodología establecida para la categoría CGR del CHIP.

Es importante establecer que, para efectos de análisis y procesamiento de datos que contienen los formularios, para la CGR el recaudo en efectivo determina la Ejecución de Ingreso y la Ejecución de Gasto se constituye con la expedición del Compromiso o también llamado Registro presupuestal.

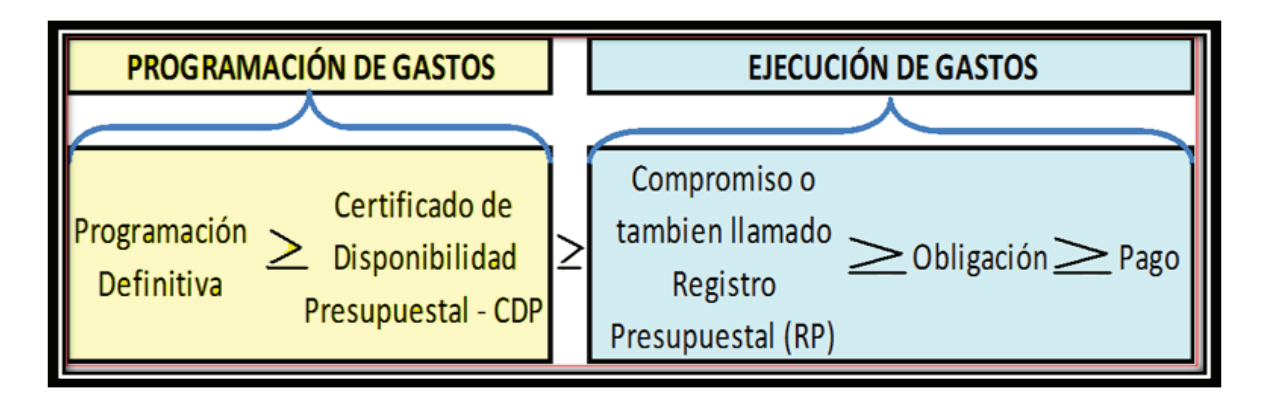

Obsérvese que una cadena presupuestal en la ejecución de gastos debe cumplir con la regla general, según la cual para cada concepto el valor de la programación definitiva debe ser mayor o igual al monto de los CDP expedidos; el monto de los CDP debe ser mayor o igual a la cifra de los compromisos; el valor de los compromisos debe ser mayor o igual a la cuantía de las obligaciones; y, finalmente, el monto de las obligaciones debe ser mayor o igual al valor de los pagos.

Otra característica que requiere el diligenciamiento de la categoría presupuestal del CHIP, se refiere a la necesidad de registrar la información al máximo nivel de detalle, es decir, los registros deben llevarse a cabo al mayor grado de desagregación posible; para ello, los formularios de la categoría CGR\_Presupuestal, así como el clasificador de cuentas (conceptos) están diseñados para que la entidad territorial **registre la programación y ejecución de todos los ingresos y gastos** de manera detallada, inclusive para aquellos recursos que no son de su titularidad (**manejo de terceros**), o los que se lleva a cabo bajo la modalidad de "con situación de fondos" o "sin situación de fondos" (**recursos que no tienen manejo de tesorería**).

Por otra parte, aunque dentro de la programación y ejecución del presupuesto de las entidades territoriales existan **secciones presupuestales autónomas**, tales como concejo, personería, asambleas departamentales y contralorías territoriales, la obligación del reporte de la información de manera unificada se encuentra en cabeza del alcalde o gobernador; sin que esto signifique que los personeros, contralores y presidentes de concejos y asambleas no tengan el deber de entregarles de manera oportuna la información de sus respectivas unidades.

#### **54**

Por lo anterior, la CGR exhorta a los personeros, contralores y presidentes de asambleas y consejos para que **faciliten** y **controlen** el diligenciamiento oportuno de la información, a través de una adecuada coordinación con la administración central territorial. Es importante recordar que para efectos de determinar el límite de gastos de estas unidades ejecutoras que conforman el ente territorial, conforme lo exige la Ley 617 de 2000, la información oficial para la CGR es la reportada por las entidades territoriales a través del CHIP.

Es de aclarar que la utilización de los códigos de unidades ejecutoras: (14) Educación y (16) Salud, aplica para las entidades territoriales que se encuentren **certificadas en dichos sectores**, según los lineamientos y la distribución de recursos del SGP. Si por el contrario una entidad no está certificada en salud y educación,deberá reportar toda la información del gastoconla unidad ejecutora (07) administración central.

Finalmente, se recuerda que para efectos de la contabilidad de la ejecución presupuestal en la categoría CGR\_Presupuestal del CHIP, los valores correspondientes al **Rezago presupuestal** son llevados en forma separada. Estos solamente afectan los formularios de programación y ejecución de gastos,a través dela utilización de la variable de encabezado vigencia, cuyos códigos dos (2) y tres (3) corresponden a reservas presupuestales y cuentas por pagar, respectivamente.

Se conoce como rezago presupuestal al resultado de sumar las reservas presupuestales y las cuentas por pagar, que se constituyen al final de la vigencia en aplicación de lo dispuesto por el artículo 89 del Estatuto Orgánico de Presupuesto<sup>10</sup>.

En este sentido, el rezago presupuestal debe entenderse como el mecanismo que permite culminar la ejecución del presupuesto, cuya vigencia expiró el 31 de diciembre anterior. La condición para que se pueda constituir el rezago presupuestal es que este tenga asegurada su financiación (los recursos quedan en caja o bancos), pues de lo contrario se estaría frente a un déficit.

Igualmente, es necesario precisar que las reservas presupuestales solo deben constituirse como resultado de un hecho de fuerza mayor que obligue su constitución, el cual debe ser explicado y soportado por la entidad.

Con esto, la CGR establece una manera única de registro del rezago, asegurando mayor eficiencia en el seguimiento, control y refrendación del mismo.

<sup>10.</sup> Decreto 111 de 1996: "Articulo 89. (…) Al cierre de la vigencia fiscal cada órgano constituirá las reservas presupuestales con los compromisos que al 31 de diciembre no se hayan cumplido, siempre y cuando estén legalmente contraídos y desarrollen el objeto de la apropiación. Las reservas presupuestales sólo podrán utilizarse para cancelar los compromisos que les dieron origen. Igualmente, cada órgano constituirá al 31 de diciembre delaño las cuentas por pagar con las obligaciones correspondientes a los anticipos pactados en los contratos y a la entrega de bienes y servicios (…)".

En el caso que el rezago se constituya sobre una apropiación que tenga origen en la autorización de vigencias futuras (es decir, que en la vigencia anterior haya sido incluida con código de vigencia cuatro), este deberá registrarse con código de vigencia cinco o seis, si se trata de reserva presupuestal o cuentas por pagar, respectivamente.

**A. Pautas técnicas para el diligenciamiento de la Categoría presupuestal CGR, a través de la plataforma CHIP en entidades del nivel central territorial.**

A continuación se establecen algunas pautas a seguir por parte de las entidades territoriales del nivel central en el proceso de diligenciamiento de la categoría CGR\_Presupuestal de la plataforma CHIP, las cuales sirven de apoyo para garantizar la integralidad, coherencia, consistencia y veracidad de la información presupuestal que soporta los diferentes procesos que con en ella se efectúan, entre los cuales están la elaboración de los informes de ley que debe presentar el Contralor General de la República al Congreso de la República.

#### **1. ¿En qué consiste el proceso de diligenciamiento de la categoría CGR\_Presupuestal, a través de la plataforma CHIP?**

La presentación de la información de la ejecución presupuestal ala CGR, a través de la plataforma CHIP, es el proceso técnico de reporte que realiza la entidad territorial, tomando como documento fuente los libros de contabilidad presupuestal, los cuales deben contener el clasificador de conceptos que tiene dispuesto la categoría presupuestal para el efecto.

## **2. ¿Cómo está diseñada la estructura del clasificador de conceptos en la categoría CGR\_Presupuestal, a través de la plataforma CHIP?**

La estructura del clasificador de conceptos (cuentas) presupuestales para los ámbitos de administración central territorial (departamentos, municipios y distritos)se encuentra diseñada de la siguiente manera:

## **Instrucciones Operativas y Técnicas Categoria CGR\_presupuestal Plataforma CHIP**

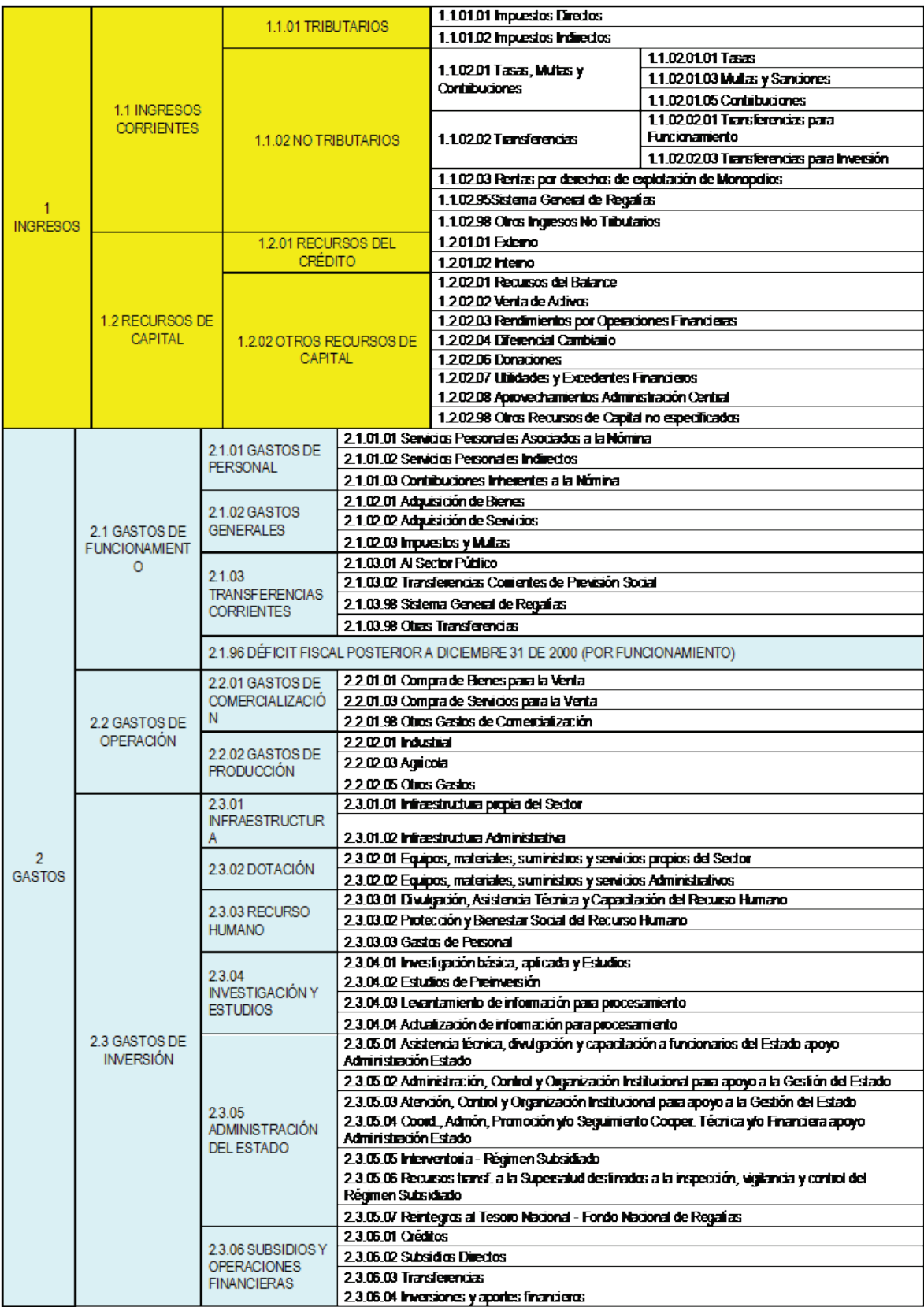

#### **Instrucciones Operativas y Técnicas Categoria CGR\_presupuestal Plataforma CHIP**

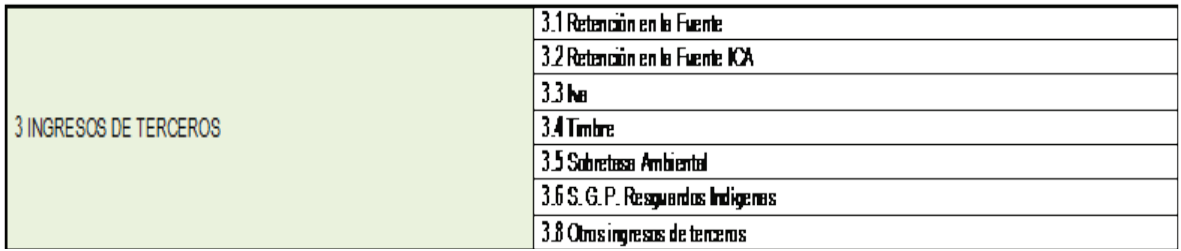

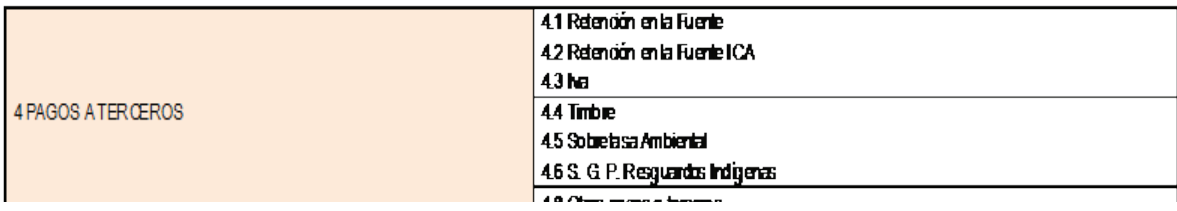

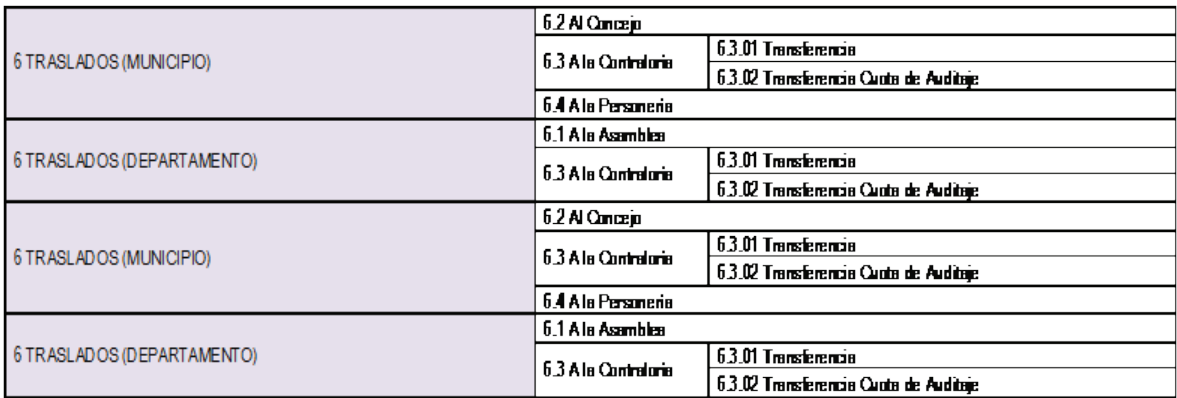

La estructura aquí presentada, a nivel de los primeros seis dígitos, busca resumir la clasificación de las cuentas que sirven de guía para que la entidad territorial realice el proceso de reporte técnico de la categoría CGR\_Presupuestal.

Como puede observarse, esta clasificación busca diferenciar claramente los rubros que por su naturaleza corresponden única y exclusivamente a las funciones constitucionales y legales asignadas a los departamentos y municipios, de tal manera que el reporte de la información presupuestal debe presentar unas características de consistencia, tanto desde la perspectiva de las funciones propias de cada entidad, como desde la que corresponde a la veracidad, coherencia y consistencia de las cifras reportadas, cuya responsabilidad es única y exclusiva del representante legal de la entidad.

A continuación se presenta un resumen con la clasificación de los Ingresos, con algunas definiciones importantes:

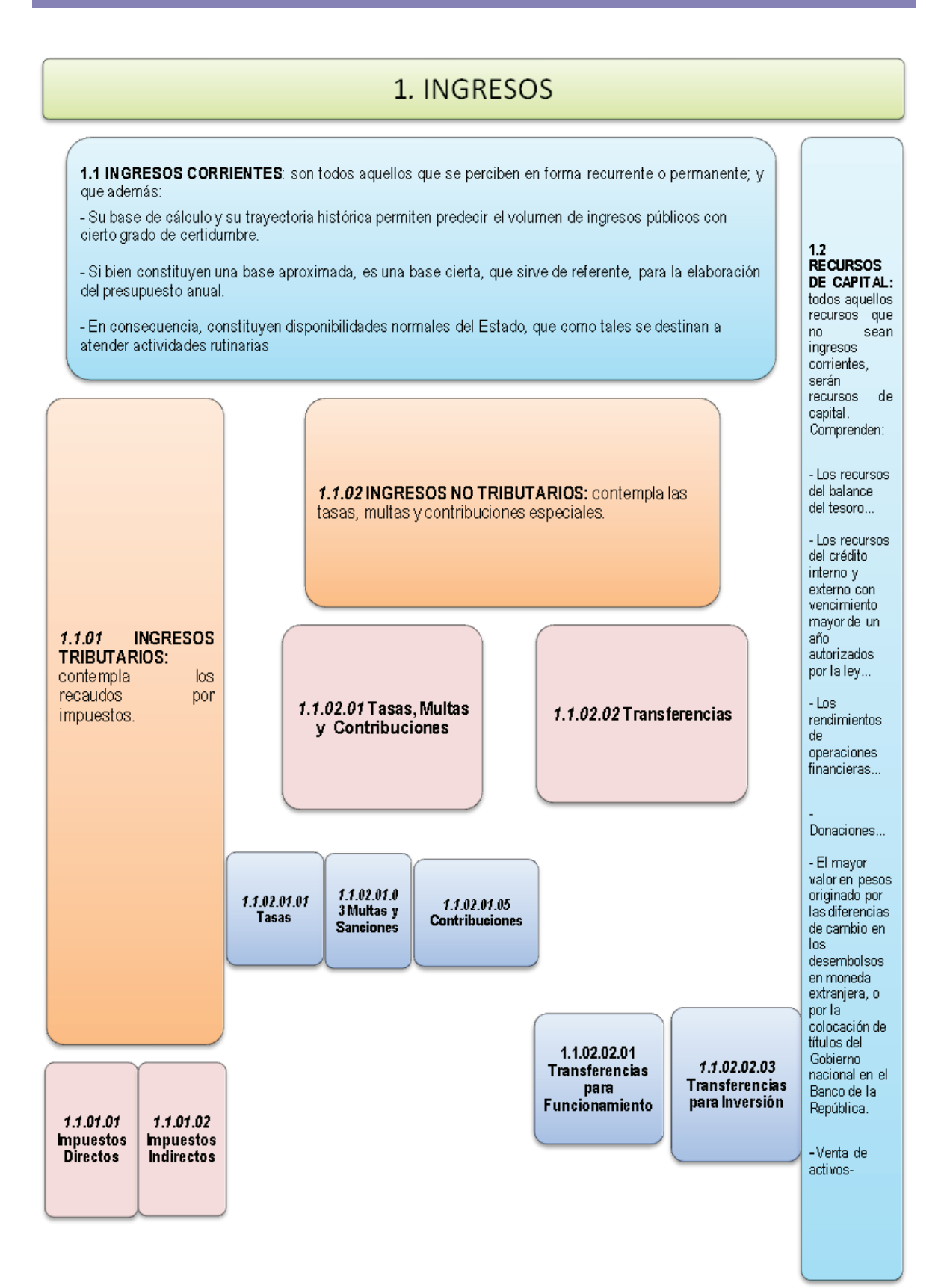

## **3. Importancia de la columna de origen específico de los ingresos (COD\_OEI) y de la columna de destinación de recursos (COD\_DEST\_ACT)**

Para efectos de la contabilidad presupuestal en el CHIP, resulta de suma importancia el diligenciamiento de los atributos de código de origen del ingreso (COD\_OEI) y el código de destinación de recursos (COD\_DEST\_ACT), ya que junto al concepto presupuestal, constituyen el mecanismo que permite a la CGR identificar las características de las rentas y gastos que son tenidos en cuenta para el cálculo de los indicadores de Ley 617 de 2000.

El origen específico de los ingresos (COD\_OEI) establece una forma de clasificación basada en la fuente o procedencia del recurso. Es importante que los entes territoriales identifiquen la procedencia de los recursos clasificándolos como impuestos (código de origen 002), Estampillas (código de origen 003), Tasas (código de origen 005) y así sucesivamente en todos los casos de conformidad al listado de códigos válidos que se encuentren disponibles en el archivo de ayuda para la entidad territorial respectiva, que aparece en el CHIP.

Por ende, no se debe utilizar cualquier código de origen, sino hacer uso solamente de aquellos que sean propios de su ámbito y competencias. Se aclara que la utilización del código de origen 001 es de carácter excepcional y solo para aquellos casos en los que no sea posible objetivamente identificar el origen del recurso.

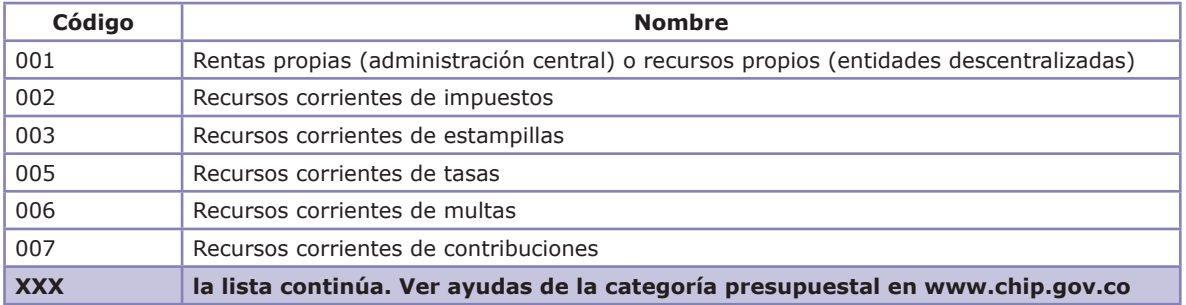

## **4. Reglas generales y específicas para el código de origen y el código de destinación**

**Regla general para el código de origen:** independientemente de la clase o destinación del concepto que se está reportando (sea de libre destinación o de destinación específica), los códigos de origen deben ser siempre iguales, tanto a nivel de ingresos como a nivel de gasto.

**Regla específica 1:** cualquier ingreso corriente que no sea renta de destinación específica, entendido por ésta, las destinadas por ley o acto administrativo a un fin determinado, deberá ser considerado como un Ingreso Corriente de Libre Destinación (ICLD). Todo ICLD debe presentar un código de origen y un código de destinación, consistente tanto a nivel de ingresos como a nivel de gastos. Para los ICLD con fundamento en Rentas Propias,el código de origen puede ser 001, 002, 005,008, entre otros; el código de destinación en el ingreso será siempre 001 y el código de destinación en el gasto, siempre será 106. Observe el siguiente ejemplo:

Un ingreso corriente que se considera de libre destinación en los departamentos, es el impuesto de vehículos automotores (1.1.01.01.31). Es decir, que dichos recursos se pueden destinar a sufragar gastos de funcionamiento.

Suponga que el impuesto de vehículos automotores va a cubrir los sueldos de personal de nómina (2.1.01.01.01) del departamento. En el diligenciamiento del CHIP, tanto para los formularios de ingreso como los de gastos, debe cumplirse la siguiente condición:

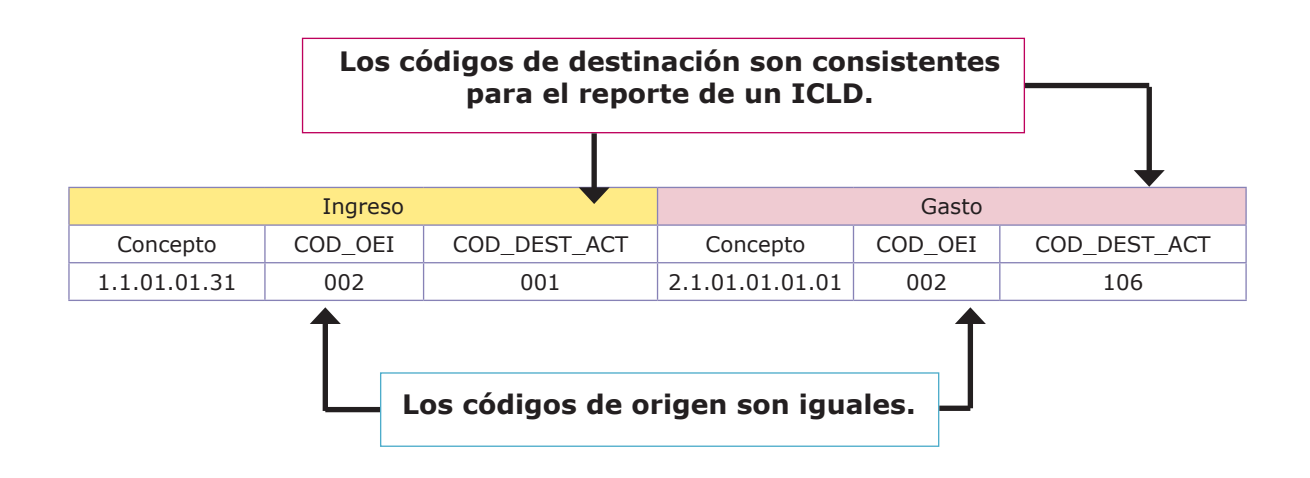

**Regla específica 2:** Para los municipios (únicamente categoría 4°, 5° y 6°) la cuenta Sistema General de Participaciones Propósito General Libre Destinación 1.1.02.02.01.01.01.01 se debe considerar como un ICLD. En el ingreso el código de origen será 008 y el de destinación 001; mientras que en el gasto el código de origen será 008 y el de destino 106. Observe el siguiente ejemplo:

En el diligenciamiento del CHIP, tanto para los formularios de ingreso como los de gastos, debe cumplirse la siguiente condición:

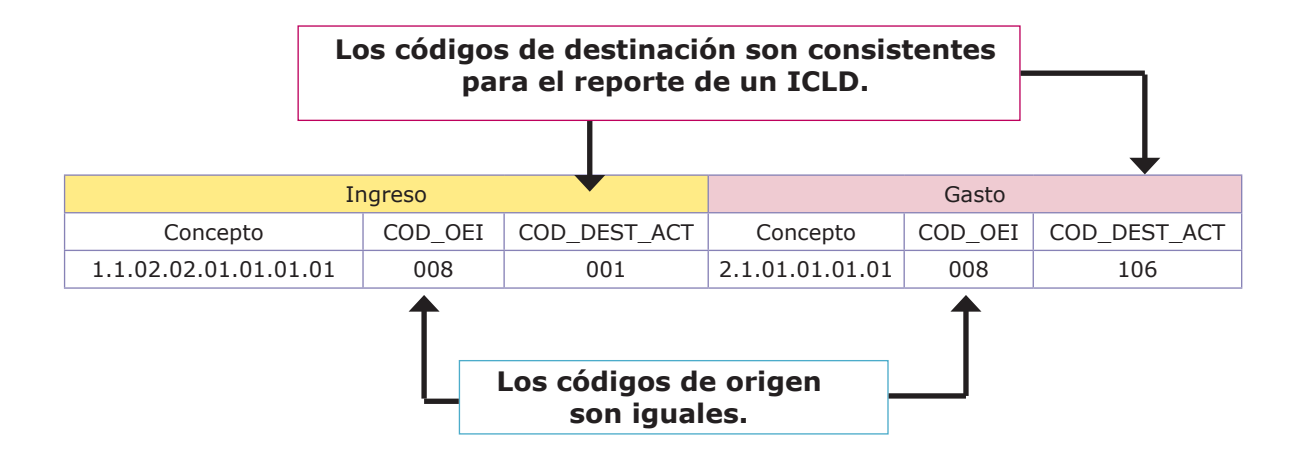

**Regla específica 2.1:** Cuando al Sistema General de Participaciones Propósito General Libre Destinación 1.1.02.02.01.01.01.01 por acto administrativo (Acuerdo Municipal) se le da destinación específica, tanto en el ingreso como en el gasto, el código de origen será 008 y el de destino será el que le corresponda al sector al cual va dirigido. Observe el siguiente ejemplo:

Suponga que el municipio expidió un acuerdo en el que al SGP Propósito General Libre Destinación le asigna destinación específica para programas de desarrollo turístico.

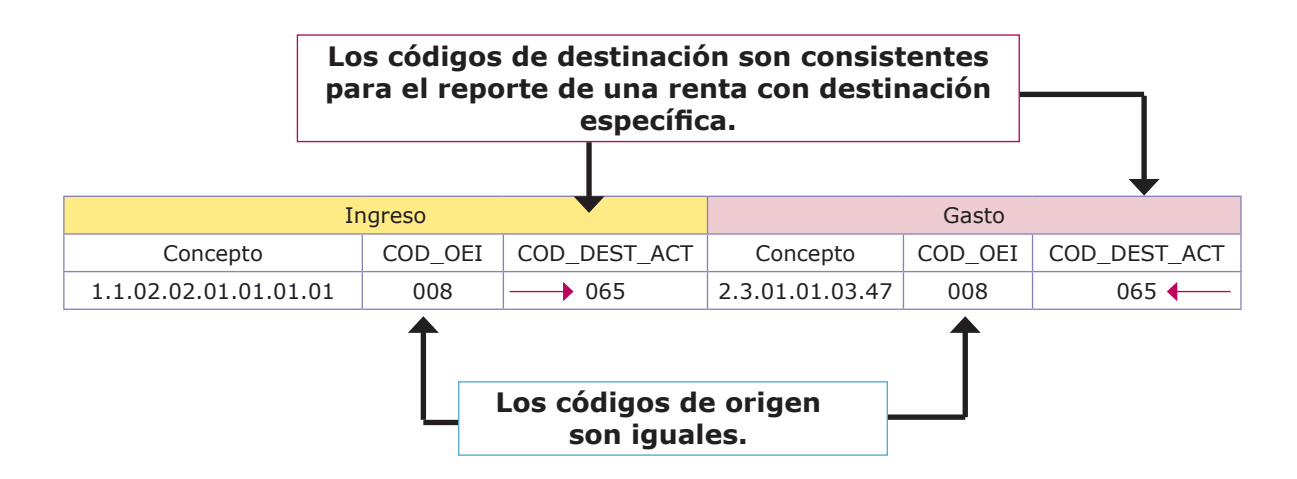

**Regla específica 3:** Las rentas de destinación específica, entendido por estas, las destinadas por ley o acto administrativo a un fin determinado, deben presentar un código de origen y un código de destinación, consistente tanto a nivel de ingresos como a nivel de gastos. El código de origen siempre será seleccionadode acuerdo al listado de valores permitidos en la categoría presupuestal CGR.El código de destinación en el ingreso será un valor diferente de 001; en el gasto, el código de destinación será un valor diferente a 106, siendo escogido dependiendo del sector respectivo según el tipo de inversión.

**Regla específica 3.1:** únicamente en las rentas de destinación específica, entendido por estas, las destinadas por ley o acto administrativo a un fin determinado, los códigos de destinación deben ser siempre iguales, tanto a nivel de ingresos como a nivel de gasto. Observe el siguiente ejemplo:

Dentro de los recursos provenientes del Sistema General de Participaciones - Propósito General, para los municipios de categoría 4°, 5° y 6°, de acuerdo a la Ley 1176 de 2007 (el 42% es para funcionamiento) y el 58% restante tiene una destinación de libre inversión con porcentajes específicos $11$  para deporte y recreación, cultura y Fonpet. Es decir, cualquier renta que corresponda a ese 58% tendrá destinación específica,y no se puede sufragar con ellos gastos de funcionamiento.

Resumiendo, los municipios de categoría 4°, 5° y 6° presentan dos grupos de recursos: SGP Propósito General Libre Destinación y SGP Propósito General Libre Inversión.

Por ejemplo si un municipio de categoría 6° programa invertir el 6% de los recursos del S.G.P Propósito General en la construcción de la casa de la cultura municipal, el diligenciamiento en el CHIP es el siguiente

<sup>11.</sup> Los porcentajes específicos de los sectores estipulados para el SGP Propósito General Libre Inversión pueden variar temporalmente, por cuanto a través de la Ley de los Planes de Desarrollo se realizan modificaciones al artículo 78 de la Ley 715 de 2001.

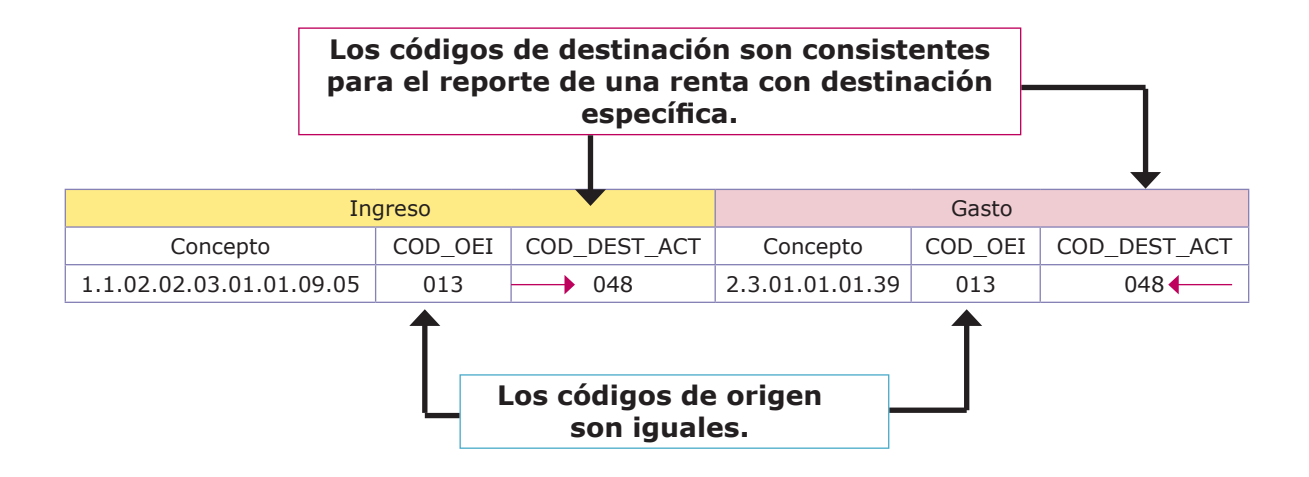

#### **5. ¿Qué pasa si una entidad territorial con sus rentas ICLD, ha decidido programar gastos con dichos recursos, distintos a funcionamiento, por lo general gastos de inversión?**

Para responder esta pregunta, resulta necesario recordar en primer término, el artículo 3° de la Ley 617 de 2000:

*"ARTICULO 3°. FINANCIACION DE GASTOS DE FUNCIONAMIENTO DE LAS ENTIDADES TERRITORIALES. Los gastos de funcionamiento de las entidades territoriales deben financiarse con sus ingresos corrientes de libre destinación, de tal manera que estos sean suficientes para atender sus obligaciones corrientes, provisionar el pasivo prestacional y pensional; y financiar, al menos parcialmente, la inversión pública autónoma de las mismas".* 

Lo anterior indica, que la misma Ley 617 ha establecido unas prioridades que deben ser atendidas con los ICLD.

**Regla especifica 4:** cualquier ICLD, que sea utilizado para asumir gastos diferentes a funcionamiento, sin que exista una Ley o Acto Administrativo que así lo señale, debe presentar un código de origen y un código de destinación, consistente tanto a nivel de ingresos como a nivel de gastos. El código de origen debe pertenecer a una renta ICLD; el código de destinación en el ingreso siempre será 001, en el gasto el código de destinación dependerá del sector donde se realice la inversión. Para ilustración se presenta el siguiente ejemplo:

En los municipios, un ingreso corriente que es considerado de libre destinación es el impuesto de Industria y Comercio (1.1.01.02.39), sin embargo por decisión autónoma del ente territorial y sin que exista alguna ley u acto administrativo que lo señalara, se utilizó un 50% de su recaudo para financiar programas de fomento industrial (2.3.01.01.03.43). El diligenciamiento es el siguiente:

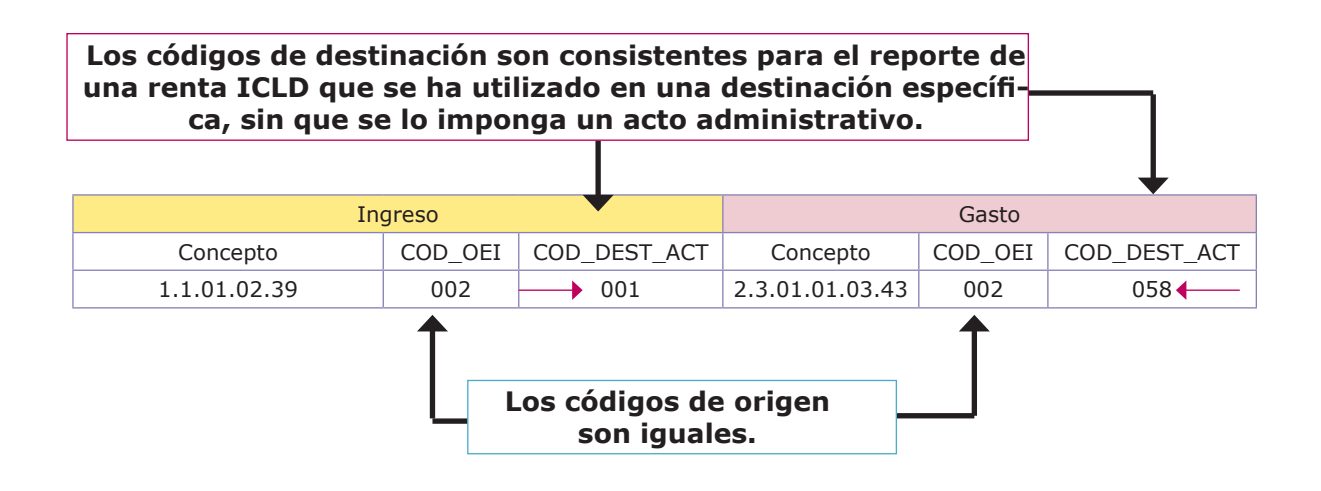

**B. Pautas específicas para situaciones especiales que se presentan en el diligenciamiento de la información de la Categoría presupuestal CGR en CHIP..**

#### **Para tener en cuenta**

## **I. Reporte de información de las unidades ejecutoras de educación (14) y salud (16)**

El reporte de la información en materia de gasto correspondiente al sector de Educación y Salud, haciendo uso de la unidad ejecutora 14 (Educación) y 16 (Salud), depende de si la entidad territorial se encuentra certificada para asumir dichas competencias, según la Ley 715 de 2001.

Cuando una entidad territorial es certificada en Educación y/o Salud, significa que está en capacidad de administrar en un sentido amplio y autónomo los recursos del SGP para estos dos sectores.

El hecho que una entidad territorial no se encuentre certificada, no significa que no reciba recursos del SGP para Salud y Educación, sino que su autonomía y competencias se encuentran restringidas.

Por otra parte, los recursos que se utilizan para realizar gastos en educación y salud no dependen de si la entidad territorial se encuentra certificada o no, pues las erogaciones en dichos sectores no incluyen únicamente la participación en educación y salud del SGP, sino que las entidades territoriales pueden destinar también recursos propios u otras rentas de inversión, en dichos sectores.

Por lo anterior se pueden presentar dos situaciones para el diligenciamiento de la categoría CGR\_Presupuestal a través de la plataforma CHIP:

**a)** Si la entidad territorial se encuentra certificada en educación y/o salud según la ley 715 de 2001, se debe reportar obligatoriamente la totalidad de los gastos de dichos sectores a través de las unidades ejecutoras educación (14) y salud (16), teniendo en cuenta que la certificación puede ser en un solo sector o en ambos. Observe los siguientes ejemplos:

Una entidad territorial certificada en Educación y Salud reporta los sueldos de personal de nómina de profesores y empleados hospitalarios, los cuales son pagados con una renta **ICLD** proveniente de un recurso corriente de impuesto (Suponga también, que para educación se hará a través del impuesto predial; y para salud, se hará a través del impuesto de industria y comercio):

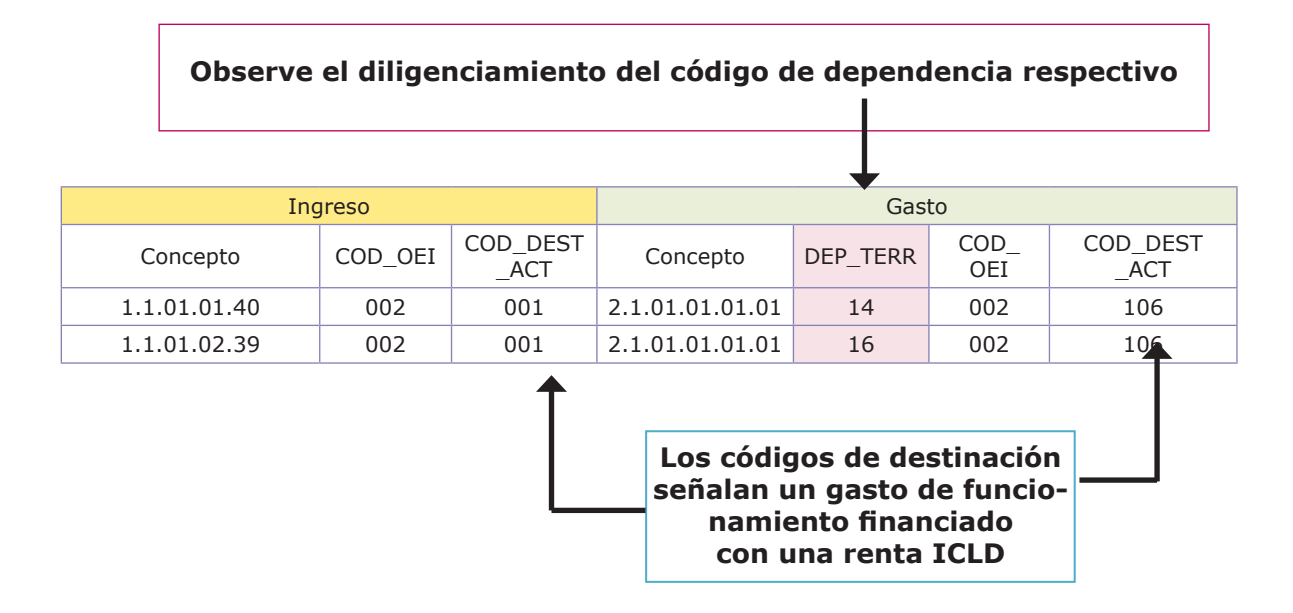

Una entidad territorial certificada en Educación y salud reporta los sueldos de personal de nómina de profesores y empleados hospitalarios, los cuales son pagados con una **renta de destinación específica** (por ejemplo, hará

uso de la participación del SGP Propósito General libre inversión $^{12}$ ). En este caso a pesar de estar sufragándose un gasto de funcionamiento, el código de destinación no debe ser 106, sino que se utiliza 002 (Educación – General) para el sector Educación; y 010 (Salud – General) para el sector Salud, pues la financiación se realiza con una renta que no es ICLD.

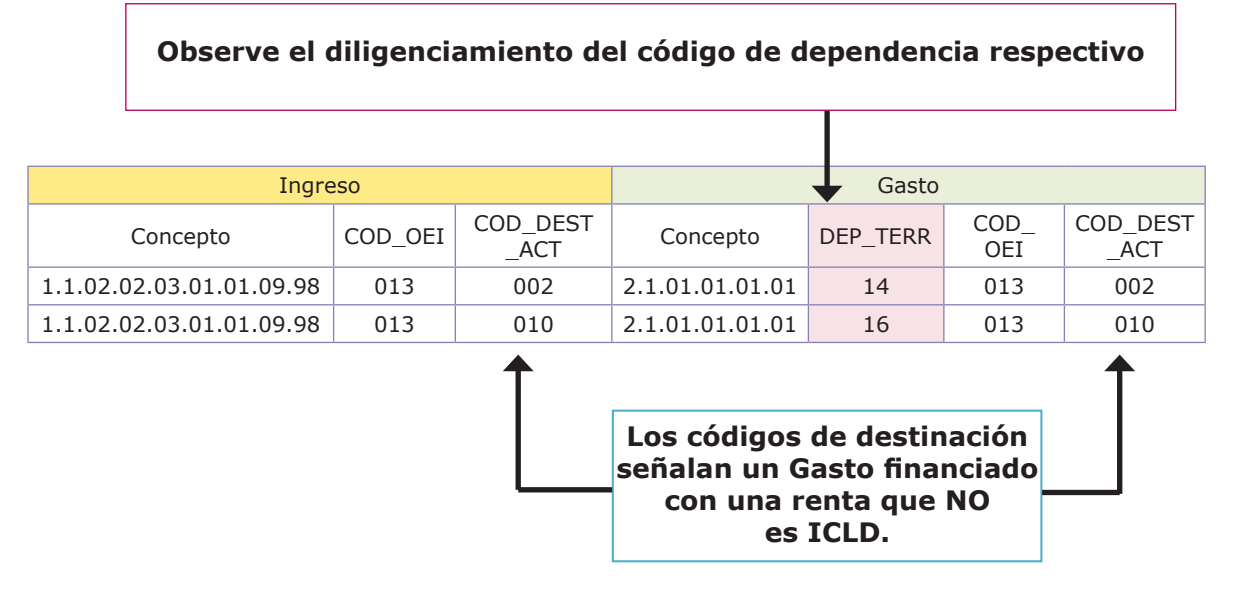

**b)** Si la entidad territorial NO se encuentra certificada en Educación y/o Salud según la ley 715 de 2001, la totalidad de los gastos de dichos sectores deberá ser diligenciada utilizándose la unidad ejecutora 07 (ADMINISTRACIÓN CEN-TRAL). Observe los siguientes ejemplos:

Un municipio que no está certificado en Educación y Salud, presenta un total de \$1.000 como sueldos de personal de nómina, correspondientes a \$700 para la Administración Central, \$200 a la dependencia de Educación y \$100 a la dependencia de Salud. El municipio asume de sus ICLD (impuesto predial), el pago de los \$1.000 de Gasto de Funcionamiento, el cual se realiza en un solo registro afectando la unidad ejecutora 07 (Administración Central).

El diligenciamiento en el gasto de una sola filaobedece a que se está totalizando el valor a través de la administración central. Recuerde que para la ejecución de gastos, el código de dependencia territorial hace parte de la "llave principal" para separar los montos de gasto por dependencia y evitar que se presenten conceptos repetidos. En este caso como no aplica la utilización de las unidades ejecutoras (14) y (16), todo se totaliza en la unidad ejecutora (07)<sup>13</sup>.

<sup>12.</sup> El Código de Origen para la renta de SGP Propósito General Libre Inversión es 013 (Recursos corrientes de transferencias del SGP para inversión).

<sup>13.</sup> Para una mayor explicación, consulte el capítulo I Instructivo Operativo.

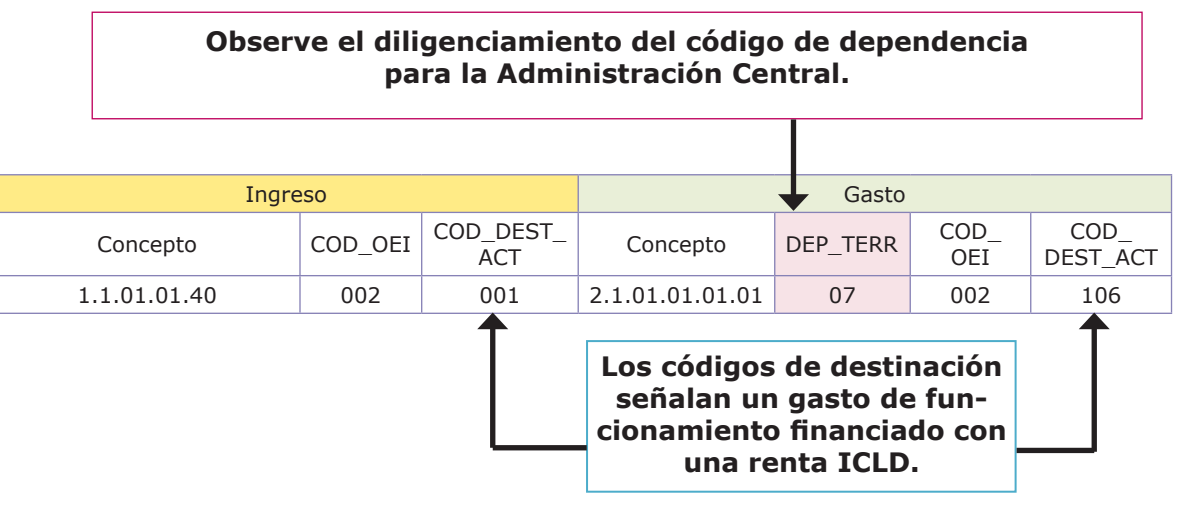

Un municipio no está certificado en educación, pero sí lo está en salud. Presenta un total de \$500 como gastos de papelería, correspondientes a \$300 para la Administración Central y \$200 para instituciones educativas; además que sufraga el sueldo de un profesional en psicología que trabaja en el municipio por \$1.000.

Como es lógico la financiación de la papelería se financia a través de rentas ICLD (en este caso impuesto predial); mientras el sueldo del profesional en psicología se realiza con recursos del SGP Propósito General Libre Inversión (renta esta última que NO es ICLD).

**Como el gasto en papelería (2.1.02.01.01 Materiales y Suministros) se realiza con recursos del Impuesto Predial, los códigos de destinación señalan un gasto de funcionamiento financiado con una renta ICLD.**

**Como el municipio NO está certificado en educación, el gasto se agrupa haciendo uso de la unidad ejecutora Administración Central. (07).**

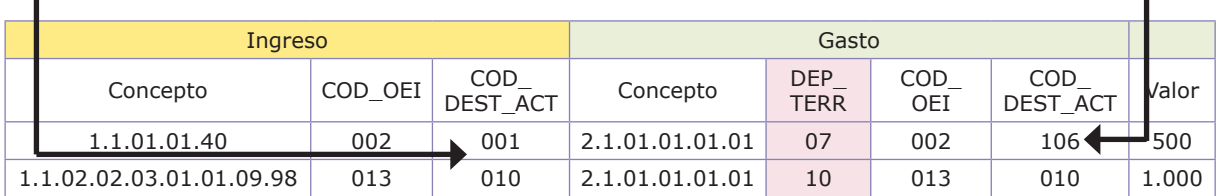

**Los códigos de destinación señalan un gasto de funcionamiento financiado con una renta ICLD.**

**Como el gasto en salud se realiza con una renta que NO ES ICLD(SGP Propósito General Libre Inversión), los códigos de destinación señalan el gasto en dicho sector (010 Salud – General).**

## **II. El reporte de programaciones equilibradas (la validación entre el formulario de Programación de Ingresos y el formulario de Programación de Gastos)**

El reporte de la información para la categoría CGR\_Presupuestal a través de la plataforma CHIPestá diseñado para que los valores diligenciados en los formularios de programación de ingresos y gastos sean iguales.

Lo anterior no debe generar confusión pues si bien es cierto la normativa presupuestal permite que las programaciones presupuestales sean presentadas en forma desequilibrada<sup>14</sup>, el reporte en la categoría CGR\_Presupuestal en CHIP supone que las apropiaciones y modificaciones presupuestales coinciden en la programación, existiendo las variables de aplazamiento y desaplazamiento, como el mecanismo de trazabilidad que informa tal desequilibrio.

Las entidades territoriales deben ser cuidadosas en el diligenciamiento de la información, pues cuando construyen los archivos planos no se verifica la existencia de tres situaciones que pueden explicar el repudio que genera el CHIP, cuando existe desequilibrio en los formularios de programación:

El presupuesto podrá aprobarse sin que se hubiere perfeccionado el proyecto de ley referente a los recursos adicionales, cuyo trámite podrá continuar su curso en el período legislativo siguiente (…)

(…)Decreto 111 de 1996:

En dicho proyecto se harán los ajustes al proyecto de presupuesto de rentas hasta por el monto de los gastos desfinanciados (Ley 179/94, artículo 24).

<sup>14. (…)</sup> Constitución Política de Colombia:

ARTÍCULO 347: El proyecto de ley de apropiaciones deberá contener la totalidad de los gastos que el Estado pretenda realizar durante la vigencia fiscal respectiva. Si los ingresos legalmente autorizados no fueren suficientes para atender los gastos proyectados, el Gobierno propondrá, por separado, ante las mismas comisiones que estudian el proyecto de ley del presupuesto, la creación de nuevas rentas o la modificación de las existentes para financiar el monto de gastos contemplados.

ARTICULO 54. Si los ingresos legalmente autorizados no fueren suficientes para atender los gastos proyectados, el Gobierno por conducto del Ministerio de Hacienda, mediante un proyecto de ley propondrá los mecanismos para la obtención de nuevas rentas o la modificación de las existentes que financien el monto de los gastos contemplados.

ARTICULO 55. Si el presupuesto fuera aprobado sin que se hubiere expedido el proyecto de ley sobre los recursos adicionales a que se refiere el artículo 347 de la Constitución Política, el Gobierno suspenderá mediante decreto las apropiaciones que no cuenten con financiación, hasta tanto se produzca una decisión final del Congreso (Ley 179/94, artículo 30). (…)

#### **a) Conceptos presupuestales repetidos**

Los archivos de programación no deben contener registros de conceptos presupuestales, en las que variables relevantes de detalle sean iguales. Debe existir al menos una variable diferenciadora para que el CHIP las importe y totalice.

Observe el siguiente ejemplo de diligenciamiento para el impuesto predial, la explicación del error y la forma correcta de registro para evitar conceptos duplicados:

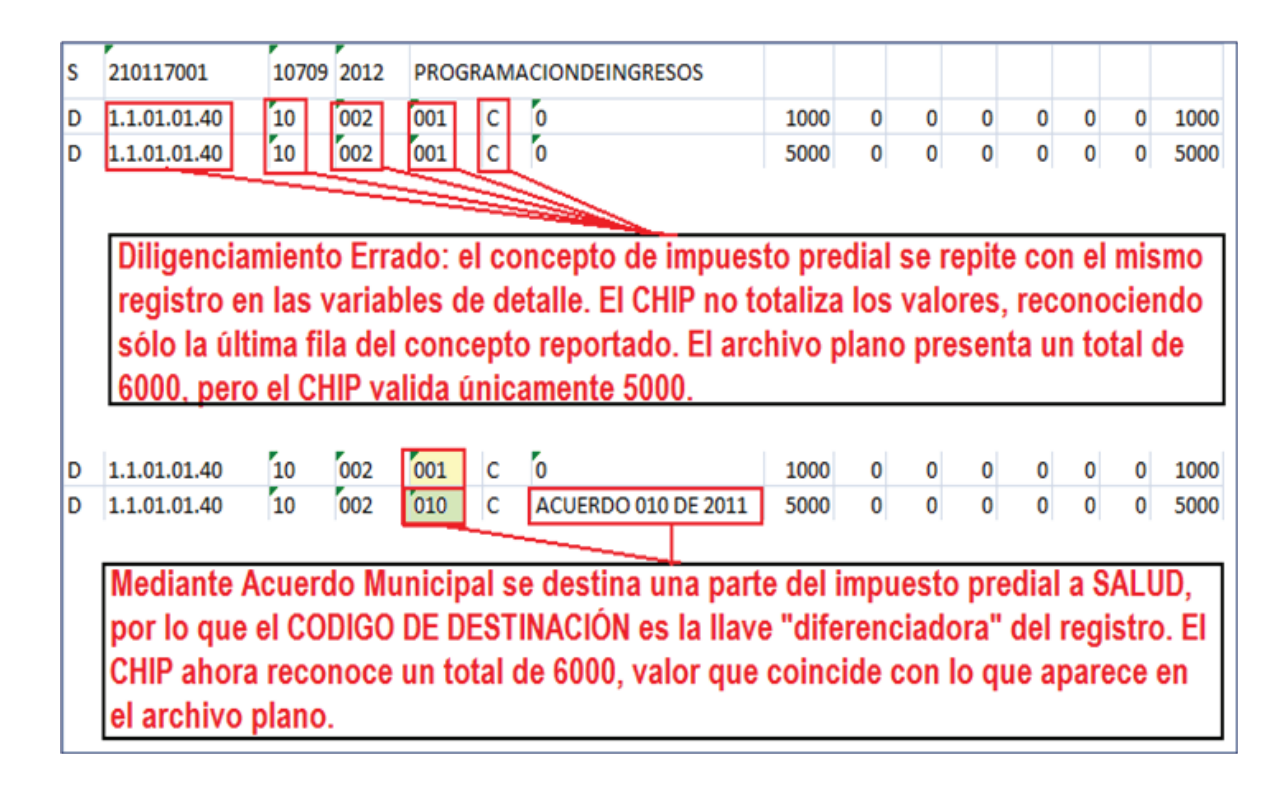

## **b) Archivos planos diligenciados utilizando conceptos de orden superior (S)**

Los valores diligenciados en los archivos de Programación deben afectar únicamente conceptos de detalle (los cuales se identifican en los archivos de ayuda con la letra D).

Si la entidad territorial no monitorea trimestralmente los posibles cambios que se puedan presentar en el clasificador presupuestal de la CGR, no advertirá modificaciones en este sentido y se expone a que el CHIP no totalice los conceptos reportados.

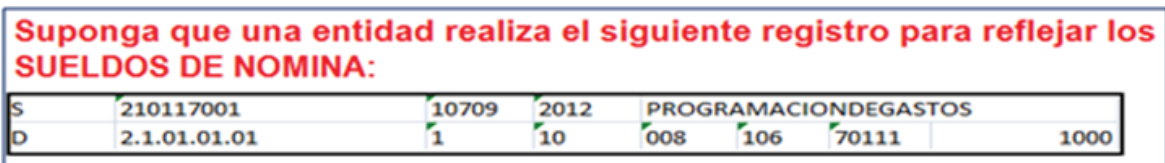

Si la entidad no ha consultado los archivos de ayuda, no podrá advertir lo siguiente:

2.1.01.01.01 Sueldos de Personal de Nómina  $\overline{\mathsf{s}}$ 2.1.01.01.01.01 Sueldos D

Por lo tanto el diligenciamiento correcto es :

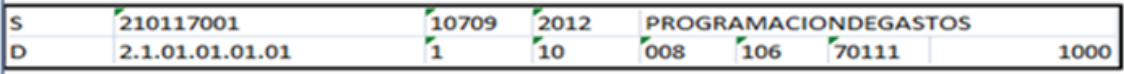

Si una entidad construye archivos planos utilizando conceptos de orden superior (S), el CHIP no totalizará los valores que acompañan dichos conceptos.

# **c) El equilibrio en la programación de gasto debe comprender vigencias 1 y 4**

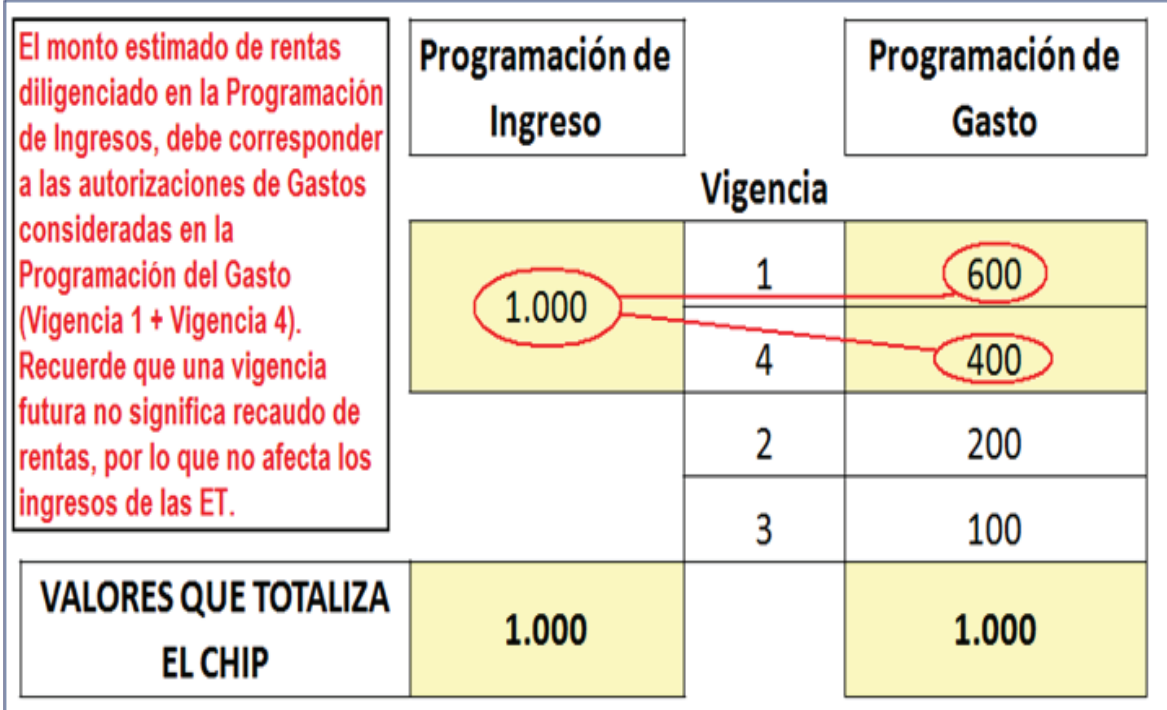

#### **III. El reporte del rezago presupuestal**

El rezago presupuestal lo constituye las reservas presupuestales y las cuentas por pagar.

De acuerdo con lo previsto en el Estatuto Orgánico del Presupuesto, en los Decretos 568 de 1996, 4730 de 2005, 1957 de 2007, 4836 de 2011, las reservas presupuestales son los compromisos legalmente constituidos que:

Tienen registro presupuestal.

El objeto del compromiso no fue cumplido dentro del año fiscal que termina, independientemente de las razones.

Se pagarán dentro de la vigencia siguiente con cargo al presupuesto de la vigencia anterior; es decir, con cargo al presupuesto que las originó.

Para que puedan ser ejecutadas, las entidades deberán constituir las reservas presupuestales y las cuentas por pagar al cierre de la vigencia.

Las cuentas por pagar son aquellas obligaciones registradas a 31 de diciembre que quedaron pendientes de pago para la siguiente vigencia fiscal, presentándose en los siguientes casos:

El bien o servicio se ha recibido a satisfacción a 31 de diciembre.

Cuando en desarrollo de un contrato se han pactado anticipos y estos no fueron girados.

Las cuentas por pagar y las reservas de apropiación afectan el presupuesto de la vigencia en la que fueron constituidas.

Para el reporte del Rezago Presupuestal, se debe hacer únicamente en los formularios de Programación y Ejecución de Gastos, persigue aislar el efecto que tendría como fuente de financiamiento y además monitorear el volumen de las apropiaciones que realizadas en una determinada vigencia, sólo son sujetas de giro de manera posterior.

No se debe reportar los ingresos que lo financian, puesto que se trata de recursos que provienen de vigencias anteriores y generaría desequilibrio presupuestal en las validaciones del CHIP.

El CHIP internamente realiza las validaciones para el Rezago Presupuestal, considerando los valores reportados en LA PROGRAMACIÓN DE GASTO como si fuera "el ingreso" que cubre los pagos de tales vigencias; posteriormente en LA EJECUCIÓN DE GASTO (a través del diligenciamiento específico de los campos
respectivos15), el cruce conlleva a garantizar la trazabilidad del Rezago. Lo anterior implica que los valores que se reporten en CHIP correspondiente a formularios de Ingresos, no presenten ningún monto de rentas que financien el rezago presupuestal, puesto que ellas serán observadas a través de los formularios de gastos.

En conclusión la lógica que exige el CHIP para el diligenciamiento de las vigencias (2 Reservas), (3 Cuentas por Pagar), (5 Vigencias futuras – Reservas) y 6 (Vigencias futuras – Cuentas por Pagar), es la siguiente:

En el formulario de Programación de Gastos, se registra los valores que amparan elRezago Presupuestal (siendo discriminado a través de los respectivos códigos de vigencia),y solo podrán ser diligenciadas las variables de Apropiación Inicial, Cancelaciones (si las hay) y Apropiación Definitiva. Para el diligenciamiento del Rezago no debe registrarse valores para los Certificados de Disponibilidad Presupuestal CDP.

En el formulario de Ejecución de Gastos, para el caso de las Reservas Presupuestales (código de vigencia 2) y Reservas – Vigencias Futuras (código de vigencia 5), el diligenciamiento inicia a partir de la columna de Gastos Obligados, por lo que las variables de Compromisos deben ser registradas en cero (0); para el caso de las Cuentas por Pagar (código de vigencia 3) y Cuentas por Pagar – Vigencias Futuras (código de vigencia 6), el registro comienza a partir de la columna de Pagos, por lo que las variables de Compromisos y Obligaciones deben ser registradas en cero (0).

Finalmente debe aclararse que la categoría CGR\_Presupuestal del CHIP presenta unas validaciones permisivas,en cuanto recuerda a las entidades territoriales el diligenciamiento del rezago presupuestal.

Las entidades territoriales que argumentanno presentar Rezago Presupuestal, deben considerar la veracidad de la información que reportan al finalizar la vigencia anual del CHIP (Trimestre OCT-DIC), pues en el formato deEjecución de Gastos el CHIP ha dispuesto como últimas columnas de dicho formulario las variables calculadas que sirven de referencia para observar el "Rezago Presupuestal Potencial"(RES\_PRE\_GAST y CXP\_GAST\_ACEP), las cuales de presentar valores se esperaría que en la vigencia siguiente se constituirá Rezago Presupuestal.

<sup>15.</sup> Si la Entidad diligencia directamente en el CHIP local existe un formulario para cada vigencia del gasto, mientras que si prepara la información en archivos planos utilizará el campo vigencia del gasto para identificarlas y conformará un solo archivo con el total de las vigencias.

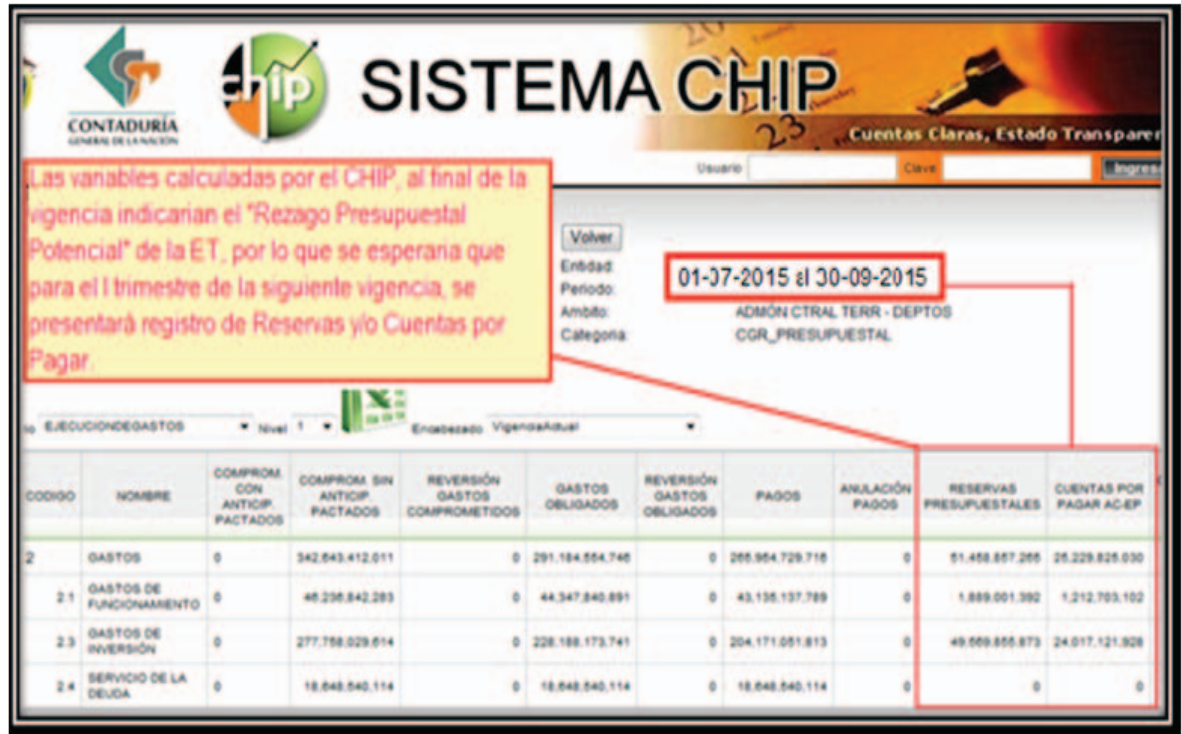

# **IV. Los Ingresos Corrientes de Libre Destinación (ICLD) (consideraciones para su diligenciamiento)**

Teniendo en cuenta que, la CGR reglamentó el reporte de la categoría CGR\_Presupuestal a través del CHIP y que según esta:

(…) "La información así reportada será el soporte oficial para los efectos relacionados con la certificación de los Ingresos Corrientes de Libre Destinación recaudados efectivamente en la vigencia anterior – ICLD- y la relación porcentual entre los Gastos de Funcionamiento y los ICLD" (…)

Se establece que el insumo exclusivo que utiliza la CGR para calcular el monto de ICLD que recauda efectivamente una entidad territorial en una vigencia fiscal determinada, depende de la forma y los valores que diligencie la entidad territorial en la plataforma CHIP.

De acuerdo con los criterios y disposiciones establecidos por la CGR, la metodología empleada a través del CHIP, tiene como variables para la identificación de las rentas que hacen parte de los ICLD conjuntamente el concepto presupuestal, el código de origen y especialmente el Código de Destinación.

Si una entidad territorial realiza un reporte errado de las anteriores variables, induce a la CGR a una estimación errada del monto de los ICLD y GF, por cuanto dicho proceso se realiza de manera automática a través de plantillas sistematizadas que se cargan con los datos obtenidos de las bases de datos del CHIP.

El proceso de registro de los datos debe estar acompañado de medidas de seguridad y verificación que contribuyan a reducir la existencia de errores de diligenciamiento en estas variables.

Lo anterior significa que el correcto diligenciamiento de la categoría CGR\_Presupuestal en CHIP involucra un trabajo adicional a la simple parametrización del Sistema Presupuestal local con el clasificador del CHIP, pues se requiere que las variables arriba mencionadas, que por lo general no hacen parte de los sistemas locales, sean incluidas de acuerdo con la clasificación y la naturaleza de las partidas.

Como medidas de verificación para evitar la presencia de errores en el reporte de los datos se puede enunciar:

Al momento de preparar la información y antes de transmitirla revise el catalogo presupuestal, buscando el concepto adecuado para reflejar la realidad del hecho económico.

 Antes de transmitir la información, revise uno a uno los códigos de origen y de destinación que acompaña a cada concepto presupuestal, los cuales deben mostrar coherencia entre el ingreso y el gasto.

Antes de transmitir la información, verifique los montos reportados a finde que ellos correspondan a los valores correctos de ingresos y gastos.

Compruebe que las unidades ejecutoras sean reportadas al máximo nivel de desagregación.

Actualice y consulte las normas presupuestales pues su carácter dinámico afecta la clasificación presupuestal.

Lea, comprenda y aplique las indicaciones del presente instructivo.

Monitoree a lo largo de la vigencia la ejecución del presupuesto, teniendo en cuenta los límites de gasto que establece la Ley 617 de 2000 y el comportamiento del recaudo de las rentas.

Para efectos de llevar una serie estadística de las diferentes rentas y gastos de la entidad y estudiar su comportamiento, asegúrese de utilizar los conceptos que correspondan según el clasificador, atendiendo a la normativa vigente en los diferentes reportes transmitidos a través de la plataforma CHIP.

Realizar la trasmisión de la información con antelación a la fecha de vencimiento de términos, para que la Entidad pueda revisar en el CHIP la información realmente reportaday en el evento que se detecten errores puedan corregirlos y poder realizar una nueva trasmisión de la información.

En todo caso se debe tener en cuenta que los datos reportados en CHIP en las fechas establecidas como límite, nopueden ser cambiados, pues las cifras presupuestales requieren estabilidad para la elaboración de informes de Ley a cargo de la CGR y, para fines estadísticos.

A continuación se presenta ciertas precisiones conceptuales que deben ser tenidas en cuenta para la definición de las rentas ICLD:

#### **a) ¿Cuáles son las características de una renta ICLD?**

Los Ingresos Corrientes de Libre Destinación (ICLD) deben ser considerados evaluando su característica como renta corriente y su característica como renta de libre destinación.

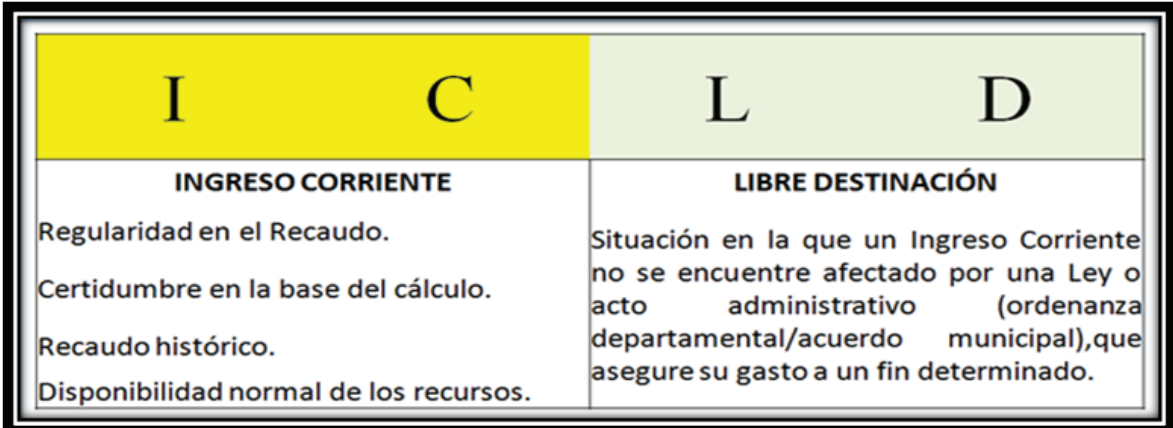

Es decir que no basta con que una renta tenga la cualidad de libre destinación, si ésta no presenta la naturaleza de ingreso corriente, pues la última condición es tan importante como la primera.

Las entidades territoriales deben ser prudentes al clasificar una renta como ICLD, pues dicha clasificación envuelve una evaluación detenida de la naturaleza de las rentas, las leyes que la crean, su reglamentación y coyuntura, esto es si la entidad ha suscrito planes de ajuste fiscal.

Si bien la Ley 617 estableció que todo Gasto de Funcionamiento debe ser financiado con ICLD, algunas erogaciones que son de naturaleza de Gasto de Funcionamiento, por mandato legal, pueden ser sufragadas con ingresos que no hacen parte de los ICLD.

Del mismo modo, la Ley señala de manera taxativa aquellos Gastos de Funcionamiento que únicamente para efectos de la Ley 617 de 2000 no cuentan como tales para el cálculo de los límites de gasto. No se trata que dichas erogaciones pierdan su naturaleza de Gasto de Funcionamiento, sino que son deducibles en la valoración de dicho cálculo, para ello es necesario diligenciarlos con el código de destinación del gasto que aparece en este instructivo de manera particular para cada caso.

#### **b) ¿Cuáles Ingresos no pueden ser considerados como ICLD?**

Aunque el propósito de este instructivo no es definir un listado de los ICLD, ya que la entidad territorial debe analizar cada renta de conformidad a la naturaleza de su recaudo y el acto administrativo que lo regula, a continuación se mencionan algunos criterios que ayudan a aclarar porque algunas rentas no pueden ser consideradas como un ICLD

Rentas esporádicas y aprovechamientos: No son Ingresos Corrientes, puesto que por su naturaleza corresponden a rentas de capital.

Reintegros: No son Ingresos Corrientes, puesto que por su naturaleza corresponden a rentas de capital, con independencia que obedezcan a devoluciones de ICLD.

Venta de Activos Fijos: Con la declaración de inexequibilidad por la Corte Constitucional mediante Sentencia C-579-01 de 5 de junio de 2001, del literal j) del artículo 3 de la Ley 617 de 2000, la venta de activos fijos puede ser utilizada para financiar gastos de funcionamiento, estos no pueden considerarse como corrientes.

Rendimientos o Recursos del Balance que provengan de rentas ICLD: cuando recursos o rendimientos provenientes de rentas ICLD se incorporan en la siguiente vigencia, pierden su calidad de ICLD ya que adquieren la calidad de recursos de capital.

Rentas cedidas cuya titularidad no corresponda al ente territorial:existe en el país ciertas rentas que como en el caso del Impuesto de Degüello de Ganado Mayor, los departamentos ceden parte o la totalidad de los recursos a los municipios de su jurisdicción; sin embargo, la misma OrdenanzaDepartamental que ordena la cesión del impuesto de degüello de ganado mayor, puede asignar destinación específica a los recaudos, por lo que estos no pueden ser considerados como ICLD por parte de los municipios. Se debe revisar en cada caso los actos administrativos.

La participación de los municipios en los ingresos corrientes de la Nación de forzosa inversión: teniendo en cuenta que el artículo 3 de la Ley 617 de 2000 en su literal b), prohíbe su utilización para financiar gastos de funcionamiento.

Los ingresos percibidos en favor de terceros que, por mandato legal o convencional, las entidades territoriales, estén encargadas de administrar, recaudar o ejecutar: teniendo en cuenta que el artículo 3 de la Ley 617 de 2000 en su literal

## **c), prohíbe su utilización para financiar gastos de funcionamiento.**

Los recursos del balance, conformados por los saldos de apropiación financiados con recursos de destinación específica: teniendo en cuenta que el artículo 3 de la Ley 617 de 2000 en su literal d), prohíbe su utilización para financiar gastos de funcionamiento.

Los recursos de cofinanciación: teniendo en cuenta que el artículo 3 de la Ley 617 de 2000 en su literal e), prohíbe su utilización para financiar gastos de funcionamiento.

Las regalías y compensaciones: No son consideradas rentas ICLD por cuanto el artículo 3 de la Ley 617 de 2000 en su literal f), prohíbe su utilización para financiar gastos de funcionamiento. Por otra parte,el artículo 22, 40 y 44 de la Ley 1530 de 2012reiteran la destinación específica de los recursos del nuevo Sistema General de Regalías16. El artículo 58 del Decreto 1949 de 2012 señala que los recursos para el fortalecimiento del Sistema General de Regalías que sean asignados a las oficinas de planeación y secretarias técnicas de los OCAD, son considerados Gastos Operativos de Inversión, con lo cual en materia de ingreso se consideran transferencias para inversión y no rentas ICLD.

Las operaciones de crédito público, salvo las excepciones que se establezcan en las leyes especiales sobre la materia: teniendo en cuenta que el artículo 3 de la Ley 617 de 2000 en su literal g), prohíbe su utilización para financiar gastos de funcionamiento.

<sup>16. (…)</sup> Artículo 22. Destinación. Con los recursos del Sistema General de Regalías se podrán financiar proyectos de inversión y la estructuración de proyectos, como componentes de un proyecto de inversión o presentados en forma individual. Los proyectos de inversión podrán • incluir las fases de operación y mantenimiento, siempre y cuando esté definido en los mismos el horizonte de realización. En todo caso, no podrán financiarse gastos permanentes (Subrayado fuera de texto) (…)

<sup>(…)</sup>Artículo 40. Destinación de los recursos de las asignaciones directas. Los recursos de las asignaciones directas que tratan el inciso segundo del artículo 361 de la Constitución Política y el artículo 21 de la presente ley, se destinarán a la financiación o cofinanciación de proyectos de inversión para el desarrollo social, económico y ambiental de las entidades territoriales.

<sup>(…)</sup>Con los recursos de regaifas y compensaciones no se financiarán gastos de funcionamiento, ni programas de reestructuración de pasivos o de saneamiento fiscal y financiero. (Subrayado fuera de texto) (…)

<sup>(…)</sup> Artículo 44. Imputación o clasificación presupuestal de los recursos. Los ingresos percibidos por asignaciones directas, por ser de destinación específica, no forman parte de los ingresos corrientes de libre destinación de las entidades beneficiarias y, por consiguiente, noharán unidad de caja con los demás recursos del presupuesto. Se manejarán en una cuenta única separada que genere rendimientos, autorizada por el Sistema de Monitoreo, Seguimiento,Control y Evaluación de las regalías (Subrayado fuera de texto) (…)

Rentas Cedidas que financian Gastos de Funcionamiento de las Direcciones Territoriales de Salud: el artículo 60 de la Ley 715 de 2001<sup>17</sup>, determinó rentas y porcentajes que deben utilizarse para la financiación de las Direcciones Territoriales de Salud. En dicho artículo se establece que además de poder utilizarse los ICLD para sufragar gastos de funcionamiento, un 25% de las rentas cedidas en salud pueden ser utilizadas para dicho fin, no significando lo anterior que la Ley 715 convierta el 25% del total de las transferencias para salud con origen en la explotación y administración del monopolio de juegos de suerte y azar(Coljuegos – Etesa), en Ingresos Corrientes de Libre Destinación.Para la CGR "Las rentas obtenidas en el ejercicio de los monopolios de suerte y azar estarán destinadas exclusivamente a los servicios de salud"<sup>18</sup>, y no se encuentra sustento jurídico para que parte de dichos recursos sean considerados ICLD, con independencia que puedan ser usados para financiar gastos de funcionamiento.

**C. Instrucciones específicas en torno al diligenciamiento de conceptos presupuestales claves en la información de la Categoría presupuestal CGR en CHIP.**

## **1. Diligenciamiento de ingresos tributarios causados en vigencias anteriores**

Cuando la entidad territorial haya recaudado tributos que hubieren sido causados en vigencias anteriores deberá consolidarlosy reportarlos en el mismo rubro que corresponde a los recaudos de la vigencia actual. En caso que los tributos sean con destinación específica por ley u acto administrativo se sigue la misma metodología y el registro se diferencia con el código de destino de gasto acorde al sector que se haya afectado.

<sup>17. (…)</sup>ARTÍCULO 60. FINANCIACIÓN DE LAS DIRECCIONES TERRITORIALES DE SALUD. Los gastos de funcionamiento de las dependencias y organismos de dirección de los departamentos, distritos y municipios podrán financiarse con sus ingresos corrientes de libre destinación y podrán destinar hasta un 25% de las rentas cedidas para tal fin (…)

<sup>18.</sup> Artículo 336 de la Constitución Política de Colombia.

# **2. Diligenciamiento del tributo de degüello de ganado mayor**

El impuesto de degüello de ganado mayor es una renta departamental que consiste en el pago de una tarifa determinada por cada res sacrificada para el consumo.

El sujeto, la base gravable y la tarifa del impuesto de degüello de ganado mayor son reglamentados por cada departamento a través de su respectiva ordenanza.

Se reitera entonces, que a pesar que los departamentos pueden ceder parte o la totalidad de los dineros recaudados a los municipios, el impuesto es de titularidad del departamento, por lo tanto esta situación debe reflejarse en la información del CHIP.

El recaudo de este impuesto dpuede llevarse a cabo a través de convenios con los municipios, según lo establezca la ordenanza departamental; sin embargo, deberá observarse lo estipulado en la Ley 1386 de 2010<sup>19</sup>.

**En conclusión: la renta de degüello de ganado mayor es de titularidad departamental. Por lo tanto, no puede ser programada como un impuesto municipal.**

Los municipios sólo pueden utilizar el concepto 1.1.02.02.03.09.09 Degüello de ganado mayor (cuando recaudan y tienen alguna participación en el tributo), o el concepto 3.8 Otros ingresos de terceros (cuando el municipio solamente recauda el tributo y lo transfiere al departamento).

Los departamentos sólo pueden utilizar el concepto 1.1.01.02.37 Degüello de ganado mayor.

La diferencia entre uno y otro concepto (ambos tienen el mismo nombre), se origina en que para el municipio (en caso que reciba recursos cedidos del impuesto de degüello de ganado mayor) la clasificación del recurso corresponde a una participación; mientras que el departamento (quien es el titular del tributo), corresponde a un impuesto.

<sup>19.&</sup>quot;Por la cual se prohíbe que las entidades territoriales deleguen, a cualquier título, la administración de los diferentes tributos a particulares y se dictan otras disposiciones". Disponible en www. secretariasenado.gov.co/senado/basedoc/ley/2010/ley\_1386\_2010.html

Para el caso del concepto 3.8 (Otros ingresos de terceros) debe recordarse que corresponde a un ingreso de tercero, por lo que para efectos del CHIP no computa dentro de los totales del presupuesto y su diligenciamiento tiene un carácter informativo.

En todo caso, pueden presentarse tres (3) situaciones para el diligenciamiento del tributo de Degüello de Ganado Mayor. Se debe conocer la norma que regula el recaudo y destinación del recurso<sup>20</sup>.

## **a) El recaudo del tributo de degüello de ganado mayor es realizado por el municipio pero el departamento no cede ninguna parte del recaudo a la entidad territorial.**

Como la renta presenta tratamiento de Terceros para el municipio, los recursos no afectan de manera alguno el monto de los ICLD de este último. En el caso del Departamento, debe observarse las ordenanzas respectivas, para determinar si la renta es ICLD.

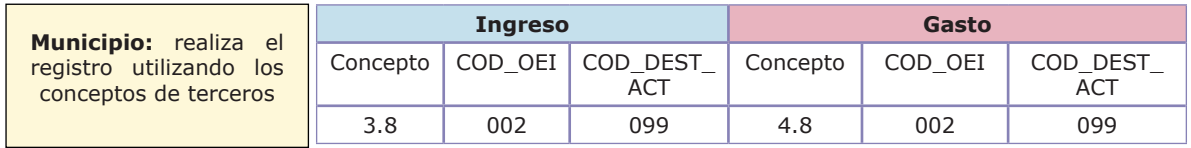

#### **La renta es ICLD para el departamento**

| <b>Departamento:</b> Recibe                                                                                                    |                |            |                  |                 |                   |                 |
|----------------------------------------------------------------------------------------------------|----------------|------------|------------------|-----------------|-------------------|-----------------|
| el tributo en el ingre-<br>impuesto<br>so como un<br>(ICLD); su contrapartida<br>en el gasto se utiliza para<br>pagar sueldos de nómina<br>$(GF)$ . | <b>Ingreso</b> |            |                  | Gasto           |                   |                 |
|                                                                                                    | Concepto       | COD<br>OEI | COD.<br>DEST ACT | Concepto        | <b>COD</b><br>OEI | COD<br>DEST ACT |
|                                                                                                    | 1.1.01.02.37   | 002        | 001              | 2.1.01.01.01.01 | 002               | 106             |

<sup>20.</sup>Los siguientes son algunos ejemplos de ordenanzas que regulan el degüello de ganado mayor: Cauca: según el artículo 185 de la Ordenanza 077 de 2009, el departamento cede el 60% de los recursos a los municipios para inversión en los mataderos municipales, y el 40% restante es pagado directamente al departamento, sin que se mencione destinación específica a los recursos para este último.

Caquetá: el parágrafo segundo y tercero del artículo 127 de la Ordenanza 035 de 2004 no estipula ninguna cesión del tributo a los municipios; sin embargo, se señala que de existir un convenio de recaudo con el municipio a este último se le puede reconocer un 20% del recaudo. Para el municipio el porcentaje reconocido puede ser considerado renta ICLD; mientras que para el Departamento la misma ordenanza señala destinación preferente a la renta en planes y proyectos del sector agropecuario, avalados por la secretaría de agricultura.

Vichada: según el parágrafo del numeral 4 del artículo 9 de la Ordenanza 022 de 1992, el departamento cede la totalidad de los recursos a los municipios sin que se establezca destinación específica al tributo.

Casanare: el artículo 167 de la Ordenanza 017 de 2004 cede la totalidad del tributo a los municipios, pero le asigna destinación específica a la renta para el fomento de la productividad en actividades ganaderas.

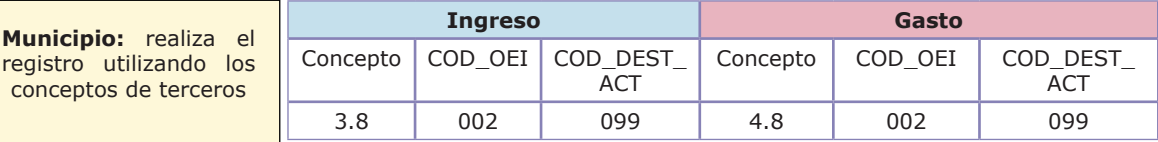

#### **La renta no es ICLD para el departamento**

**Departamento:** Recibe el tributo en el ingreso como un impuesto con destinación específica para el sector agropecuario; su contrapartida en el gasto se utiliza para pagar un proyecto ganadero.

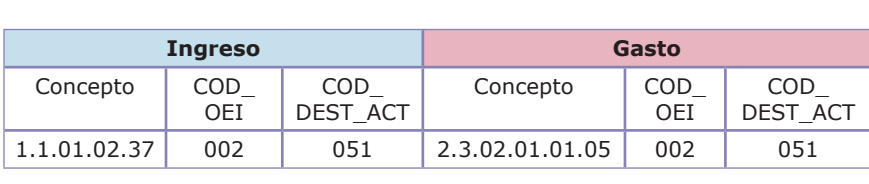

# **b) El recaudo del tributo de degüello de ganado mayor es realizado por el municipio. A través de ordenanza departamental se señala un porcentaje "x" cedido al municipio y el porcentaje restante transferido al departamento.**

Una parte de la renta presenta tratamiento de Terceros para el municipio. Para determinar si los montos restantes de la renta hacen parte de los ICLD, debe observarse la ordenanza respectiva.

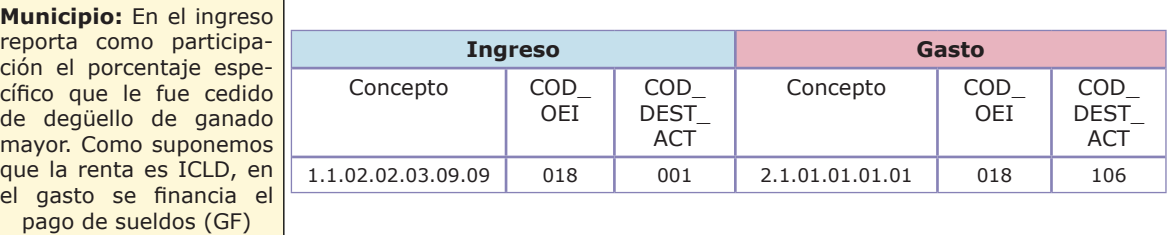

#### **La renta es ICLD**

**Municipio:** Reporta a través de terceros el porcentaje restante de degüello de ganado mayor que debe ser consignado al departamento

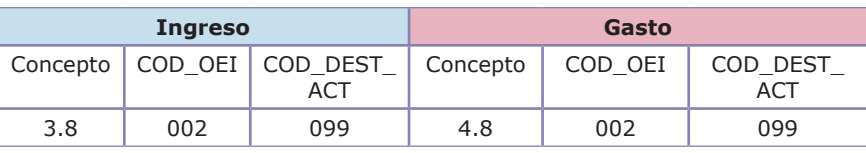

**Departamento:** En el ingreso recibe el monto correspondiente de degüello de ganado mayor como si fuera un impuesto (ICLD); su contrapartida en el gasto se utiliza para pagar sueldos (GF).

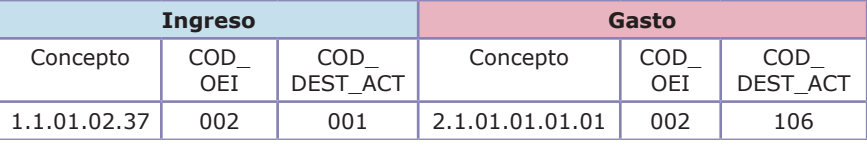

#### **La renta no es ICLD**

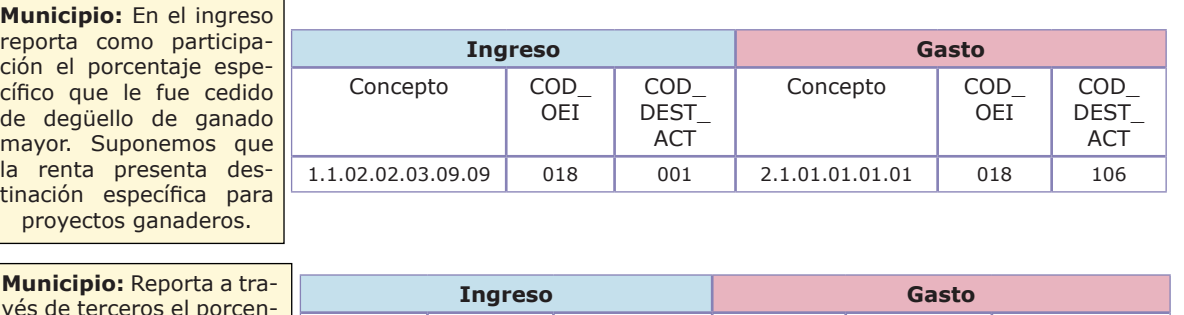

vés de terceros el porcentaje restante de degüello de ganado mayor que debe ser consignado al departamento.

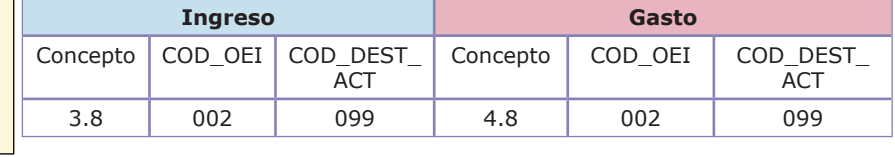

**Departamento:** En el ingreso recibe el monto correspondiente de degüello de ganado mayor como si fuera un impuesto; su contrapartida en el gasto se utiliza para pagar financiar proyectos ganaderos.

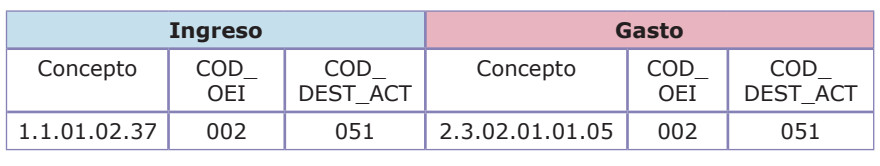

## **c) El recaudo del tributo de degüello de ganado mayor es realizado por el municipio, pero el departamento cede el 100 por ciento del tributo a los municipios.**

En este caso el diligenciamiento solo se lleva a cabo para los municipios.

#### **La renta no es ICLD**

**Municipio:** En el ingreso recibe el monto correspondiente de degüello de ganado mayor como si fuera un impuesto; su contrapartida en el gasto se utiliza para pagar financiar proyectos ganaderos.

**Municipio:** En el ingreso reporta como participación el porcentaje específico que le fue cedido de degüello de ganado mayor. Suponemos que la renta presenta destinación específica para proyectos ganaderos.

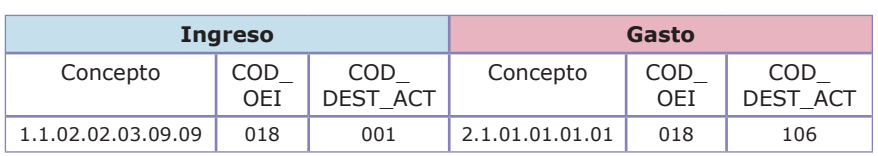

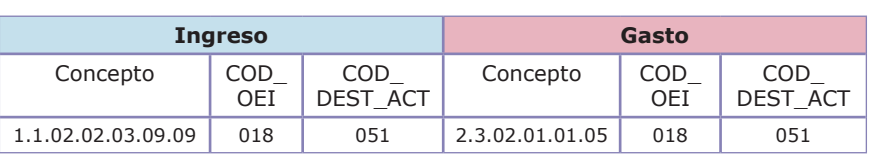

#### **3. Reporte para el reconocimiento de transporte rural de concejales**

En cumplimiento de lo estipulado en la Ley 1368 de 200921, el diligenciamiento de este tipo de gastos, en la categoría presupuestal del CHIP, presenta dos formas distintas dependiendo de la categoría a la que pertenezca el municipio.

#### **a) Para los municipios de categoría especial, primera, segunda y tercera.**

Los municipios pertenecientes a estas categorías no se afectan por el artículo 2 de la Ley 1368 de 2009, por lo que el diligenciamiento de partidas, en relación con transporte de concejales, no implica necesariamente una separación entre transporte urbano y rural, pudiendo utilizar de manera general el concepto 2.1.02.02.05 Comunicaciones y transporte. Lo importante en este caso, es que debe afectar la unidad ejecutora 02 (Concejo), siendo la erogación computada como gasto de funcionamiento de la corporación pública.

Ejemplo: un municipio de categoría tercera financia el transporte de concejales con su recaudo por impuesto predial, con lo cual cumple la norma que su gasto de funcionamiento es costeado con rentas ICLD. De tal manera, el diligenciamiento en CHIP es el siguiente:

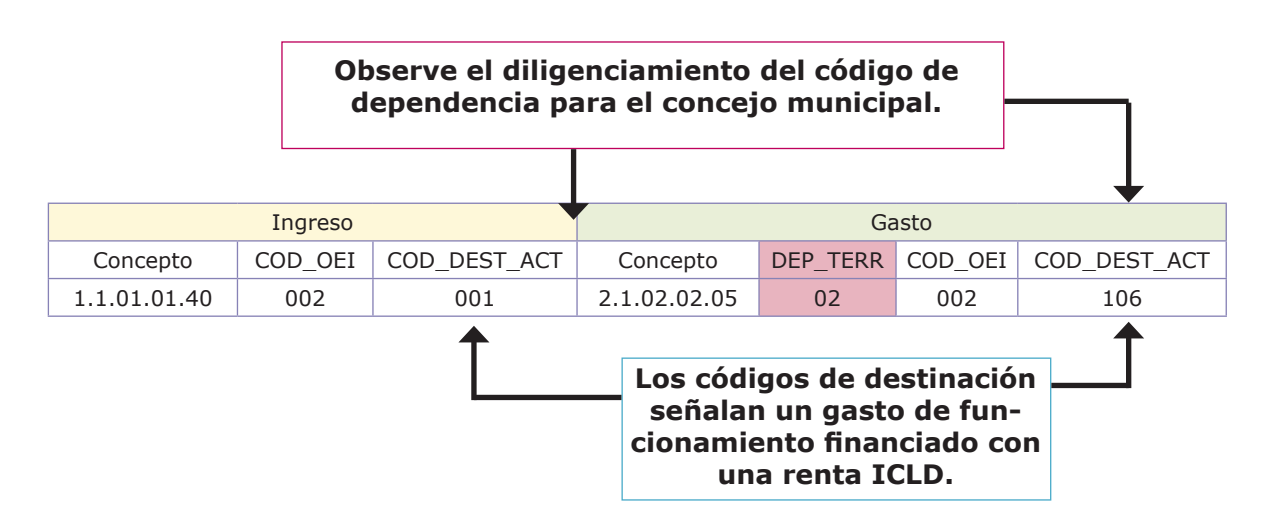

<sup>21.</sup> Ley 1368 de 2009: (…) Artículo 2° El artículo 67 de la Ley 136 de 1994, quedará así:

**<sup>84</sup>** Artículo 67. Reconocimiento de transporte. Reconócese el valor de transporte, durante las sesiones plenarias y de comisión, a los concejales que residan en zonas rurales y deban desplazarse desde y hasta la cabecera municipal, sede principal del funcionamiento de las corporaciones municipales. Estos gastos de transporte serán asumidos, en el caso de los municipios pertenecientes a categorías cuarta, quinta y sexta con cargo a la sección presupuestal del sector central del municipio, y no se tendrán en cuenta como gasto de funcionamiento de la administración, para el cálculo de los indicadores de límite de gastos de funcionamiento fijados por la Ley 617 de 2000 (…)

## **b) Para los municipios de categoría cuarta, quinta y sexta**

Para los municipios que se clasifiquen en esta categoría, el valor reconocido como transporte rural de concejales debe ser separado de cualquier otro gasto de transporte, por cuanto el artículo 2 de la Ley 1368 de 2009 estipula que este gasto se carga a la sección presupuestal de la administración central.

Debe verificase si el Concejo Municipal tiene contemplados gastos por transporte diferentes al reconocimiento de transporte rural de concejales, por cuanto dichas erogaciones sí deben ser cargadas a la unidad ejecutora 02 (Concejo).

Ejemplo: un municipio de categoría sexta presenta gastos de transporte para el Concejo Municipal por \$1.000, de los cuales \$600 corresponden al reconocimiento del transporte rural de concejales. El gasto es financiado con recaudo de impuesto predial, recordando que existe un concepto presupuestal específico para el transporte rural de concejales 2.1.02.02.06.

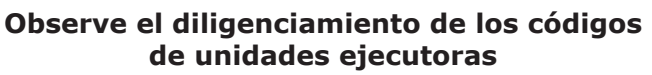

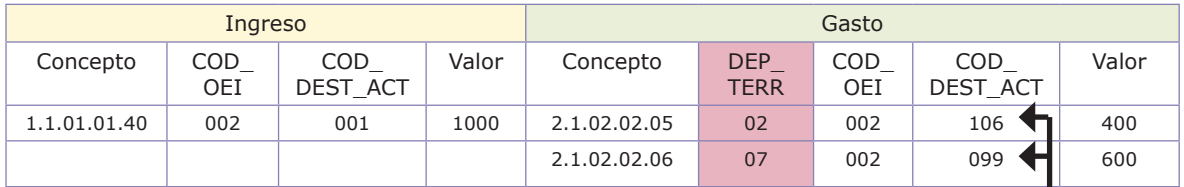

**Los códigos de destinación en el gasto señalan para el Concejo Municipal un gasto en comunicaciones y transporte (\$400) que computa como gasto de funcionamiento. El gasto restante por transporte rural de concejales (\$600) hace parte de la Administración central – Unidad ejecutora 07 y no computa como gasto de funcionamiento para efectos de la Ley 617 de 2000 y se debe reportar con código de destino 099 (no puede ser en ningún caso 106).**

## **4. Seguro de vida y de salud (seguridad social de los concejales)**

Es importante conocer un aparte del pronunciamiento del Consejo de Estado<sup>22</sup> en este sentido:

<sup>22.</sup> Sala de Consulta y Servicio Civil del Consejo de Estado. Concepto 1.760 del 10 de agosto de 2006. Consejero ponente Dr. Luis FernandoÁlvarez Jaramillo

(…) "Cosa distinta sucede con los concejales, pues ellos perciben honorarios que, como ya se dijo, no hacen parte de la nómina mensual de salarios, razón por la cual no pueden ser tenidos en cuenta para la liquidación del primer grupo de aportes parafiscales.

En cuanto hace a las cotizaciones al sistema de seguridad social en salud y comoquiera que en esta materia los concejales tienen, por virtud de la ley, un régimen especial, el municipio debe pagar el valor total de las primas de las pólizas de seguros o de las cotizaciones al régimen contributivo en calidad de independientes, según la reglamentación expedida por el Gobierno." (…)

Bajo estas consideraciones normativas, se procede a explicar dos elementos claves relacionados con los gastos de funcionamiento originados en los concejales:

## **a) Póliza de seguro de vida y de salud de los concejales**

La póliza de seguro de vida y de salud para los concejales está fundamentada en la Ley 136 de 1994, que establece:

(…) "Artículo 68 Seguros de Vida y de Salud. Los concejales tendrán derecho durante el período para el cual han sido elegidos, a un seguro de vida equivalente a veinte veces<sup>23</sup> del salario mensual vigente para el alcalde, así como a la atención médico -asistencial a que tiene derecho el respectivo alcalde.

Para estos efectos, los concejos autorizarán al alcalde para que se contrate con cualquier compañía de seguros legalmente autorizada, el seguro previsto en este artículo" (…)

A partir de lo anterior, toda entidad territorial,al momento de contratar las pólizas de seguro de vida y de salud, debe discriminar el valor que corresponda a los seguros de concejales, pues el diligenciamiento de la contabilidad de la ejecución presupuestal en el CHIP así lo exige.

Es importante aclarar que una póliza de seguro de salud no es lo mismo que la cotización al sistema de salud, en calidad de independientes para los concejales,pues se trata de dos opciones diferentes. Esta última será tratada más adelante.

<sup>23.</sup> Para el caso de los concejales de Bogotá D.C., el valor del seguro de vida corresponde a trescientos (300) salarios mínimos mensuales legales, de conformidad al artículo 58 de la Ley 617 de 2000.

La póliza de salud es aquella que se contrata únicamente con una empresa de seguros. Se aclara que los contratos de medicina prepagada no son pólizas de salud para efectos de esta clasificación.

El tratamiento presupuestal para el registro de la póliza de seguro de vida y de salud de concejales, dependerá de la categoría del municipio, tal como lo establece la Ley 1148 de 2007:

(…) "Artículo 3. Contratación de la Póliza de Vida para Concejales. Los alcaldes de municipios pertenecientes a categorías cuarta, quinta y sexta contratarán, con cargo a la sección presupuestal del sector central del municipio, la póliza de seguro de vida y de salud para los concejales que trata el artículo 68 de la Ley 136 de 1994.

Los gastos asumidos por la administración central municipal derivados de la contratación del seguro de vida y salud, de los concejales, no se toman en cuenta como gasto de funcionamiento de la administración central municipal para el cálculo de los indicadores de límite de gastos de funcionamiento fijados por la Ley 617 de 2000" (…)

De lo anterior se desprenden dos maneras de diligenciar este tipo de gastos en la categoría CGR\_Presupuestal del CHIP:

## **Municipios de categoría especial, primera, segunda y tercera**

Se registra, a través del concepto 2.1.02.02.10 Seguros de vida y salud para concejales, el valor de este ítem, haciendo parte de la unidad ejecutora 02 (Concejo).La erogación debe ser financiada con una renta ICLD (por ejemplo, impuesto predial), por lo que el código de destinación en el gasto será 106.

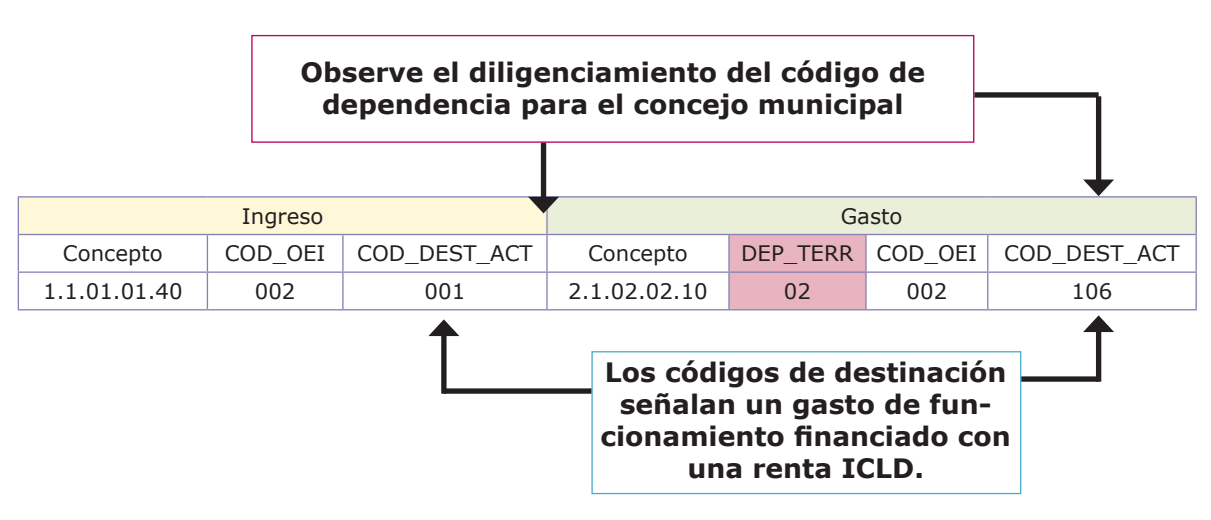

#### **Municipios de categoría cuarta, quinta y sexta**

Se registra, a través del concepto 2.1.02.02.10 Seguros de vida y salud para concejales, el valor de este ítem, haciendo parte de la unidad ejecutora 07 (Administración central).La erogación debe ser financiada con una renta ICLD (por ejemplo, impuesto predial), pero el código de destinación en el gasto es 099 (no puede ser en ningún caso 106).

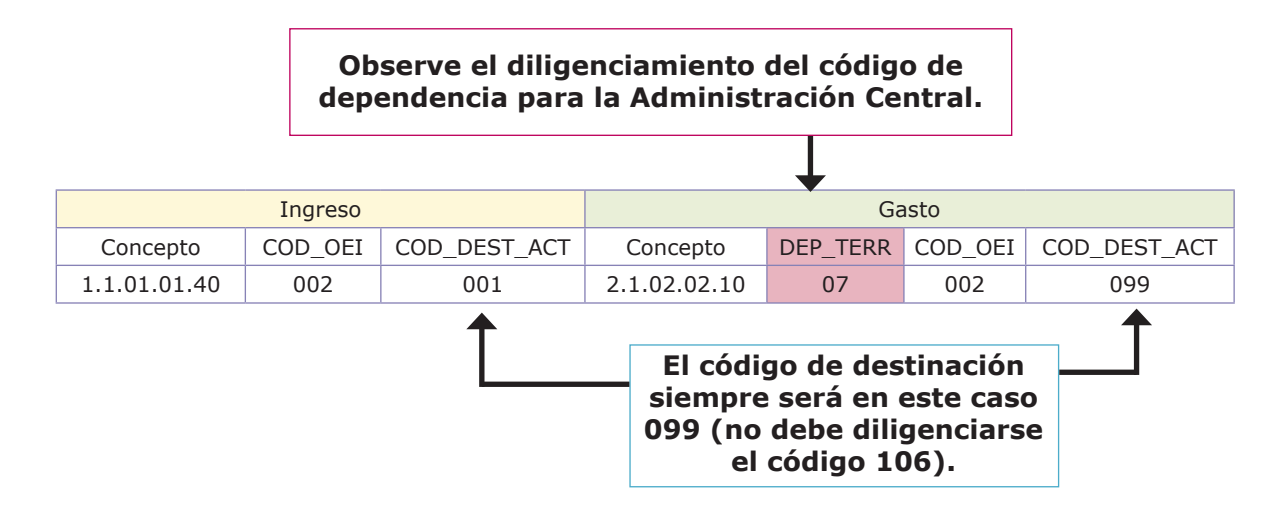

Cotización de los concejales al régimen contributivo en salud en calidad de independientes

Los concejales del país tienen derecho, en su calidad de servidores públicos, a gozar de los beneficios en salud consagrados en el POS. Para tal efecto, el Decreto 3171 de 2004 reglamentó todo lo relacionado con el acceso a los servicios de salud de los concejales, en los siguientes términos:

(…) "Artículo 1°. Presupuestación de recursos para garantizar el acceso a los deservicios de salud. Con el fin de dar cumplimiento a lo establecido en los artículos 65,68 y 69 de la Ley 136 de 1994, los municipios y distritos deberán incluir en supresupuesto las partidas necesarias para la vinculación de los miembros de losconcejos municipales a una póliza de seguro de salud o para realizar su afiliación alrégimen contributivo de salud.

Artículo 2°. Beneficios en salud. En materia de salud los concejales tendrán losmismos beneficios que actualmente reciben los servidores públicos de los municipios ydistritos y en consecuencia tendrán derecho a la prestación de los servicios de saludincluidos en el plan obligatorio de salud del sistema general de seguridad social ensalud y a la cobertura familiar consagrada en este mismo sistema.

Artículo 3°. Cobertura en el tiempo. La póliza que se contrate o la afiliación al régimencontributivo de los concejales se efectuará por todo el período para el cual fueronelegidos, independientemente de los periodos de las sesiones de los concejosmunicipales y distritales. En caso de faltas absolutas o temporales, quienes seanllamados a ocupar el cargo de concejal tendrán derecho a los beneficios a que serefiere el artículo anterior, desde el momento de su posesión y hasta que concluya elperíodo correspondiente a la vacante.

Artículo 4°. Contratación del seguro de salud. Las entidades territoriales deberáncontratar la póliza del seguro de salud con una compañía aseguradora legalmenteconstituida y autorizada por la Superintendencia Bancaria para explotar el ramo desalud en Colombia.

En la contratación de dicha póliza deberá establecerse el acceso a los servicios desalud en el municipio o distrito de residencia del concejal, el acceso a los diferentesniveles de complejidad establecidos en el plan obligatorio de salud y deberá contemplarla cobertura familiar.

Artículo 5°. Afiliación de los concejales al régimen contributivo. En aquelloseventos en que no exista oferta de la póliza de seguro de salud o su valor supere elcosto de la afiliación de los concejales al régimen contributivo de salud, los municipios ydistritos podrán optar por afiliar a los concejales a dicho régimen contributivo en calidadde independientes aportando el valor total de la cotización.

Para tal efecto, el ingreso base de cotización será el resultante de sumar el valor totalde los honorarios anuales que reciben los concejales por la asistencia a las sesionesordinarias dividido entre doce (12).

En todo caso, con cargo a los recursos del municipio, no podrán coexistir la póliza deseguro de salud, con la afiliación al régimen contributivo del Sistema General de Seguridad Social en Salud" (…)

De lo anterior se infiere que los municipios del país, cuando optan por la opción de afiliar a los concejales al régimen contributivo en salud, lo deberán hacer en calidad de independientes. En cuanto al trámite que debe seguirse para efectos de los aportes a pensiones de los concejales, el Ministerio de la Protección Social, a través de la Resolución01414 de 24 deabril de 2008,dispuso:

"Artículo 2°. Para efectos de facilitar los pagos señalados en el artículo anterior, en lo que respecta al Sistema General de Seguridad Social en Pensiones, para los concejales cuya cobertura de salud es asumida por el municipio o distrito, se precisa que podrán hacerlo mediante cualquiera de las siguientes modalidades:

2.1 El concejal autorizará al pagador de los aportes de los concejales paraque le descuente de sus honorarios el valor total del aporte a pensiones,caso en el cual la entidad territorial asumirá directamente el aporte correspondienteal Sistema General de Seguridad Social en Salud y el correspondienteal Sistema General de Seguridad Social en Pensiones con cargoa los honorarios de los concejales, mediante el uso de la Planilla Integradapara la Liquidación de Aportes, PILA.

2.2 El concejal allegará al pagador correspondiente los recursos necesariospara cubrir el aporte al Sistema General de Seguridad Social enPensiones, evento en el cual la entidad territorial hará el aporte correspondientea ambos subsistemas, utilizando para el pago a pensioneslosrecursos así recibidos.

2.3 En los municipios o distritos en los que el aseguramiento en salud se déa través de una póliza y no a través de la afiliación al Régimen Contributivodel Sistema General de Seguridad Social en Salud, según lo establecidopor el Decreto 3171 de 2004, el concejal estará obligado a hacer el aportecorrespondiente a pensiones. En este caso, para el pago de los aportesal Sistema de Seguridad Social en Pensiones se utilizará cualquiera delas modalidades antes descritas y se hará el pago mediante el uso de laPlanilla Integrada para la Liquidación de Aportes, PILA."

Se pueden presentar dos casos para efectos del diligenciamiento de la categoría CGR\_Presupuestal del CHIP, señalando que la utilización del concepto de gasto dependerá de la naturaleza pública o privada de la entidad que perciba los recursos:

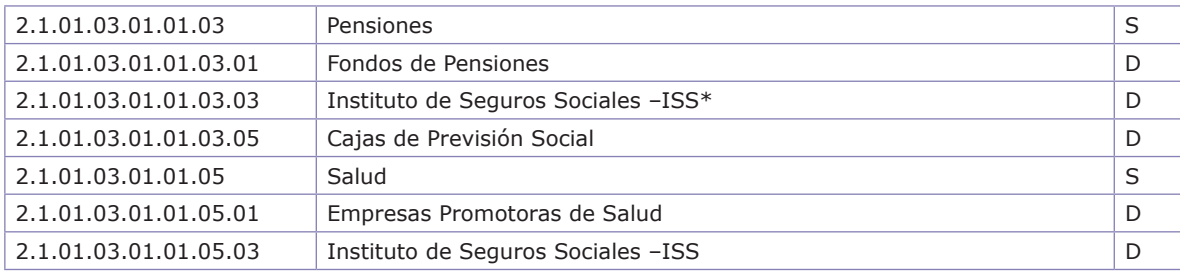

\*Incluye entidades públicas (Colpensiones, UGPP…)

## **Municipios de categoría especial, primera, segunda y tercera**

Si el aporte en salud se realiza a una empresa promotora de salud netamente privada, el registro se hace a través del concepto 2.1.01.03.01.01.05.01, haciendo parte de la unidad ejecutora 02 (Concejo).La erogación debe ser financiada con una renta ICLD (por ejemplo, impuesto predial), por lo que el código de destinación en el gasto será 106.

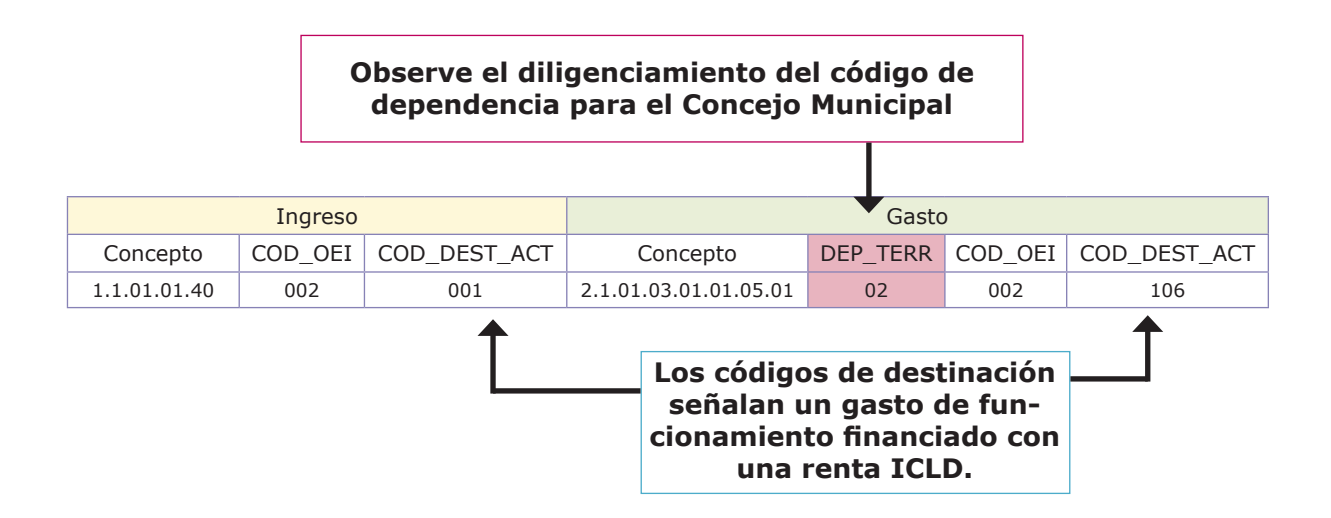

# **Municipios de categoría cuarta, quinta y sexta**

El registro se hace a través del concepto 2.1.01.03.01.01.05.01, haciendo parte de la unidad ejecutora 07 (Administración Central).La erogación debe ser financiada con una renta ICLD (por ejemplo, impuesto predial), pero el código de destinación en el gasto es 099 (no puede ser en ningún caso 106).

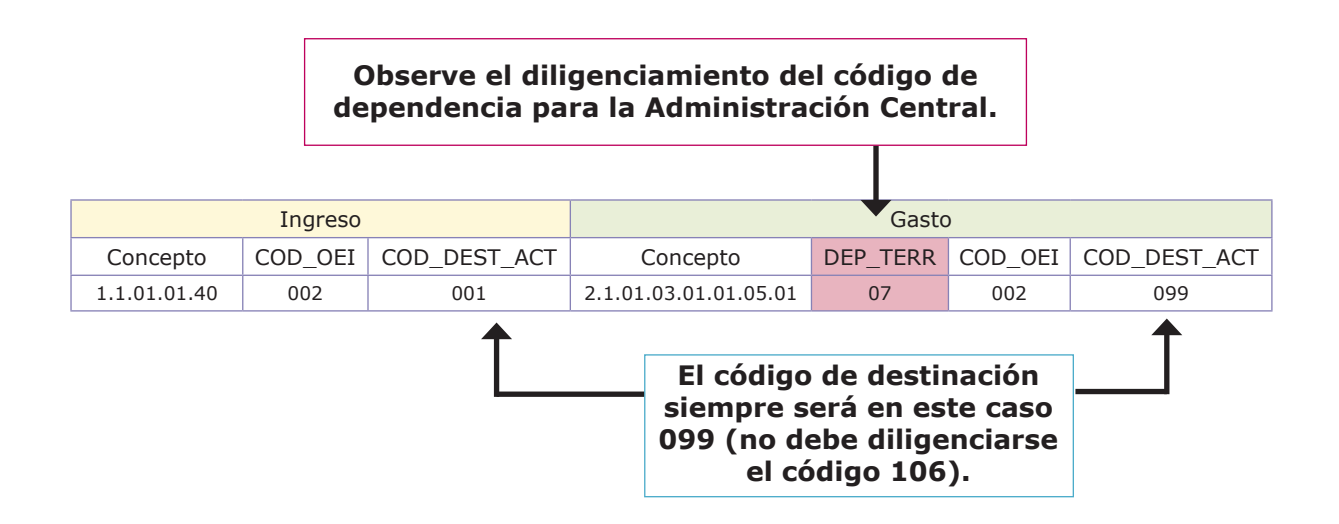

# **5. Transferencia a la corporación ambiental**

En virtud del artículo 44 de la Ley 99 de 1993, se establecieron dos opciones para que el municipio realice la transferencia a la corporación ambiental:

#### **a) El municipio optó por el establecimiento de un porcentaje del total recaudado por impuesto predial.** En este caso, los dineros transferidos hacen parte del presupuesto municipal, con lo cual el diligenciamiento deberá realizarse a través de:

El código de origen será 002 (Recursos corrientes de impuestos) y el código de destinación 017 (Administración y protección del medio ambiente - General)

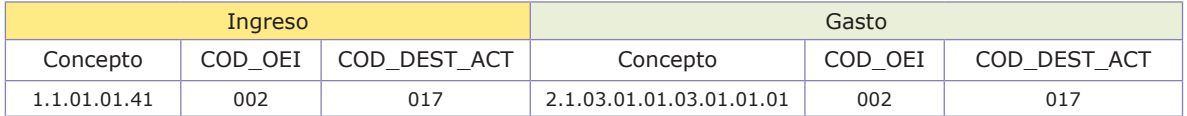

Por lo anterior, no debe reportar la transferencia a la corporación ambiental como si fuera un gasto de inversión.

# **b) El municipio estableció una sobretasa que no podrá ser inferior al 1.5 por mil, ni superior al 2.5 por mil sobre el avalúo de los bienes que sirven de base para liquidar**

**el impuesto predial:** en este caso los dineros de la sobretasa ambiental no hacen parte del presupuesto del municipio y el diligenciamiento debe realizarse a través de conceptos de terceros.

El código de origen será 002 (Recursos corrientes de impuestos) y el código de destinación 017 (Administración y Protección del Medio Ambiente – General)

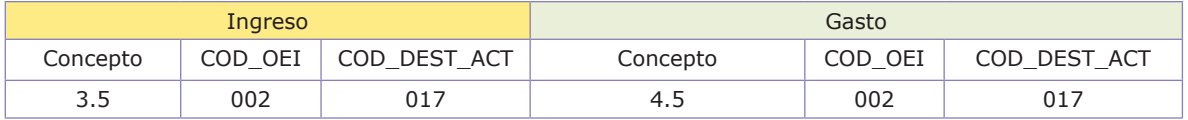

### **6. Sobretasas del impuesto predial24**

En el país se encuentra vigente la Ley 14 de 1983<sup>25</sup>, la cual crea una sobretasa sobre el avalúo catastral que se cobra en la factura del impuesto predial, siendo el producto de su recaudo transferido a las áreas metropolitanas.

<sup>24.</sup> La Sobretasa denominada "SOBRETASA PARA INVERSIÓN EN CEDELCA" para los municipios del Cauca, cuyo cobro era conjunto con el impuesto predial fue derogada por medio de la Ley 1334 de 2009.

<sup>25.</sup> Artículo 17 de la Ley 14 de 1983: (…) Parágrafo.-Con el fin de dotar a las áreas metropolitanas de los recursos permanentes que les permitan atender los diversos programas en favor de los municipios que las integran, créase una sobretasa del 1 x 1.000 sobre el avalúo catastral, para las propiedades situadas dentro de la jurisdicción de cada área metropolitana.

Esta sobretasa será aplicable durante el primer año. Para los años subsiguientes podrá ser incrementada hasta un tope máximo de 2 x 1.000 (…)

Las áreas metropolitanas son entidades administrativas normativamente independientes de los municipios, las cuales están dotadas de personería jurídica de derecho público, autonomía administrativa, patrimonio propio, autoridades y régimen especial.

De lo anterior se infiere, que si bien la sobretasa metropolitana hace parte integral del impuesto predial, su liquidación, de conformidad a la jurisprudencia de la Corte Constituciona<sup>l26</sup> y del Consejo de Estado<sup>27</sup>, se realizará cuando no existan corporaciones autónomas regionales en la totalidad de su jurisdicción.

A este respecto, se puede citar un aparte del concepto 41692 de 2004, emitido por la Dirección General de Apoyo Fiscal del Ministerio de Hacienda:

(…) "Así las cosas, la sobretasa metropolitana del 2 por mil del avalúo catastral, hace parte del patrimonio de las áreas metropolitanas en los mismos términos que la sobretasa ambiental se destina a las Corporaciones Autónomas Regionales, sólo cuando el área metropolitana ejerza las funciones ambientales en su jurisdicción y no existan Corporaciones Autónomas Regionales que cumplan esta labor en ninguno de los entes que conforman el área metropolitana; En los dos casos: sobretasa metropolitana y sobretasa ambiental, estas hacen parte integral del impuesto predial unificado, y constituyen el único recargo por reenvío permitido por la Constitución Política en el artículo 317. Una interpretación diferente implicaría que se esté gravando doblemente la propiedad inmueble, situación esta que sería contraria a lo dispuesto por el artículo 2 de la ley 44 de 1990" (…)

Conforme a lo anterior, y para efectos únicamente del reporte de la categoría CGR\_Presupuestal del CHIP, el diligenciamiento deberá realizarse de la siguiente manera:

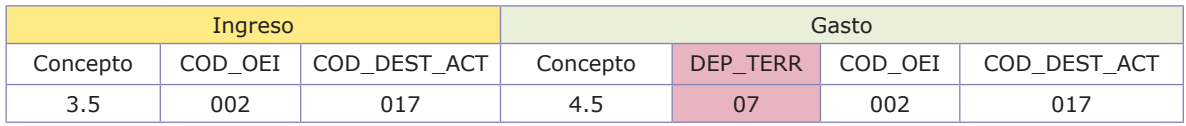

La entidad territorial debe cerciorarse en este punto, del diligenciamiento adecuado en los formularios de Ejecuciónde la variable ID\_ETRA, el cual permite la identificación de la entidad recíproca (consulte en el archivo respectivo de Ayudas de la categoría CGR, que se publica en la página web del CHIP, el listado de terceros que identifica al área metropolitana correspondiente).

<sup>26.</sup> Corte Constitucional. Sentencia C-1096 del 17 de octubre de 2001. Magistrado Ponente Dr. Jaime Córdoba Triviño.

<sup>27.</sup> Concepto de la Sala de Consulta y Servicio Civil. Rad. 1455 del 5 de diciembre de 2002, Consejero Ponente Dr. Flavio Augusto Rodríguez Arce.

## **7. Transferencias corrientes financiadas con rentas de destinación específica que presentan diligenciamiento especial y que no deben ser reportadas a través de conceptos terminados en 98 (Otros)**

### **a) Sobretasa bomberil**

De conformidad al parágrafo del artículo 2 de la Ley 322 de 1996<sup>28</sup>, los recursos de esta sobretasa se destinarán para el financiamiento de los cuerpos de bomberos (destinación específica).

En el ingreso la sobretasa dispone de un concepto presupuestal específico (1.1.01.02.59 Sobretasa bomberil), mientras que para el gasto debe ser utilizado exclusivamente el concepto (2.1.03.01.05.03.01.01.03 Transferencias de ley a entidades no financieras municipales y/o distritales no consideradas empresas).

El código de origen será 002 (Recursos corrientes de impuestos) y el código de destinación 083 (Prevención y atención de desastres - General).

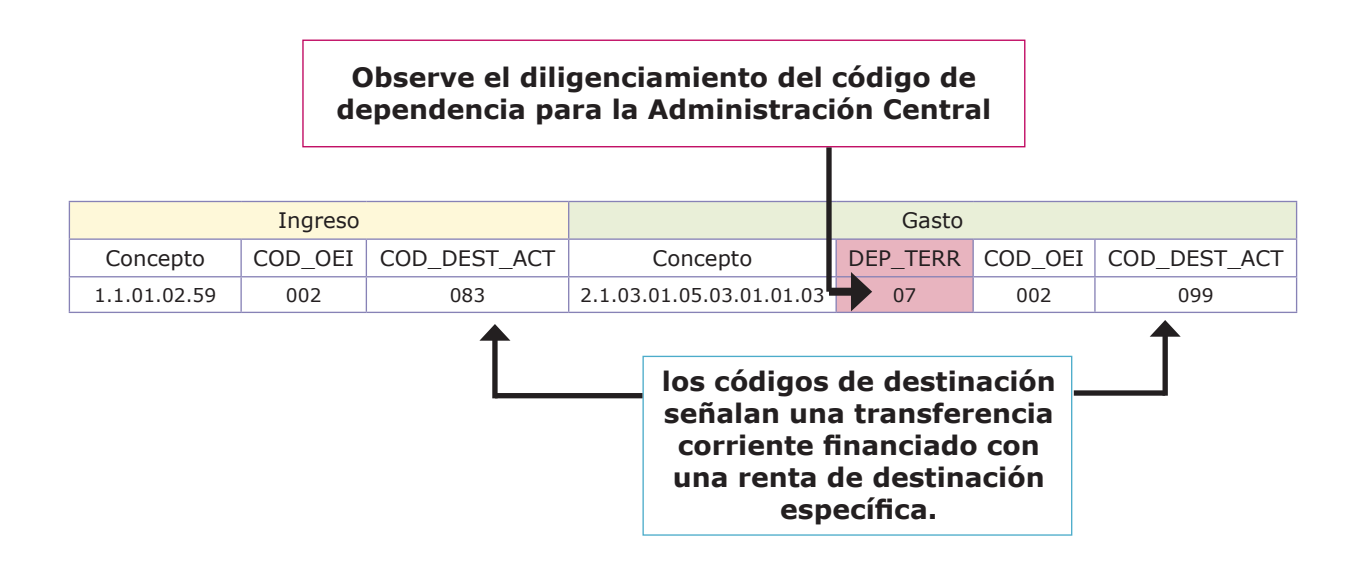

<sup>28. (…)</sup> PARÁGRAFO. Los Concejos Municipales y Distritales, a iniciativa del alcalde podrán establecer sobretasas o recargos a los impuestos de industria y comercio, circulación y tránsito, demarcación urbana, predial, telefonía móvil o cualquier otro impuesto de ese nivel territorial, de acuerdo a la ley y para financiar la actividad bomberil (…)

# **b) Contribución del 5% sobre contratos**

El Fondo de Seguridad y Convivencia Ciudadana (FONSET)29 es una cuenta especial y sin personería jurídica, creada en el municipio o departamento, cuya finalidad es recaudar recursos y efectuar las inversiones en materia de seguridad y convivencia ciudadana. Este fondo se financia con la denominadaContribución del 5% sobre contratos.

Para efectos del CHIP, el registro de los ingresos del FONSET no se realiza en una sola cuenta, pues los ingresos deben ser reportados según su naturaleza de origen en conceptos presupuestales respectivos. En todo caso, se señala que el recaudo de la contribución del 5% sobre contratos presenta destinación específica.

Se aclara que el FONSET no es en sí mismo una entidad o empresa, pues carece de personería jurídica, sino que es un fondo cuenta,cuyo objetivo es financiar las inversiones en materia de seguridad y convivencia de la entidad territorial.

En el ingreso se dispone de un concepto presupuestal específico (1.1.01.02.73 Contribución del 5% sobre contratos); mientras que su contrapartida en el gasto depende de la naturaleza de la erogación que se realice. Para el siguiente ejemplo se utiliza el concepto de gasto 2.3.03.02.49 Programas especiales de defensa y seguridad.

El código de origen será 007 (Recursos corrientes de contribuciones) y el código de destinación 074 (Defensa y seguridad - General).

Artículo 122 (…) Los recursos que recauden las entidades territoriales por este mismo concepto deben invertirse por el Fondo-Cuenta Territorial, en dotación, material de guerra, reconstrucción de cuarteles y otras instalaciones, compra de equipo de comunicación, compra de terrenos, montaje y operación de redes de inteligencia, recompensas a personas que colaboren con la justicia y seguridad de las mismas; servicios personales, dotación y raciones, nuevos agentes y soldados, mientras se inicia la siguiente vigencia o en la realización de gastos destinados a generar un ambiente que propicie la seguridad y la convivencia ciudadana, para garantizar la preservación del orden público" (…)

<sup>29.</sup> Ley 1421 de 2010: (…) "ARTÍCULO 6o. El artículo 119 de la Ley 418 de 1997, quedará así:

En virtud de la presente ley, en todos los departamentos y municipios del país deberán funcionar los Fondos de Seguridad y Convivencia Ciudadana con carácter de "fondo cuenta". Los recursos de los mismos, se distribuirán según las necesidades regionales de seguridad y convivencia, de conformidad con los planes integrales de seguridad, en materia de dotación, pie de fuerza, actividades de prevención, protección y todas aquellas que faciliten la gobernabilidad local. Estas actividades serán administradas por el gobernador o por el alcalde, según el caso, o por el Secretario del Despacho en quien se delegue esta responsabilidad, de conformidad con las decisiones que para ello adopte el comité de orden público local. Las actividades de seguridad y orden público que se financien con estos Fondos serán cumplidas exclusivamente por la Fuerza Pública y los organismos de seguridad del Estado; las que correspondan a necesidades de convivencia ciudadana y orden público serán cumplidas por los gobernadores o alcaldes (…)

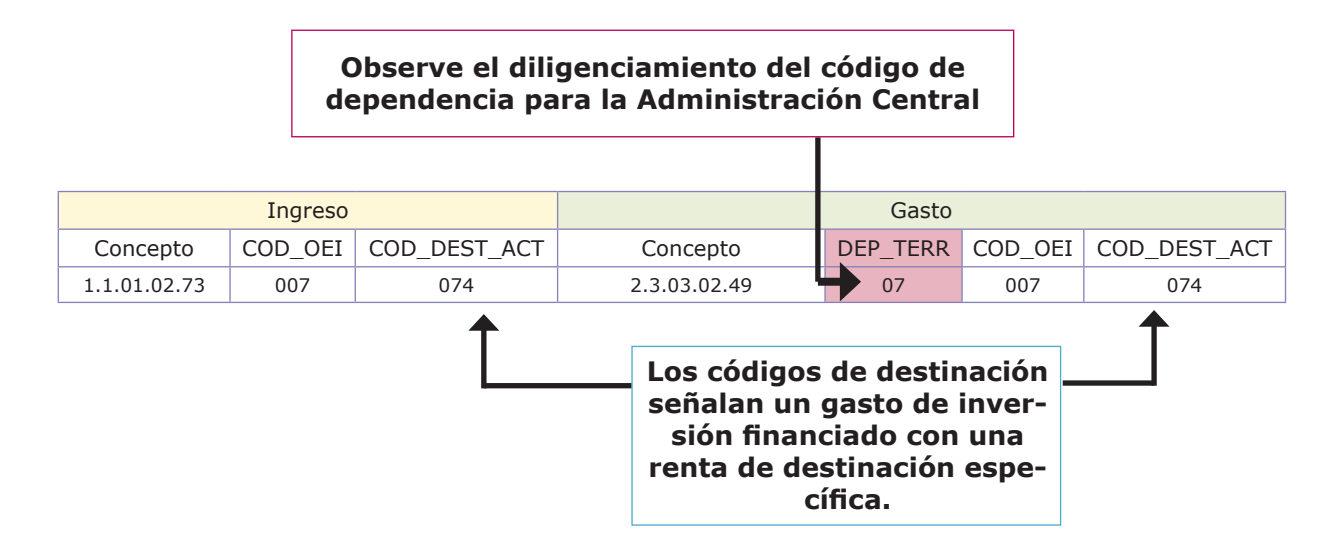

# **c) Estampillas**

Para el registro de los ingresos que se perciben por concepto de estampillas, se debe tener en cuenta si se trata de estampillas municipales (autorizadas por los concejos) o de estampillas departamentales (autorizadas por las asambleas). Lo anterior para determinar el titulardel recurso, pues el registro de la información en CHIP dependerá de quién es el dueño del recurso.

La aclaración es válida, por cuanto en muchos municipios del país se ha establecido por ley el uso obligatorio de estampillas departamentales en su jurisdicción (previa autorización de la asamblea departamental), con lo cual el municipio se convierte en recaudador de los recursos de las estampillas y se obliga a entregar la totalidad de los recursos al titular de los mismos, es decir al departamento.

Las estampillas son tributos con destinación específica definida por la misma ley que las autoriza. La destinación de las estampillas se puede cumplir directamente a través de la administración central territorial o indirectamente a través de sus organismos descentralizados, en razón a que el objeto social que desempeñan estos organismos permite cumplir con la destinación del recurso y, por lo tanto, se puedan convertir en destinatarios de la renta.

Por otra parte, el artículo 47 de la Ley 863 de 2003<sup>30</sup> estableció que un 20% del recaudo de las estampillas presentan destinación específica para sufragar el pasivo pensional de las entidades territoriales.

<sup>30.</sup> Artículo 47. Retención por estampillas. Los ingresos que perciban las entidades territoriales por concepto de estampillas autorizadas por la ley, serán objeto de una retención equivalente al veinte por ciento (20%) con destino a los fondos de pensiones de la entidad destinataria de dichos recaudos. En caso de no existir pasivo pensional en dicha entidad, el porcentaje se destinará al pasivo pensional del respectivo municipio o departamento."

En conclusión, ningún recaudo producto de estampillas puede ser considerado renta ICLD, por lo que para el registro de estos recursos en el CHIP, solo se pueden presentar los siguientes casos:

### **El recaudo lo realiza la entidad territorial, que es el titular del producto de la estampilla**

En este ejemplo suponemos que se trata de la Estampilla Pro – Ancianos:

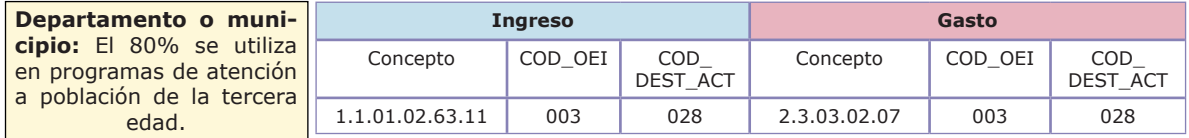

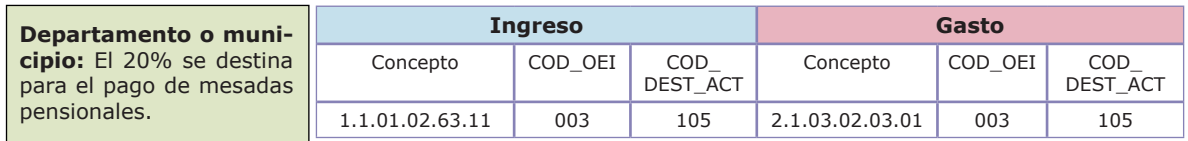

## **El recaudo de la estampilla lo realiza el departamento y los municipios que están bajo su jurisdicción**

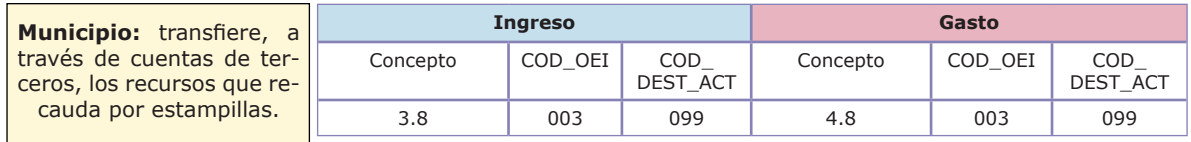

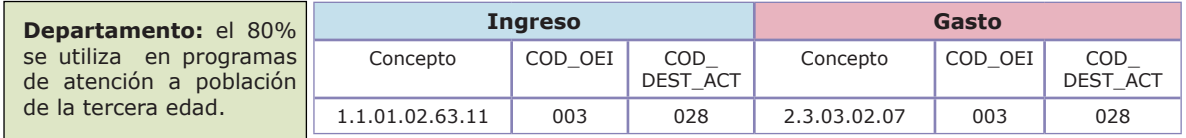

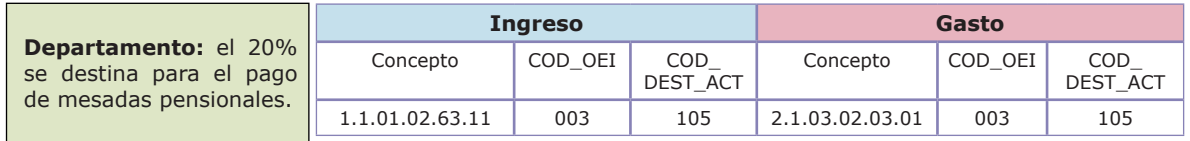

### **8. Transferencias de recursos en virtud de convenios, planes o programas**

Los dineros que se recaudan por concepto de convenios, campañas o programas provenientes del nivel central nacional, nivel central departamental, entidades o empresas nacionales y entidades o empresas departamentales, se clasifican como transferencia para inversión. Para ello, es necesario revisar el objeto de cada convenio, campaña o programa, a fin de determinar la destinación específica que tienen los recursos que recibe la entidad territorial.

Por ejemplo, si un municipio suscribió un convenio interadministrativo con el departamento, que tiene por objeto la construcción de un plantel educativo de primaria, donde la alcaldía administra y ejecuta la obra y la gobernación coloca los recursos, el diligenciamiento es el siguiente:

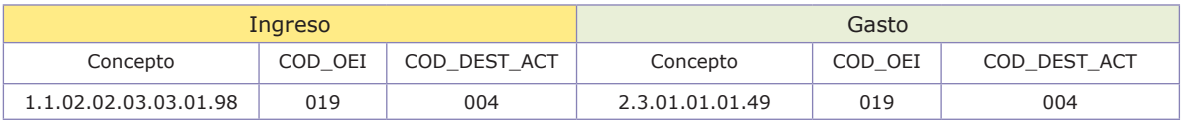

# **9. Gastos electorales sufragados por el ente territorial**

De conformidad con el artículo 46 del Decreto 3254 de 1963<sup>31</sup>, los gastos electorales se distribuyen entre la Nación, los departamentos y los municipios. El apoyo de los municipios y departamentos se realiza, por lo general, a través de la entrega de materiales de consumo (papelería, refrigerios, etc.) y, muy especialmente, con el transporte de los elementos hacia los diferentes puestos de votación.

Las entidades territoriales deben asegurarse de incluir las partidas requeridas para estos gastos en sus respectivos presupuestos, pues, dada la naturaleza de

En el Distrito Especial de Bogotá, los gastos electorales son de cargo de la Alcaldía Mayor.

2º. - Los Departamentos tienen a su cargo el suministro de locales, muebles, equipos de oficina y útiles de escritorio suficientes y adecuados para el funcionamiento de las delegaciones departamentales, y la impresión y distribución de formularios para las elecciones.

<sup>31. (…)&</sup>quot;Artículo 46. Los gastos electorales se distribuyen entre la Nación, los Departamentos y los Municipios en la siguiente forma:

<sup>1</sup>º. - Los municipios tienen a su cargo el suministro de locales, muebles, equipos de oficina y útiles de escritorio suficientes yadecuados para las Registradurías Municipales, y sus Delegados en los Corregimientos e Inspecciones de Policía.

Es también de cargo de los Municipios el suministro de mesas de votación, urnas y demás accesorios en la cantidad que indique el Registrador Municipal; los Alcaldes, Corregidores e Inspectores de Policía tienen la obligación de colocar dichas mesas y demás elementos en lugares que señale el Registrador Municipal o sus Delegados.

<sup>3</sup>º. - Son de cargo de la Nación los gastos que ocasione el suministro de locales y servicios para el funcionamiento de la Corte electoral, la Registraduría Nacional del Estado Civil, y los demás gastos que no correspondan a los Departamentos y Municipios (…)

gastos de funcionamiento, deben sufragarse con recursos propios de la entidad y, por tanto, cuentan para efectos de los indicadores de Ley 617 de 2000.

Es importante aclarar que no existe alguna norma que indique que deba realizarse una transferencia de recursos a la Registraduría Nacional del Estado Civil para financiar estos gastos.

A continuación se presenta un ejemplo del diligenciamiento de este tipo de gastos para un municipio que realiza el gasto en transporte de los materiales para los comicios electorales, siendo financiados con recaudos del impuesto de industria y comercio:

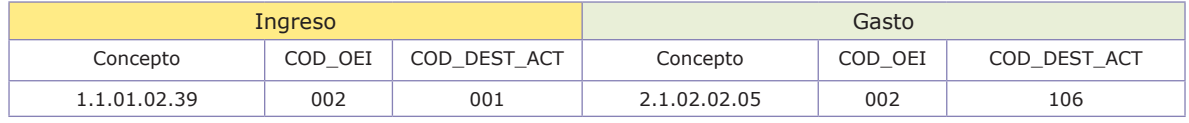

El destino en el gasto debe diligenciarse con código 106, identificando el concepto dentro del grupo 2.1.02 "Gastos generales".

## **10. Transferencias corrientes a establecimientos públicos y otras entidades que no hacen parte de las entidades territoriales**

Una transferencia corrientese define como aquellos recursos que la administración central de las entidades territoriales trasladan a entidades de carácter municipal, departamental, nacional o internacional, en cumplimiento de un mandato legal que así lo señala.

Técnicamente las transferencias corrientes corresponden a giros de recursos, sin que por ello se cause contraprestación alguna, independientemente que las entidades beneficiarias se rijan por derecho público o privado.

Las entidades territoriales realizan distintas transferencias corrientesde recursos a entidades como institutos de deporte, casas de cultura, hogares de paso, establecimientos educativos, etc.

Para efectos de diligenciamiento en CHIP de este tipo de transferencias corrientes, se debe tener en cuenta los siguientes elementos:

- Verificar que la entidad a la que se le transfiere los recursos es efectivamente un establecimiento independiente, con personería jurídica propia y patrimonio autónomo.

- Identificar claramente la naturaleza geográfica (nacional, departamental o municipal), así como la clasificación institucional (empresa financiera, no financiera, establecimiento, etc.), de la entidad beneficiaria de la transferencia corriente.

- Establecer claramente la renta especifica que financia la transferencia corriente.

La regla general para el registro de la transferencia corrientees la siguiente: si se financia con una renta ICLD, el código de destinación para la transferencia corrientes es 106; mientras que por el contrario, si se financia con una renta que NO es ICLD, el código de destinación para la transferencia corriente dependerá del sector que lleve a cabo el objeto social de la entidad que es beneficiaria.

A continuación algunos ejemplos:

### **a) Un municipio transfiere los recursos de la Estampilla Pro – Universidad, con destino a un alma mater que es de carácter local (municipal).**

Las estampillas no son rentas ICLD

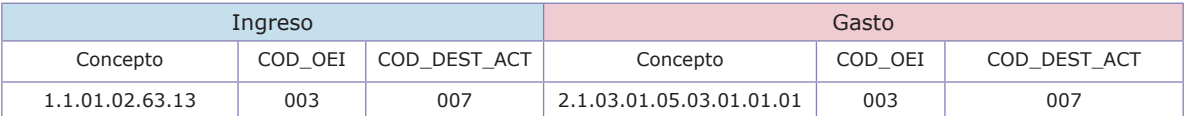

### **b) Un departamento, a través de una ordenanza, establece que un 20% del impuesto de registro y anotación debe ser transferido al instituto de deportes departamental**

El porcentaje del impuesto de registro y anotación es una renta con destinación específica

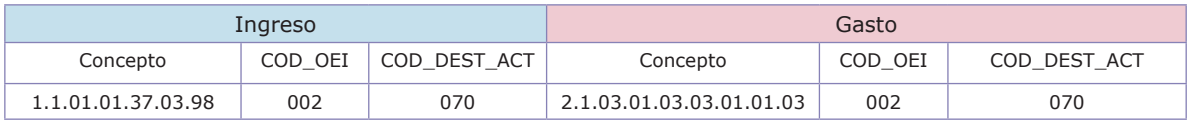

## **c) Un departamento transfiere recursos del impuesto de registro y anotación libre destinación para el funcionamiento de un instituto financiero departamental**

La transferencia se realiza sin que exista algún mandato legal que señale la destinación específica del impuesto de registro y anotación.

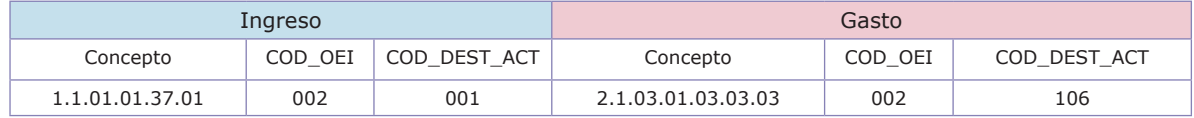

Es necesario que las entidades revisen detenidamente el catálogo de cuentas presupuestal de la CGR, a fin de observar los conceptos dispuestos para las transferencias corrientes al sector público (empiezan por 2.1.03.01).

# **11. Derechos de tránsito y transporte**

El registro de los recaudos de derechos de tránsito y transporte(comúnmente denominadas tasas de tránsito y transporte), debe realizarse exclusivamentea través del concepto 1.1.02.01.01.01 Tránsito y transporte

De acuerdo con lo ordenado por el artículo 15 de la Ley 1005 y el artículo 15 de la Ley 1005 de 2006<sup>32</sup>, del monto recaudado por concepto de derechos de tránsito y transporte se transferirá un 35% al Ministerio de Transporte por concepto de costos inherentes para la asignación de series, códigos y rangos de la especie venal respectiva.

Los derechos de tránsito y transporte constituyen en principio una renta ICLD, a no ser que la entidad territorial, a través de un acto administrativo (acuerdo u ordenanza), les haya definido destinación específica.

Ley 769 de 2002, señala en sus artículos 2 y 6 lo siguiente:

<sup>32. (…)</sup> ARTÍCULO 15. LICENCIA DE CONDUCCIÓN, LICENCIA DE TRÁNSITO Y PLACA UNICA NA-CIONAL. Corresponde a las Asambleas Departamentales, Concejos Municipales o Distritales de conformidad con el artículo 338 de la Carta Política, y elartículo 168 de la Ley 769 de 2002, fijar el método y el sistema para determinar las tarifas por derechos de tránsito, correspondientes a licencias de conducción, licencias de tránsito y placa única nacional.

(…) "Artículo 2°. Definiciones. Para la aplicación e interpretación de este código, se tendrán en cuenta las siguientes definiciones: (…)

Organismos de tránsito: Son unidades administrativas municipales, distritales o departamentales que tienen por reglamento la función de organizar y dirigir lo relacionado con el tránsito y transporte en su respectiva jurisdicción." (…)

(…) "Artículo 6°. Organismos de tránsito. Serán organismos de tránsito en su respectiva jurisdicción:

a) Los departamentos administrativos, institutos distritales y/o municipales de tránsito;

b) Los designados por la autoridad local única y exclusivamente en los municipios donde no hay autoridad de tránsito;

c) Las secretarías municipales de tránsito dentro del área urbana de su respectivo municipio y los corregimientos;

d) Las secretarías distritales de tránsito dentro del área urbana de los distritos especiales;

e) Las secretarías departamentales de tránsito o el organismo designado por la autoridad, única y exclusivamente en los municipios donde no haya autoridad de tránsito" (…)

Lo anterior para precisar que, independientemente de la entidad que realice el recaudo, los dineros deberán ingresar en su totalidad al presupuesto de la entidad territorial, la cual realizará posteriormente la transferencia del 35% al Ministerio de Transporte.

A modo de ejemplo, el registro de estos recursos en la categoría CGR\_Presupuestal para un municipio que destina un 65% del recaudo de los derechos de tránsito y transporte para el pago de sueldos de nómina (ICLD) y el restante 35% para realizar la transferencia al Ministerio de Transporte (destinación específica), debe ser:

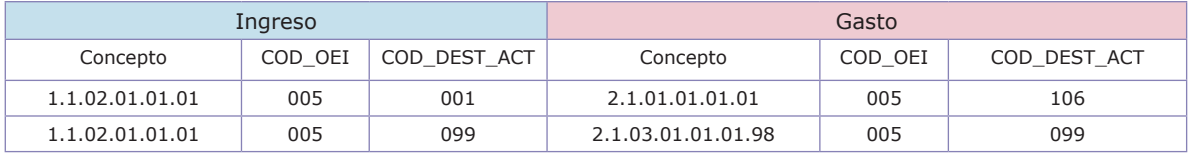

# **12. Multas de tránsito y transporte**

El recaudo de las multas de tránsito y transporte se encuentra regulado a través del Código Nacional de Tránsito (Ley 769 de 200233).

A diferencia de los derechos de tránsito y transporte, las multas presentan destinación específica y en ningún caso pueden ser consideradas como rentas ICLD.

Para efectos del registro en CHIP, independientemente que existan entidades como el SIMIT o la Policía de Tránsito, que son beneficiarias en algún porcentaje del producto del recaudo de las multas, la totalidad de los ingresos por este conceptodeben reflejarse en el presupuesto de la entidad territorial, la cual es el titular de dichos recursos.

Cualquier traslado de recursos a otra entidad debe registrarse como una transferencia corriente, que es financiada con una renta de destinación específica (multas de tránsito y transporte).

En el siguiente ejemplo se describe el registro de una multa de tránsito impuesta en una vía nacional, en la jurisdicción de un municipio determinado, donde se refleja la destinación específica del recurso (inversión en señalización de vías) y la transferencia tanto al SIMIT como a la Policía de Carreteras:

<sup>33. (…) &</sup>quot;ARTÍCULO 10. SISTEMA INTEGRADO DE INFORMACIÓN SOBRE LAS MULTAS Y SANCIO-NES POR INFRACCIONES DE TRÁNSITO. Con el propósito de contribuir al mejoramiento de los ingresos de los municipios, se autoriza a la Federación Colombiana de Municipios para implementar y mantener actualizado a nivel nacional, un sistema integrado de información sobre las multas y sanciones por infracciones de tránsito (SIMIT), por lo cual percibirá el 10% por la administración del sistema cuando se cancele el valor adeudado. En ningún caso podrá ser inferior a medio salario mínimo diario legal vigente" (…)

<sup>(…) &</sup>quot;ARTÍCULO 159. PARÁGRAFO 2o. Las multas serán de propiedad exclusiva de los organismos de tránsito donde se cometió la infracción de acuerdo con su jurisdicción. El monto de aquellas multas que sean impuestas sobre las vías nacionales, por parte del personal de la Policía Nacional adscrito a la Policía de carreteras, se distribuirá el 50% para el municipio donde se entregue el correspondiente comparendo y el 50% para apoyar la capacitación del personal de la policía de carreteras y los planes de educación y seguridad vial que adelanta esta Especialidad a lo largo de la Red Vial Nacional"

ARTÍCULO 160. DESTINACIÓN. De conformidad con las normas presupuestales respectivas, el recaudo por concepto de multas y sanciones por infracciones de tránsito, se destinará a planes de tránsito, educación, dotación de equipos, combustible y seguridad vial, salvo en lo que corresponde a la Federación Colombiana de Municipios y los particulares en quienes se delegue y participen en la administración, liquidación, recaudo y distribución de las multas" (…)

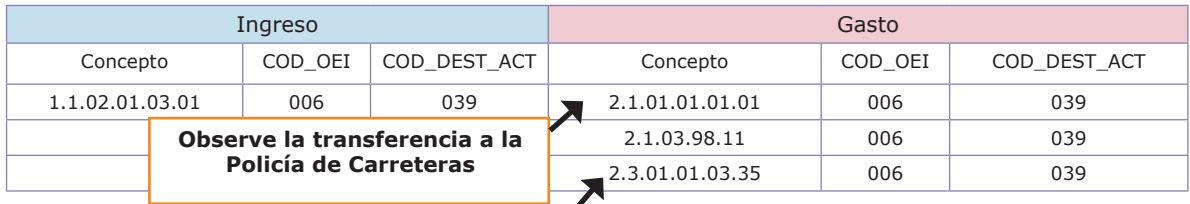

**Observe la inversión del municipio en planes de señalización vial**

### **13. Unidades administrativas especiales de servicios públicos**

El artículo 365 de la Constitución Política señala que los servicios públicos pueden ser prestados por el Estado, directa o indirectamente, por comunidades organizadas o particulares.

La Ley 142 de 1994<sup>34</sup> faculta como prestador de servicios públicos, entre otros a: (i) Las empresas de servicios públicos y (ii) los municipios cuando asuman en forma directa, a través de su administración central.

De lo anterior se desprenden dos situaciones para efectos del registro de los recursos producto de la prestación de los servicios públicos, dependiendo de si en la entidad territorial opera una empresa de servicios públicos o si el servicio es prestado directamente por la administración central, a través de una unidad de servicios públicos.

En el primer caso, si existe una empresa de servicios públicos (con las condiciones estipuladas en la Ley 142 de 1994), la información presupuestal de dicha empresa es independiente con respecto a la entidad territorial, pues ella gozaría de autonomía y patrimonio propio; y, por ende, de un sistema contable y presupuestal independiente.

15.1. Las empresas de servicios públicos.

<sup>34. (…) &</sup>quot;ARTÍCULO 15. PERSONAS QUE PRESTAN SERVICIOS PÚBLICOS. Pueden prestar los servicios públicos:

<sup>15.2.</sup> Las personas naturales o jurídicas que produzcan para ellas mismas, o como consecuencia o complemento de su actividad principal, los bienes y servicios propios del objeto de las empresas de servicios públicos.

<sup>15.3.</sup> Los municipios cuando asuman en forma directa, a través de su administración central, la prestación de los servicios públicos, conforme a lo dispuesto en esta Ley" (…)

En el segundo caso, como la prestación del servicio público se realiza a través de una unidad, dicha dependencia se encuentra inmersa dentro de la administración central del ente territorial, lo que obliga a que los ingresos y gastos de la unidad de servicios públicos se incorporen al presupuesto municipal.

Es importante revisar si en el acto administrativo que crea la unidad de servicios públicos se le confieredestinación específica a los recursos que se facturan por la prestación del servicio, yaque por lo general se acuerda que el uso de dichos recursos se dirijan al mismo funcionamiento de la unidad de servicios públicos.

Si no existe acto administrativo que determine una destinación específica a los ingresos provenientes de la facturación de servicios públicos, dichas rentas pueden considerarse ICLD y ser diligenciadas en el CHIP en los formularios de ingreso con código de destinación 001; En caso contrario (es decir, si se tratan de rentas con destinación específica), deberán ser diligenciadas con código de destinación diferente a 001, dependiendo del servicio público que da origen al recaudo (022 Agua potable y saneamiento básico – Acueducto; 023 Agua potable y saneamiento básico - Manejo y control de residuos sólidos y 024 Agua potable y saneamiento básico – Alcantarillado).

Independientemente que los ingresos por facturación de servicios públicos sean rentas ICLD o con destinación específica, la entidad territorial debe asegurar en el reporte, que al interior del presupuesto de gastos se refleje la totalidad de transacciones de manera discriminada, que ejecuta la unidad de servicios públicos (gastos de funcionamiento, operación e inversión).

No es correcto suponer que todos los gastos de la unidad de servicios públicos son de inversión, pues toda unidad presenta gastos de funcionamiento y en ellos es obligatorio que se pueda establecer si son financiados con rentas ICLD o no.

Si los gastos de funcionamiento u operación son financiados con rentas ICLD, deben ser diligenciados en los formularios de gasto con código de destinación 106; mientras que si por el contrario, son financiados con rentas diferentes a ICLD, el código de destinación será diferente a 106, dependiendo del sector de gasto en que se haga la inversión (022 Agua potable y saneamiento básico – Acueducto; 023 Agua potable y saneamiento básico - Manejo y control de residuos sólidos; 024 Agua potable y saneamiento básico – Alcantarillado, etc.)

Para mayor ilustración se presentan los siguientes ejemplos:

#### **La entidad territorial es prestador directo, pero en ningún acto administrativo señala destinación específica a los recaudos de acueducto.**

Estos recaudos pueden considerarse un ICLD, lo que supone que con los mismos se pueda sufragar parcial o totalmente los gastos de funcionamiento de la unidad.

Sin embargo, para efectos de registro contable presupuestal, si se presenta el caso que lo recaudado alcance para sufragar también componentes de gastos de inversión, el código de destinación dependerá del sector específico que se vaya a financiar con dicho recurso.

El siguiente cuadro muestra un registro en el cual se sufragan los gastos de funcionamiento (fontanero del municipio) con la facturación del servicio de agua y se invierte en la planta de tratamiento. Se recuerda que las entidades territoriales pueden sufragar gastos de inversión de manera autónoma con rentas ICLD.

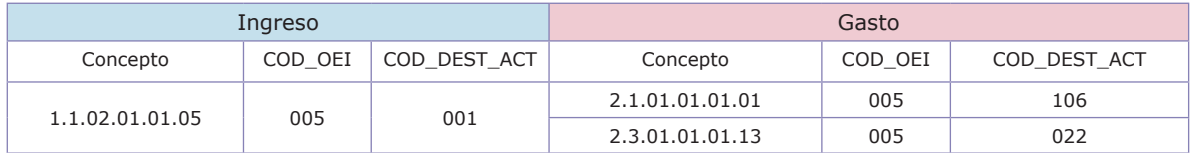

#### **a) La entidad territorial es prestador directo, pero existe un acto administrativo que señala destinación específica a los recaudos de acueducto.**

En consecuencia, los recaudos por concepto de acueducto son de destinación específica y los códigos de origen y destinación deben ser iguales en los formularios de ingresos y gastos. En todo caso, deben separarse los componentes de gasto dedicados a funcionamiento (2.1) y los componentes de inversión (2.3).

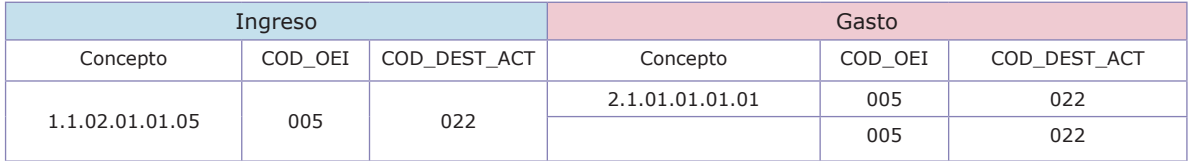

### **14. Concesión de los servicios públicos**

Las entidades territoriales, con el ánimo de asegurar una correcta prestación de los servicios públicos y garantizar la participación de la empresa privada en dicha actividad, han sido facultadas para suscribir contratos de concesión, tal y como estos se definen en el numeral 4 del artículo 32 de la Ley 80 de 1993:

(…) "4. Contrato de Concesión. Son contratos de concesión los que celebran las entidades estatales con el objeto de otorgar a una persona llamada concesionario la prestación, operación, explotación, organización o gestión, total o parcial, de un servicio público, o la construcción, explotación o conservación total o parcial, de una obra o bien destinados al servicio o uso

público, así como todas aquellas actividades necesarias para la adecuada prestación o funcionamiento de la obra o servicio por cuenta y riesgo del concesionario y bajo la vigilancia y control de la entidad concedente, a cambio de una remuneración que puede consistir en derechos, tarifas, tasas, valorización, o en la participación que se le otorgue en la explotación del bien, o en una suma periódica, única o porcentual y, en general, en cualquier otra modalidad de contraprestación que las partes acuerden" (…)

En este sentido, muchas entidades territoriales han suscrito contratos de concesión para la prestación de uno o varios servicios públicos (en especial a través de la figura de áreas de servicio exclusivo), siendo fundamental conocer el contrato de concesión, pues es allí donde se conoce la forma de remuneración que entrega el concesionario a la entidad territorial y, por tanto, esto último determina la forma de diligenciamiento de los ingresos en el CHIP.

Si la remuneración acordada en el contrato de concesión estipula un valor determinado (porcentaje o suma fija), la entidad territorial puede utilizar en el ingreso un concepto de transferencia (comienzan por 1.1.02.02), dependiendo de si el concesionario es una empresa nacional, departamental o municipal. Si existe cualquier otra modalidad de remuneración, se deben utilizar los conceptos de tasas (comienzan por 1.1.02.01.01), dependiendo de si se origina en acueducto, aseo, alcantarillado, etc.

# **15. Impuesto de alumbrado público**

Conforme al artículo 191 de la Ley 1753 del 9 de junio de 2015(por la cual se expide el Plan Nacional de Desarrollo 2014-2018 "Todos por un Nuevo País"), el impuesto de alumbrado público desaparece y, en su lugar, se crea una contribución especial con destinación específica para la financiación de este servicio.

(…) "ARTÍCULO 191. ALUMBRADO PÚBLICO. Es un servicio público esencial, regido por los artículos 56 y 365 de la Constitución Política. El Gobierno nacional, a través del Ministerio de Minas y Energía, reglamentará su prestación para que se asegure por parte de autoridades municipales y distritales lo siguiente:

(…)

f) En virtud del principio de suficiencia financiera se promoverá que los prestadores del servicio de alumbrado público tengan una recuperación eficiente de los costos y gastos de todas las actividades asociadas a la prestación del servicio y obtener una rentabilidad razonable.

Los costos y gastos eficientes de todas las actividades asociadas a la prestación del servicio de alumbrado público serán recuperados por el municipio o distrito que tiene a cargo su prestación a través de una contribución especial con destinación específica para la financiación de este servicio. Dichos costos y gastos se determinarán de conformidad con la metodología que para tales efectos establezca el Ministerio de Minas y Energía o la autoridad que delegue.

(…)

PARÁGRAFO 1o. Sustitúyase el impuesto de alumbrado público, y en particular, el literal d) del artículo 10 de la Ley 97 del 1913, en lo que se refiera a dicho impuesto y demás leyes que lo complementan.

#### (…)

PARÁGRAFO TRANSITORIO. La sustitución que trata el parágrafo 1o del presente artículo se aplicará respecto de las entidades territoriales que hayan expedido acuerdos adoptando el tributo de alumbrado público autorizado por las Leyes 97 de 1913 y 84 de 1915. Contarán con un (1) año a partir de la entrada en vigencia de la presente ley para adoptar la contribución en los términos establecidos por este artículo. Una vez cumplido este plazo operará la sustitución. Los alcaldes de los municipios y distritos que a la fecha de expedición de esta ley tengan incorporado en los acuerdos de impuesto de alumbrado público la actividad de semaforización, deberán establecer la fuente con la cual se financiarán los costos y gastos de la actividad de semaforización a partir de la terminación del período de un (1) año al que se refiere este parágrafo transitorio.

Sin perjuicio de lo anterior, los municipios o distritos podrán optar por no cobrar por la prestación del servicio de alumbrado público" (Negrita fuera de texto)

Por lo anterior, las entidades territoriales deben comprender que a partir del 1 de junio de 2016, el recaudo originado en alumbrado públiconoserá considerado una renta ICLD, por lo cual es importante que se monitoree el comportamiento de dichos ingresos, teniendo en cuenta que hasta el segundo trimestre de 2016 estará habilitada la cuenta 1.1.01.02.65.

A partir del tercer trimestre de 2016 se creará la cuenta respectiva para el registro de la contribución de alumbrado público,la cual será de destinación específica para la financiación de dicho servicio. Por tal razón, a partir de la mencionada fecha, el código de destinación que deberá acompañar el registro de la renta será únicamente 086 Sector eléctrico – General.

Mientras esto ocurre, las entidades territoriales podrán continuar el registro del impuesto de alumbrado público, tal como lo hayan venido manejando y hubiera sido adoptado y establecido por su respectivo concejo municipal, es decir, si se definió una destinación específica sobre el recaudo de estos recursos.

#### **108**
Para efectos del diligenciamiento de la categoría CGR\_Presupuestal del CHIP, dentro del formulario de gasto es obligatorio que el ente territorial discrimine los componentes de gasto que corresponden a funcionamiento (diligenciados con conceptos que empiezan por 2.1 y que serán clasificados con la unidad ejecutora 07, correspondiente a la Administración Central); y los componentes de gasto que corresponden a inversión (diligenciados con conceptos que empiezan por 2.3).

Se puede presentar dos casos (recordando que a partir del segundo trimestre de 2016, la cuenta en el ingreso cambia):

### **a) No existe acto administrativo que le otorgue destinación específica a los recaudos del impuesto de alumbrado público (en el acuerdo de adopción del impuesto de alumbrado público, los ingresos no se encuentran estipulados como fuente de financiación para la prestación del servicio)**

En este caso, los ingresos por impuesto de alumbrado público son ICLD, el valor del suministro de energía que consume el alumbrado público es un gasto de funcionamiento (el gasto se financia con el impuesto de alumbrado público que es un ICLD) y, finalmente, se realizan inversiones en la expansión de redes y postes de alumbrado (el gasto se financia con el impuesto de alumbrado público que es un ICLD).

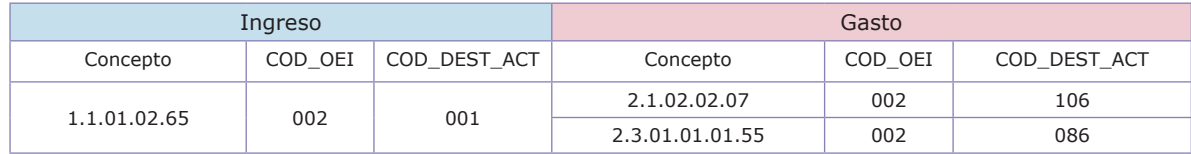

### **b) Existe acto administrativo que le otorga destinación específica a los recaudos del impuesto de alumbrado público (en el acuerdo de adopción del impuesto de alumbrado público se estipula que los ingresos son fuente de financiación para la prestación del servicio)**

En este caso, los ingresos por impuesto de alumbrado público son rentas de destinación específica, el valor del suministro de energía que consume el alumbrado público es un gasto de funcionamiento (financiada con la renta de destinación específica que es el impuesto de alumbrado público) y, finalmente, se realizan inversiones en la expansión de redes y postes de alumbrado (financiada con la renta de destinación específica que es el impuesto de alumbrado público).

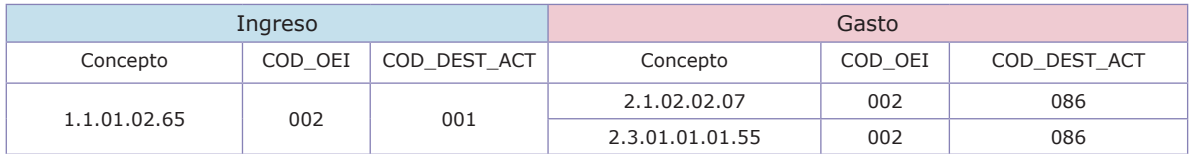

## **16. Venta de activos**

Con relación a la venta de activos, de acuerdo al Decreto 111 de 1996, cualquier venta (ya sea financiera o no financiera, incluyendo los activos fijos) se considerará para efectos de la clasificación presupuestal un recurso de capital.

Debido al carácter ocasional que tiene la venta de activos, como fuente de ingreso o renta para una entidad territorial, en ningún caso puede considerarse como un ingreso corriente de libre destinación.

En cuanto a los gastos que pueden financiarse con la venta de activos, la Corte Constitucional, a través de la Sentencia C-540 de 2001, determinó que con dichos recursos se pueden financiar gastos de funcionamiento, lo cual no significa que dichos recursos adquieran la calidad de ICLD.

Se recomienda prudencia en la utilización de los ingresos por venta de activos para sufragar gastos de funcionamiento, pues por lo general este tipo de gastos se vuelven recurrentes y para efectos de la Ley 617 de 2000, cuentan para el monto de los GF y el indicador GF/ICLD.

En todo caso, debe examinarse si al interior de la entidad existe algún acto administrativo que le otorgue destinación específica a los recursos obtenidos por la venta de activos. El diligenciamiento comprende los siguientes casos:

### **a) La venta de activos presenta acto administrativo que le otorga destinación especifica**

Se debe registrar en el lado del ingreso, el concepto correspondiente de acuerdo al siguiente listado:

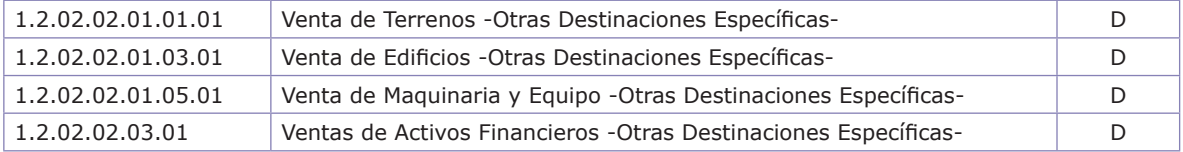

El código de origen es 041 (Recursos de capital del Tesoro de la Nación o de la Tesorería de entidades descentralizadas, Enajenación de Activos); el código de destinación es un código diferente a 001, dependiendo del sector específico al que haya sido destinado los recursos.

A modo de ejemplo, suponga que se registra la venta de maquinaria en desuso y que tiene como destino el desarrollo de programas turísticos.

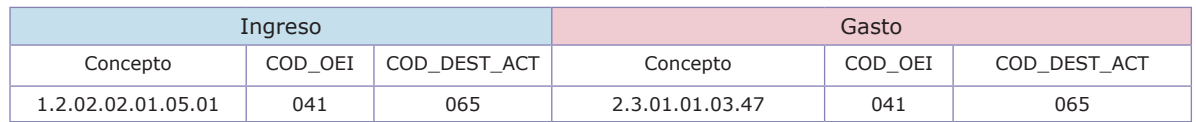

# **b) La venta de activos no presenta acto administrativo que le otorga destinación específica y es utilizado para sufragar gastos de funcionamiento.**

El código de origen es 041 (Recursos de capital del tesoro de la Nación o de la tesorería de entidades descentralizadas, enajenación de activos); el código de destinación en el ingreso es un código diferente a 001 y recuerde que el concepto de gasto a diligenciar debe comenzar por 2.1 con el código de destinación 106.

A modo de ejemplo, suponga que se registra la venta de maquinaria en desuso y que tiene como destino el pago de materiales y suministros.

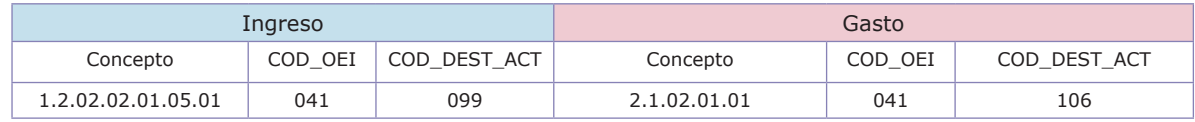

# **17. Ventas de bienes y servicios**

Dentro del clasificador del CHIP existe el concepto:

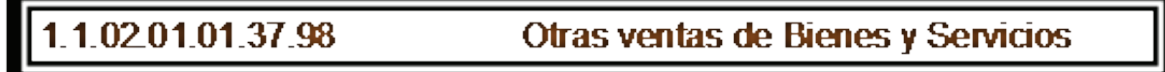

En este concepto se deben registrar todas aquellas transacciones que realiza la entidad por venta de bienes y servicios de manera recurrente (no se debe confundir con la venta de activos, que son clasificados como recursos de capital).

La destinación dependerá de la existencia o no de algún acto administrativo que le otorgue destinación específica a los recursos. Por lo tanto, para el registro se pueden presentar dos casos:

### **a) La venta de bienes y servicios presenta acto administrativo que le otorga destinación especifica**

Por ejemplo, el municipio realiza una venta de formularios, cuyos dineros deben ser invertidos en la casa de la cultura.

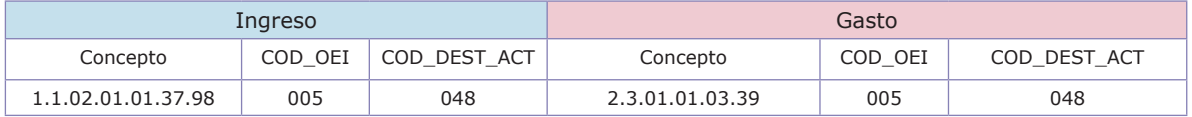

### **b) La venta de bienes y servicios no presenta acto administrativo que le otorga destinación específica**

A modo de ejemplo, el municipio realiza una venta de formularios sin existir acto administrativo que le otorgue destinación específica a los recursos, por lo que se utilizan para gastos de funcionamiento en sueldos de personal de nómina:

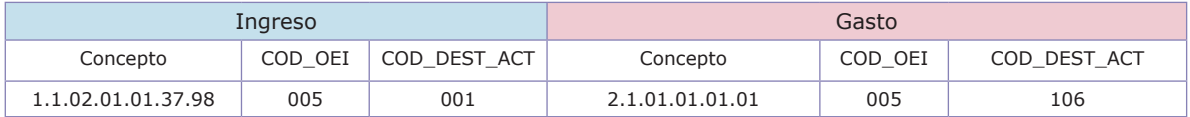

# **18. Transferencia del nivel central nacional para libre destinación en antiguos territorios nacionales.**

La siguiente instrucción es exclusiva para el caso de los departamentos de Arauca, Casanare, Guainía, Guaviare, Vaupés, Vichada, Amazonas, Putumayo y San Andrés y Providencia.

Por ley, los anteriores departamentos reciben transferencias del orden nacional que tienen tratamiento de ICLD y pueden ser destinadas a gastos de funcionamiento.

Estos departamentos deben diligenciar el siguiente concepto para reportar la transferencia recibida por concepto de IVA:

### **1.1.02.02.01.01.01.98 Otras transferencias del nivel central nacional**

Del mismo modo, únicamente los departamentos de Amazonas, Guainía, Guaviare, Vaupés, Vichada y San Andrés y Providencia,para la transferencia recibida por el Ministerio del Interior, deben diligenciar el siguiente concepto:

### **1.1.02.02.01.01.01.98 Otras transferencias del nivel central nacional**

Estas transferencias, correspondientes a la participación del IVA girado por el Ministerio de Hacienda (con fundamento en la Ley 12 de 1986) y la transferencia para funcionamiento realizada por el Ministerio del Interior (con fundamento en el Decreto 2274 de 1991), tienen el tratamiento de un ICLD, siempre y cuando el departamento no haya expedido una ordenanza en la cual le otorgue destinación específica.

En el ingreso el código de origen es 018 (recursos corrientes de transferencias por participaciones) y el código de destinación es 001.En el gasto el código de origen es 018 (recursos corrientes de transferencias por participaciones) y el código de destinación es 106.

A modo de ejemplo, en el siguiente recuadro se ilustra el diligenciamiento de los recursos correspondientes a transferencias del nivel central nacional por IVA y/o transferencias del nivel central nacional del Ministerio del Interior para funcionamiento.

Suponga que se utilizan para sufragar sueldos de la administración central:

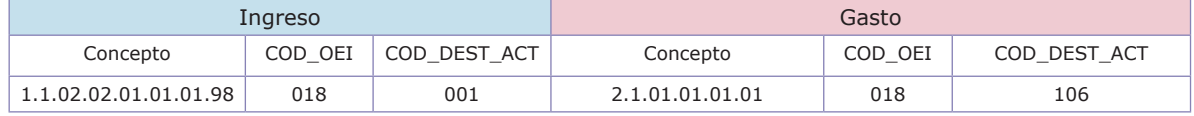

# **19. Transferencia del departamento de San Andrés al municipio de Providencia**

El artículo 310 de la Constitución Política señala:

(…) "ARTICULO 310. El Departamento Archipiélago de San Andrés, Providencia y Santa Catalina se regirá, además de las normas previstas en la Constitución y las leyes para los otros departamentos, por las normas especiales que en materia administrativa, de inmigración, fiscal, de comercio exterior, de cambios, financiera y de fomento económico establezca el legislador.

Mediante ley aprobada por la mayoría de los miembros de cada cámara se podrá limitar el ejercicio de los derechos de circulación y residencia, establecer controles a la densidad de la población, regular el uso del suelo y someter a condiciones especiales la enajenación de bienes inmuebles con el fin de proteger la identidad cultural de las comunidades nativas y preservar el ambiente y los recursos naturales del Archipiélago.

Mediante la creación de los municipios a que hubiere lugar, la Asamblea Departamental garantizará la expresión institucional de las comunidades raizales de San Andrés. El municipio de Providencia tendrá en las rentas departamentales una participación no inferior del 20% del valor total de dichas rentas" (…) (Negrita fuera de texto)

En virtud de esta norma constitucional, el municipio de Providencia deberá registrar la transferencia que le realiza el departamento de San Andrés a través del concepto:

#### **1.1.02.02.01.03.01.98 Otras transferencias del nivel central departamental**

Dicha transferencia resulta en principio un ICLD, a no ser que el municipio le haya asignado destinación específica a los recursos mediante un acuerdo.

Suponga que la transferencia corresponde a una renta ICLD y se utiliza para sufragar sueldos de la administración central. El código de origen es 012 (Recursos corrientes de otras transferencias para funcionamiento). El código de destinación en el ingreso es 001 para significar que se trata de una renta ICLD; y en el gasto, el código de destinación es 106 para significar que se trata de un gasto de funcionamiento financiado con una renta ICLD.

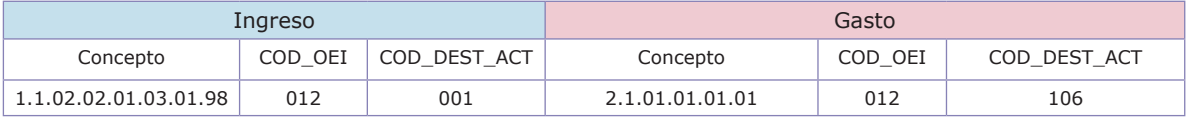

## **20. Reporte de información de las corporaciones públicas y contralorías**

Para efectos del reporte de la información de la categoría CGR\_Presupuestal, se debe tener en cuenta los códigos de las unidades ejecutoras, así:

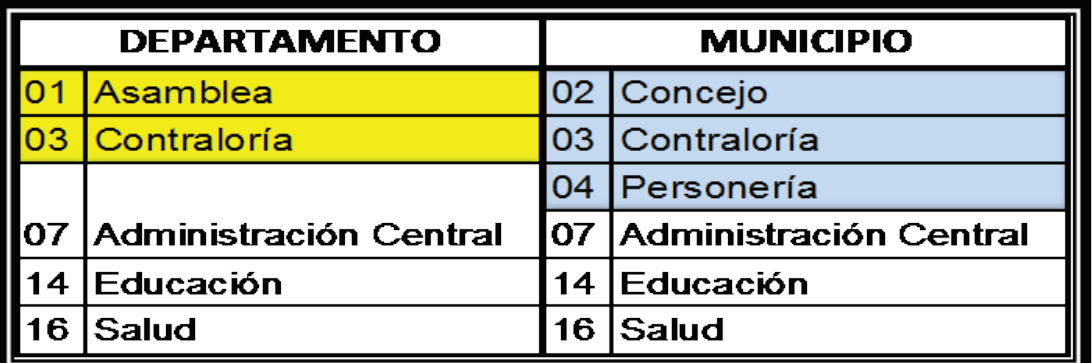

La Unidad ejecutora 03 se utiliza en los municipios, en caso que exista contraloría municipal.

Es obligación de las asambleas, concejos, personerías y contralorías remitir los datos discriminados de su ejecución presupuestal con los requisitos exigidos en el CHIP de conformidad con las fechas establecidas por la Administración central, para que esta última pueda cumplir con el envío de la información en los plazos que se publican a través de la página web de la CGR (www.contraloria.gov.co)

Adicionalmente, es responsabilidad de estas dependencias velar por la consistencia, coherencia y veracidad de esta información y confirmar el envío de la misma.

En relación con los gastos, se requiere que el reporte de gastos de funcionamiento (conceptos que empiezan por 2.1) se diligencien totalmente desagregados, según el catálogo de cuentas de la CGR.

### **Diligenciamiento para asamblea /concejo y personería**

Las asambleas departamentales, los concejos municipales y las personerías municipales constituyen secciones presupuestales que hacen parte del presupuesto general de la entidad territorial. Lo anterior significa que estas unidades gozan de autonomía en su manejo presupuestal, entendida como la discrecionalidad para la programación y ejecución de sus gastos.

Sin embargo, es de anotar que las mismas no cuentan con recursos propios y que su presupuesto es únicamente de gastos. Al hacer parte del presupuesto general del municipio o departamento, al cierre de la vigencia las apropiaciones presupuestales que no se ejecuten deberán ser reintegradas al nivel central a modo de pérdidas de apropiación.

La Ley 617 de 2000 estableció límites máximos de gasto para dichas entidades en una vigencia fiscal. De tal manera, la entidad territorial cuenta con una herramienta como es el PAC para llevar el control de los giros a estas unidades, con el propósito de cumplir con los límites que impone la ley.

Se reitera que, para efectos de la contabilidad presupuestal y el control sobre el límite de gastos que debe calcular la CGR, el registro de las transacciones de estas secciones presupuestales debe hacerseal máximo nivel de detalle, de acuerdo con el clasificador de conceptos (catálogo de cuentas) vigente en el CHIP.

Teniendo en cuenta lo anterior, es un error totalizar la ejecución de alguna sección presupuestal a través de la utilización de alguno de los siguientes conceptos:

2.1.03.01.03.03.01.01.03 Transferencias de Ley a Entidades No Financieras Departamentales no consideradas Empresas 2.1.03.01.03.03.01.01.98 A Otras Entidades No Financieras Departamentales no consideradas Empresas 2.1.03.01.05.03.01.01.98 A Otras Entidades No Financieras Municipales y/o Distritales no consideradas Empresas 03.01.05.03.01.03 A Empresas No Financieras Municipales y/o Distritales

En el caso que estas secciones presupuestales constituyan rezago presupuestal (reservas y cuentas por pagar), este deberá ser diligenciado de acuerdo a las instrucciones dadas en el numeral III del presente capítulo.

Finalmente, en el diligenciamiento de la categoría CGR\_Presupuestal resulta obligatorio el registro de los conceptos que empiezan por seis (traslados), los cuales son informativos (no cuentan dentro de los totales del presupuesto) y el mecanismo de control frente a la ejecución de las secciones presupuestales.

A continuación se muestra la lógica de diligenciamiento para las secciones presupuestales:

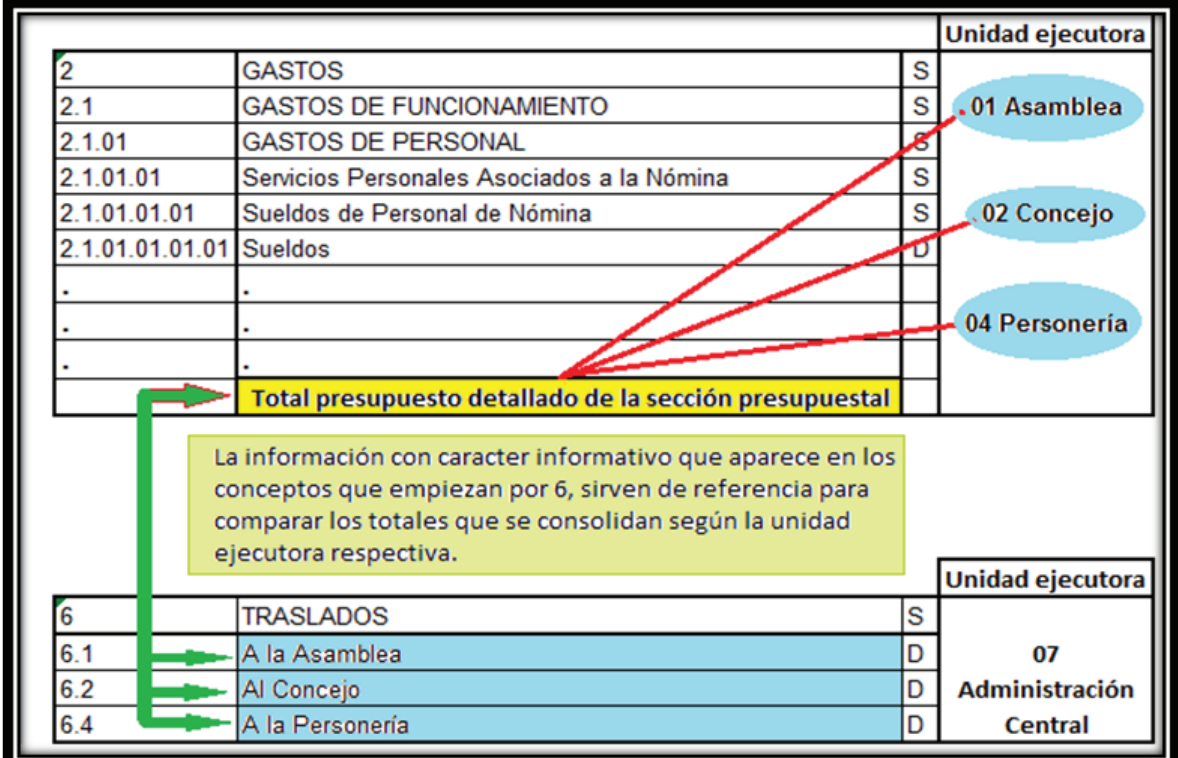

#### **Diligenciamiento exclusivo para contralorías**

Dada la naturaleza del financiamiento en las contralorías, tenga en cuenta lo siguiente:

Departamentos y/o municipios que reciben recursos correspondientes a cuota de auditaje de las entidades descentralizadas

En el ingreso, el ente territorial debe diligenciar el total recibido por entidades descentralizadas de cuota de auditaje a través del concepto 1.1.02.02.01.07 (Cuota de auditaje), con código de origen 010 (Recursos corrientes de cuotas de fiscalización) y código de destinación 108 (Destino a organismos de control fiscal).

### **116**

En el gasto el ente territorial debe registrar en las cuentas que empiezan por 2.1 de la unidad ejecutora (03), correspondiente a la contraloría, el detalle de los gastos sufragados con la cuota de auditaje y los recursos que le transfiere del presupuesto la administración central.

Adicionalmente se diligenciará el concepto 6.3.01 (Transferencia) para reflejar el valor del trasladocon destino al funcionamiento de la contraloría, con los códigos de origen 001 y de destinación 106.

El concepto 6.3.02 (transferencia cuota de auditaje) debe ser diligenciado con código de origen 010 y código de destinación 106.

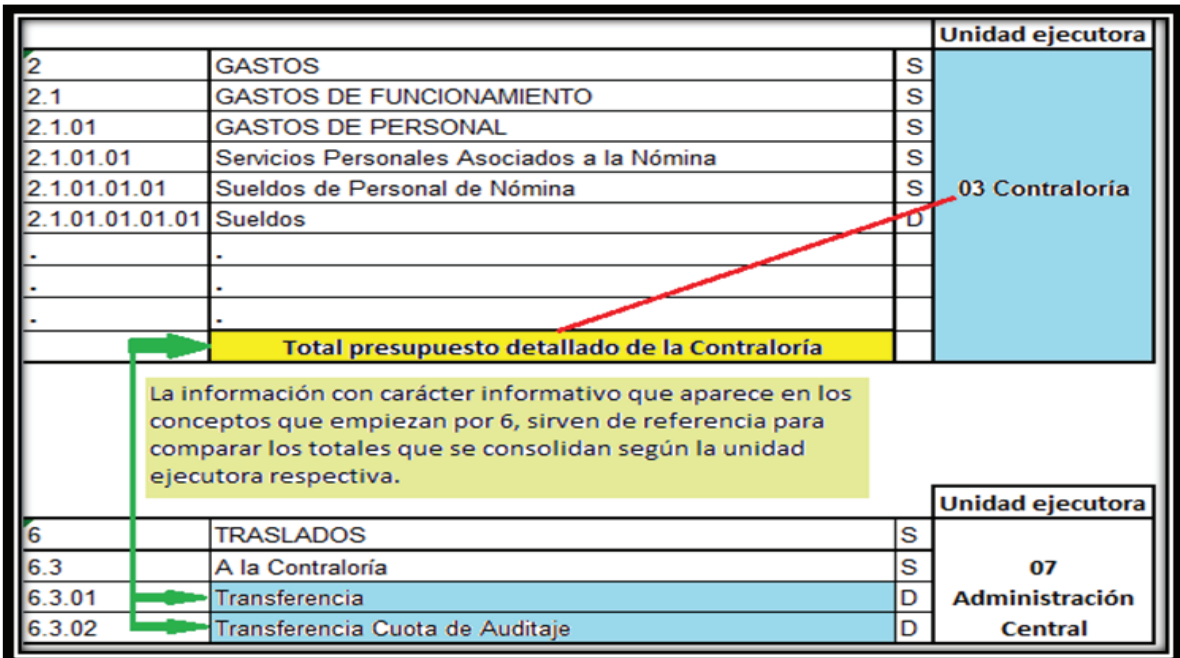

**El departamento y/o municipio que tenga contraloríano debe diligenciar las cuentas de gasto 2.1.03.98.05 (Cuota de auditaje) y 2.1.03.01.03.03.01.01.03 (Transferencias de ley a entidades no financieras departamentales no consideradas empresas) para reportar la cuota de auditaje y el traslado que se realiza a la contraloría, ya que dichos valores se encuentran reflejados indirectamente cuando se presenta el detalle de las cuentas de funcionamiento (2.1), correspondiente a la unidad ejecutora 03 (Contraloría).** 

**La obligatoriedad en el diligenciamiento de los conceptosseispara los traslados a la contraloría, sirve de control para verificar los montos transferidos al ente de control.**

## **21. Cuotas partes pensionales y mesadas pensionales (pagos de previsión social)**

Generalmente las cuotas partes pensionales son fuente de financiación de las mesadas a cargo de las entidades territoriales.

Toda entidad territorial pagadora de pensión debe recibir de aquellas en las que el trabajador haya realizado aportes para obtener su pensión, o que por ley deba realizar transferencias para el reconocimiento de dichos pagos, una cuota parte a manera de contribución para financiar el reconocimiento de la mencionada prestación económica.

Del mismo modo, la entidad territorial debe contribuir al pago de las mesadas pensionales reconocidas por otra entidad, a través del pago de cuotas partes de trabajadores que en algún momento laboraron para el municipio o departamento.

En muchos casos, la mesada pensional se encuentra a cargo de los denominados fondos de pensiones territoriales, que tienen la característica de ser fondos cuentas sin personería jurídica,es decir no son establecimientos públicos.

A la fecha, la única excepción de un fondo territorial de pensiones, que es un establecimiento público con autonomía y personería jurídica, corresponde a Pensiones de Antioquia.

Lo anterior es importante para establecer que, para efectos del registro de estos conceptos en el CHIP, las entidades territoriales deben reflejar los pagos que realizan los fondos territoriales de pensiones a través de los conceptos 2.1.03.02.03.01 Mesadas pensionales y 2.1.03.02.03.03 Cuotas partes pensionales, según corresponda. No es correcto hacer uso de conceptos relacionados como transferencias corrientes a entidades con carácter departamental o municipal.

No está por demás recordar que los conceptos anteriormente señalados se refieren a los pagosy no a los aportes de previsión social, pues hacen parte de los gastos de personal (conceptos que empiezan por 2.1.01.03.01.01).

Igualmente, en cuanto a pagos de previsión social, las entidades territoriales pueden reconocer pagos en materia de cesantías, salud (entendidos como auxilios por maternidad, enfermedad profesional, seguros funerarios, accidentes de trabajo, etc.), así como realizar algún tipo de transferencias al Fondo de Prestaciones Sociales del Magisterio, para lo cual, en el catálogo de cuentas de la categoría presupuestal del CHIP, existen los siguientes conceptos:

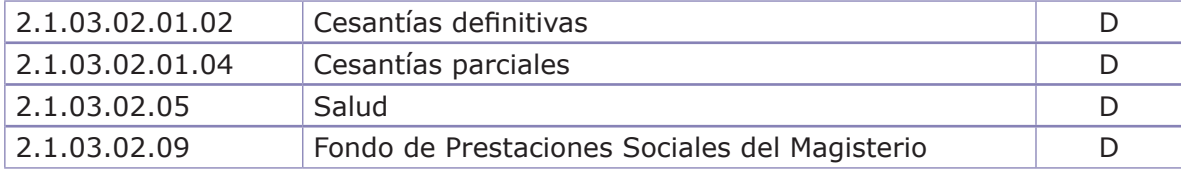

La financiación de los pagos de previsión socialestá determinada por las condiciones legales que dan vida a la exigibilidad de este derecho.

Para el correcto diligenciamiento de la categoría CGR\_Presupuestal, es fundamental que se pueda determinar la clase de renta que financia el pago de la previsión social a reportar:

Se pueden presentar los siguientes casos:

**a)** Un municipio realiza pagos de previsión social por \$1.500, financiados de la siguiente manera: \$800 provenientes de rentas ICLD (por ejemplo impuesto predial<sup>35</sup>), \$200 provenientes de recursos de estampillas<sup>36</sup> y \$500 recibidos como "cuota parte pensional" de otras entidades públicas. Del total de \$1.500, se paga \$1.000 en mesadas pensionales, se realizan transferencias a otras entidades públicas de "cuotas partes pensionales" por \$200 y se realizan transferencias al FOMAG por \$300.

#### **En el ingreso:**

Cuando una entidad territorial decide utilizar una renta ICLD para un pago de previsión social, el código de destinación que la acompaña es 001.

Si la renta que financia el pago de previsión social no es una renta ICLD (como el caso de las estampillas), el código de destinación siempre será 105.

Cuando una entidad territorial reciba ingresos provenientes de otras entidades públicas originadas en cuotas partes pensionales, estos recursos no tienen carácter de rentas ICLD y el código de destinación a diligenciar siempre será 105.

#### **En el gasto:**

Cuando la mesada pensional (2.1.03.02.03.01) se financia con rentas ICLD, el código de destinación siempre será 106.

Cuando la mesada pensional (2.1.03.02.03.01) se financie con rentas que no sean ICLD, el código de destinación siempre será 105.

<sup>35.</sup> La utilización del impuesto predial para los pagos de la previsión social se realiza sin que exista acuerdo municipal que así lo obligue, por esta razón el código de destinación en el ingreso es 001.

<sup>36.</sup> Recuerde que de conformidad a la Ley 863 de 2003, el 20% del producto del recaudo de estampillas debe destinarse al pago del pasivo pensional de la entidad territorial.

Para el caso de las cuotas partes pensionales (2.1.03.02.03.03), independientemente de la renta que la financia, el código de destinación siempre será 105.

Para cualquier otro tipo de pago (por ejemplo la transferencia al FOMAG), el código de destinación es 106 en el caso que se financie con renta ICLD; y en caso que no se financie con renta ICLD, el código de destinación será 105.

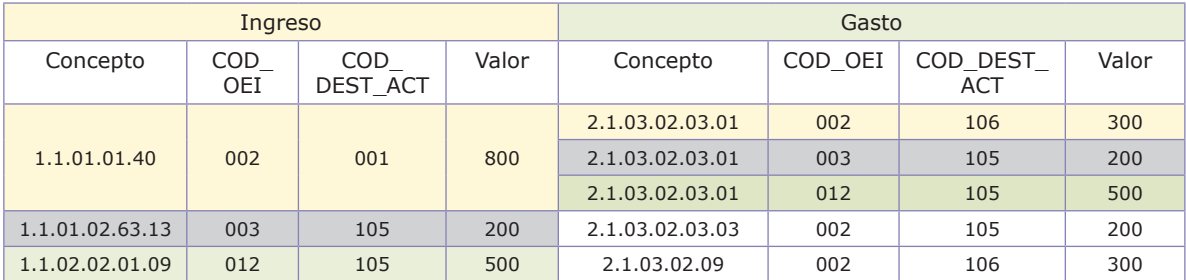

Con la renta del impuesto predial (\$800 sombreada en amarillo), se sufraga \$300 en mesadas pensionales, \$200 para transferencia de cuotas partes y \$300 de la transferencia al FOMAG; con el ingreso de estampillas, se sufraga \$200 en mesadas pensionales; y finalmente, con los \$500 percibidos como cuota parte, se pagan \$500 en mesadas pensionales. Independientemente del ingreso que sufrague las cuotas partes pensionales siempre se deben reportar con código de destino 105.

**b)** Un departamento realiza pagos de previsión social por \$1.500, los cuales se financian de la siguiente manera: \$800 provenientes del impuesto de registro y anotación (existe una ordenanza por medio de la cual se destina un 30% de su recaudo con destino al fondo territorial de pensiones), \$200 provenientes de recursos de estampillas y \$500 recibidos como cuota parte pensional de otras entidades públicas. Del total de \$1.500, se paga \$1.000 en mesadas pensionales, se realizan transferencias a otras entidades públicas de "cuotas partes pensionales" por \$200 y se realizan transferencias al FOMAG por \$300.

La diferencia en este caso se presenta en la destinación específica del impuesto de registro y anotación:

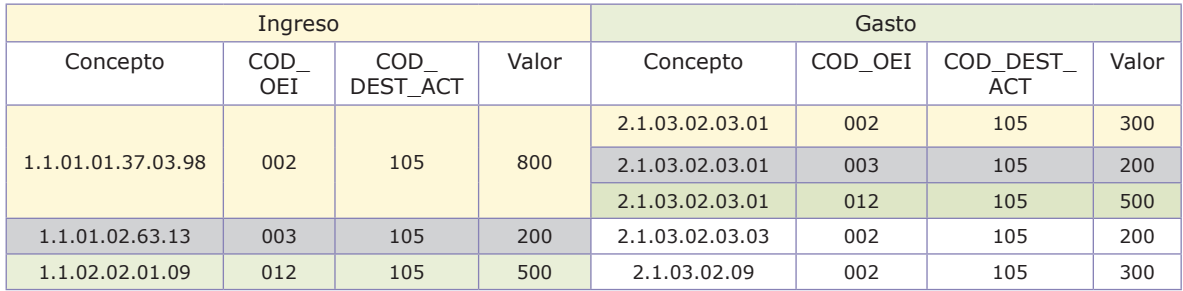

Con la renta del impuesto de registro y anotación (\$800 sombreado en amarillo), se sufraga \$300 en mesadas pensionales, \$200 para transferencia de cuotas partes y \$300 de la transferencia al FOMAG; con el ingreso de estampillas, se sufraga \$200 en mesadas pensionales; y finalmente, con los \$500 percibidos como cuota parte, se pagan \$500 en mesadas pensionales. Independientemente del ingreso que sufrague las cuotas partes pensionales siempre se deben reportar con código de destino 105.

### **120**

## **22. Bonos pensionales**

Los bonos pensionales que emitan las entidades públicas corresponden a los títulos de deuda pública, cuya emisión y colocación se rige por las normas sobre operaciones de crédito público. Estos constituyen aportes destinados a contribuir a la conformación del capital necesario para financiar las pensiones de los afiliados al Sistema General de Pensiones.

En la actualidad existen cuatro clases de bonos pensionales, a saber:

**Bonos tipo A:** se expiden a aquellas personas que se trasladen al régimen de ahorro individual con solidaridad, reglamentados por los Decretos 1299 de 1994, 1748 de 1995 y 3798 de 2003.

**Bonos tipo B:** se expiden a servidores públicos que se trasladen al ISS en o después de la fecha de entrada en vigencia del Sistema General de Pensiones, reglamentados por los Decretos 1314 de 1994, 1748 de 1995 y 3798 de 2003.

**Bonos tipo C:** se expiden a favor del Fondo de Previsión del Congreso, por las personas que se trasladen o se hayan afiliado al Fondo con posterioridad al 31 de marzo de 1994, reglamentados por Decreto 816 del 2002.

**Bonos tipo E:** se expiden a favor de Ecopetrol, por las personas que se trasladen o se hayan trasladado a la petrolera con posterioridad al 31 de marzo de 1994, reglamentados por Decreto 876 de 1998.

En cuanto al tema del reporte en la categoría CGR\_Presupuestal del CHIP, debe tenerse en cuenta lo que estipula la Ley 617 de 2000:

(…) "ARTICULO 72. DE LOS BONOS PENSIONALES. La redención y/o pago de los bonos pensionales tipos A y B en las entidades territoriales se atenderán con cargo al servicio de la deuda de la respectiva entidad territorial" (…) (negrita fuera de texto).

Lo anterior significa que la redención de bonos que se consideracomo deuda pública, corresponde únicamente aquellos que sean de tipo A y B.

La redención y/o pago de los bonos pensionales tipo C y E, corresponde a transferencias corrientes de previsión social, para lo cual puede utilizarse el concepto 2.1.03.02.98Otras transferencias corrientes de previsión social, donde el código de destinación será 105.

## **23. Fondo Nacional de Pensiones de las Entidades Territoriales (Fonpet)**

El Fonpet está concebido como un fondo sin personería jurídica administrado por el Ministerio de Hacienda y Crédito Público, el cual tiene como objeto recaudar y asignar los recursos a las cuentas de los entes territoriales y administrar los recursos a través de los patrimonios autónomos que se constituyan exclusivamente en las administradoras de fondos de pensiones y cesantías privadas o públicas, en sociedades fiduciarias privadas o públicas o en compañías de seguros de vida privadas o públicas que estén facultadas para administrar los recursos del Sistema General de Pensiones y de los regímenes pensionales excepcionados del Sistema por ley<sup>37</sup>.

La mayor parte de estos recursos propiedad de los municipios se reciben a través del Sistema General de Participaciones (SGP) y tienen por objeto asegurar el cubrimiento del pasivo pensional de las entidades territoriales.

Estos no deben confundirse con los "aportes" o "transferencias" que las entidades territoriales hacen a sus fondos territoriales de pensiones.

Para efectos de la contabilidad presupuestal a través del CHIP, se deben registrar los ingresos y gastos que se realizan al Fonpet, ya sea que se manejen "con o sin situación de fondos".

A modo de ejemplo,

## **A) Para el caso de los departamentos**

**20% del impuesto de registro y anotación38:** el registro en el CHIP se realiza para los formularios de ingreso a través del concepto 1.1.01.01.37.03.01 Registro y anotación –FONPET, con código de destinación 105.

En el lado del gasto, se debe utilizar el concepto 2.1.03.01.01.01.31 Para garantizar pagos de pensiones - Porcentaje de registro y anotación, con código de destinación 105.

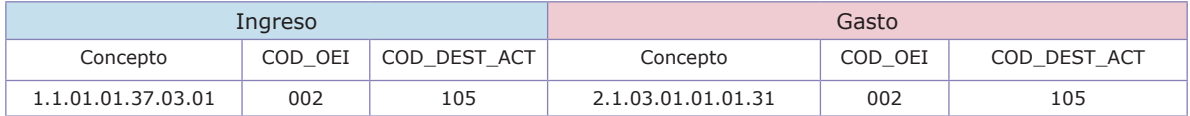

37. Artículo 3 de la Ley 549 de 2009.

<sup>38.</sup> Numeral 8 artículo 2 de la Ley 549 de 1999.

Porcentaje del total de rentas ICLD<sup>39</sup> (10% o menos, de acuerdo al cu**brimiento del pasivo pensional certificado por el Ministerio de Hacienda):** para el registro en CHIP es necesario aclarar lo siguiente:

Cada año se solicita al Ministerio de Hacienda y Crédito Público la relación y el porcentaje a aplicar, en función de los aportes que cada departamento estaba obligado a girar al FONPET, teniendo en cuenta el cubrimiento de su pasivo pensional.

Para efectos del registro de contabilidad presupuestal en el CHIP, los departamentos deben registrar el total de los montos de recursos recaudados que hagan parte de sus ICLD. La CGR, en su metodología de cálculo para los indicadores de Ley 617 de 2000, una vez obtiene la estimación del total de ICLD, realiza internamente la deducción del porcentaje que aplique en la vigencia (según lo certificado por Minhacienda) para tales rentas con destino al FONPET, obteniendo de esta manera el total de ICLD netos para el cálculo del indicador.

En el gasto, los departamentos deben reflejar la transferencia al FONPET a través del concepto específico 2.1.03.01.01.01.33 para garantizar pagos de pensiones - porcentaje de ingresos corrientes libre destinación, cuyo código de destinación será en todos los casos 105. En caso que el departamento no esté obligado a realizar aportes al FONPET (con origen en el porcentaje de los ICLD), no deberá hacer uso de esta cuenta para el registro de la categoría CGR\_Presupuestal.

#### **15% de los ingresos producto de la enajenación al sector privado de acciones o activos de las entidades territoriales40**

En caso que el departamento realice aportes al FONPET por venta de activos, deberá utilizar en el ingreso el concepto de capital correspondiente al activo que le da origen, debiendo diligenciar en todos los casos con código de destinación 105.

En el gasto, la Transferencia Corriente al FONPET por venta de activos, se realiza a través del concepto 2.1.03.01.01.01.98 Otros Pagos al Nivel Central Nacional, el código de origen del ingreso es 041 (Recursos de capital del Tesoro de la Nación o de la Tesorería de entidades descentralizadas, Enajenación de Activos), y el código de destinación será en todos los casos 105.

Por ejemplo, un departamento destina el 15% de una venta de activos financieros con destino al FONPET:

<sup>39.</sup> Numeral 9 artículo 2 de la Ley 549 de 1999.

<sup>40.</sup> Numeral 7 artículo 2 de la Ley 549 de 1999.

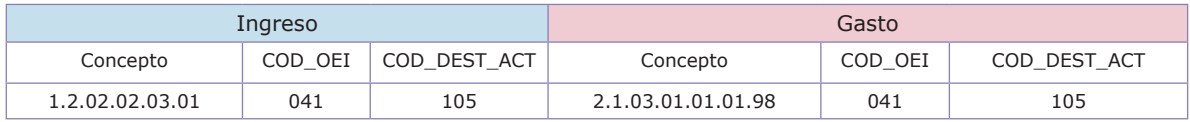

# **B) Para el caso de los municipios**

Los municipios del país deben transferir al FONPET un porcentaje de los recursos producto de la venta de activos, en cuyo caso realizarán el mismo diligenciamiento explicado en el caso de los departamentos; sin embargo, el principal aporte que realizan los municipios del país se refiere a la distribución del 10% con destino a FONPET originado en los recursos de la participación de propósito general del SGP41.

Para el ingreso se registra el concepto 1.1.02.02.03.01.01.09.07 S. G. P. Propósito general forzosa inversión – FONPET, con código de origen 013 (Recursos corrientes de transferencias del SGP para inversión), cuyo código de destinación siempre será 105.

Para el gasto se registra el concepto 2.1.03.01.01.01.36 Para garantizar pagos de pensiones - SGP Propósito general forzosa inversión,con código de origen 013 (Recursos corrientes de transferencias del SGP para inversión), donde el código de destinación siempre será 105.

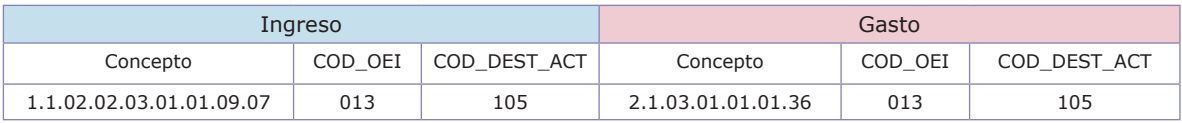

# **24. Desahorro FONPET**

De conformidad a los Decretos 4105 de 2004 y 946 de 2006, las entidades territoriales que hayan cubierto su pasivo pensional en un 125%, tendrán derecho a retirar el excedente de recursos que se encuentran en el FONPET.

En caso que esto suceda (previo al cumplimiento de las condiciones que los decretos antes señalados establecen), la entidad territorial deberá informar a la CGR, al correo cgr@contraloria.gov.co, dirigido a la Contraloría Delegada para Economía y Finanzas Públicas, a partir de qué fecha comenzó a percibir recursos de desahorro del FONPET, anexando los documentos pertinentes.

<sup>41.</sup> Artículo 21 de la Ley 1176 de 2007.

Es importante recordar que, tal como lo señala el Decreto 4105 de 2004<sup>42</sup>, los recursos provenientes de desahorro FONPET conservan destinación específica. Para efectos del registro presupuestal en el CHIP, los recursos por desahorro FONPET se clasifican como recursos de capital(no son ICLD) y podrán destinarse para el pago de pasivo pensional de las entidades territoriales (mesadas pensionales, cuotas partes pensionales, transferencias FOMAG, etc.)

En el ingreso se utiliza el concepto 1.2.02.98 Otros recursos de capital no especificados, con código de origen 047 (Recursos de capital del Tesoro de la Nación, Otros recursos de tesorería y/o superávit fiscal / Recursos de capital de la Tesorería de entidades descentralizadas, Otros Recursos de tesorería) y el código de destinación siempre será 105.

En el gasto, el concepto a utilizar depende del pago del pasivo pensional a efectuar. Para el siguiente ejemplo se considerará que se trata de una mesada pensional. El código de origen es 047 y el código de destinación en cualquier caso siempre será 105.

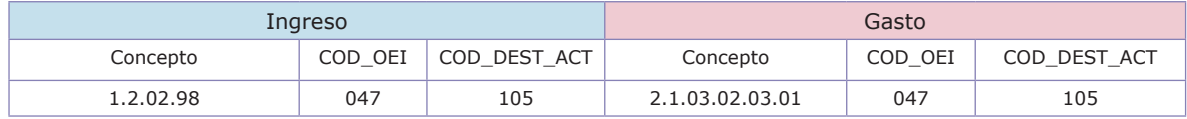

El articulo 11.2 señalado anteriormente (Decreto 4105 de 2004), establece lo siguiente:

<sup>42. (…) &</sup>quot;Artículo 15. Destinación específica. Los recursos entregados de acuerdo con el presente capítulo deberán destinarse exclusivamente al pago de obligaciones pensionales de la misma entidad territorial, de acuerdo con el artículo 11.2 de este decreto. Si la entidad territorial no tuviere pasivos a cargo, los recursos previstos en los numerales 1 y 2 del artículo 2° de la Ley 549 de 1999 y los recursos del Sistema General de Participaciones conservarán en todo caso la destinación prevista en la Constitución y en la ley" (…)

<sup>(…) &</sup>quot;11.2 Los pasivos serán el resultado de sumar:

<sup>11.2.1</sup> Las obligaciones compuestas por los bonos pensionales, el valor correspondiente a las reservas matemáticas de pensiones y las cuotas partes de bonos y de pensiones de la entidad territorial de conformidad con el respectivo cálculo actuarial.

<sup>11.2.2</sup> Las obligaciones compuestas por los bonos pensionales, el valor correspondiente a las reservas matemáticas de pensiones y las cuotas partes de bonos y de pensiones de las entidades descentralizadas de conformidad con el respectivo cálculo actuarial" (…)

Finalmente, es importante señalar que en virtud del Decreto 055 de 200943, las entidades territoriales que no estén obligadas a realizar aportes al FONPETen los casos que señala dicha norma, deberán informar a la CGR, al correo cgr@contraloria.gov.co, dirigido a la Contraloría Delegada para Economía y Finanzas Públicas, dicha situación, anexando la documentación necesaria que pruebe esta condición.

### **25. Fondos territoriales de salud**

Los fondos de salud departamentales, distritales, y municipales, según el caso, reglamentados por el Ministerio de la Protección Social, constituyen una cuenta especial del presupuesto de la respectiva entidad territorial, sin personería jurídica, ni planta de personal para la administración y manejo de los recursos del sector, separada de las demás rentas de la entidad territorial, conservando un manejo contable y presupuestal independiente y exclusivo que permita identificar con precisión el origen y destinación de los recursos de cada fuente. Por ende, los recursos de los fondos territoriales de salud tienen una destinación específica.

Para efectos de la expedición de la certificación a que hace referencia el presente artículo, el Ministerio de Hacienda y Crédito Público tendrá en cuenta las disposiciones que respecto del cubrimiento del pasivo pensional se establecen en el artículo 3° del presente decreto. Copia de esta certificación se remitirá a las entidades responsables del recaudo de los aportes.

Artículo 2°, Entidades excluidas de la obligación de realizar aportes por concepto de recursos de la participación de propósito general. De conformidad con el artículo 22 de la Ley 1176 de 2007, están excluidos de la obligación de realizar aportes al FONPET por concepto de recursos de la participación de propósito general del Sistema General de Participaciones, los departamentos, distritos o municipios, que no tengan pasivo pensional, y aquellos que teniendo pasivo pensional estén dentro de un acuerdo de reestructuración de pasivos conforme a la Ley 550 de 1999, o a las normas que la sustituyan o modifiquen, siempre y cuando estos recursos se encuentren comprometidos en dicho acuerdo de reestructuración.

Para las entidades que no tengan pasivo pensional, la Dirección de Regulación Económica de la Seguridad Social del Ministerio de Hacienda y Crédito Público certificará dicha circunstancia, de acuerdo con lo previsto en el artículo 3° del presente decreto. Copia de esta certificación se remitirá al Departamento Nacional de Planeación.

Para las entidades que se encuentren en acuerdo de reestructuración, la Dirección General de Apoyo Fiscal del Ministerio de Hacienda y Crédito Público remitirá a la Dirección de Regulación Económica de la Seguridad Social copia de la certificación que expida con destino al Departamento Nacional de Planeación, en la cual se manifieste que se han reorientado recursos del Sistema General de Participaciones para financiar el acuerdo de reestructuración" (…)

### **126**

<sup>43. (…) &</sup>quot;Artículo 1°, Entidades excluidas de la obligación de realizar aportes por concepto de regalías, derechos o compensaciones al FONPET. De conformidad con el artículo 48 de la Ley 863 de 2003 las entidades territoriales que hayan cubierto el ciento por ciento (100%) de las provisiones del pasivo pensional en los términos previstos en la Ley 549 de 1999, están excluidas de la obligación de realizar aportes al FONPET por concepto de regalías, derechos o compensaciones provenientes de la explotación de recursos no renovables, de acuerdo con la certificación que expida al efecto el Ministerio de Hacienda y Crédito Público.

Según las competencias establecidas en la Ley 715 de 2001 y la Ley 1122 de 2007, es posible que las entidades territoriales destinen recursos de ICLD para financiar el fondo local de salud. Para determinar la forma correcta de registro en el CHIP, es necesario verificar la manera en que la entidad territorial definió el traspaso de los recursos al fondo.

Se pueden presentar dos casos:

### **a) La entidad territorial reglamentó a través de acto administrativo (acuerdo u ordenanza según el caso), el monto y la escogencia de la renta propia ICLD que será asignada al fondo de salud.**

Suponga que un municipio definió mediante acuerdo que el 5% del recaudo del impuesto de industria y comercio será destinado al fondo de salud. Los recursos fueron invertidos en prestación de servicios de salud a la población pobre del primer nivel a través de IPS públicas.

En el ingreso se diligencia el concepto 1.1.01.02.39 (Industria y comercio) con código de origen 002 (Recursos corrientes de impuestos) y código de destinación 016 (Salud - Prestación de servicios de salud a la población pobre no afiliada).

En el gasto se diligencia el concepto 2.3.02.01.01.19 (Programas atención población vinculada IPS Públicas de primer nivel), con código de origen 002 (Recursos corrientes de impuestos) y código de destinación 016 (Salud - Prestación de servicios de salud a la población pobre no afiliada).

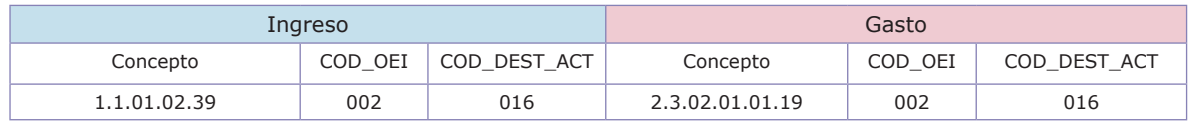

### **b) La entidad territorial define a su juicio el monto y la escogencia de la renta propia ICLD que será asignada al fondo de salud, sin que exista acto administrativo que lo defina.**

Suponga que un municipio decide libremente utilizar el 5% del recaudo del impuesto de industria y comercio para ser destinado al fondo de salud. Los recursos fueron invertidos en prestación de servicios de salud a la población pobre primer nivel a través de IPS públicas.

En el ingreso se diligencia el concepto 1.1.01.02.39 (Industria y Comercio) con código de origen 002 (Recursos corrientes de impuestos) y código de destinación 001 (Libre destinación).

En el gasto se diligencia el concepto 2.3.02.01.01.19 (Programas atención población vinculada IPS Públicas de primer nivel), con código de origen 002 (Recursos corrientes de impuestos) y código de destinación 016 (Salud - Prestación de servicios de salud a la población pobre no afiliada).

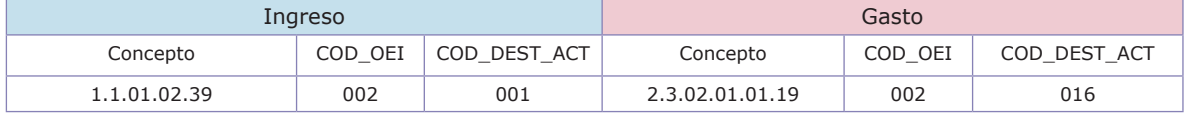

# **26. Transferencia del sector eléctrico**

Para aquellos entes territoriales que son beneficiarios de la transferencia del sector eléctrico, por parte de las empresas generadoras de energía, el registro presupuestal en el CHIP debe realizarse teniendo en cuenta los porcentajes definidos en la destinación de los recursos.

90% para ser utilizados por el municipio en obras previstas en el plan de desarrollo municipal y en al menos un 50% a partir del año 2012 en proyectos de agua potable, saneamiento básico y mejoramiento ambiental, es decir, que este porcentaje tiene destinación específica.

Hasta el 10% para ser destinados en gastos de funcionamiento, es decir que este porcentaje es de libre destinación.

El diligenciamiento puede comprender dos casos:

#### **a) La transferencia del sector eléctrico proviene de empresas generadoras de energía de carácter nacional.**

Por ejemplo, si un municipio recibe como transferencia del sector eléctrico \$1.000, del total de este recaudo, \$900 corresponderá a un ingreso con destinación específica y \$100 a un ingreso de libre destinación. Con los \$900 se realizan programas de potabilización de aguas residuales y los \$100 restantes se destinan al pago de sueldos.

Los conceptos involucrados en el ingreso son: 1.1.02.02.01.01.03.01.03.01 (Empresas del sector eléctrico -de Ley-), con código de origen 009 (Recursos corrientes de transferencias de Ley de las empresas del sector eléctrico para funcionamiento) y código de destinación 001; por otra parte, el concepto 1.1.02.02.03.01.03.01.03.03, con código de origen 015 (Recursos corrientes de transferencias de Ley de empresas del sector eléctrico para inversión); y código de destinación 025 (Agua potable y saneamiento básico - Agua potable).

Los conceptos involucrados en el gasto son: 2.3.01.01.03.25 (Programas de potabilización de aguas residuales) y 2.1.01.01.01.01 (Sueldos). El código de origen para los sueldos de personal de nómina 106 y 025 para programas de potabilización.

### **128**

#### **Instrucciones Operativas y Técnicas Categoria CGR\_presupuestal Plataforma CHIP**

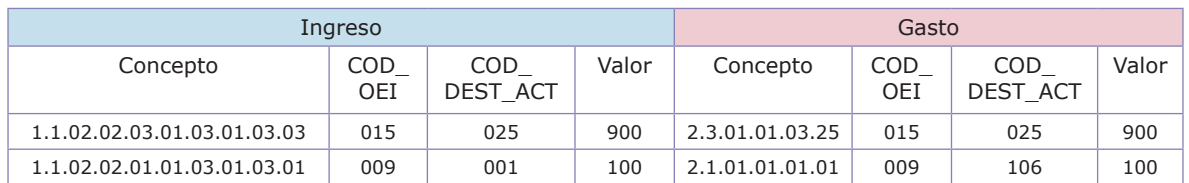

#### **b) La transferencia del sector eléctrico proviene de empresas generadoras de energía de carácter departamental.**

Por ejemplo, si un municipio recibe como transferencia del sector eléctrico \$1.000, le corresponderá \$900 a un ingreso con destinación específica y \$100 a un ingreso de libre destinación. Con los \$900 se realizan programas de potabilización de aguas residuales y con los \$100 restantes se realiza pago de sueldos.

Los conceptos involucrados en el ingreso son: 1.1.02.02.01.03.03.01.03.01 (empresas del sector eléctrico -de Ley-) con código de origen 009 (recursos corrientes de transferencias de ley de las empresas del sector eléctrico para funcionamiento) y código de destinación 001; y por otra parte, el concepto 1.1.02.02.03.03.03.01.03.03 con código de origen 015 (recursos corrientes de transferencias de ley de empresas del sector eléctrico para inversión) y código de destinación 025 (agua potable y saneamiento básico - agua potable).

Los conceptos involucrados en el gasto son: 2.3.01.01.03.25 (programas de potabilización de aguas residuales) y 2.1.01.01.01.01 (sueldos). El código de origen para los sueldos de personal de nómina 106 y 025 para programas de potabilización.

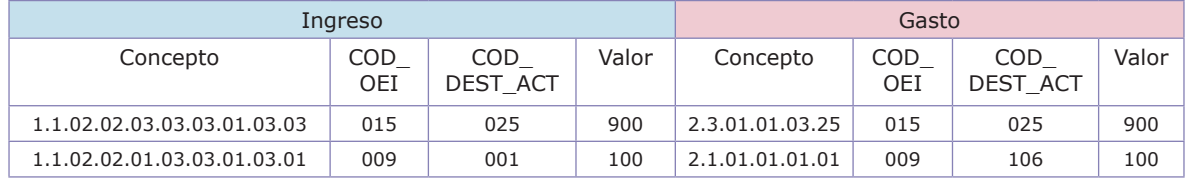

# **27. La sobretasa a la gasolina y el Fondo de Subsidio de Sobretasa a la Gasolina**

Una de las principales rentas para las entidades territoriales es la que se conoce como "Sobretasa a la Gasolina", la cual fue autorizada en la Ley 488 de 1998:

(…) "Articulo 117. Sobretasa a la gasolina motor y al ACPM. Autorizase a los municipios, distritos y departamentos, para adoptar la sobretasa a la gasolina motor extra y corriente, en las condiciones establecidas en la presente ley" (…)

Teniendo en cuenta que la adopción y reglamentación de los recursos de la sobretasa a la gasolina le corresponde a las asambleas departamentales y concejos municipales, son dichas corporaciones las que, a través de sus respectivos actos administrativos, establecen algún tipo de destinación específicaa los recursos.

Para el caso en que estos recursos no dispongan de una destinación específica corresponden a un ICLD, el registro en el CHIP debe hacerse usando el concepto 1.1.01.02.61.01, con código de origen 002, y código de destinación 001.

1.1.01.02.61.01 Sobretasa consumo gasolina motor libre destinación

Por el contrario, cuando a través de acto administrativo se le defina destinación específicaa los recursos de la sobretasa a la gasolina, se debe utilizar el concepto 1.1.01.02.61.03 para el registro en el CHIP, con código de origen 002, mientras que el código de destinación dependerá del sector de inversión al que orienten los recursos.

1.1.01.02.61.03 Sobretasa consumo gasolina motor destinación específica

A modo de ejemplo, si se acompaña del código de destinación 048, se señala que la destinación de la sobretasa a la gasolina será para el sector cultura.

Para los departamentos, la Ley 488 de 1998, en su artículo 130, establece destinación específica para un 5% del recaudo de la sobretasa a la gasolina, cuyos recursos son transferidos y conforman el Fondo de Subsidio de la Sobretasa a la Gasolina.

(…) "Artículo 130. Fondo de subsidio de la sobretasa a la gasolina. Créase el Fondo de Subsidio de la Sobretasa a la Gasolina el cual se financiará con el 5% de los recursos que recaudan los departamentos por concepto de la sobretasa a que se refiere la presente Ley.

Los recursos de dicho fondo se destinarán a los siguientes departamentos: Norte de Santander, Amazonas, Chocó, Guainía, Guaviare, Vaupés y Vichada, San Andrés y Providencia y Santa Catalina.

El Fondo de Subsidio de la Sobretasa a la Gasolina será administrado por el Ministerio de Transporte y la distribución de los recursos se realizará previa consulta a los departamentos interesados" (…)

Por lo tanto, el registro de estos recursos en la categoría CGR\_Presupuestal del CHIP, frente al Fondo de Subsidio de la Sobretasa a la Gasolina, contempla dos situaciones:

### **Para los departamentos que transfieren el 5% de la sobretasa a la gasolina al Fondo de Subsidio de Sobretasa a la Gasolina.**

Si bien el Decreto 2653 de 199844 autoriza a las entidades territoriales para suscribir convenios de recaudo con entidades financieras, y estás transfieren los recursos correspondientes al 5% de la sobretasa a la gasolina directamente al Ministerio de Transporte, para efectos del reporte en la contabilidad presupuestal en CHIP, los departamentos deben registrar la totalidad de ingresos que recaudan por este concepto, según se muestra en el siguiente ejemplo:

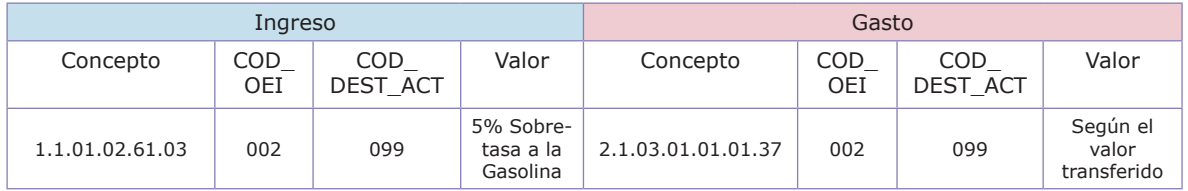

**Para los departamentos beneficiarios de los recursos que conforman el Fondo de Subsidio de Sobretasa a la Gasolina (Norte de Santander, Amazonas, Chocó, Guainía, Guaviare, Vaupés,Vichada, San Andrés y Providencia y Santa Catalina)**

Los recursos que son transferidos a los anteriores departamentos hacen parte del presupuesto de la entidad territorial, los cuales se distribuyen mediante resolución del Ministerio de Transporte, donde se señala su destinación para financiar proyectos de infraestructura de transporte.

Para el siguiente ejemplo, los recursos se invierten en la construcción de carreteras:

| Ingreso               |         |              | Gasto           |         |              |  |
|-----------------------|---------|--------------|-----------------|---------|--------------|--|
| Concepto              | COD OEI | COD DEST ACT | Concepto        | COD OEI | COD DEST ACT |  |
| 1.1.02.02.03.01.01.23 | 019     | 039          | 2.3.01.01.01.33 | 019     | 039          |  |

<sup>44. (…) &</sup>quot;Artículo 6º.- Giro de los Recaudos por Parte de las Entidades Financieras Autorizadas. Las entidades financieras autorizadas para recaudar, de conformidad con las declaraciones recepcionadas, girarán a la Nación - Ministerio de Hacienda y Crédito Público, al respectivo ente territorial, y al Fondo de Subsidio de la sobretasa a la gasolina, el monto de los recaudos que a cada uno de ellos corresponda, a más tardar el quinto (5) día calendario siguiente a la fecha de recaudo.

Para efectos de lo previsto en el inciso anterior, las entidades territoriales y la Dirección General de Apoyo Fiscal, informarán a las entidades financieras, con las cuales hayan suscrito convenio para recepcionar la declaración y recaudar la sobretasa, el número de cuenta y entidad financiera a la cual deben consignar los recaudos.

El valor del recaudo a nombre del Fondo de Subsidio de la sobretasa a la gasolina, deberá ser consignado en las cuentas que para el efecto informe el Ministerio de Transporte. (…)

## **28. Déficit fiscal**

El concepto del déficit o superávit fiscal surge del ejercicio de cierre del ejercicio presupuestal, en el que la entidad territorial determina si la totalidad de sus ingresosfueron suficientes o no para atender la totalidad de sus gastosen la respectiva vigencia.

El análisis que se realiza a partir de los formularios de ejecución de la categoría presupuestal CGR en CHIP, incluye comparar la totalidad de los recaudos en efectivofrente al total de compromisos(registros presupuestales).

La utilización de los compromisos para el análisis se fundamenta en lo dispuesto en el artículo 201 del Decreto 568 de 1996:

"El registro presupuestal es la operación mediante la cual se perfecciona el compromiso y se afecta en forma definitiva la apropiación, garantizando que ésta no será desviada a ningún otro fin. En esta operación se debe indicar claramente el valor y el plazo de las prestaciones a las que haya lugar"

Es decir, que los compromisos celebrados contienen el valor de los gastos formalizados por el municipio o departamento.

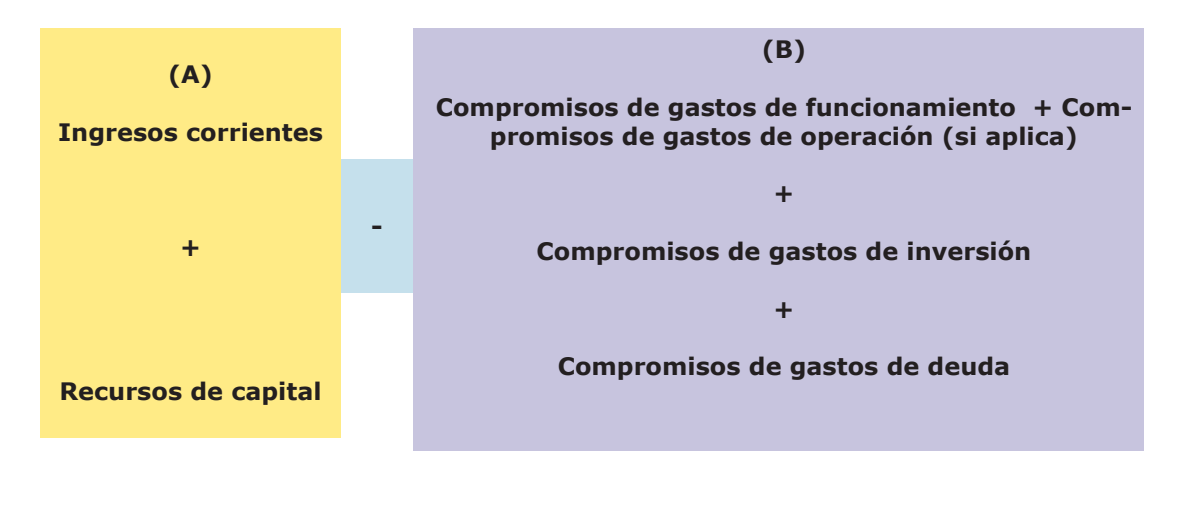

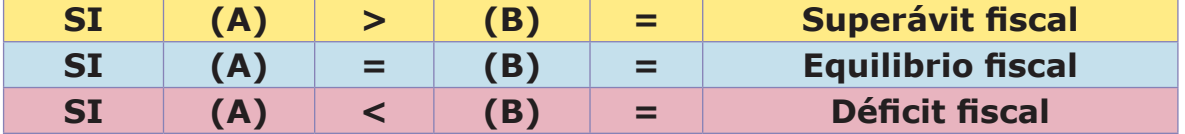

Si al finalizar la vigencia fiscal existen compromisos de gastos que no cuentan con recursos disponibles en tesorería para su pago, entonces se ha generado un déficit fiscal.

### **132**

La incorporación del déficit fiscal debe realizarse en armonía con lo previsto en el Estatuto de Presupuesto (artículo 46 del Decreto 111de 1996), el cual ordena que cuando en el ejercicio anterior a aquel donde se prepara el proyecto de presupuesto resultare un déficit fiscal, debe incluirse forzosamente la partida para saldarlo.

Una adecuada planeación financiera, basada en las herramientas diseñadas para el efecto como el Plan Financiero y el Marco Fiscal de Mediano Plazo, permite que se mitigue las causas estructurales que dan origen a un déficit fiscal.

Para efectos de la contabilidad de la ejecución presupuestal, las entidades territoriales deben diligenciar correctamente en CHIP el monto del déficit fiscal en que incurren, no solo porque el mismo repercute en el cálculo de los límites de gasto de la Ley 617 de 2000, sino porque su registro refleja las verdaderas condiciones de sus finanzas.

A continuación se presenta un gráfico en el que se observa la existencia del déficit fiscal:

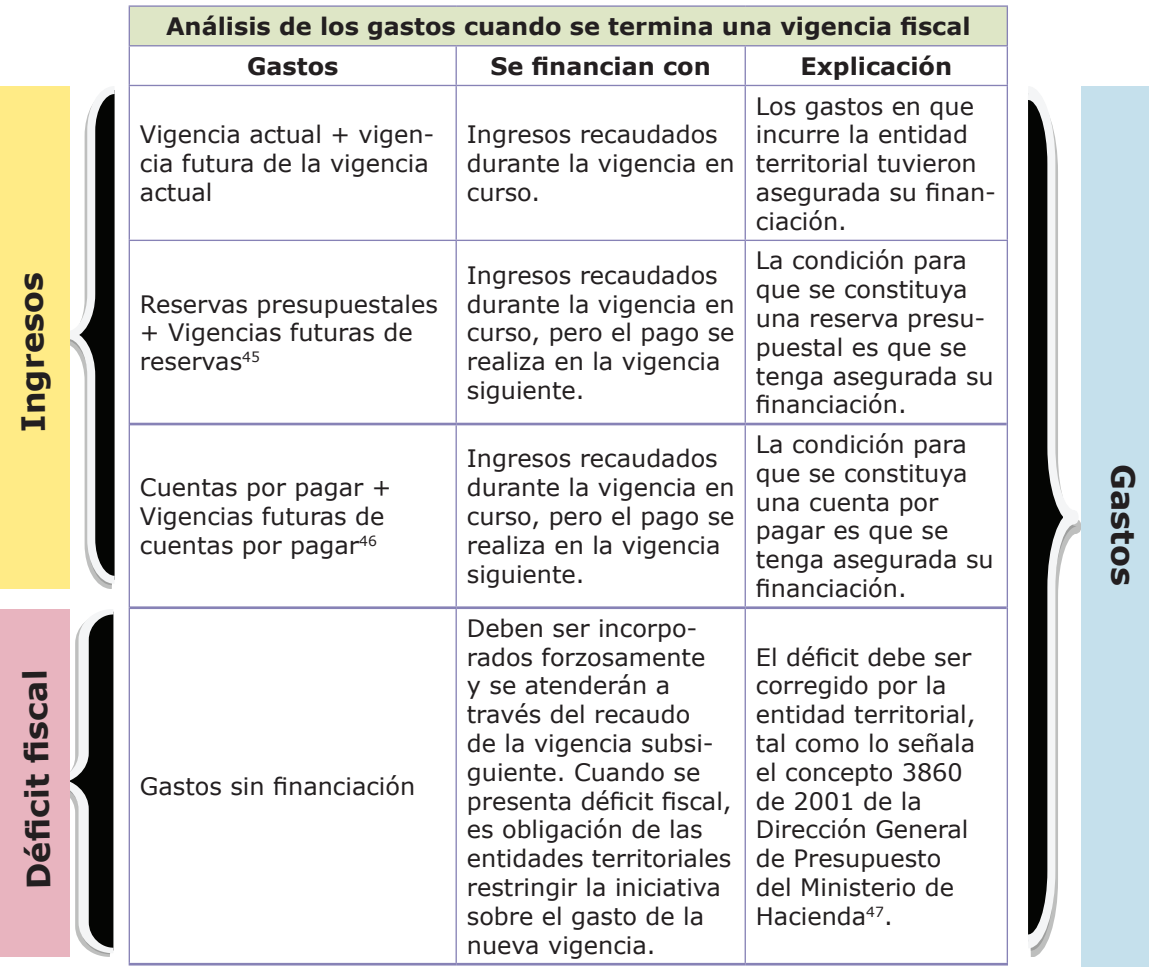

Para efectos del registro del déficit fiscal, es necesario distinguir los conceptos de gasto que le dieron origen. Si se trata de déficit fiscal por funcionamiento, las entidades deben diferenciar entre déficit fiscal de funcionamiento a 31 de diciembre de 2000y el déficit fiscal de funcionamiento con posterioridad a 31 de diciembre de 2000. Lo anterior para cumplir con lo establecido en la Ley 617 de 2000.

Si se trata de déficit por funcionamiento, es necesario cumplir con lo ordenado en el parágrafo 3º del artículo 3º de la Ley 617 del 2000, que establece:

(…) "PARÁGRAFO 3o. Los gastos de funcionamiento que no sean cancelados durante la vigencia fiscal en que se causen, se seguirán considerando como gastos de funcionamiento durante la vigencia fiscal en que se paguen" (…)

El déficit fiscalpresenta un manejo presupuestal diferenciado, tal como lo señala el concepto 026816 de 2005, emitido por la Dirección General de Apoyo Fiscal del Ministerio de Hacienda:

(…) "No obstante, el Decreto Reglamentario 192 de 2001, en el artículo séptimo, dispuso que para efectos de la Ley 617 de 2000, no se consideran gastos de funcionamiento los destinados a cubrir el déficit fiscal, el pasivo laboral y el pasivo prestacional, existentes a 31 de Diciembre de 2000. Con lo cual se entiende que estos gastos no computan para efectos del cálculo del límite de gastos de funcionamiento; si estos son posteriores a dicha fecha se considerarán como gastos de funcionamiento para efectos del cálculo del límite." (…) (Negrita fuera de texto)

es de advertir, que para la determinación del déficit fiscal se deben excluir las obligaciones cuya financiacióncorresponde a recursos del crédito, rentas parafiscales y fondos especiales. la exclusión con recursos del crédito se daporque por definición estos gastos se incorporan al presupuesto, bajo la premisa de ser un déficit financiado" (…)

<sup>45.</sup>reservas presupuestales: son pasivos corrientes que se constituyen con el objeto de amparar las obligaciones pendientes de pago, es decir los gastos causados y no pagados en la vigencia a

<sup>46.</sup>cuentas por pagar: corresponden exclusivamente a las obligaciones de los distintas unidades que conforman el presupuesto territorial, exigibles a 31 de diciembre. se supone que la causa del gasto se ha realizado, es decir, que el servicio fue efectivamente prestado, o que el bien o servicio se ha recibido; también se supone que la obligación está incluida en el pac.

<sup>47. (…) &</sup>quot;la inclusión del déficit fiscal, tiene como fin corregir situaciones estructurales ocasionadas por caídas permanentes de los ingresos que financian el presupuesto de una vigencia a través de la utilización de los ingresos de la vigencia subsiguiente: por lo tanto, no se puede afirmar que se incorpora al presupuesto para pagar las reservas presupuestales o cuentas por pagar, que cuentan con financiación para atender dichas obligaciones. (negrita fuera de texto)

<sup>(…) &</sup>quot;La apropiación de déficit fiscal se afecta con base en la cancelación de las obligaciones que dieron origen a la determinación del déficit" (…) (Negrita fuera de texto)

### **Déficit fiscal de funcionamiento a 31 de diciembre de 2000**

Reglamentado por el artículo 7 del Decreto 192 de 2001:

(…) "Artículo 7°. Del déficit fiscal a financiar. Los Alcaldes y Gobernadores deberán evidenciar por medio de acto administrativo o cierre presupuestal el monto y clasificación del déficit de funcionamiento existente a la entrada en vigencia de la Ley 617 de 2000.

Para efectos de la Ley 617 de 2000, no se considerarán gastos de funcionamiento los destinados a cubrir el déficit fiscal, el pasivo laboral y el pasivo prestacional, existentes a 31 de diciembre de 2000, ni las indemnizaciones al personal originadas en Programas de Saneamiento Fiscal y Financiero."  $(\ldots)$ 

Para esta clase de déficit fiscal por funcionamiento (el cual se esperaría que en la actualidad no existiera, pues ya han pasado más de 10 años desde su determinación), la normatividad legal y, en especial, el artículo 76 de la Ley 715 de 200148, definió que dentro de los gastos de inversión existiera un componente denominado fortalecimiento institucional.

En todo caso, la utilización de recursos del componente de fortalecimiento institucional debe estar atada a que la entidad territorial se encuentre ejecutando un programa de saneamiento fiscal y financiero, por lo que es errado suponer que todo déficit fiscal puede ser registrado como gasto de inversión.

Finalmente, para efectos del registro en el CHIP, el déficit fiscal de funcionamiento a 31 de diciembre de 2000deberá ser reportado en los formularios de gasto a través de uno de los siguientes conceptos, los cuales deberán estar acompañados del código de destinación 068 (Fortalecimiento institucional - Programas de saneamiento fiscal y financiero).

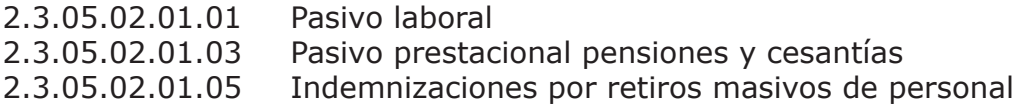

<sup>48.(…) &</sup>quot;76.14. Fortalecimiento institucional (…)

<sup>(…) &</sup>quot;76.14.3. **Financiar los gastos destinados a cubrir el déficit fiscal, el pasivo laboral y el pasivo prestacional, existentes a 31 de diciembre de 2000, siempre y cuando tales gastos se encuentren contemplados en programas de saneamiento fiscal y financiero, con el cumplimiento de todos los términos y requisitos establecidos en la Ley 617 de 2000 y sus reglamentos.**"(…) (Negrita fuera de texto).

### **Déficit fiscal de funcionamiento con posterioridad a 31 de diciembre de 2000**

Las entidades territoriales que presenten déficit fiscal por funcionamiento después del 31 de diciembre de 2000, deben verificar si se encuentran en programas de saneamiento fiscal y financiero.Si no es así, todo el déficit fiscal por funcionamientose debe registrar a través del siguiente concepto,que debe estar acompañado del código de destinación 106.

2.1.96 Déficit fiscal posterior a 31 de diciembre de 2000 (por funcionamiento)

Por el contrario, si la entidad territorial se encuentra en un programa de saneamiento fiscal y financiero, el déficit fiscal por funcionamiento se reporta a través de los siguientes conceptos, los cuales deberán estar acompañados del código de destinación 068 (Fortalecimiento institucional - Programas de saneamiento fiscal y financiero).

2.3.05.02.01.01 Pasivo laboral 2.3.05.02.01.03 Pasivo prestacional pensiones y cesantías 2.3.05.02.01.05 Indemnizaciones por retiros masivos de Personal

**Conclusión: el registro del déficit fiscal por funcionamiento depende de si se origina con anterioridad o posterioridad a 31 de diciembre de 2000; y si la entidad territorial se encuentra en un plan de saneamiento fiscal y financiero o no. El déficit fiscal por funcionamiento no se reporta para efectos del CHIP en los rubros que le dieron origen; caso contrario, sucede con el déficit fiscal por inversión, el cual si se debe reportar en los mismos rubros que le dieron origen y se financia con los recursos de la vigencia en que se paguen.**

## **29. Entidades con programas de saneamiento fiscal y financiero**

La norma que define el programa de saneamiento fiscal y financiero es el Decreto 192 de 2001, el cual, en su artículo 11, precisa:

(…) "Un programa integral, institucional, financiero y administrativo que cubra la entidad territorial y que tenga por objeto reestablecer la solidez económica y financiera de la misma mediante la adopción de medidas de reorganización administrativa, racionalización del gasto, reestructuración de la deuda, saneamiento de pasivos y fortalecimiento de los ingresos.

El Flujo financiero de los programas de Saneamiento Fiscal y Financiero, consigna cada una de las rentas e ingresos de la entidad, el monto y el tiempo que ellas están destinadas al programa, y cada uno de los gastos

claramente definidos en cuanto a monto, tipo y duración. Este flujo se acompaña de una memoria que presenta detalladamente los elementos técnicos de soporte utilizados en la estimación de los ingresos y de los gastos." (…)

Con base en lo anterior, la Dirección General de Apoyo Fiscal emitió circular externa el día 29 de noviembre de 2007, donde define los lineamientos generales para el "Saneamiento fiscal para entidades territoriales" y contempla el "Programa de saneamiento fiscal y financiero"como un instrumento que permite hacer uso de ciertas herramientas que contiene la Ley 617 de 2000, la Ley 549 de 1999, la Ley 550 de 1999 y la Ley 819 de 2003, con el fin que se puedan superar situaciones persistentes de déficit fiscal y garanticen una oportuna atención de sus gastos de funcionamiento, la provisión de sus pasivos y el cumplimiento de sus competencias en materia de prestación de servicios públicos, sobre bases financieras sólidas.

Es importante que la entidad territorial que se encuentre en dichos planes informen de esta situación al correo electrónico cgr@contraloria.gov.co, dirigido a la Contraloría Delegada para Economía y Finanzas Públicas (CDEFP) de la CGR.

Es obligatorio para aquellas entidades que incumplen los límites de gasto establecidos en los artículos 4, 6, 8 y 10 de la Ley 617 de 2000, adoptar los programas de saneamiento fiscal y financiero. Sin embargo, aquellas entidades territoriales que se encuentren dentro de los límites establecidos por la ley, pueden acudir a dichos programa de manera voluntaria.

Para efectos del diligenciamiento de la categoría CGR\_Presupuestal del CHIP, es necesario conocer si la entidad se encuentra o no en un programa de saneamiento fiscal y financiero, pues a través de esta herramienta se pueden reorientar rentas de destinación específica para el financiamiento del programa de saneamiento.

Al respecto, el artículo 6 del Decreto 192 de 2001 menciona:

(…) "ARTÍCULO 6o. SUSPENSIÓN DE LA DESTINACIÓN ESPECÍFICA DE LAS RENTAS. La suspensión de la destinación de las rentas que trata el artículo 12 de la Ley 617 de 2000<sup>49</sup>, tendrá como único objeto la aplicación exclusiva al saneamiento fiscal y financiero de las entidades territoriales.

<sup>49.(…) &</sup>quot;ARTICULO 12. FACILIDADES A ENTIDADES TERRITORIALES. Cuando las entidades territoriales adelanten programas de saneamiento fiscal y financiero, las rentas de destinación específica sobre las que no recaigan compromisos adquiridos de las entidades territoriales se aplicarán para dichos programas quedando suspendida la destinación de los recursos, establecida en la ley, ordenanzas y acuerdos, con excepción de las determinadas en la Constitución Política, la Ley 60 de 1993 y las demás normas que modifiquen o adicionen, hasta tanto queden saneadas sus finanzas.

En desarrollo de programas de saneamiento fiscal y financiero las entidades territoriales podrán entregar bienes a título de dación en pago, en condiciones de mercado" (…)

En todo caso tales rentas no se computarán dentro de los ingresos de libre destinación ni serán aplicados a un fin distinto del señalado en el inciso anterior.

PARÁGRAFO 1o. Se entiende que existen compromisos adquiridos, de acuerdo con el artículo 12 de la ley 617 de 2000, cuando la renta se encuentra titularizada, o cuando mediante acto administrativo o contrato debidamente perfeccionado se constituya en fuente de financiamiento de una obra o servicio.

PARÁGRAFO 2o. Cuando una entidad territorial se encuentre dentro de un programa de Saneamiento Fiscal y Financiero no podrá establecer rentas con destinación específica" (…)

El registro de la información en la categoría CGR\_Presupuestal del CHIP contempla:

Cuando en el acuerdo u ordenanza, que autoriza el programa de saneamiento fiscal se establece ingresos corrientes de libre destinación para cubrir gastos de saneamiento fiscal – Pasivo laboral, estos ingresos deben diligenciarse con código de destinación específica, 068-Fortalecimiento Institucional - Programas de saneamiento fiscal y financiero. Los gastosde funcionamiento que se financien con esos ingresos afectan la cuenta 2.3.05.02.01.01 - Pasivo laboral se clasificarán con el mismo código de destino de gasto registrado en el ingreso 068-Fortalecimiento Institucional - Programas de saneamiento fiscal y financiero.

A modo de ejemplo, si un municipio entra en un programa de saneamiento fiscal, y en el acuerdo que lo autoriza se ordena utilizar el 100% del recaudo de la renta de predial unificado con destino a cubrir gastos de pasivo laboral, entonces:

En el ingreso se diligencia el concepto 1.1.01.01.40 – Predial unificado, con código de origen 002- Recursos corrientes de impuestos y código de destinación 068-Fortalecimiento institucional – Programas de saneamiento fiscal y financiero.

En el gasto, se diligencia el concepto 2.3.05.02.01.01 (Pasivo laboral), con código de origen 002 (Recursos corrientes de impuestos) y código de destinación 068 (Fortalecimiento Institucional – Programas de saneamiento fiscal y financiero).

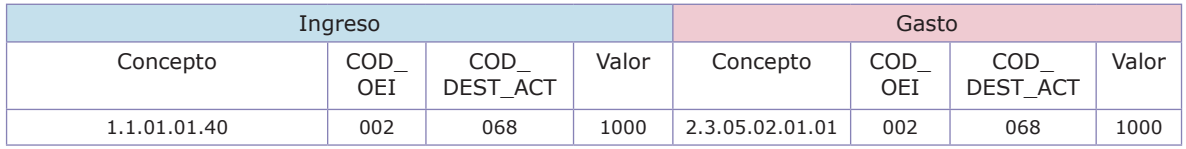

Cuando en el acuerdo u ordenanza que autoriza la adopción del programa de saneamiento no se señala la utilización de ninguna renta ICLD para financiar dicho programa.

A modo de ejemplo, un municipio entra en un programa de saneamiento fiscal, y por decreto (no en un acuerdo), se menciona que se utilizará el 100% del recaudo de la renta de predial unificado con destino a cubrir gastos de pasivo laboral.

En el ingreso se debe registrar el concepto 1.1.01.01.40 – Predial unificado, con código de origen 002-Recursos corrientes de impuestos y código de destinación 001.

En el gastose debe registrar el concepto 2.3.05.02.01.01 (pasivo laboral), con código de origen 002 (Recursos corrientes de impuestos) y código de destinación 068 (Fortalecimiento institucional – Programas de saneamiento fiscal y financiero).

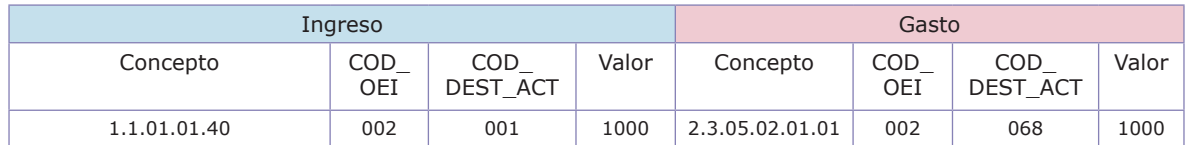

Cuando el programa de saneamiento fiscal reoriente ingresos de destinación específica para cubrir gastos de funcionamiento, estos deben diligenciarse con código de destinación específica 068 - Fortalecimiento Institucional - Programas de saneamiento fiscal y financiero. Los gastos de funcionamiento que se financien con esos ingresos se clasificarán con el mismo código de destino de gasto registrado en el ingreso 068-Fortalecimiento institucional - Programas de saneamiento fiscal y financiero.

Por ejemplo, si un municipio entra en un programa de saneamiento fiscal y mediante un acuerdo reorienta rentas de destinación específica<sup>50</sup>, decide utilizar el 10% del recaudo del Sistema General de Participaciones, Propósito general - Libre inversión, para ser destinado a indemnizaciones por retiros masivos de personal.

En el ingreso se diligencia el concepto 1.1.02.02.03.01.01.09.98 - Sistema General de Participaciones, Propósito general – Libre inversión, con código de origen 013- Recursos corrientes de transferencias del SGP para inversión y código de destinación 068-Fortalecimiento institucional.

En el gasto se diligencia el concepto 2.1.03.98.17 (indemnizaciones por retiros masivos de personal), con código de origen 013 - Recursos corrientes de transferencias del SGP para inversión y código de destinación 068 (Fortalecimiento institucional).

| Ingreso                  | Gasto      |                 |       |              |            |                 |       |
|--------------------------|------------|-----------------|-------|--------------|------------|-----------------|-------|
| Concepto                 | COD<br>OEI | COD<br>DEST ACT | Valor | Concepto     | COD<br>OEI | COD<br>DEST ACT | Valor |
| 1.1.02.02.03.01.01.09.98 | 013        | 068             | 1000  | 2.1.03.98.17 | 002        | 068             | 1000  |

<sup>50.</sup> Observe que aquí no se presenta un cambio en la naturaleza de las rentas, pues la renta de destinación específica sigue siendo específica, solamente que cambiará su uso durante el programa de saneamiento. Por esta razón no importa si la reorientación se plasma en una Ordenanza, Acuerdo, Decreto o en el mismo documento del programa de saneamiento.

## **30. Asignación especial del Sistema General de Participaciones para los resguardos indígenas**

Para efectos del diligenciamiento en CHIP, los recursos provenientes de la Asignación Especial del Sistema General de Participaciones para los Resguardos Indígenas (AESGPRI) tienen tratamiento de cuentas de terceros, por lo que en el ingreso se utiliza el concepto 3.6 (SGP Resguardos indígenas) y en el gasto el concepto 4.6 (SGP Resguardos indígenas).

Técnicamente los dineros del SGP transferidos a los resguardos indígenas no hacen parte del presupuesto del ente territorial, pues si bien los recursos son consignados y administrados por la alcaldía o el departamento, el espíritu de la Ley 715 de 2001 señala lo siguiente<sup>51</sup>:

(…) "ARTÍCULO 83. DISTRIBUCIÓN Y ADMINISTRACIÓN DE LOS RECUR-SOS PARA RESGUARDOS INDÍGENAS. Los recursos para los resguardos indígenas se distribuirán en proporción a la participación de la población de la entidad o resguardo indígena, en el total de población indígena reportada por el Incora al DANE.

Los recursos asignados a los resguardos indígenas, serán administrados por el municipio en el que se encuentra el resguardo indígena. Cuando este quede en jurisdicción de varios municipios, los recursos serán girados a cada uno de los municipios en proporción a la población indígena que comprenda. Sin embargo deberán manejarse en cuentas separadas a las propias de las entidades territoriales y para su ejecución deberá celebrarse un contrato entre la entidad territorial y las autoridades del resguardo, antes del 31 de diciembre de cada año, en la que se determine el uso de los recursos en el año siguiente. Copia de dicho contrato se enviará antes del 20 de enero al Ministerio del Interior.

Cuando los resguardos se erijan como Entidades Territoriales Indígenas, sus autoridades recibirán y administrarán directamente la transferencia.

Los recursos de la participación asignados a los resguardos indígenas serán de libre destinación para la financiación de proyectos de inversión debidamente formulados, e incluidos en los planes de vida o de acuerdo con los usos y costumbres de los pueblos indígenas. Los proyectos de inversión deberán estar incluidos en el contrato de administración celebrado con el respectivo municipio o departamento, en concordancia con la clasificación de gastos definida por el Decreto-Ley 111 de 1996.

<sup>51.</sup> http://www.secretariasenado.gov.co/senado/basedoc/ley\_0715\_2001\_pr002.html#83

Con relación a los bienes y servicios adquiridos con cargo a los recursos de la asignación especial del Sistema General de Participaciones para los resguardos indígenas, los alcaldes deberán establecer los debidos registros administrativos especiales e independientes para oficializar su entrega a las autoridades indígenas.

Con el objeto de mejorar el control a los recursos de la asignación especial del Sistema General de Participaciones para los resguardos indígenas, el Gobierno Nacional fortalecerá la estrategia de monitoreo, seguimiento y control al SGP, establecida por el Decreto 28 de 2008.

Las secretarías departamentales de planeación, o quien haga sus veces, deberá desarrollar programas de capacitación, asesoría y asistencia técnica a los resguardos indígenas y autoridades municipales, para la adecuada programación y uso de los recursos.

PARÁGRAFO. La participación asignada a los resguardos indígenas se recibirá sin perjuicio de los recursos que los departamentos, distritos o municipios les asignen en razón de la población atendida y por atender en condiciones de eficiencia y de equidad en el caso de la educación de conformidad con el artículo 16 de esta ley, y el capítulo III del Título III en el caso de salud". (…)

Para el registro de estos recursos en el CHIP, se debe tener en cuenta:

Los recursos del SGP Resguardos Indígenas tiene tratamiento de recursos de terceros y su recaudo y administración deben llevarse en cuentas separadas.

Cada año debe celebrarse el contrato de administración entre la alcaldía y las autoridades indígenas para la ejecución de los recursos. El documento del contrato debe contener el monto (programación) y uso (destinación) que tendrán los recursos.

En CHIP los conceptos de terceros (aquellos que empiezan por tres y por cuatro) tienen un carácter informativo; por lo tanto, a pesar de su registro, el aplicativo no suma los montos registrados en dichos conceptos dentro de los totales de las programaciones y ejecuciones del municipio o departamento.

Por ejemplo, si el municipio recibe como AESGPRI un monto de \$1.000, se destinarán \$400 para salud, 400 para educación primaria y \$200 para programas de vivienda.

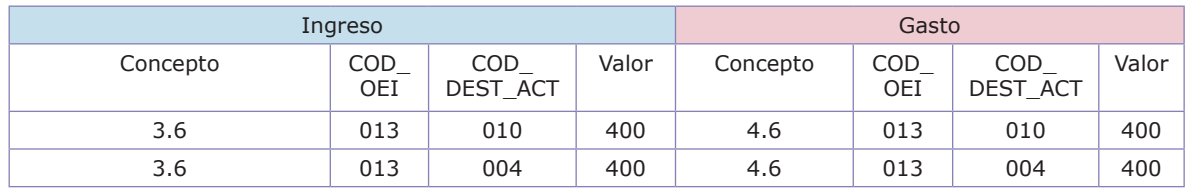

## **31. Compensación del impuesto predial a los resguardos indígenas**

El artículo 24 de la Ley 44 de 1990, modificado por el artículo 184 de la Ley 223 de 1995, establece:

(…) "Artículo 184. Compensación a resguardos indígenas. El artículo 24 de la Ley 44 de 1990 quedará así:

"Con cargo al Presupuesto Nacional, la Nación girará anualmente, a los municipios en donde existan resguardos indígenas, las cantidades que equivalgan a lo que tales municipios dejen de recaudar según certificación del respectivo tesorero municipal, por concepto del impuesto predial unificado, o no hayan recaudado por el impuesto y las sobretasas legales.

PARÁGRAFO. El Instituto Geográfico Agustín Codazzi, formará los catastros de los resguardos indígenas en el término de un año a partir de la vigencia de esta Ley, únicamente para los efectos de la compensación de la Nación a los municipios." (…)

Teniendo en cuenta lo anterior, los recursos originados en la compensación por el impuesto predial no cobrado a los resguardos indígenas, forman parte del impuesto predial de la entidad y, por lo tanto, debe registrarse y diligenciarse en la cuenta 1.1.01.01.40 - Predial unificado.

Dichos recursos no deben diligenciarse por ningún motivo en los conceptos de transferencias.

## **32. Recursos transferidos a la Superintendencia Nacional de Salud destinados a la inspección, vigilancia y control del régimen subsidiado**

De conformidad con el artículo 2 del Decreto 1020 de 2007, que establece:

(…) "Artículo 2°. Recursos que deben destinar los municipios y distritos para la inspección, vigilancia y control. Los municipios y distritos, del total de los recursos de régimen subsidiado apropiados en sus presupuestos, calcularán, para cada vigencia, el 0.2% con destino a la Superintendencia Nacional de Salud.

Cuando se produzca una adición o ajuste presupuestal, los municipios y distritos deberán volver a calcular este porcentaje sobre la suma adicionada o efectuar los ajustes que correspondan al presupuesto definitivo.

Parágrafo 1°. Los recursos que trata el presente artículo incluyen el costo de supervisión y control de los distritos y municipios que trata el artículo 98 de la Ley 488 de 1998.

Parágrafo 2°. Para la vigencia 2007, el total de los recursos de régimen subsidiado apropiados en los presupuestos se calculará el porcentaje destinado a la Superintendencia Nacional de Salud, en forma proporcional al número de meses calendario que falten de la vigencia fiscal, contados a partir de la publicación del presente Decreto" (…)

El diligenciamiento en los formularios de la categoría presupuestal del CHIP de la transferencia que realiza el ente territorial con destino a la Superintendencia Nacional de Salud, debe efectuarse en el concepto 2.3.05.06 Recursos transferidos a la Supersalud destinados a la inspección, vigilancia y control del régimen subsidiado, con código de origen 019 - Recursos corrientes de otras transferencias para inversión, con código de destinación 010 - Salud - General y el código del tercero 023608000000000- Superintendencia Nacional de Salud.

# **33. Interventoría - Régimen subsidiado**

La Ley 1122 de 2007, artículo 13, literal e: *"Los municipios y Distritos destinaran hasta el 0.4% de los recursos del Régimen Subsidiado, para financiar los servicios de interventoría de dicho régimen. La interventoría solo podrá ser contratada, con entidades previamente habilitadas departamentalmente y del distrito capital, a través de concurso de méritos, de acuerdo con la reglamentación que expida el Ministerio de la Protección Social".*

Del mismo modo, el Decreto 1020 de 2007, artículo 5 que dice: *"Una vez garantizada la financiación de la continuidad de la afiliación y los recursos con destino a la Superintendencia Nacional de Salud, los municipios y distritos destinaran los recursos para financiar las interventorías del régimen subsidiado, sin que supere el 0.4% de los recursos del régimen subsidiado apropiados en sus presupuestos."*

Por lo tanto, el diligenciamiento en los formularios de la categoría presupuestal del CHIP del gasto que realiza el ente territorial para el pago del gasto generado por el contrato de interventoría debe utilizarse el concepto 2.3.05.05 Interventoría - Régimen subsidiado, con código de origen 019 - Recursos corrientes de otras transferencias para inversión, con código de destinación 010-Salud – General.

## **34. El impuesto de espectáculos públicos**

La Ley 1493 del 26 de diciembre de 2007 derogó las normas que permitía el recaudo por parte de las entidades territoriales del impuesto municipal de es-

pectáculos públicos, por lo que a partir de la promulgación de dicha ley no habría soporte jurídico para que municipios y distritos fueran los titulares y recaudadores de dicha renta.

(…) "Artículo 7. Creación de la contribución parafiscal cultural a la boletería de los espectáculos públicos de las artes escénicas y hecho generador. Créase la contribución parafiscal cultural cuyo hecho generador será la boletería de espectáculos públicos de las artes escénicas del orden municipal o distrital, que deben recaudar los productores de los espectáculos públicos de las artes escénicas equivalente al 10% del valor de la boletería o derecho de asistencia, cualquiera sea su denominación o forma de pago, cuyo precio o costo individual sea igual o superior a 3 UVTS.

Artículo 8. Sujeto Activo y Sujeto Pasivo de la Contribución. La contribución parafiscal se destina al sector cultural en artes escénicas del correspondiente municipio o distrito en el cual se realice el hecho generador; la misma será recaudada por el Ministerio de Cultura y se entregará a los entes territoriales para su administración conforme se establece en los artículos 12 y 13 de esta ley. La contribución parafiscal estará a cargo del productor del espectáculo público quien deberá declararla y pagarla en los términos del artículo noveno de la misma ley.

(…)

Artículo 37. Vigencias y derogatorias. Esta ley rige a partir de la fecha de su promulgación y deroga en lo que respecta a los espectáculos públicos de las artes escénicas en ella definidos, el impuesto a los espectáculos públicos, que trata el numeral 1 del artículo 7° de la Ley 12 de 1932, el literal a) del artículo 3° de la Ley 33 de 1968 y las normas que los desarrollan, igualmente deroga en lo que respecta a dichos espectáculos públicos de las artes escénicas, el impuesto al deporte que trata el artículo 77 de la Ley 181 de 1995 y las demás disposiciones relacionadas con este impuesto, así como el artículo 2° de la Ley 30 de 1971. Y deroga en lo que respecta dichos espectáculos públicos de las artes escénicas el impuesto del fondo de pobres autorizado por Acuerdo 399 de 2009" (…) (Negrita fuera de texto).

Por lo anterior, serán deshabilitadas las cuentas presupuestales relacionadas con el impuesto de espectáculos públicos, bajo el entendido que no existe posibilidad legal para que los municipios recauden este tributo.

Lo anterior quiere decir que municipios y distritos no participan de los recursos obtenidos de la boletería de espectáculos públicos, solo que el hecho generador de dicho tributo pasó a corresponder a una contribución parafiscal del orden nacional que recauda el Ministerio de Cultura y cuyos dineros luego son transferidos a los entes territoriales.
Una de las principales consecuencias de la expedición de la Ley 1493 de 2007, es que los dineros provenientes de la contribución parafiscal cultural son de destinación específica para el sector cultura, por lo que en ningún caso harán parte de las rentas consideradas ICLD.

De esta manera, cuando los municipios y distritos reciban recursos por parte del Ministerio de Cultura provenientes de la contribución parafiscal cultural, deberán registrarlos a través de la cuenta 1.1.02.02.03.01.01.98Otras transferencias del nivel central nacional, siendo diligenciada con código de destinación 048 (Cultura).

# **35. Adquisición de áreas de interés para acueductos municipales**

El artículo 111 de la ley 99 de 1993 señala:

(…) "ARTÍCULO 111. ADQUISICIÓN DE ÁREAS DE INTERÉS PARA ACUEDUC-TOS MUNICIPALES. <Artículo modificado por el artículo 210 de la Ley 1450 de 2011. El nuevo texto es el siguiente:> Declárense de interés público las áreas de importancia estratégica para la conservación de recursos hídricos que surten de agua los acueductos municipales, distritales y regionales.

### **Los departamentos y municipios dedicarán un porcentaje no inferior al 1% de sus ingresos corrientes para la adquisición y mantenimiento de dichas zonas o para financiar esquemas de pago por servicios ambientales.**

Los recursos que trata el presente artículo, se destinarán prioritariamente a la adquisición y mantenimiento de las zonas" (…) (Negrita fuera de texto).

La CGR acoge sobre este particular la posición establecida por la Dirección de Apoyo Fiscal del Ministerio de Hacienda y Crédito Público, a través de la asesoría 032837-10-09-201252, donde se señala lo siguiente:

(…) "El valor a presupuestar por los departamentos y municipios para la adquisición y mantenimiento las áreas de importancia estratégica o para financiar esquemas de pago por servicios ambientales será entonces como mínimo el 1% de sus ingresos corrientes, entendiendo que para el efecto se deben tomar los ingresos corrientes de libre destinación" (…) (Negrita fuera de texto)

<sup>52.</sup> http://www.minhacienda.gov.co/portal/page/portal/C9B066DD533E9AC6E040090A20003307

Para efectos del registro de contabilidad presupuestal en el CHIP, las entidades territoriales deben registrar en el mismo rubro de sus ICLD que los origina, el monto de recursos de destinación específica que trata el presente numeral.

# **36. Rentas utilizadas como fuente de financiación de proyectos de Asociación Público Privada (APP)**

Conforme al numeral 4 de la Ley 1508 de 201253, cuando una entidad territorial financie proyectos de Asociación Público Privada (APP), con ingresos corrientes de libre destinación, dichas rentas no computarán como ICLD para efectos de la Ley 617 de 2000, debiendo ser diligenciadas únicamente con código de destinación del sector donde va dirigido el recurso.

(…) "ARTÍCULO 27. REQUISITOS PARA PROYECTOS DE ASOCIACIÓN PÚ-BLICO PRIVADA QUE REQUIEREN DESEMBOLSOS DE RECURSOS PÚBLICOS EN ENTIDADES TERRITORIALES. En las entidades territoriales el desarrollo de este tipo de proyectos se regirá, además, por las siguientes reglas:

## (…)

4. Cuando el proyecto se financie con cargo a ingresos corrientes de libre destinación, los mismos, no podrán ser considerados como de libre disposición en los términos de la Ley 617 de 2000" (…)

# **D. Diligenciamiento información presupuestal Sistema General de Regalías**

Con la expedición del Acto Legislativo 05 de 2011, que constituye el Sistema General de Regalías (SGR) y con fundamento en la Ley 1530 de 2012 por la cual se regula la "Organización y el Funcionamiento del Sistema General de Regalías", los recursos provenientes de la explotación de los recursos naturales no renovables presentan toda una reglamentación específica y diferentecon respecto a las demás rentas que hacen parte del presupuesto de una entidad territorial.

No obstante que los recursos de regalías (tanto en el antiguo como en el nuevo sistema), continúan con su naturaleza de destinación específica y no pueden ser utilizados para gastos de funcionamiento<sup>54</sup>, se produjo un importante cambio en lo relacionado con la programación y ejecución del presupuesto del SGR.

<sup>53.</sup> http://www.secretariasenado.gov.co/senado/basedoc/ley\_1508\_2012.html#27

<sup>54.</sup> Artículo 40 de la Ley 1530 de 2012: (…) "Con los recursos de regalías y compensaciones no se financiarán gastos de funcionamiento, ni programas de reestructuración de pasivos o de saneamiento fiscal y financiero" (…)

El capítulo VII del Decreto 1949 de 2012 especificó el manejo presupuestal de las regalías en las entidades territoriales, y allí en el artículo 57 se establece:

(…) ARTICULO 57. CAPÍTULO DE REGALÍAS DENTRO DEL PRESUPUESTO DE LAS ENTIDADES TERRITORIALES. Dentro del presupuesto de las entidades territoriales, se creará un capítulo independiente, en el que se incorporarán los recursos provenientes del Sistema General de Regalías. El manejo presupuestal de estos recursos estará sujeto a las reglas presupuestales del sistema contenidas en la ley 1530 de 2012, en la ley bienal del presupuesto, en los decretos reglamentarios que para el efecto se expidan y en las normas que los modifiquen, adicionen o sustituyan. La vigencia de los ingresos y gastos incorporados en dicho capítulo será bienal, concordante con la vigencia del Presupuesto del Sistema General de Regalías (…) (negrita fuera de texto)

Las entidades que tengan incorporado en su presupuesto recursos de regalías, los deben reportar a través de la categoría CGR\_PRESUPUESTAL de la Plataforma CHIP, en los conceptos establecidos en el clasificador (Anexo 6), diligenciando tanto en el ingresocomo en el gasto en la variable COD\_OEI el código de origen del ingreso (048 Recursos corrientes de transferencias del SGR para inversión); en la variable COD\_DEST\_ACT el código de destinación de recursos que correspondaal sector de la inversión respectiva.

Si las entidades requieren reportar conceptos que no están relacionados en el anexo 6, como el caso de los ingresos por recursos del crédito, recursos del balance y en los gastos por inversión o deuda, deben utilizar el concepto que corresponda del catálogo de cuentas, con código origen específico del ingreso 048.

A continuación se exponen algunas indicaciones para situaciones que afecten el registro de regalías:

### **a) Recursos para el fortalecimiento de las secretarías de planeación**

Las entidades territoriales beneficiarias de los recursos para el fortalecimiento de las oficinas de planeación y las secretarías técnicas de los OCAD, deben registrar dichos ingresos a través del concepto 1.1.02.95.05.07; mientras que en el gasto corresponderá al concepto 2.3.07.01. Los anteriores recursos no constituyen rentas ICLD, a pesar de estar destinadas al fortalecimiento de oficinas de planeación y tener naturaleza de gastos de funcionamiento.

El artículo 58 del Decreto 1949 de 2012 señala que los gastos de esta naturaleza serán considerados gastos operativos de inversión y los recursos con que se financian, al no ser considerados ICLD, no afecta los indicadores de Ley 617 de 2000, a manera de ilustración tenemos:

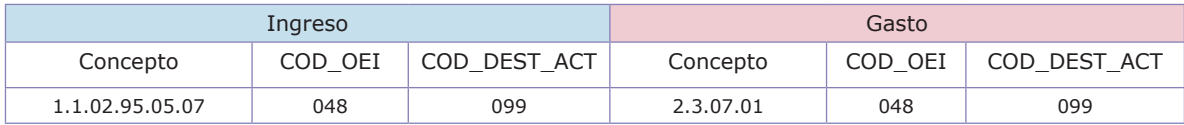

# **b) Asignaciones directas y/o compensaciones de regalías55**

Las entidades territoriales receptoras directas de regalías y compensaciones del SGR, que incorporen estos recursos a sus presupuestos, deben utilizar para el registro presupuestal en el ingreso el concepto 1.1.02.95.07; mientras que en el gasto afectará el concepto de inversión (aquellos que empiezan por 2.3), dependiendo del sector a que vaya dirigido (salud, educación, agua potable, etc.). Tanto en el ingreso como en el gasto se debe utilizar en la variable COD\_OEI el código de origen del ingreso (048 Recursos corrientes de transferencias del SGR para inversión); mientras que en la variable COD\_DEST\_ACT el código de destinación de recursos dependerá del sector de inversión respectivo.

Ejemplo: para un departamento que incorporó en su presupuesto recursos por un proyecto aprobado para la construcción de un plantel educativo, financiado con recursos de asignaciones directas en la categoría presupuestal del CHIP, lo reportará así:

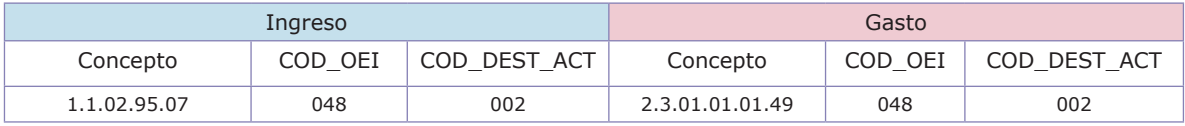

En caso que en una entidad beneficiaria de asignaciones directas y/o compensaciones asigne a otra entidad pública (instituto) como ejecutora del proyecto (construcción de vivienda), se debe reportar:

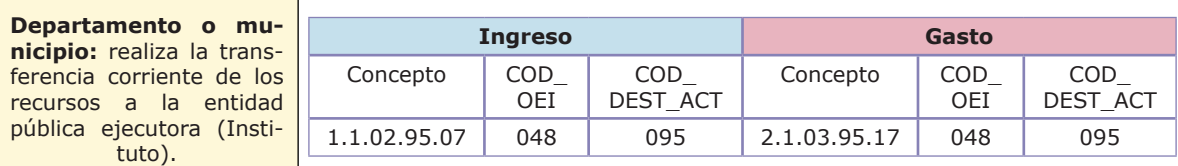

<sup>55.</sup> Artículo 44 de la Ley 1530 de 2012: (…) "Imputación o clasificación presupuestal de los recursos. Los ingresos percibidos por asignaciones directas, por ser de destinación específica, no forman parte de los ingresos corrientes de libre destinación de las entidades beneficiarias y, por consiguiente, no harán unidad de caja con los demás recursos del presupuesto. Se manejarán en una cuenta única separada que genere rendimientos, autorizada por el Sistema de Monitoreo, Seguimiento, Control y Evaluación de las regalías" (…)

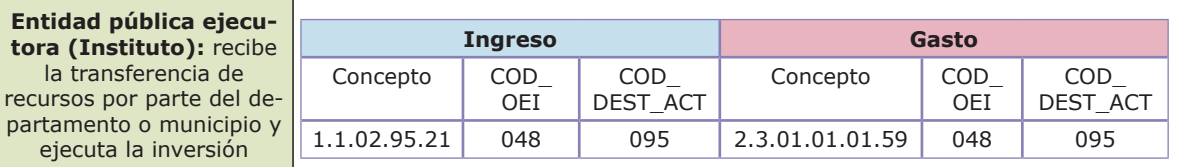

### **c) Recursos provenientes de los fondos de desarrollo regional y de compensación regional**

Las entidades territoriales que incorporen recursos en sus presupuestos del Fondo de Desarrollo Regional del SGR, deben registrar las partidas en el ingreso a través del concepto 1.1.02.95.15 y el concepto 1.1.02.95.17 para el Fondo de Compensación Regional. Ambas cuentas deben ser diligenciadas con código origen del ingreso 048 y el código de destinación depende del sector de inversión que se financie (en ningún caso puede ser 001). En el gasto corresponde al concepto de acuerdo al proyecto de inversión del grupo 2.3.

El siguiente ejemplo muestra cómo se debe diligenciar la información para cada uno de los fondos (desarrollo regional y compensación regional), cuando a un ente territorial le aprueban recursos de regalías provenientes de estos dos fondos para un proyecto de inversión en infraestructura de acueductos y plantas, que corresponde al sector agua potable y saneamiento básico – acueducto (código destinación 022).

### **Ejemplo: Fondo de Desarrollo Regional**

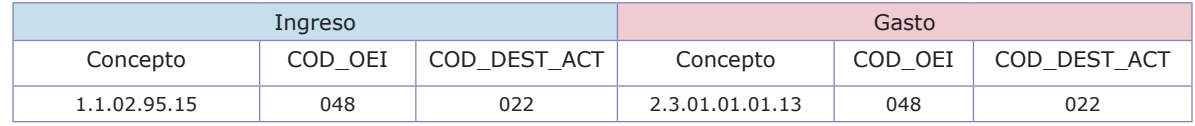

### **Ejemplo: Fondo de Compensación Regional**

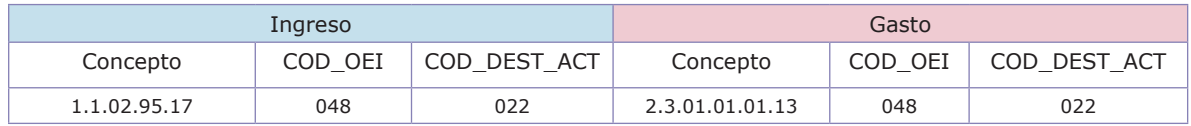

# **d) Recursos provenientes del Fondo de Ciencia y Tecnología**

Las entidades territoriales que incorporan recursos del Fondo de Ciencia y Tecnología del SGR, deben registrar las partidas en el ingreso a través del concepto 1.1.02.95.13,dicha cuenta debe ir acompañada del código origen del ingreso 048 y el código de destinación depende del sector de inversión que se financie (en ningún caso puede ser 001).En el gasto, corresponde al concepto de acuerdo al proyecto de inversión del grupo 2.3.

A modo de ejemplo, si una vez aprobados los proyectos del Fondo de Ciencia y Tecnología, el departamento es quien ejecuta directamente los recursos (por ejemplo diseño para la investigación y estudios de ciencia y tecnología, código destinación 029), el diligenciamiento es el siguiente:

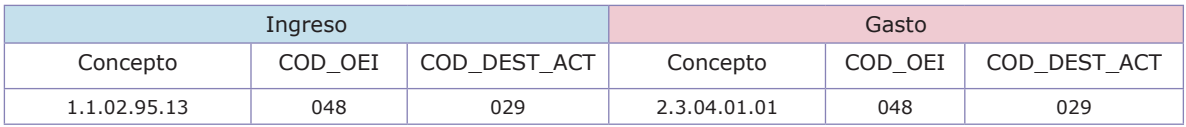

### **e) Conceptos presupuestales de transferencias**

Los conceptos del clasificador presupuestal de la Contraloría General de la República, correspondientes al grupo 2.1.03 Transferencias corrientes, se utilizará únicamente por las entidades que realicen transferencia de recursos a otras entidades y no para las ejecutoras.

# **E. Instrucciones finales para el reporte de la contabilidad de la ejecución presupuestal en el CHIP.**

Se presentan algunos puntos importantes a tener en cuenta en el reporte:

**a)** Las entidades territoriales que reporten montos considerables en las cuentas terminadas en 98 "otros", que tengan código de destinación 001 en el ingreso y 106 en el gasto, deben enviar al correo electrónico cgr@contraloria.gov.co, dirigido a la Contraloría Delegada para Economía y Finanzas Públicas (CDEFP) (indicando en el asunto: desglose conceptos según código de destinación), el detalle de las cuentas que lo componen con su respectivo valor.

**b)** Cualquier variación significativa en los datos de una vigencia a otra o que merezca alguna observación, debe llevar el respectivo sustento en notas explicativas y ser enviado al correo cgr@contraloria.gov.codirigido a la Contraloría Delegada para Economía y Finanzas Públicas (CDEFP).

**c)** El uso del clasificador de cuentas de la categoría presupuestal del CHIP es obligatorio. Si la entidad no encuentra un concepto que se adecúe a la realidad del ingreso o del gasto que desea reportar, debe enviar la solicitud de creación del concepto al correo cgr@contraloria.gov.co, dirigido a la Contraloría Delegada para Economía y Finanzas Públicas (CDEFP), sustentando brevemente el objeto y función del mismo.

### **150**

**d)** La entidad territorial debe enviar al correo electrónico cgr@contraloria.gov. co, dirigido a la Contraloría Delegada para Economía y Finanzas Públicas (CDE-FP), una relación de los actos administrativos que hayan modificado la destinación de los ICLD, indicando la renta que se afecta, porcentaje y valor.

**e)** La información que se reporte en la categoría CGR\_Presupuestal a través del CHIP es acumulada, por lo que se debe tener en cuenta el siguiente cuadro:

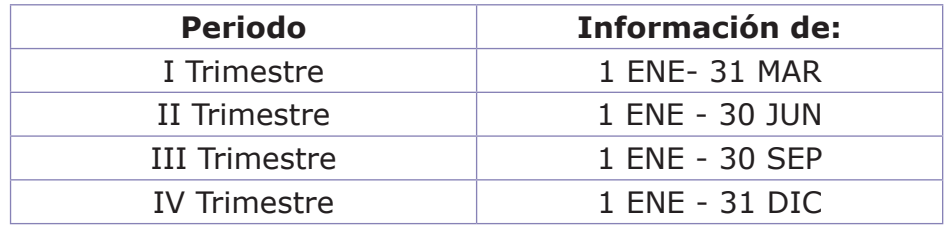

**f)** El reporte de la información del Sistema General de Regalías se debe realizar de la información acumulada por trimestres, del bienio.

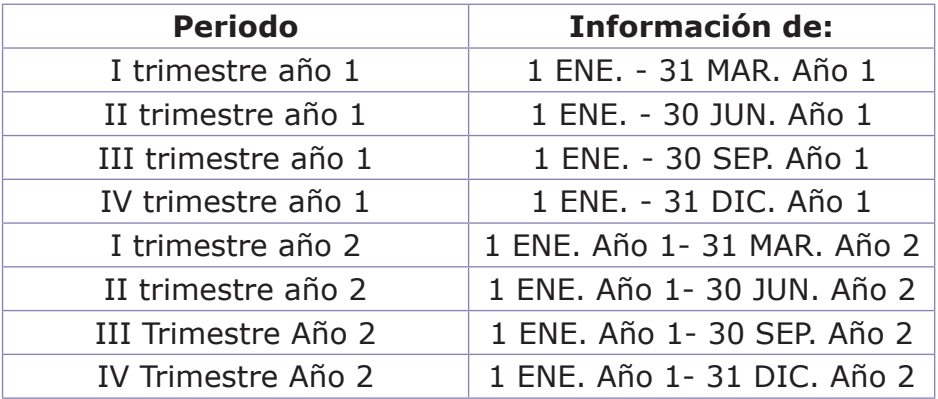

# **Glosario**

Ámbito: es una agrupación de entidades que tienen características comunes como lo son la naturaleza y el tipo de actividad, por lo cual reportan los mismos formularios y utilizan los mismos clasificadores.

Aplazamiento en programación de gastos: si durante el trámite de aprobación del presupuesto se contempla un presupuesto desequilibrado (gastos superiores a los ingresos) y, a pesar que, simultáneamente se tramite la norma de financiamiento para el faltante de recursos, esta segunda es aprobada con posterioridad a la primera, obligando a que la entidad afectada por esta circunstancia acuda, para poder comenzar la ejecución presupuestal que exige como prerrequisito partir de un equilibrio de programación presupuestal, a la identificación de los gastos específicos y al registro de su aplazamiento en los formularios denominados de "programación de gastos" hasta tanto se apruebe la norma específica que contempla su financiamiento.

Aplazamiento en la programación de ingresos: la circunstancia descrita exige que a efectos del reporte y en el momento de transmitir su información a la CGR Categoría Presupuestal en la plataforma CHIP que la entidad en esta situación, la cual debió incluir en la columna de programación inicial de ingresos, la totalidad de los mismos, esto es, el componente programado y que se espera recaudar más el componente de ingresos que se tramita en la norma paralela para el financiamiento de los mayores gastos programados u obligaciones hasta la concurrencia del monto del desequilibrio, debiendo registrarlos en la respectiva columna y frente a los recursos específicos debidamente identificados, utilizando el respectivo aplazamiento de ingresos.

Aplicativo local: instalación del aplicativo chip en el cual se diligencia la información.

Archivos de ayuda: conjunto de clasificadores para cada ámbito, se encuentran disponibles en la Web www.chip.gov.co en la sección archivos de ayuda CGR.

Atributo: se refiere a las fuentes (recurso y origen específico) y usos (destinación y finalidad del gasto) que describen ampliamente el registro ya sea renta o gasto.

Categoría: conjunto de reglas, clasificadores y formularios por medio de la cual se solicita un tipo de información específica a las entidades.

Desaplazamiento en la programación de ingresos y gastos: una vez aprobada la norma (ley, ordenanza o acuerdo) para el financiamiento del desequilibrio y en la medida en que se requiera el ingreso para aplicarlo al gasto programado, la entidad procederá con los respectivos registros de desaplazamiento en los formularios denominados de programación de ingresos y gastos respectivamente, para los conceptos que específicamente estaban aplazados.

ANEXOS Entidad: ente que maneja recursos del Estado y por lo cual tiene la obligación de rendir información.

Llave principal: conjunto de campos código que hacen único a cada registro dentro de un formulario.

Momentos presupuestales: obedece a la cadena de ejecución del gasto que incluye Compromiso, obligación y pago.

Plataforma central: plataforma gubernamental Chip que administra el software y hardware del sistema de captura de los diferentes usuarios estratégicos.

Proxy: servidor que realiza la conexión de los diferentes puestos de trabajo a internet en entidades de tamaño considerable.

Registro: es una línea de información en un archivo de una base de datos.

Unidades ejecutoras: dependencias que ejecutan gastos en una entidad

Usuario estratégico: usuario del Chip que solicita información a entidades y administra una o varias categorías.

Valor neto: valor programado o ejecutado luego de realizarle las modificaciones (adiciones, reducciones y reversiones) que lo afectan.

Vigencia del gasto: momento en el cual se efectúa la ejecución del gasto, puede ser: vigencia actual, vigencia futura - vigencia actual, reservas, vigencia futurareservas, cuentas por pagar o vigencia futura - cuentas por pagar

# **ANEXOS**

# **1. Los límites a los gastos de funcionamiento**

La Ley 617 de 2000, denominada "Ley de Ajuste Fiscal", se expide con el fin de limitar el monto de los Gastos de Funcionamiento en las entidades territoriales, buscando que los mismos sean cubiertos totalmente por los recursos propios o ICLD de las entidades territoriales. Incluso, dependiendo de la categoría de la entidad territorial, un porcentaje de los ICLD deben ayudar a financiar los gastos de inversión.

Para efectos de determinar el cálculo de los ICLD y la relación porcentual entre los GF/ICLD, los momentos presupuestales considerados son los recaudos netos y los gastos comprometidos.

Para las secciones presupuestales (Asambleas, Concejos, Personerías y Contralorías Territoriales), el momento presupuestal utilizado es el gasto comprometido y las demás variables que exige la normativa vigente (ICLD, categoría presupuestal, número de Diputados, número de Concejales, número de sesiones, salario mínimo, entre otros).

De lo anterior se deduce que las entidades territoriales deben ajustar sus gastos de funcionamiento durante la vigencia, con el fin de no superar los límites máximos permitidos, que la misma Ley 617 de 2000 definió, según la categoría de la entidad:

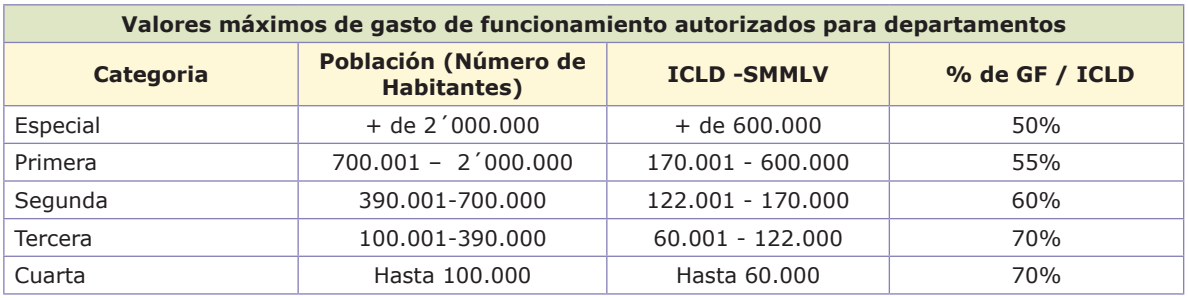

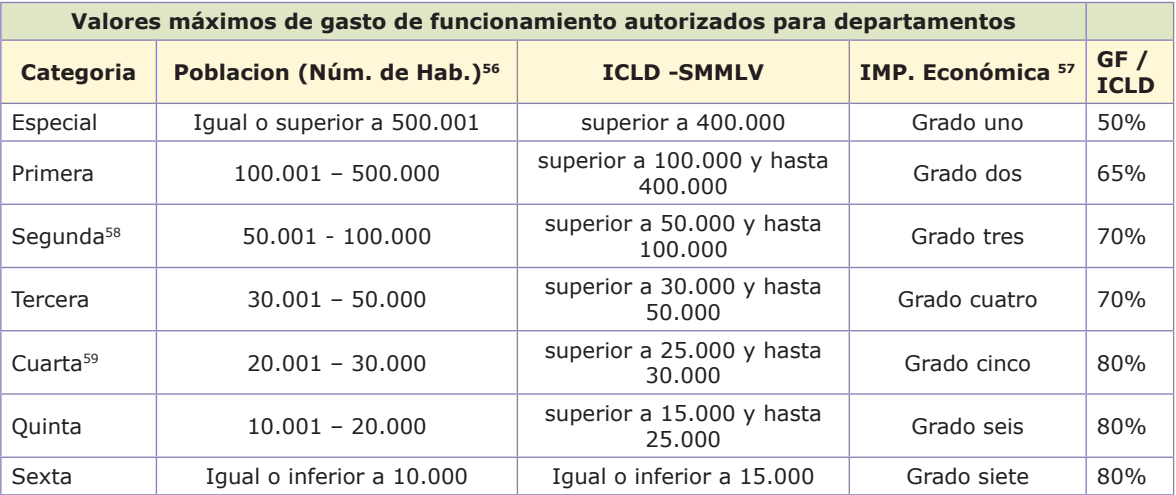

Las entidades territoriales deben expedir su Decreto de Categorización (antes del 31 de octubre de cada año señalando la categoría para la siguiente vigencia), tomando como insumos la Certificación de ICLD y la relación GF/ICLD que expide la CGR<sup>60</sup> y la certificación que expide el DANE, sobre población para el año anterior. En todo caso prima la variable de los ICLD para determinar la categoría en que se encuentra ubicada la entidad territorial, salvo las excepciones que contiene la Ley 617 de 2000.

Igualmente, la Ley 617 de 2000 define los valores máximos de los gastos de los Concejos municipales, Asambleas departamentales, Contralorías Territoriales y Personerías Municipales, siendo esto un punto de referencia para la programación del presupuesto de las corporaciones públicas y organismos de control.

Para el cálculo de los límites establecidos en esta norma y en la Ley 1416 de 2010, la CGR utiliza el siguiente procedimiento:

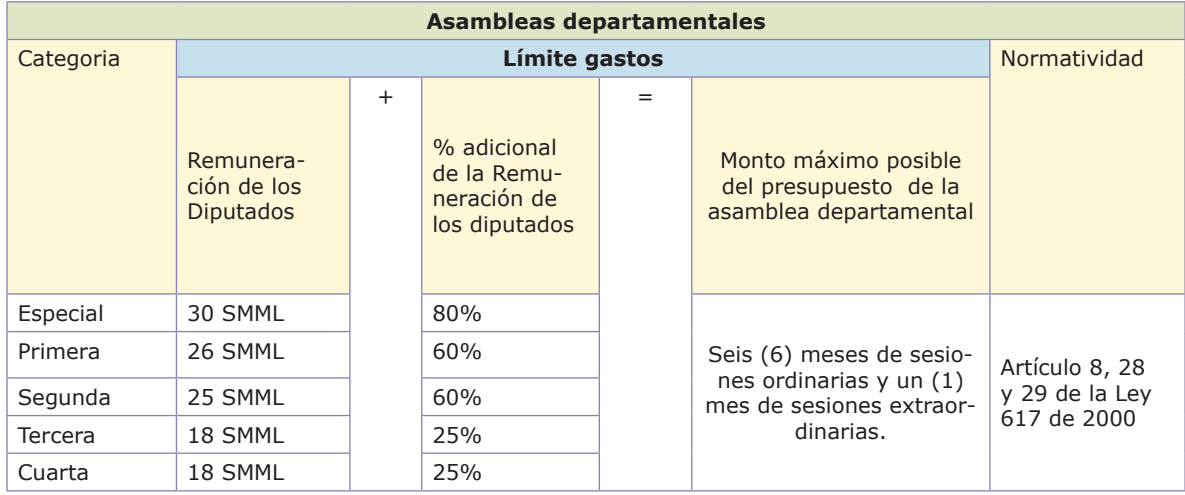

56. Artículo 85 de la Ley 617 de 2000 (…) "AREAS METROPOLITANAS. Los distritos o municipios ubicados en jurisdicción de las áreas metropolitanas, se clasificarán atendiendo únicamente al factor poblacional indicado en el artículo 2. En todo caso dichos municipios se clasificarán como mínimo en la categoría cuarta" (…)

57. De conformidad al parágrafo 2° del artículo 7 de la Ley 1551 de 2012, se entiende por importancia económica el peso relativo que representa el Producto Interno Bruto de cada uno de los municipios dentro de su departamento. El Departamento Administrativo Nacional de Estadística DANE, será responsable de calcular dicho indicador.

58. Los municipios colindantes con el Distrito Capital, con población superior a Trescientos Mil Uno (300.001) habitantes, se clasificarán en Segunda Categoría.

59. Los municipios de frontera con población superior a Setenta Mil (70.000) habitantes, por su condición estratégica, se clasificarán como mínimo en Cuarta Categoría.

60. Si una entidad territorial no reporta la información de la categoría presupuestal para el trimestre OCT-DIC (Vigencia anual) en CHIP, es claro que la CGR no podrá expedir ninguna certificación, por cuanto no habría datos oficiales de la ejecución presupuestal. El plazo que tiene la CGR para la expedición de su certificación es a más tardar el treinta y uno (31) de julio de cada año.

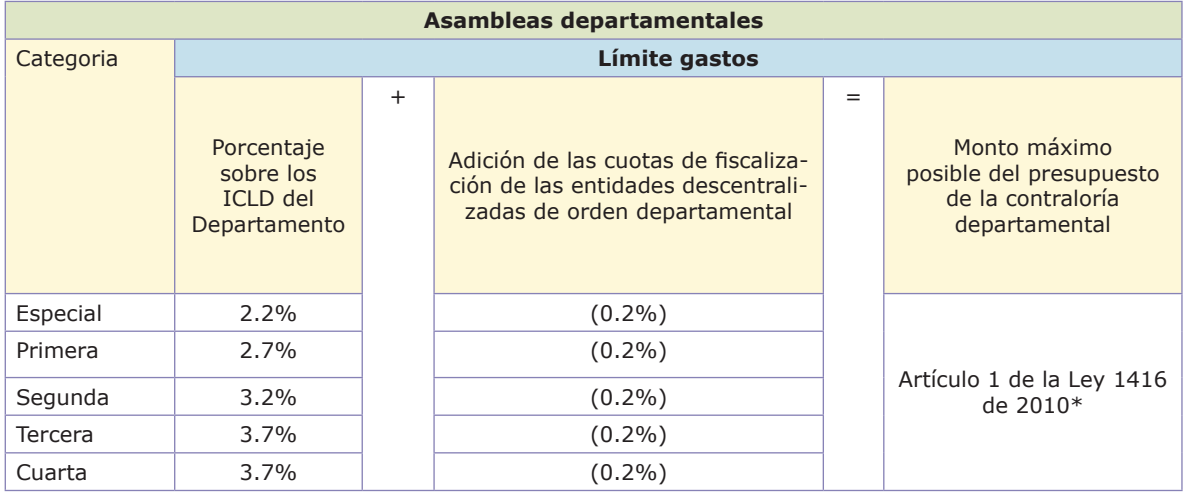

\* (...) ARTÍCULO 1o. FORTALECIMIENTO DEL CONTROL FISCAL DE LAS CONTRALORÍAS DEPARTAMENTALES. El límite de gastos previsto en el artículo 9o de la Ley 617 de 2000 para la vigencia de 2001, seguirá calculándose en forma permanente. Las cuotas de fiscalización correspondientes al punto dos por ciento (0.2%) a cargo de las entidades descentralizadas del orden departamental, serán adicionadas a los presupuestos de las respectivas Contralorías Departamentales. Entiéndase como la única fórmula para el cálculo del presupuesto de las Contralorías Departamentales" (...) (Negrita fuera de texto).

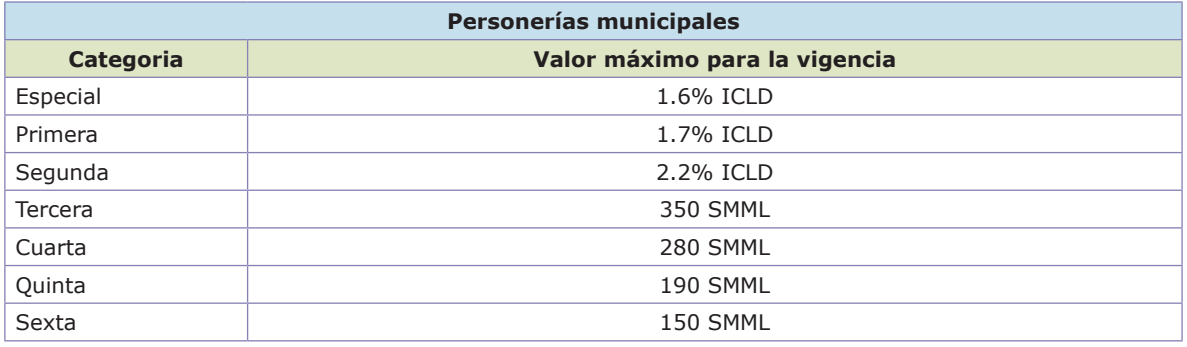

#### **Contralorias municipales y distritales**

Conforme al concepto 2013EE0133441 del 25 de octubre de 2013 emitido por la Oficina Jurídica de la CGR, los presupuestos de las contralorías municipales y distritales se calculan con referencia a un monto base obtenido para la vigencia 2010. A partir de la vigencia 2011(y en adelante), sobre dicha cifra base (la obtenida en 2010) se aplica el porcentaje de la cifra mayor que resulte de comparar la inflación causada en el año anterior y la proyectada para el siguiente año

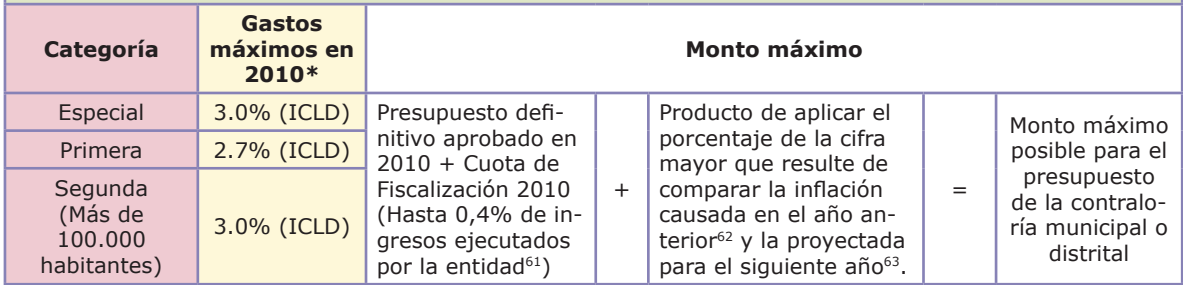

\* Los ICLD se calcularon sobre los ingresos proyectados por el respectivo municipio o distrito.

#### CONCEJO Y CONTRALORÍA DE SANTA FE DE BOGOTÁ, D. C.

ARTICULO 54 DE LA LEY 617 DE 2000. VALOR MÁXIMO DE LOS GASTOS DEL CONCEJO Y LA CONTRALORÍA DE SANTA FE DE BOGOTA, D. C. Durante cada vigencia fiscal, la sumatoria de los gastos del Concejo y la Contraloría de Santa Fe de Bogotá no superará el monto de gastos en salarios mínimos legales vigentes, más un porcentaje de los ingresos corrientes anuales de libre destinación según la siguiente tabla:

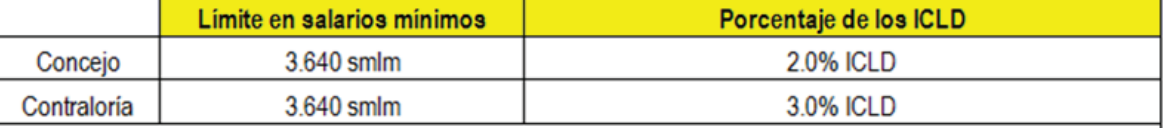

Art. 58 de la Ley 617 de 2000: "A los Concejales se les reconocerán honorarios por su asistencia a las sesiones plenarias y a las de las comisiones permanentes que tengan lugar en días distintos a los de aquéllas. Por cada sesión a la que concurran, sus honorarios serán iguales a la remuneración mensual del alcalde mayor dividida por veinte (20). En todo caso el monto de los honorarios mensuales de los concejales no excederá la remuneración mensual del alcalde mayor"

61. PARÁGRAFO. Las entidades descentralizadas del orden distrital o municipal deberán pagar una cuota de fiscalización hasta del punto cuatro por ciento (0.4%), calculado sobre el monto de los ingresos ejecutados por la respectiva entidad en la vigencia anterior, excluidos los recursos de créditos; los ingresos por la venta de activos fijos; y los activos, inversiones y rentas titularizados, así como el producto de los procesos de titularización. (Artículo 2 de la Ley 1416 de 2010).

62. Este valor es calculado por el DANE.

63. En Colombia la cifra de inflación proyectada la realiza el Banco de la República, quien establece un rango esperado para lo cual se utiliza el valor promedio.

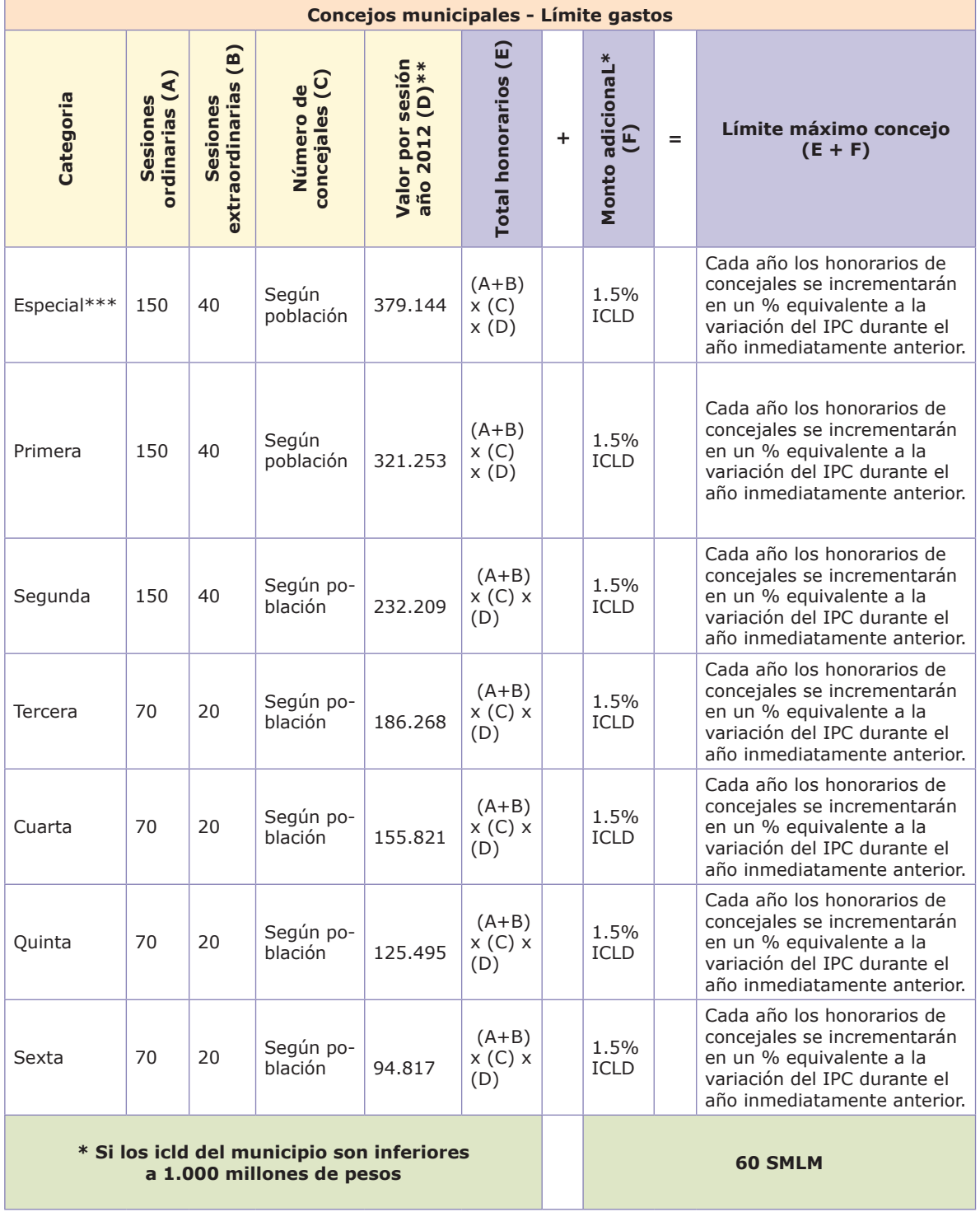

### **Origen de los recursos**

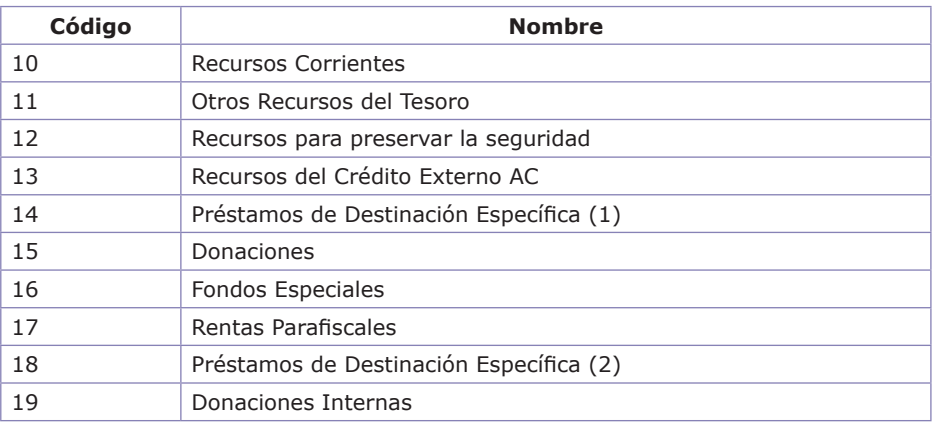

### **Origen de específico de los ingresos**

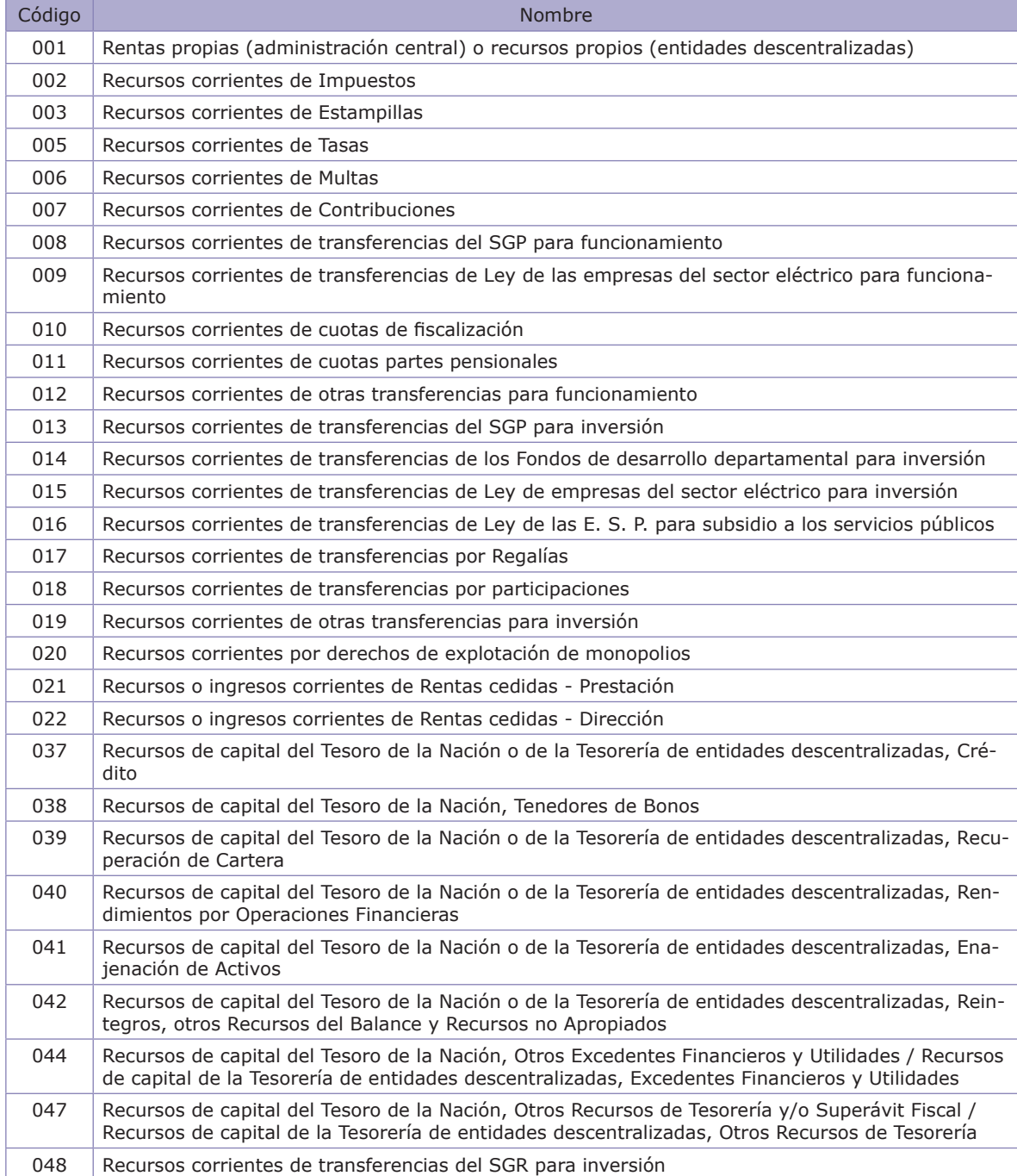

### **Códigos de destinación del gasto**

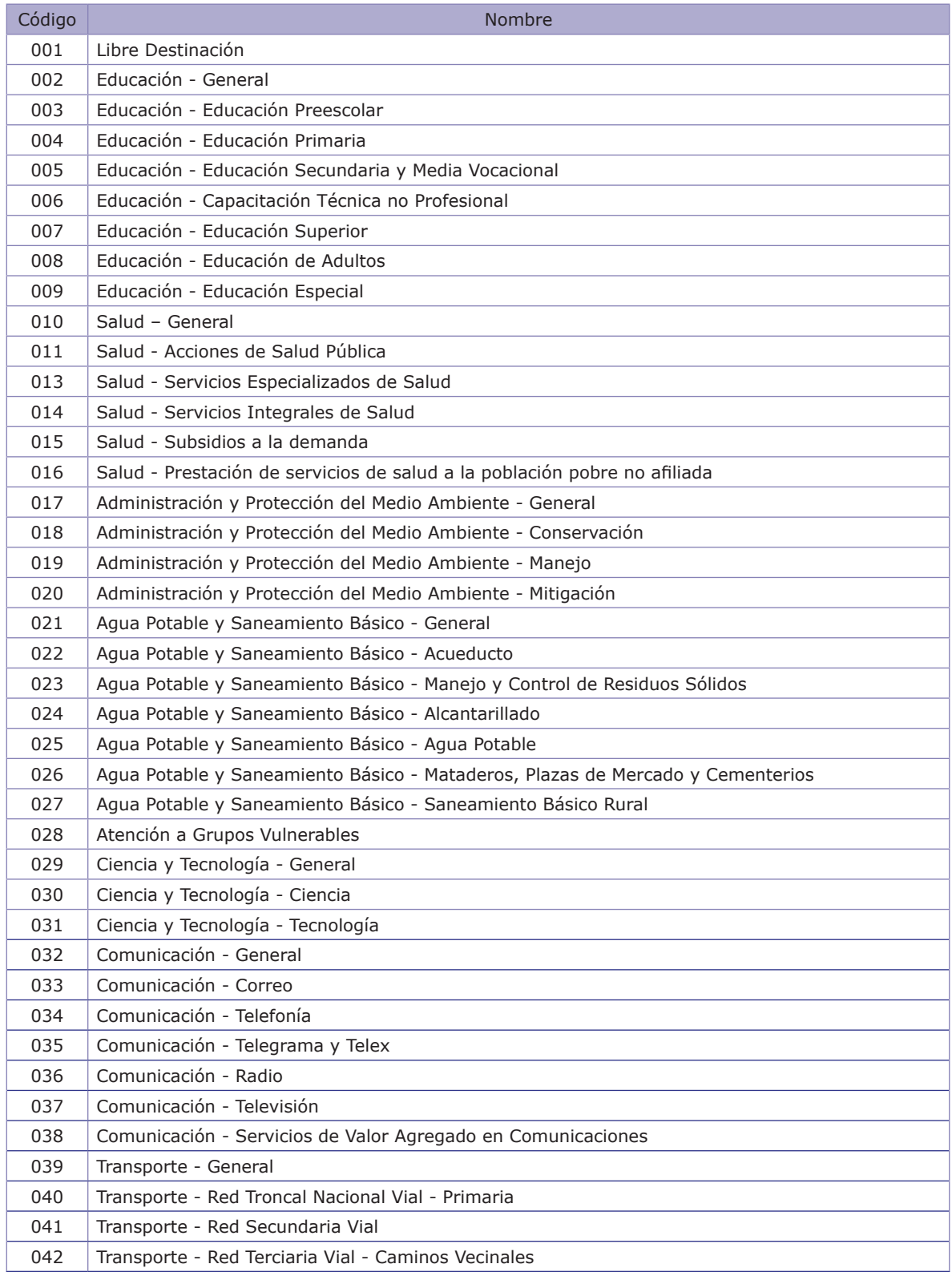

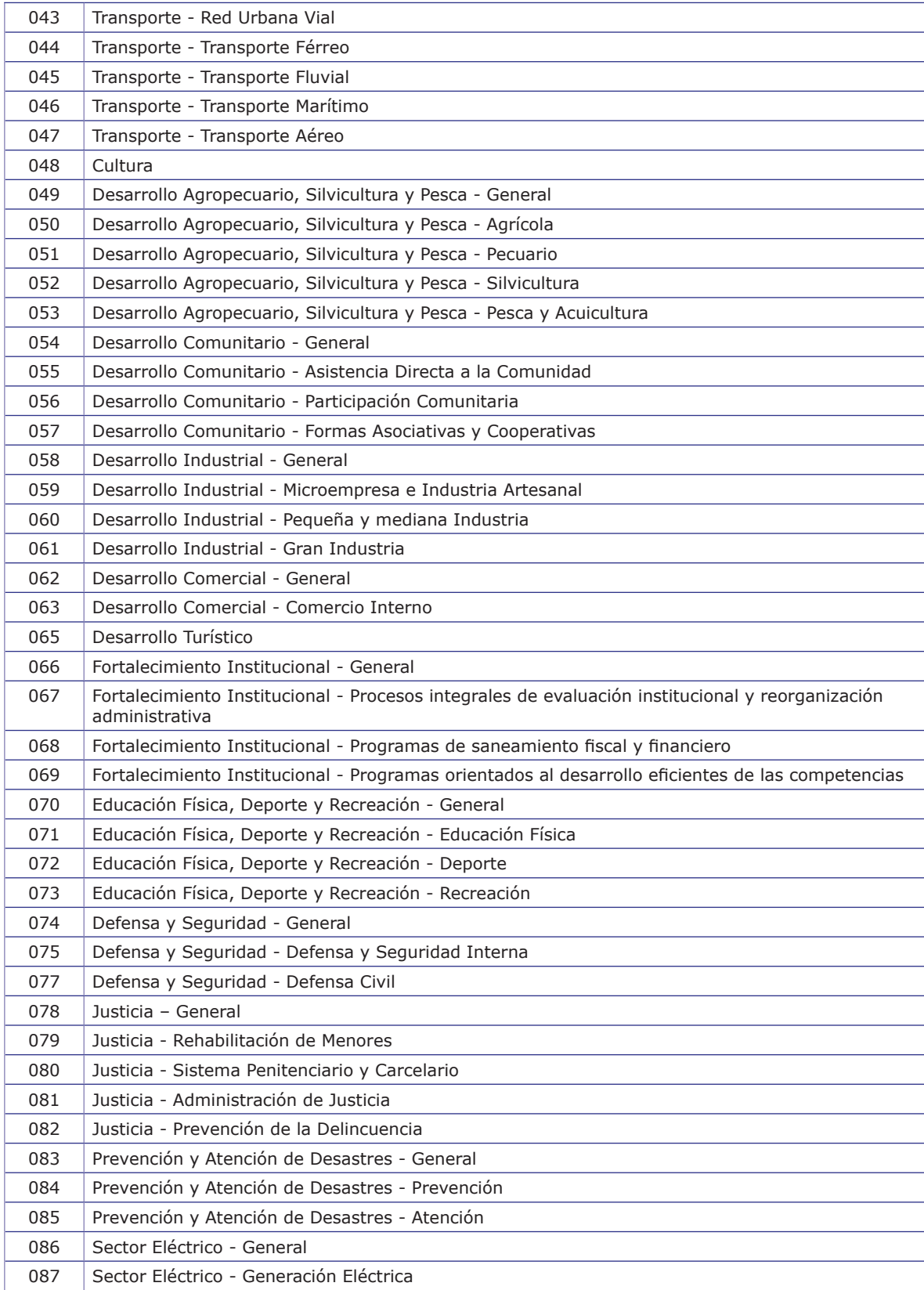

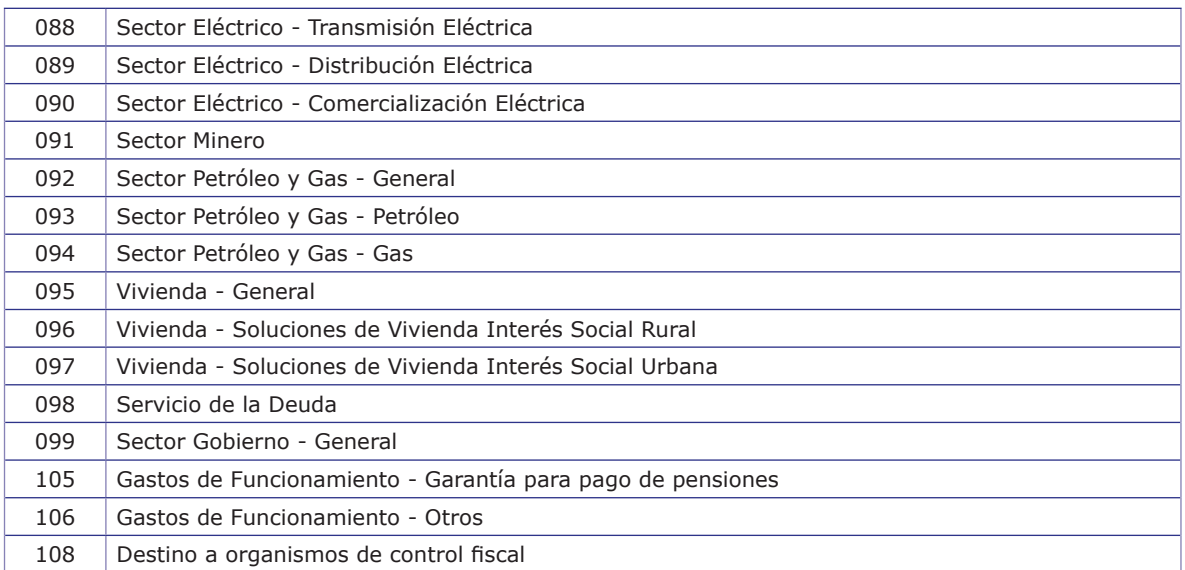

### **Códigos de finalidad del gasto**

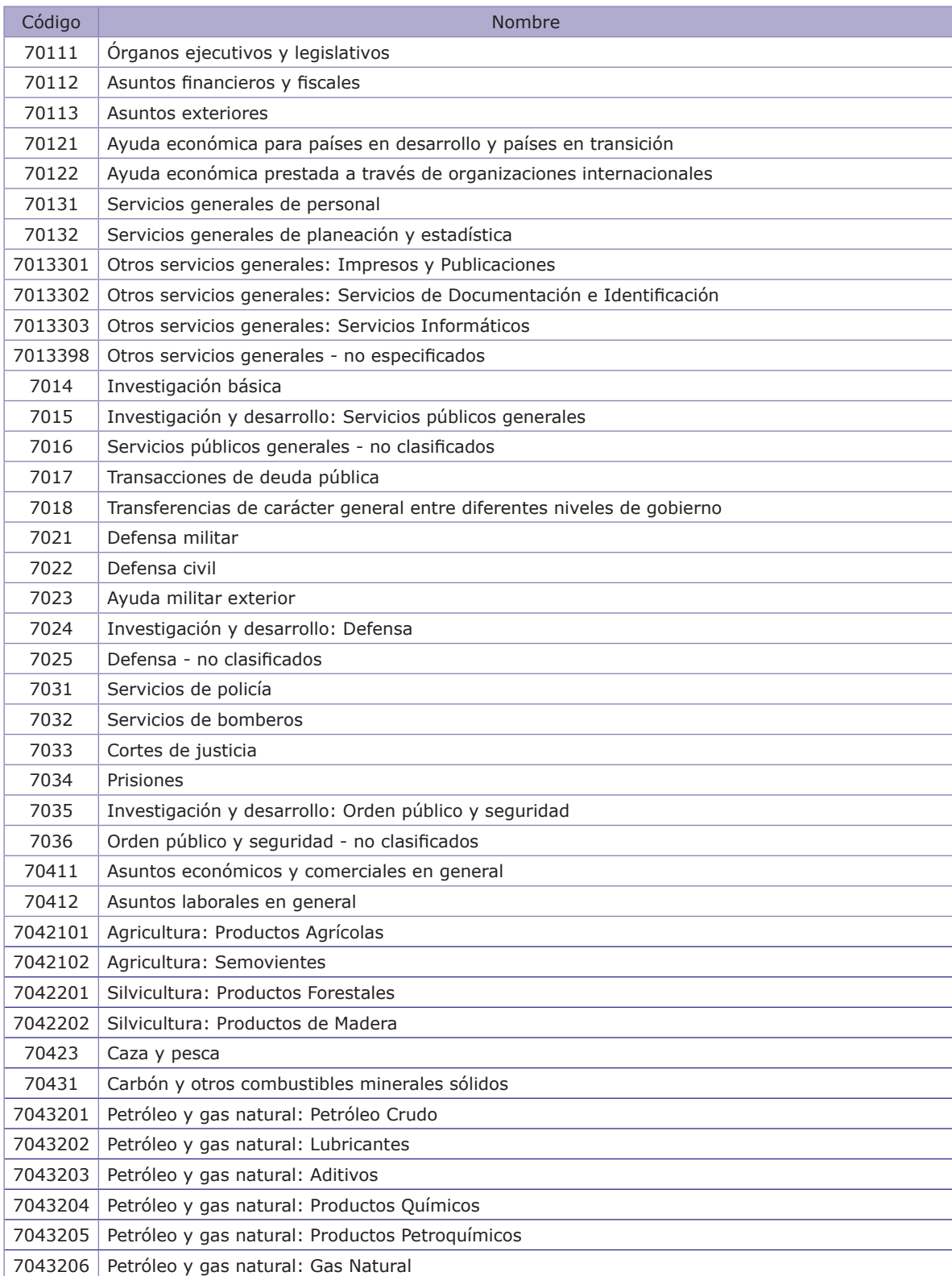

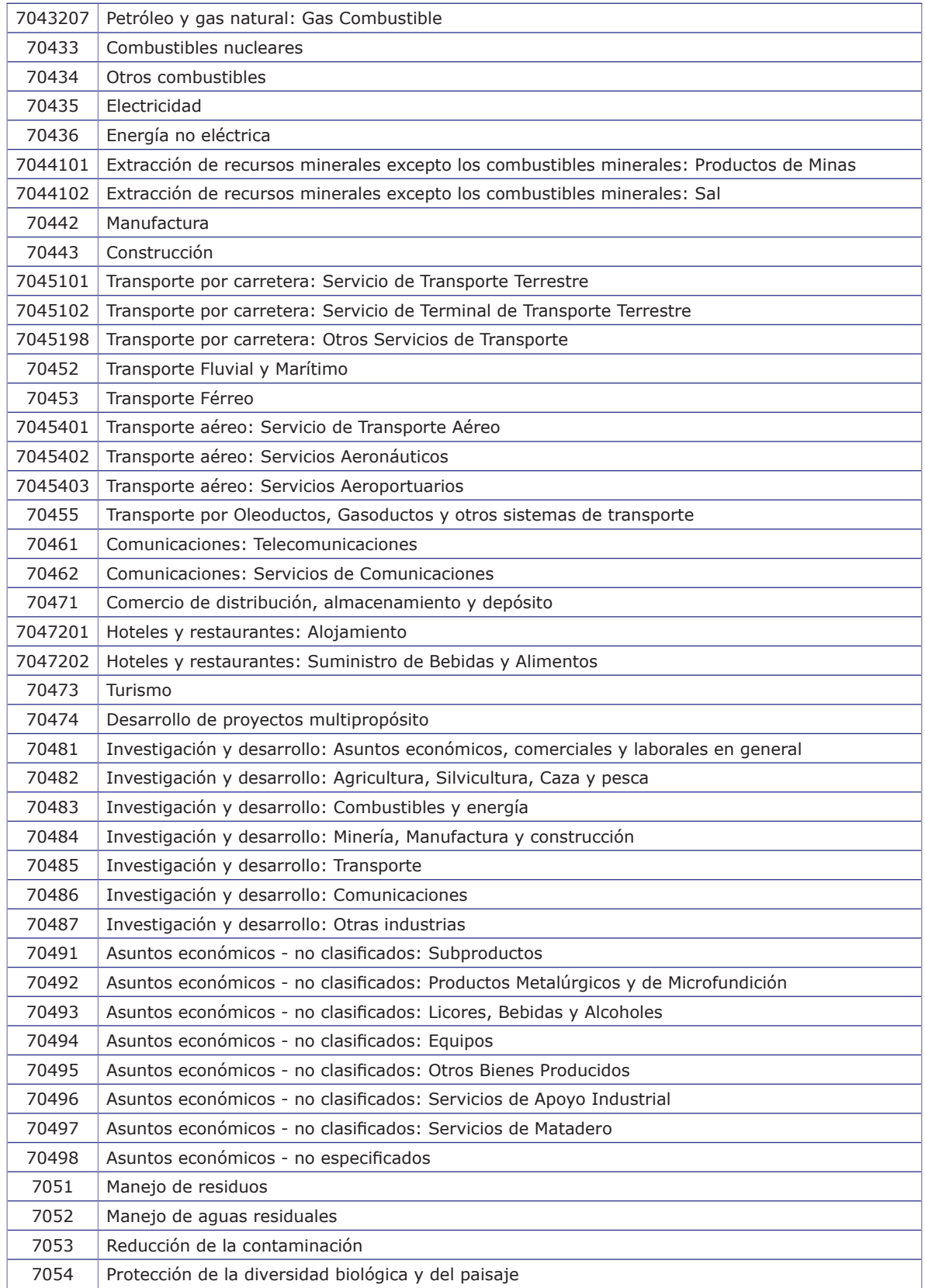

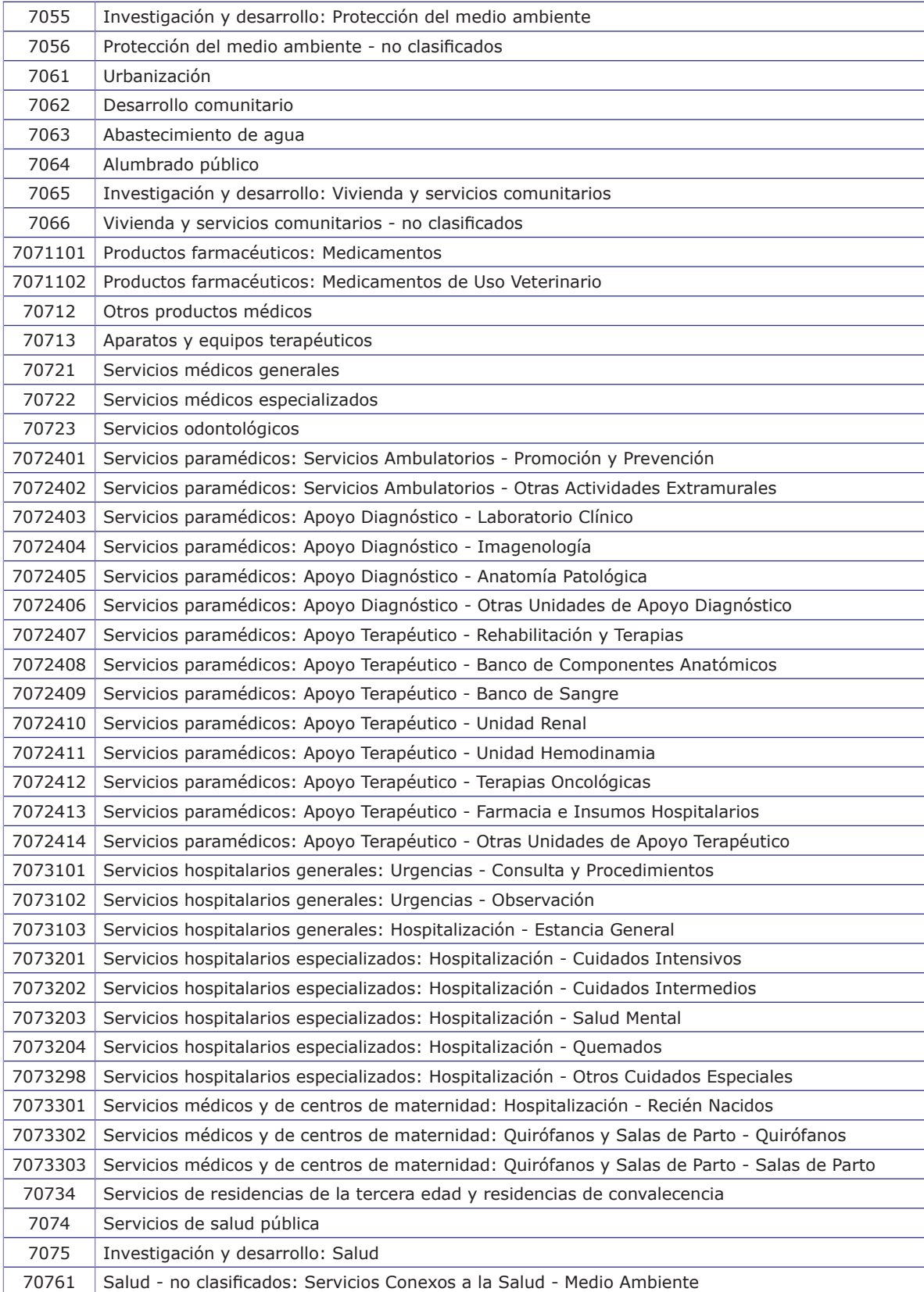

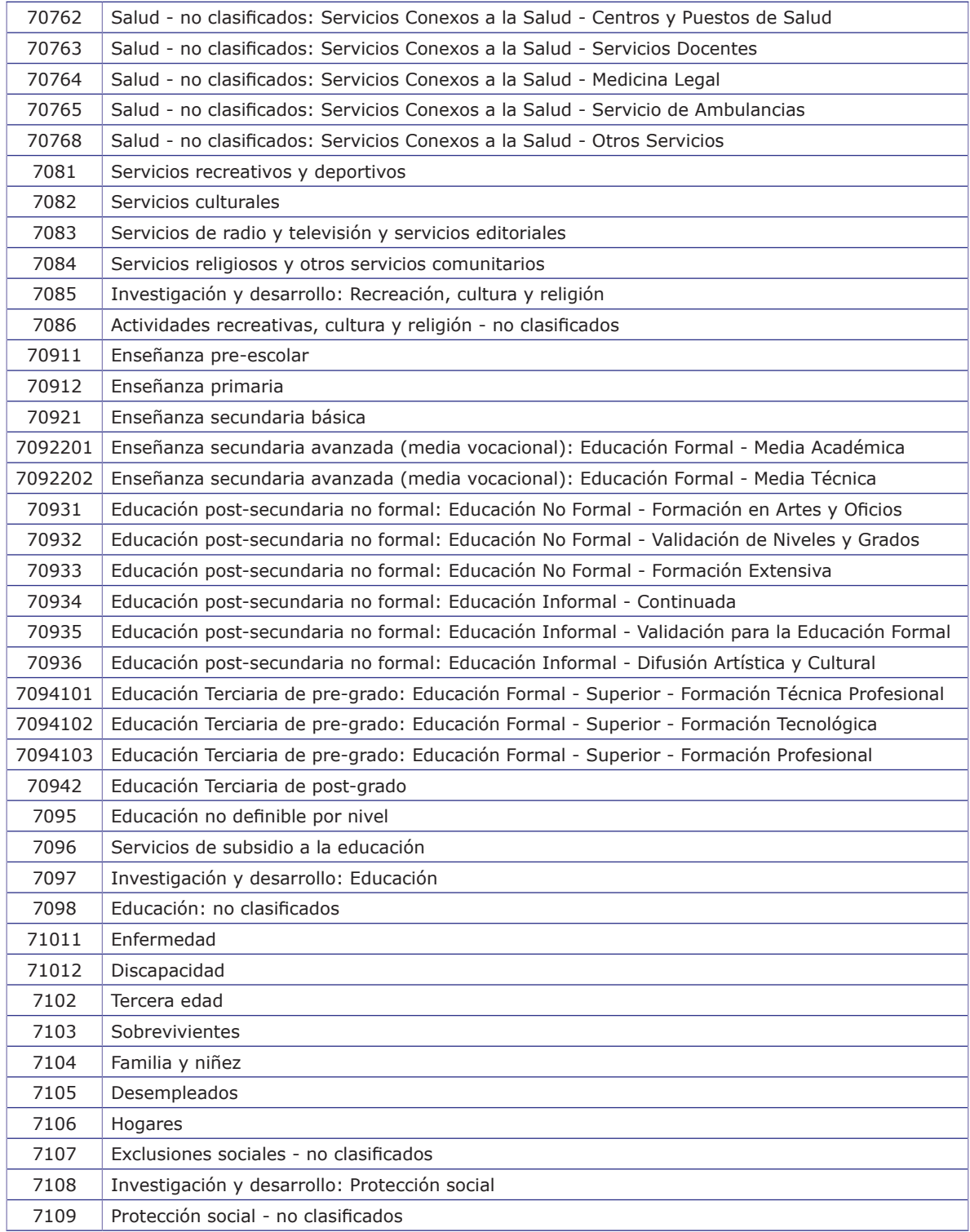

Los códigos de finalidad del gasto se fundamentan en la clasificación de las funciones de gobierno según el Anexo del Capítulo 6 del Manual de estadísticas de finanzas públicas 2001- Fondo Monetario Internacional.

Para mayor información y la definición de cada código consulte el manual en la siguiente dirección: http:// www.imf.org/external/pubs/ft/gfs/manual/esl/pdf/all.pdf

### **Conceptos presupuestales nuevos para el Sistema General de Regalías**

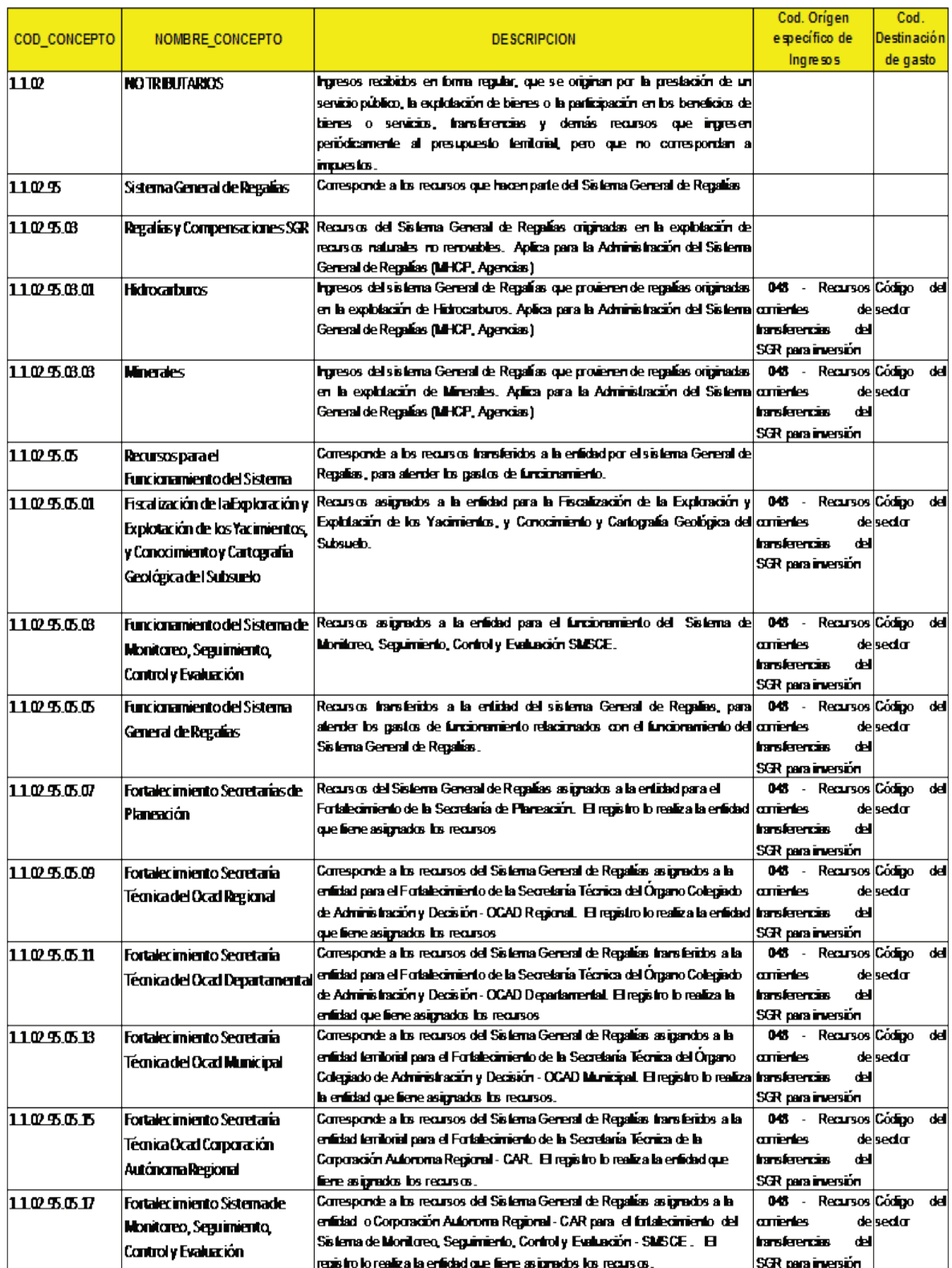

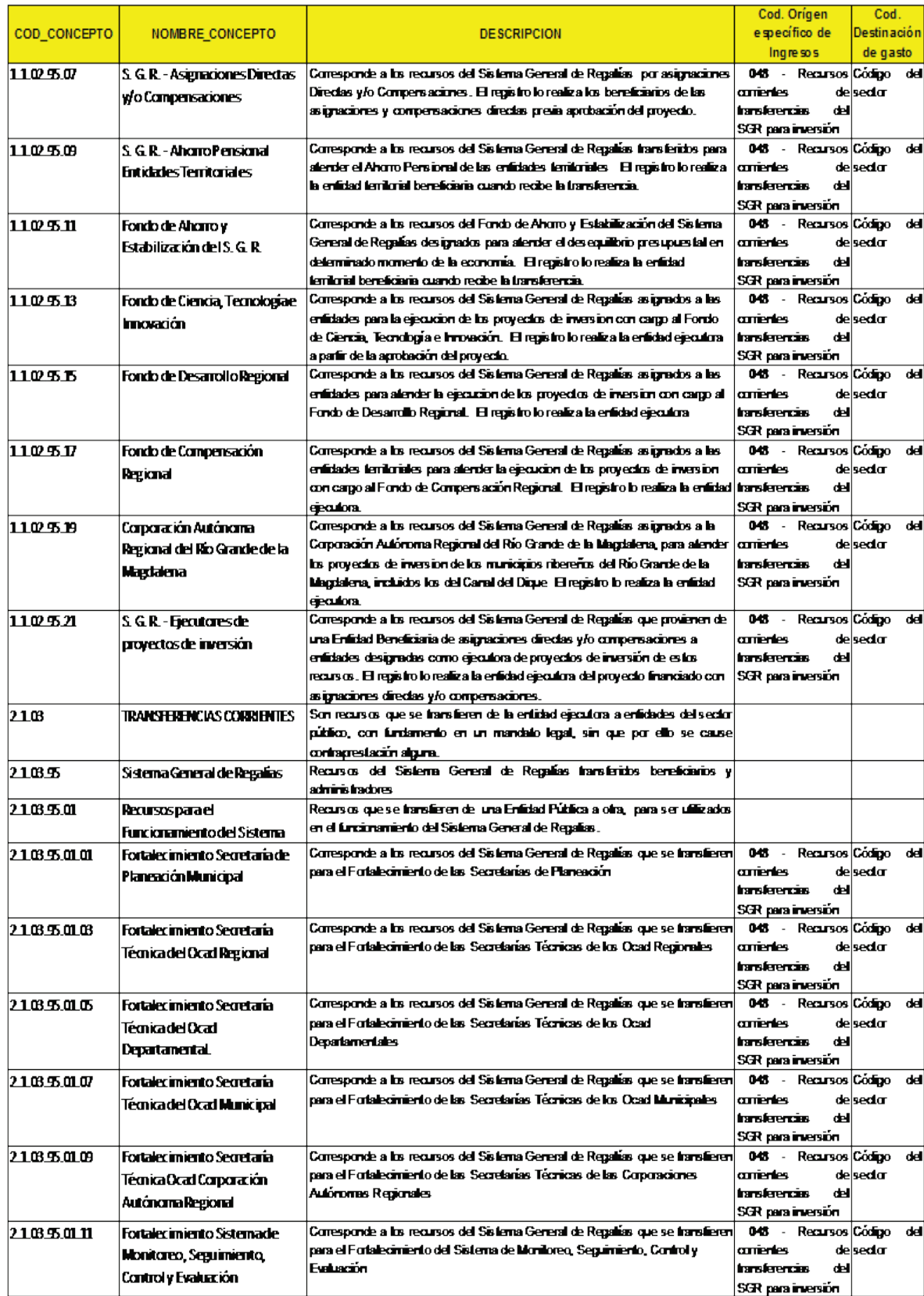

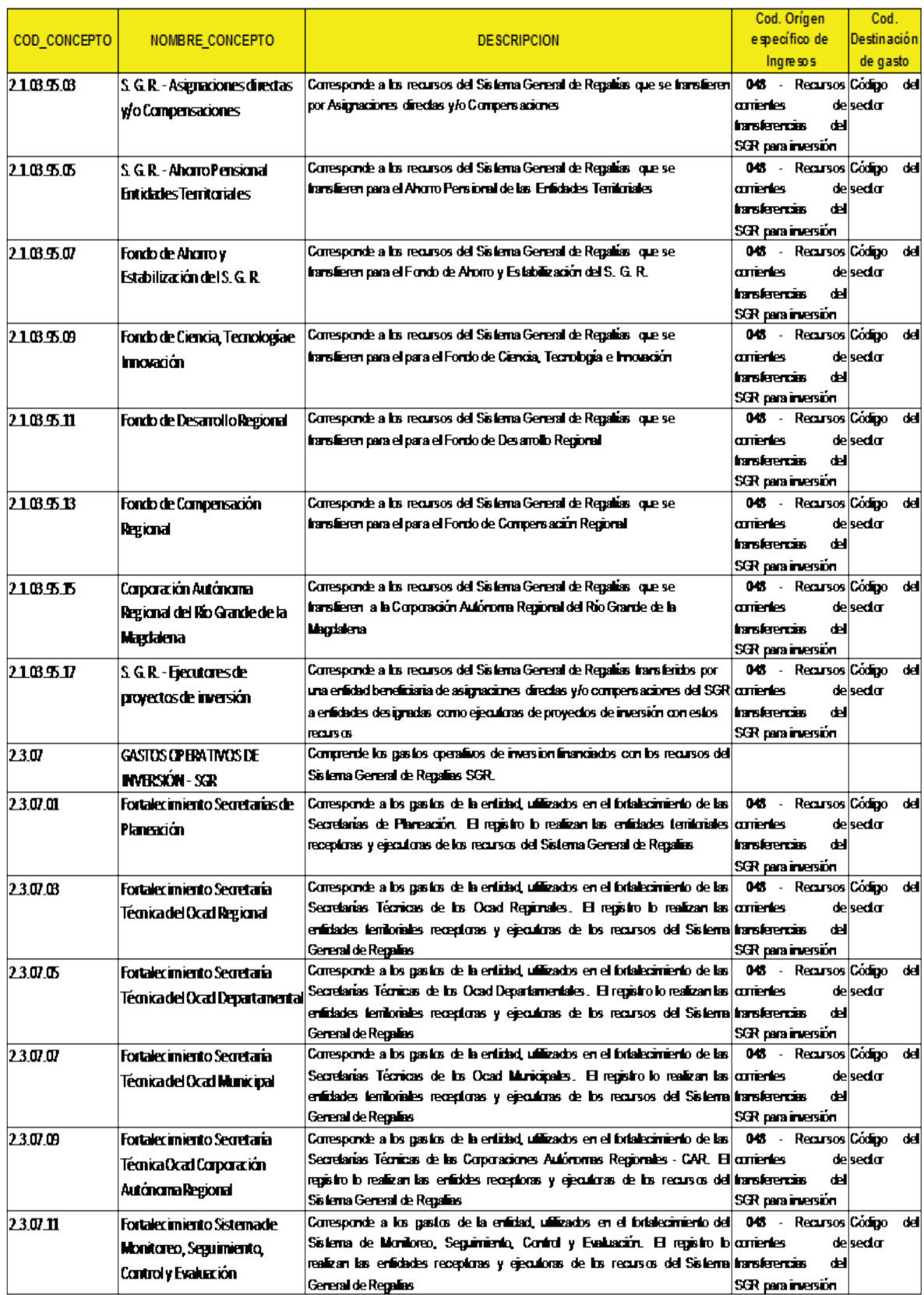